# ÉCOLE DE TECHNOLOGIE SUPÉRIEURE UNIVERSITÉ DU QUÉBEC

# MÉMOIRE PRÉSENTÉ À L'ÉCOLE DE TECHNOLOGIE SUPÉRIEURE

### COMME EXIGENCE PARTIELLE À L'OBTENTION DE LA MAÎTRISE EN GÉNIE MÉCANIQUE M. Sc. A

PAR Léandre MASSÉ

# CONCEPTION D'UN BANC D'ESSAI DESTINÉ AUX TESTS STATIQUES STRUCTURAUX D'UNE AILE MORPHABLE

MONTRÉAL, LE 30 NOVEMBRE 2015

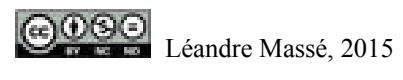

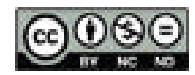

Cette licence Creative Commons signifie qu'il est permis de diffuser, d'imprimer ou de sauvegarder sur un autre support une partie ou la totalité de cette œuvre à condition de mentionner l'auteur, que ces utilisations soient faites à des fins non commerciales et que le contenu de l'œuvre n'ait pas été modifié.

## **PRÉSENTATION DU JURY**

# CE MÉMOIRE A ÉTÉ ÉVALUÉ

## PAR UN JURY COMPOSÉ DE :

M. Simon Joncas, directeur de mémoire Département de génie de la production automatisée à l'École de technologie supérieure

Mme Ruxandra Botez, présidente du jury Département de génie de la production automatisée à l'École de technologie supérieure

M. Roland Maranzana, membre du jury Département de génie de la production automatisée à l'École de technologie supérieure

### IL A FAIT L'OBJET D'UNE SOUTENANCE DEVANT JURY ET PUBLIC

### LE 4 NOVEMBRE 2015

# À L'ÉCOLE DE TECHNOLOGIE SUPÉRIEURE

#### **REMERCIEMENTS**

Je tiens à remercier Mr Simon Joncas, mon directeur de mémoire, pour son soutien tout au long de ce projet. J'ai beaucoup appris sur moi-même et sur le travail d'un ingénieur grâce à l'autonomie qu'il a su m'accorder.

J'aimerais également remercier l'équipe de recherche dans laquelle j'ai évoluée en citant notamment, François Michaud, David Barry et Jean-Baptiste Vincent avec qui j'ai travaillé pour élaborer les tests. Je remercie également Laurent Cormier et Louis-Charles Forcier pour les discussions enrichissantes que j'ai pu avoir avec eux.

Pour finir je tiens à remercier chaleureusement mes amis, Hugo Beninca, Antoine Rollet, Yann Janson, Yannick Kunymunch et Mélanie Rodgers qui m'ont aidé sans compter, ainsi que ma sœur et mes parents sans qui tout cela ne serait jamais arrivé.

#### **CONCEPTION D'UN BANC D'ESSAI DESTINÉ AUX TESTS STATIQUES STRUCTURAUX D'UNE AILE MORPHABLE**

#### Léandre MASSÉ

### **RÉSUMÉ**

Dans une volonté de réduction de la consommation en carburant, Bombardier Aéronautique étudie le concept d'aile adaptative. Il s'agit de modifier la courbure du profil de l'aile en vol pour améliorer la laminarité de l'écoulement et diminuer la traînée. Cette technologie consiste à déformer mécaniquement par le biais d'actionneurs, une section de l'extrados fait de matériau composite. La peau en composite est conçue suffisamment flexible pour être déformée et suffisamment rigide pour soutenir les charges aérodynamiques de vol.

Ce projet s'inscrit dans la réalisation d'un test statique d'une section de l'aile afin de valider la tenue mécanique à un cas particulier de chargement correspondant à un vol en trajectoire rectiligne uniforme, réservoirs pleins. Il ne s'agit pas d'un test de certification structural requis par les organisations de certifications aéronautiques mais uniquement d'un point de contrôle de sa conception.

Pour réaliser ce test statique, l'aile est assemblée sur un banc d'essai autoporteur conçu selon les critères et spécifications attendus par le constructeur. La conception du banc se divise en trois parties.

La première étape consiste à identifier le chargement interne théorique de l'aile pour orienter la conception du banc de manière à reproduire ce chargement expérimentalement. À l'issue de cette identification, les dimensions globales de la structure du banc sont connues. Le dimensionnement analytique des composants standards du banc apparaît comme la deuxième étape de la conception du banc et permet de connaître les dimensions des éléments tels que les poutres, l'épaisseur des plaques et des cordons de soudure.

L'analyse numérique par éléments finis intervient comme la troisième étape de la conception en permettant de dimensionner les éléments disposants d'une géométrie plus complexe, de valider les facteurs de sécurité sur l'intégralité de la structure et des éléments du boulonnage ainsi que les déplacements de la structure après simulation.

Le test statique expérimental permet de valider la rigidité de l'aile et de sa peau composite par leur tenue au cas de chargement. Il valide également le modèle numérique par éléments finis du banc en présentant des résultats similaires.

En conclusion, la conception du banc est validée car elle respecte les facteurs de sécurité imposés par Bombardier Aéronautique.

**Mots-clés** : Test statique, cas de chargement, dimensionnement analytique, analyse numérique

#### **DESIGN OF A TEST BENCH FOR STRUCTURAL STATIC TESTING OF A MORPHING WING**

#### Léandre MASSÉ

#### **ABSTRACT**

In an effort to reduce fuel consumption, Bombardier Aerospace studies morphing wing concepts. The goal is to change the wing shape during the flight to improve laminar flow and reduce drag. This technology consists in mechanically deform through actuators an upper surface wing section manufactured in composite material. The composite skin is designed flexible enough to be deformed and rigid enough to support aerodynamic loads in flight.

This project requires a static test to check the resistance to a particular loading case corresponding to a flight in uniform rectilinear trajectory with full tanks. It is not a structural certification test required by the aerospace certification organizations but only one of its design checkpoint.

To perform this static test, the wing is assembled on a self-test bench designed according to the criteria and specifications expected by the manufacturer. The bench design is divided into three parts.

The first step is to identify clearly the internal wing loading to guide the bench design in order to reproduce this loading experimentally. After this identification, the overall bench structure dimensions are determined.

The analytical sizing of standard components is done as the second step of the design and allows to size different elements such as beams, plates and welded joints.

The numerical finite element analysis allows to size elements with more complex geometries and validates structure deformation, safety factors on the entire structure and bolted joints

Finally, the experimental static test validates the wing stiffness and its composite skin by applying the load but it also validates the finite element model of the bench and therefore its design.

To conclude, the bench test design is validated because it is respect a safety factor imposed by Bombardier Aerospace.

**Keywords:** Static test, loading case, analytical design, numerical analysis

# **TABLE DES MATIÈRES**

Page

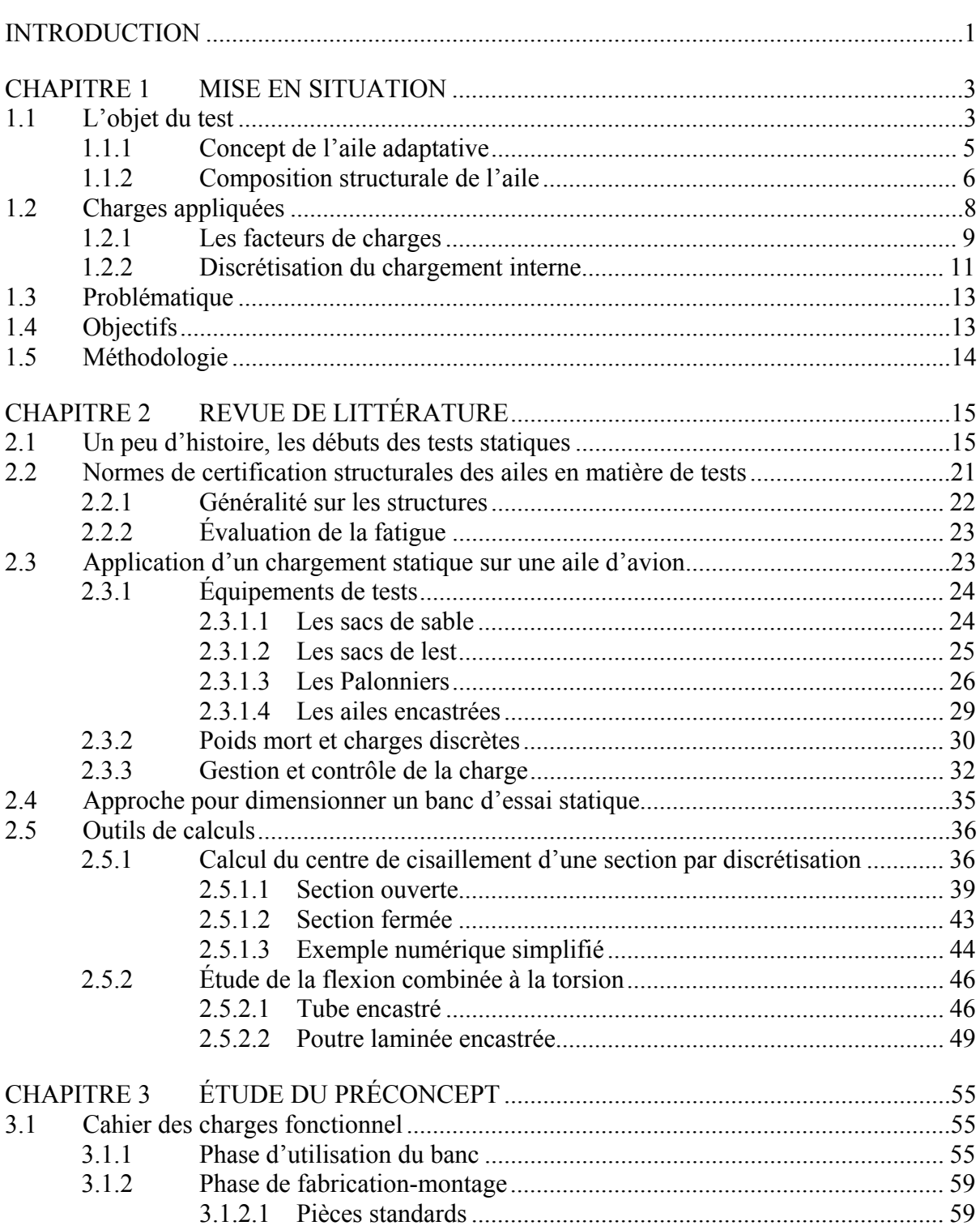

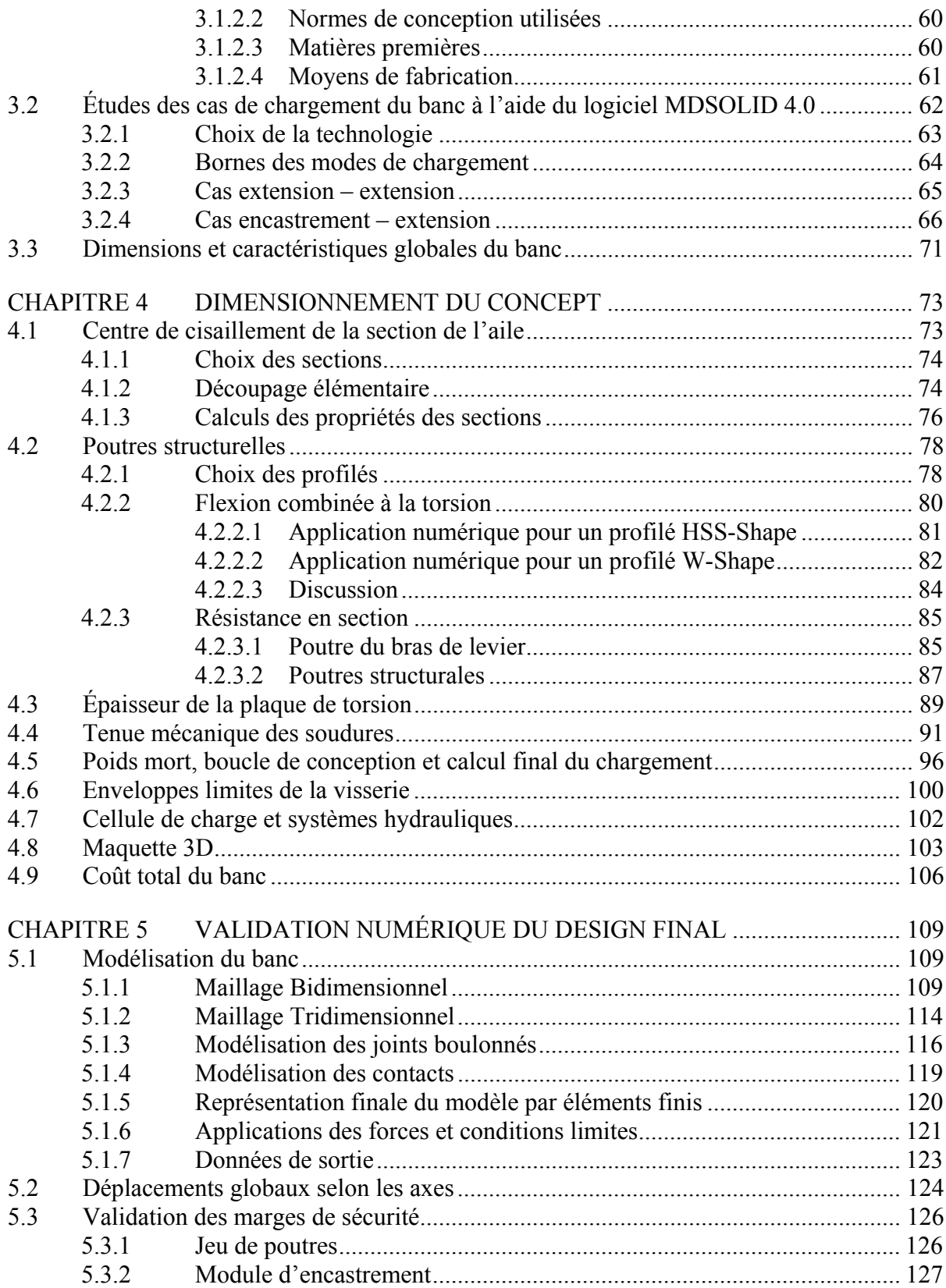

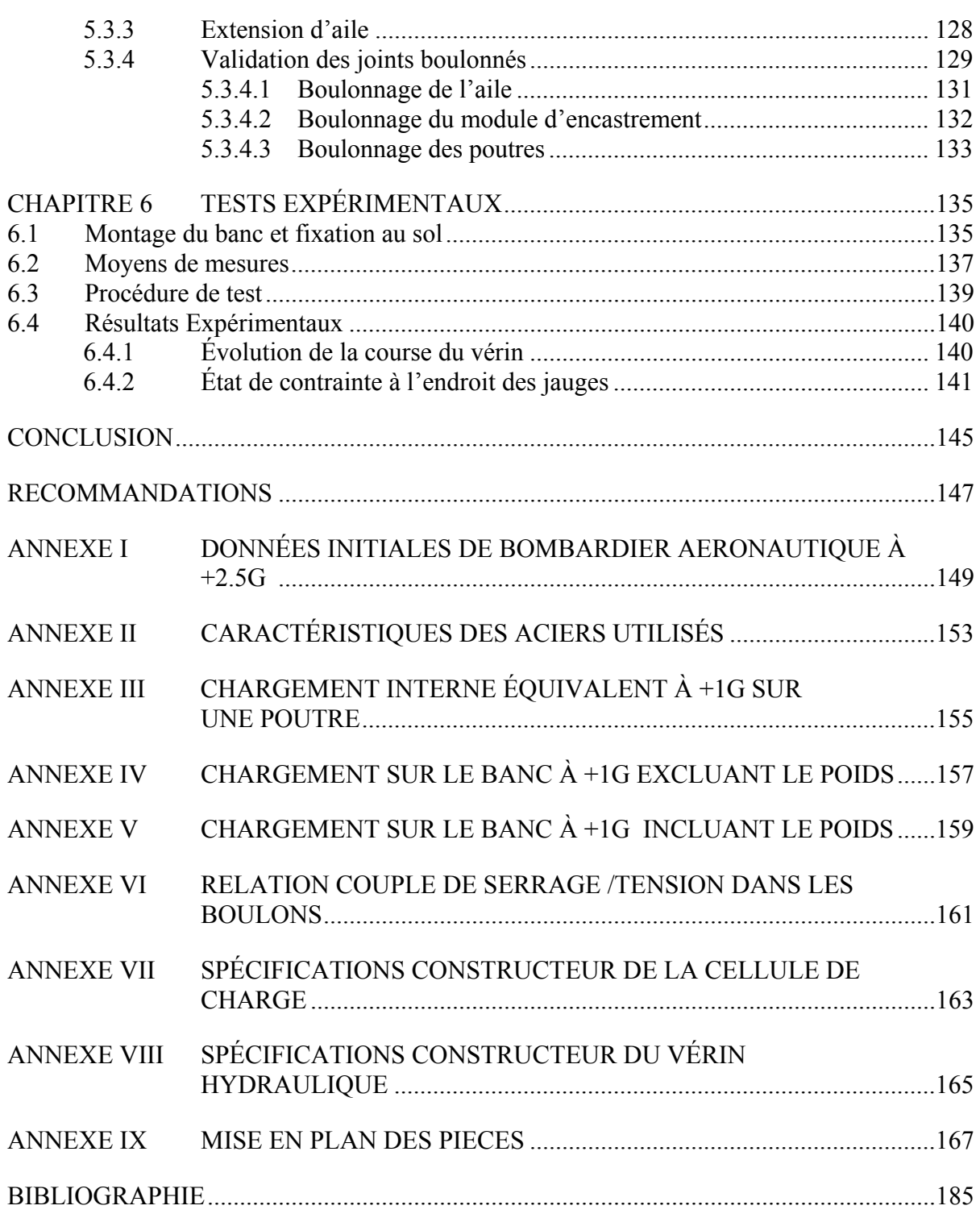

## **LISTE DES TABLEAUX**

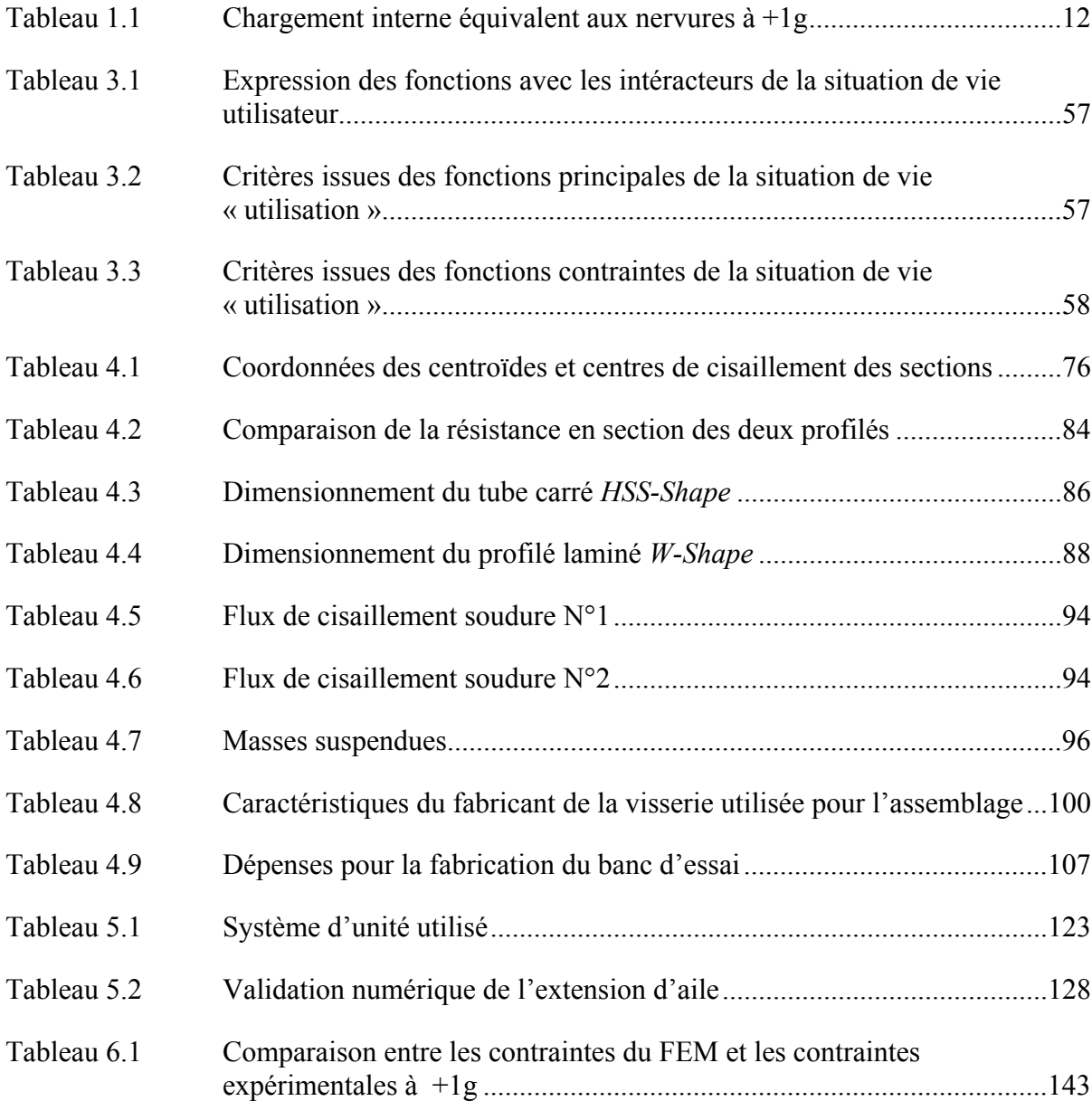

## **LISTE DES FIGURES**

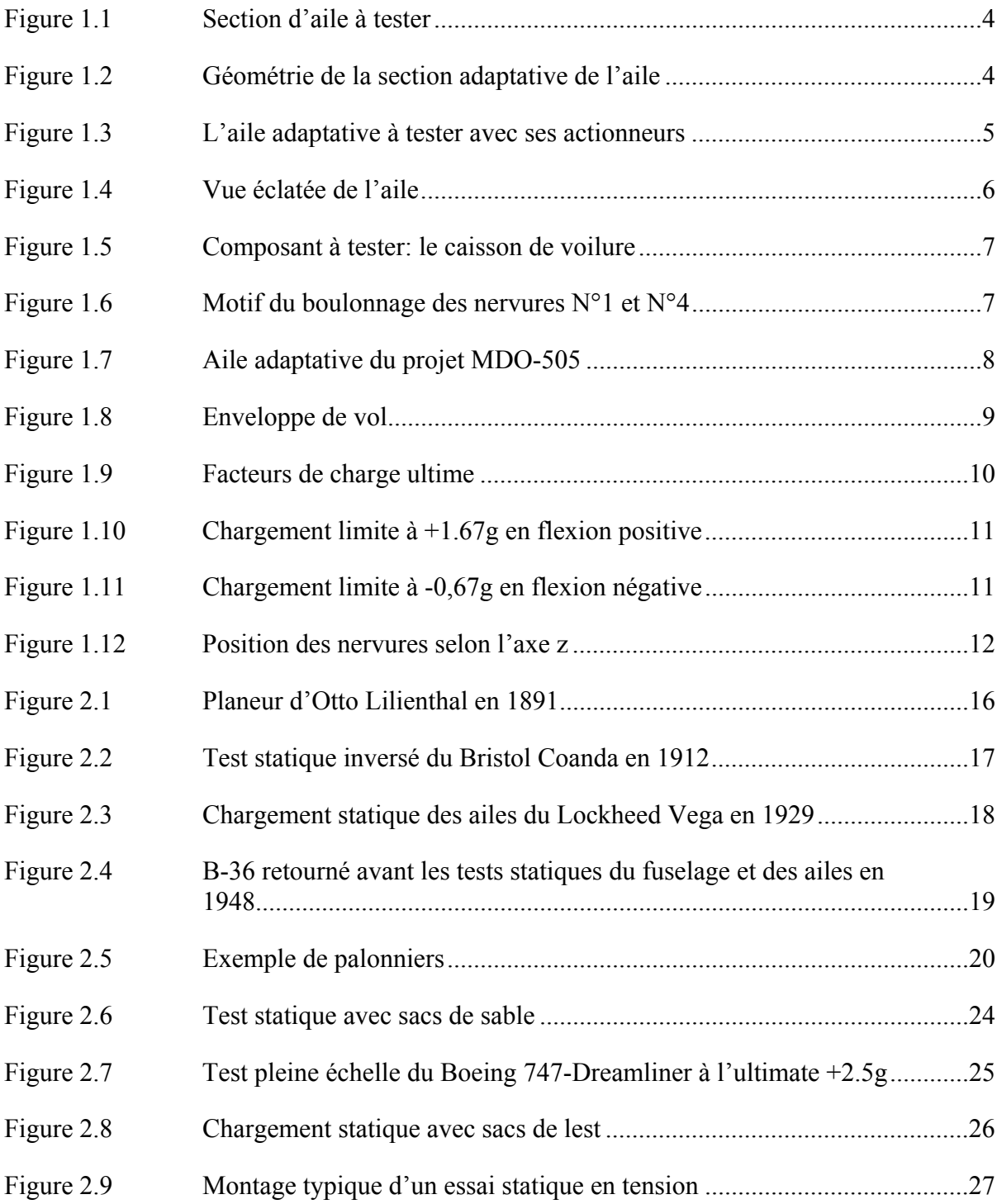

# XVIII

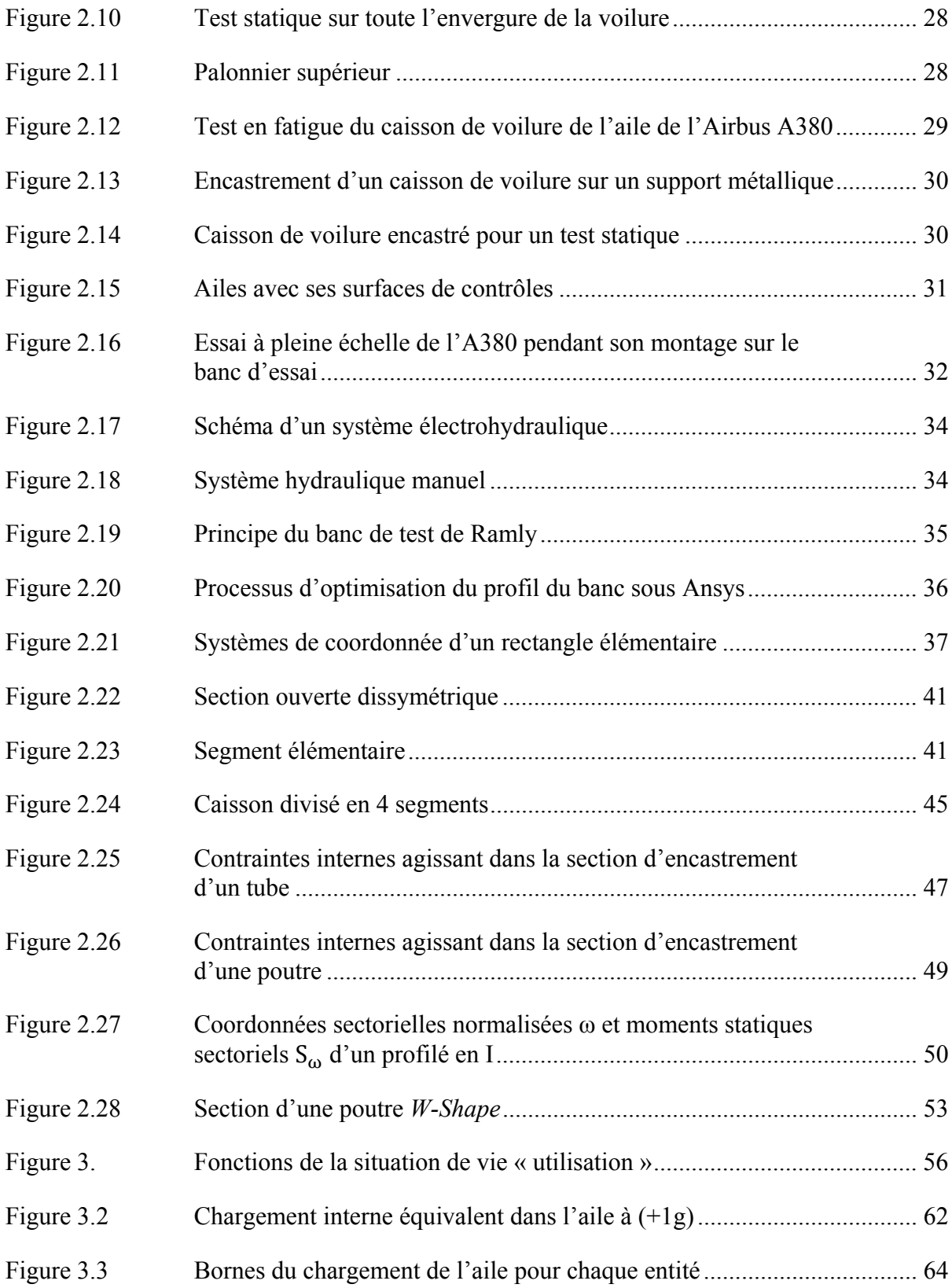

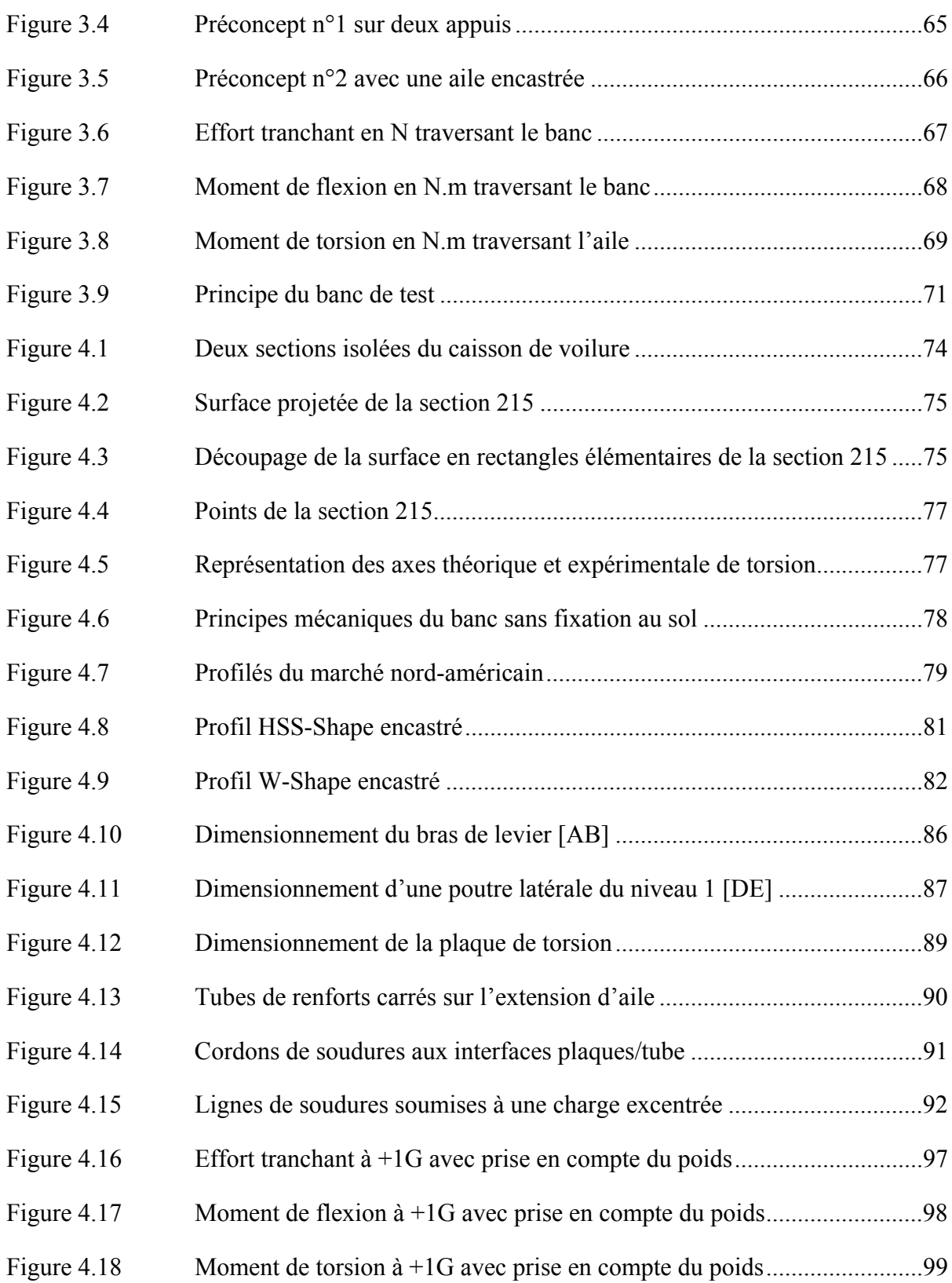

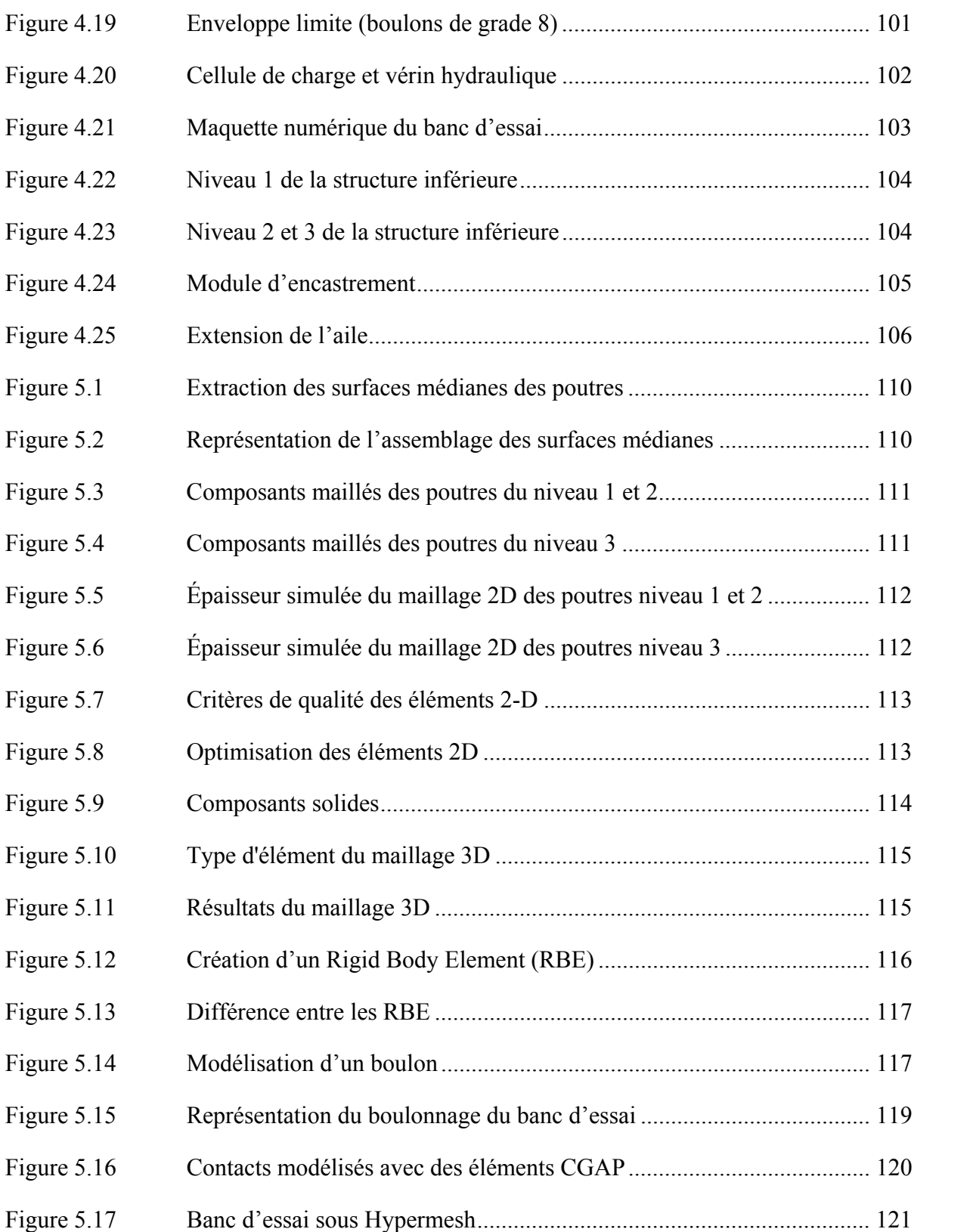

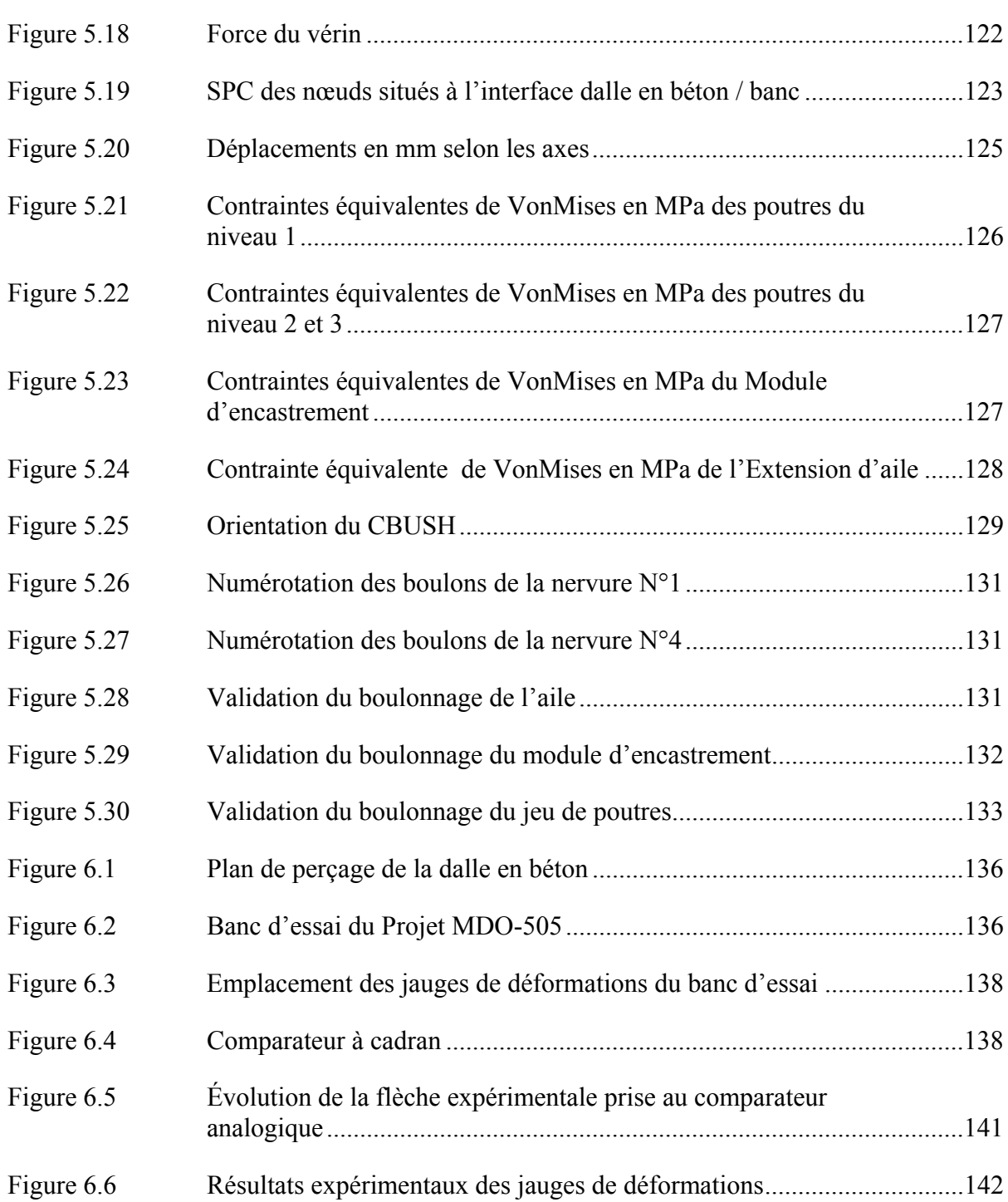

# **LISTE DES ABRÉVIATIONS, SIGLES ET ACRONYMES**

BA Bombardier Aéronautique CNRC Conseil National de Recherches du Canada CRIAQ Consortium de Recherche et Innovation en Aérospatiale du Québec EASA European Aviation Safety Agency ÉTS École de Technologie Supérieure FAA Fédéral Aviation Administration IABG IndustrieAnlagen BetriebsGesellschaft JAR Joint Aviation Requirements LARCASE Laboratoire de Recherche en Commande Active, Avionique et Aéroservoélasticité MDO-505 Morphing Architecture and Related Technologies for Wing Efficiency Improvement RAC Règlement de l'Aviation Civile RBE Rigid Body Element SPC Single Point Constraint VM Von Mises

# **LISTE DES SYMBOLES ET UNITÉS DE MESURE**

## **Variables latines**

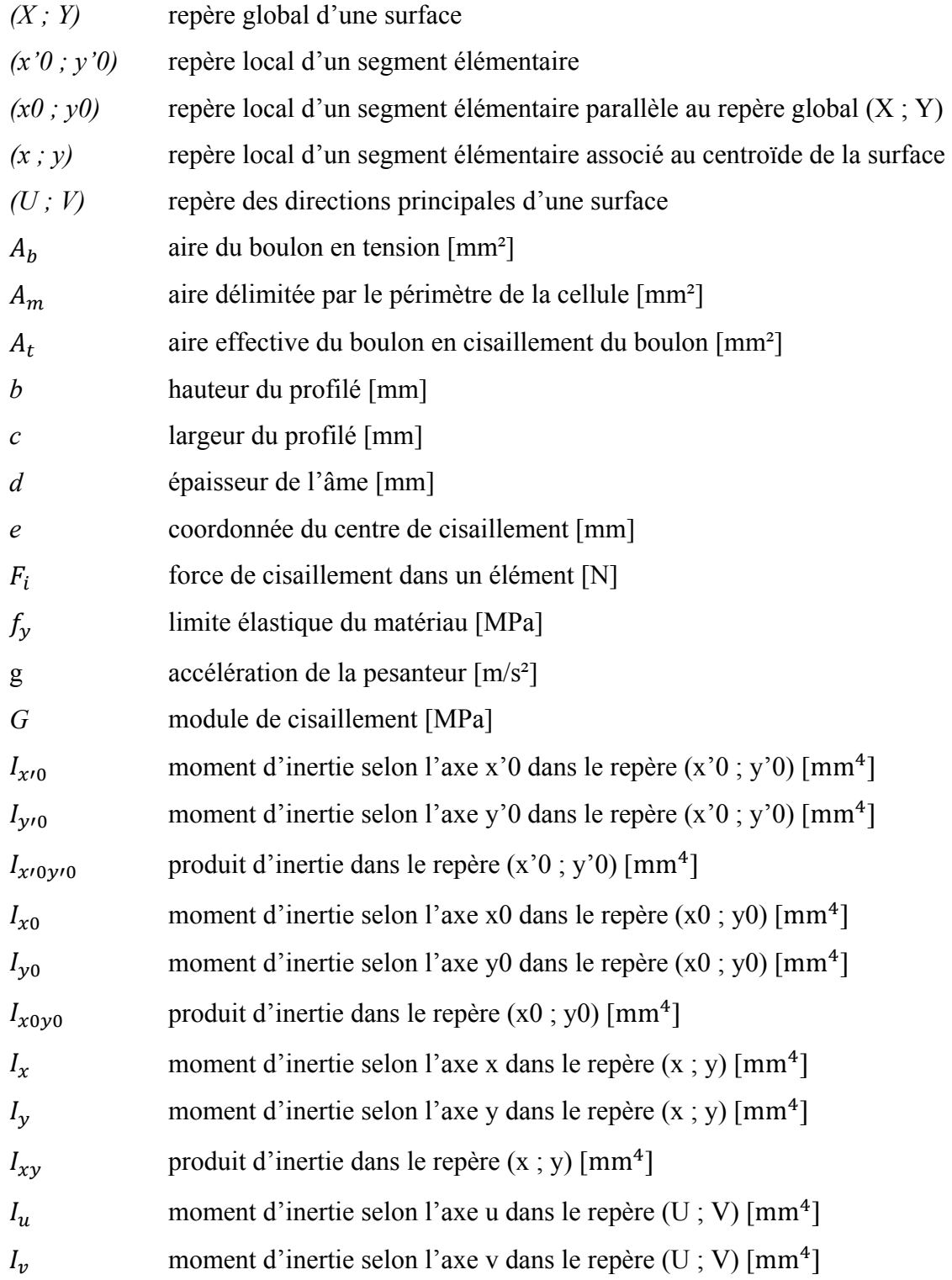

# XXVI

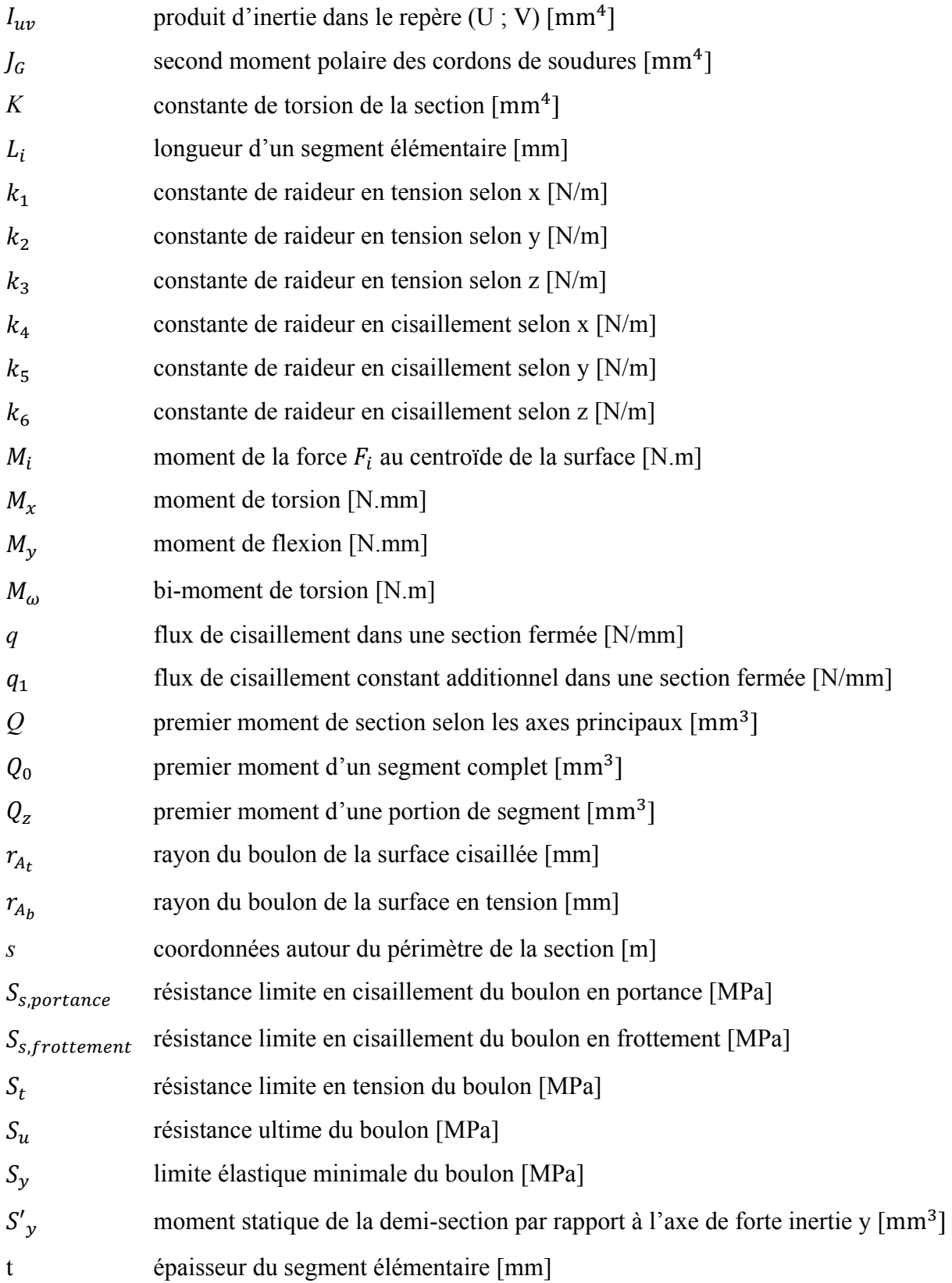

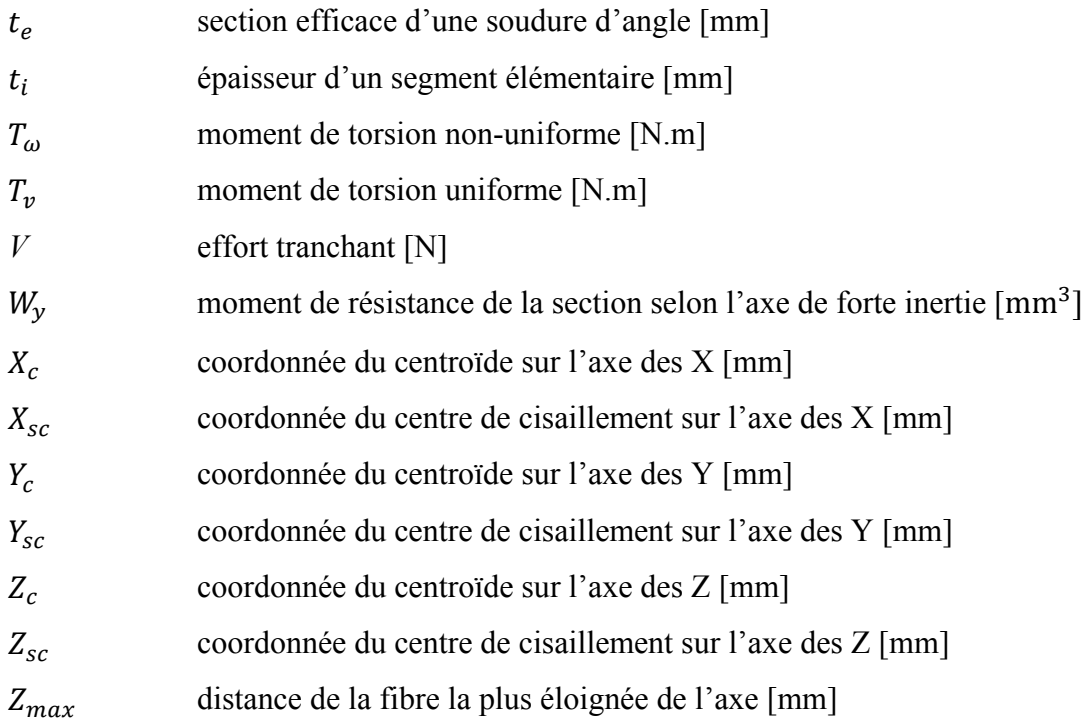

# **Variables grecs**

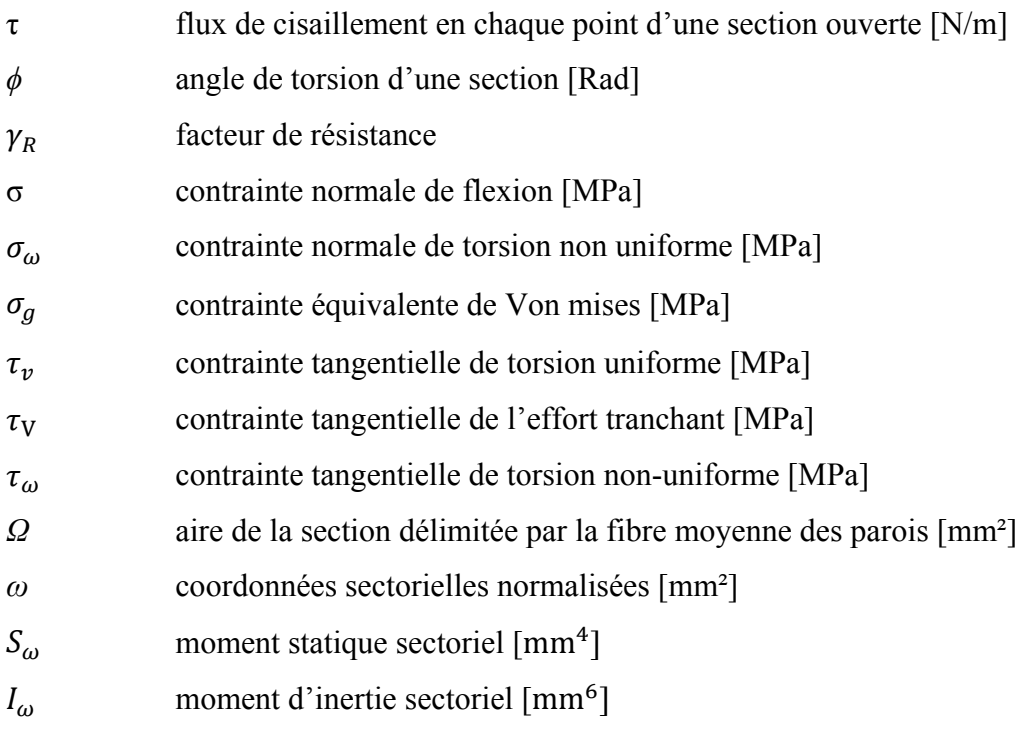

XXVIII

#### **INTRODUCTION**

Ce présent mémoire expose le travail de maîtrise réalisé dans le cadre du projet du Consortium de Recherche et d'Innovation en Aérospatiale du Québec (CRIAQ), MDO-505 (*Morphing Architecture and Related Technologies for Wing Efficiency Improvement).* Ce projet multidisciplinaire qui a débuté le 21 juin 2012 et qui sera clôturé à la fin de l'année 2015, s'inscrit dans le domaine de l'optimisation des aéronefs visant essentiellement à l'économie de carburant par l'amélioration de la laminarité des profils d'aile. Il vise à concevoir une aile adaptative qui par déformation active d'un extrados permet d'atteindre cet objectif. Les partenaires liés au projet sont multiples et d'envergure internationale. Parmi eux, nous pouvons citer les deux entreprises à l'initiative du projet, Bombardier Aéronautique (BA) et Thalès Avionics, le Conseil National de Recherches du Canada (CNRC) responsable de la fabrication de l'aile ainsi que l'Université de Naples, l'École Polytechnique de Montréal et l'École de technologie supérieure de Montréal (ÉTS) responsables de la conception et de la mise en place des tests. Les tests sont nombreux, parmi eux nous pouvons citer : les tests des actionneurs, les tests sur les systèmes de commandes, les tests des matériaux et des joints boulonnés, les tests structuraux statiques du caisson de voilure et de l'extrados, ainsi que les tests aérodynamiques en soufflerie. Les travaux qui composent ce mémoire sont focalisés exclusivement sur la mise en place des tests statiques structuraux de l'aile incluant principalement la conception, la fabrication et la validité d'un banc d'essai statique.

Le premier chapitre précise le contexte autour duquel le travail de conception du banc doit évoluer. Il met en avant les particularités de ce type d'aile, à prendre en compte, avant de débuter la conception d'un banc, ainsi que les modes de chargement à respecter pour remplir cet objectif de conception. La problématique reprécise les enjeux de cette conception et sera solutionnée par les objectifs qui seront démontrés au cours de la lecture. Le deuxième chapitre constitue l'état de l'art des techniques et équipements utilisés pour réaliser les tests statiques des ailes d'avions civils depuis la mise en place de tests en 1903 jusqu'à aujourd'hui. De plus, il donne les approches de conceptions actuelles des bancs d'essais. Il cite également les normes de l'aviation civile américaine qui poussent à réaliser ces essais structuraux. Pour

finir, il détaille les outils analytiques conceptuels plus complexes qui ont été utilisés pour réaliser cette conception. Le cœur du travail de conception se situe dans les trois chapitres suivant dans lesquels sont expliqués les choix qui ont orienté la conception, les calculs analytiques puis numériques qui ont permis de dimensionner et valider respectivement la conception. Le dernier chapitre apporte des précisions sur le déroulement du test statique en luimême et la validation expérimentale de la conception du banc. La conclusion présente une validation des objectifs initiaux et les recommandations donnent une voix d'amélioration sur la conception du banc en vue d'optimiser les tests statiques.

#### **CHAPITRE 1**

#### **MISE EN SITUATION**

La conception d'un équipement d'essai requiert une bonne compréhension du fonctionnement du système à tester et d'identifier les paramètres qui régissent le test. Dans le domaine aéronautique, les tests sont réalisés tout au long du développement de l'avion, de la matière première à la structure finale. Les tests sont réalisés en vue de vérifier la cohérence des modèles éléments finis, de valider un nouveau concept, de caractériser des matériaux ou de connaître la résistance d'une structure. Les pièces, sous-assemblages et composants sont testés dans cet ordre au cours de l'évolution d'un concept. Une aile d'avion est un composant dont les tests statiques sont réalisés pour répondre aux normes de certification qui demandent de démontrer des critères de résistance limite et de résistance ultime. Ce chapitre présente ainsi les tenants et les aboutissants de ce travail de recherche. (Mohaghegh, 2005)

#### **1.1 L'objet du test**

La conception d'un banc d'essai nécessite de recueillir un certain nombre de critères sur le composant à tester afin de guider le travail de conception. Ces critères sont énoncés dans un cahier des charges (section 3.1) qui permet de borner la conception et faciliter les choix de concepts. La géométrie de l'aile fournie par notre partenaire industriel BA. Pour notre étude, une seule section d'aile est testée. Il s'agit de la partie visible sur la Figure 1.1 comprise entre les réservoirs de carburant et la penne (*winglet*).

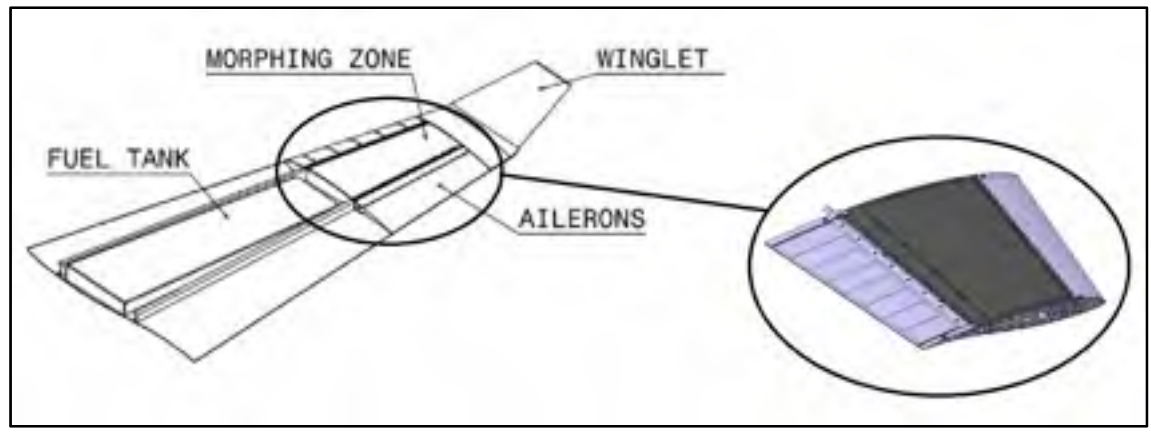

Figure 1.1 Section d'aile à tester

Le caisson de voilure (*wingbox*) à cet endroit a été choisi pour intégrer le mécanisme de déformation de la peau supérieure, il s'agit d'un nouveau concept d'aile adaptative (*morphing wing*). La forme de l'aile sur cette section est trapézoïdale en vue de dessus comme le montre la Figure 1.2. L'envergure et la corde ont une dimension égale, soit 1500 mm.

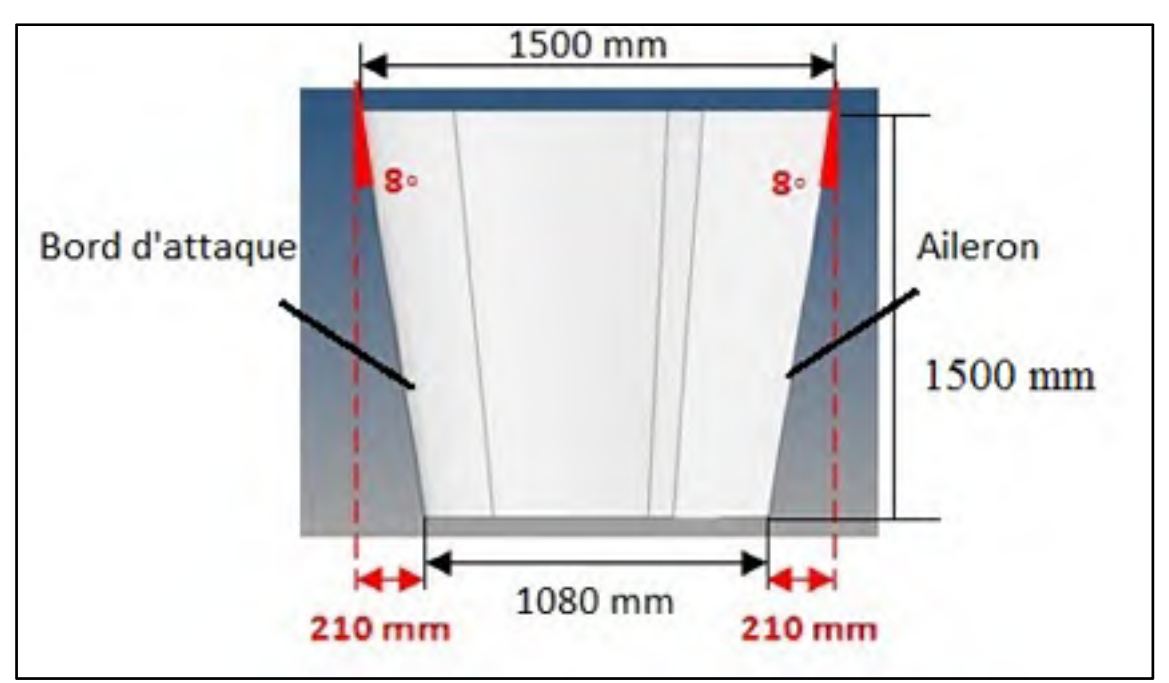

Figure 1.2 Géométrie de la section adaptative de l'aile Adaptée de Michaud (2014, p.55)

#### **1.1.1 Concept de l'aile adaptative**

Le principe de cette aile consiste à déformer le profil en fonction des conditions de vol afin d'augmenter les performances de l'avion et par conséquent de réduire la consommation de carburant. Pour se faire, quatre actionneurs visibles sur la Figure 1.3 viennent déformer l'extrados (*upper surface*) en composite pour changer son profil sur une course totale de 8mm.

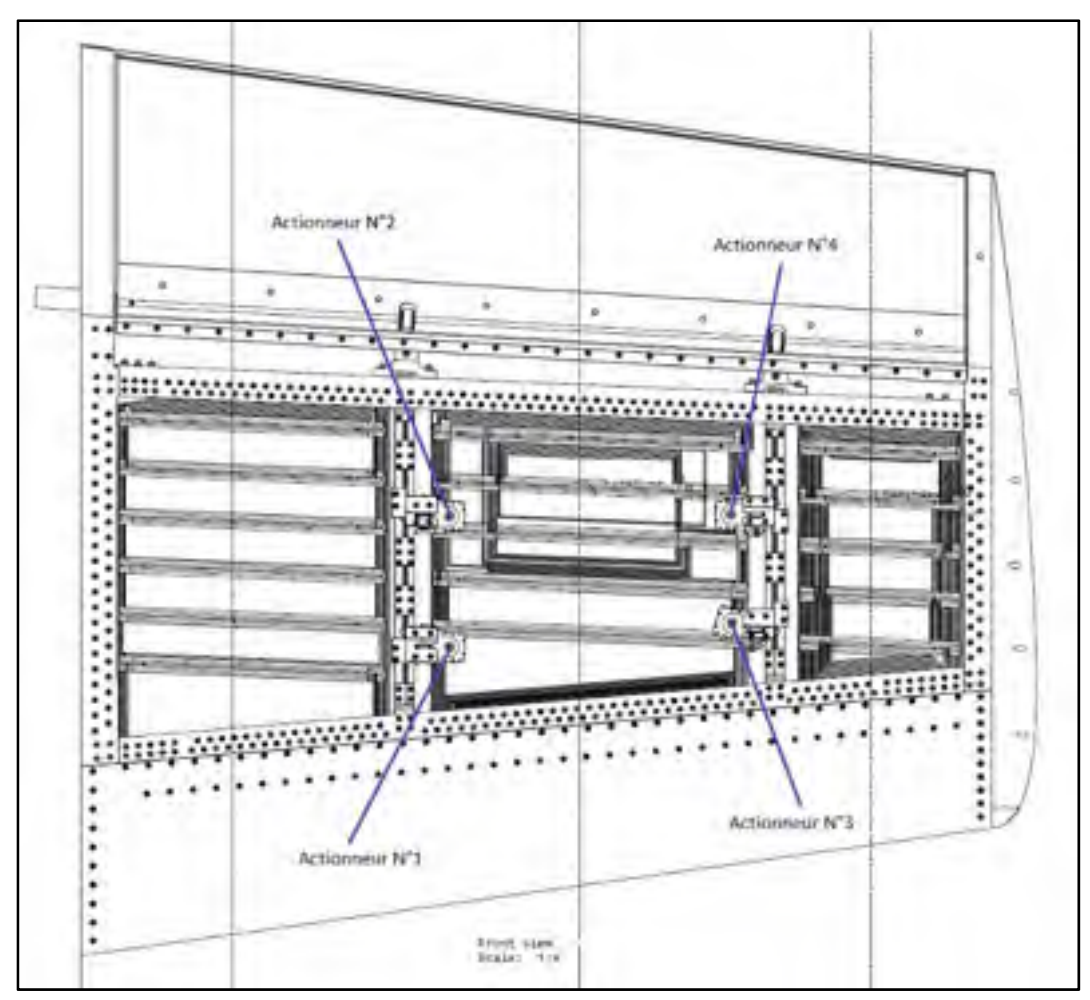

Figure 1.3 L'aile adaptative à tester avec ses actionneurs

La peau en composite a été développée par François Michaud au cours de sa maîtrise à l'ÉTS. Cette peau remplie une fonction à la fois structurelle et déformable. Elle a été conçue suffisamment flexible pour améliorer la laminarité et suffisamment rigide pour supporter les

charges aérodynamiques de vol. Toutes les méthodes de conception, de dimensionnement et d'optimisation sont inscrites dans son mémoire. La fabrication de la peau en composite et la conception de son moule ont été réalisées par différents membres de l'équipe de l'ÉTS.

#### **1.1.2 Composition structurale de l'aile**

La structure métallique de l'aile, visible sur la Figure 1.4, a été conçue par David Barry ainsi que les actionneurs, ses travaux sont recueillis dans son mémoire. Cette structure est composée d'un extrados (*upper surface*) et d'un intrados (*lower surface*) munies de leurs raidisseurs internes (*stringers*), d'un bord d'attaque (*leading edge*), d'un aileron (*aileron*), de quatre nervures (*ribs*), de longerons avant et arrière (*front and back spars*) ainsi que de quatre actionneurs (*actuators*).

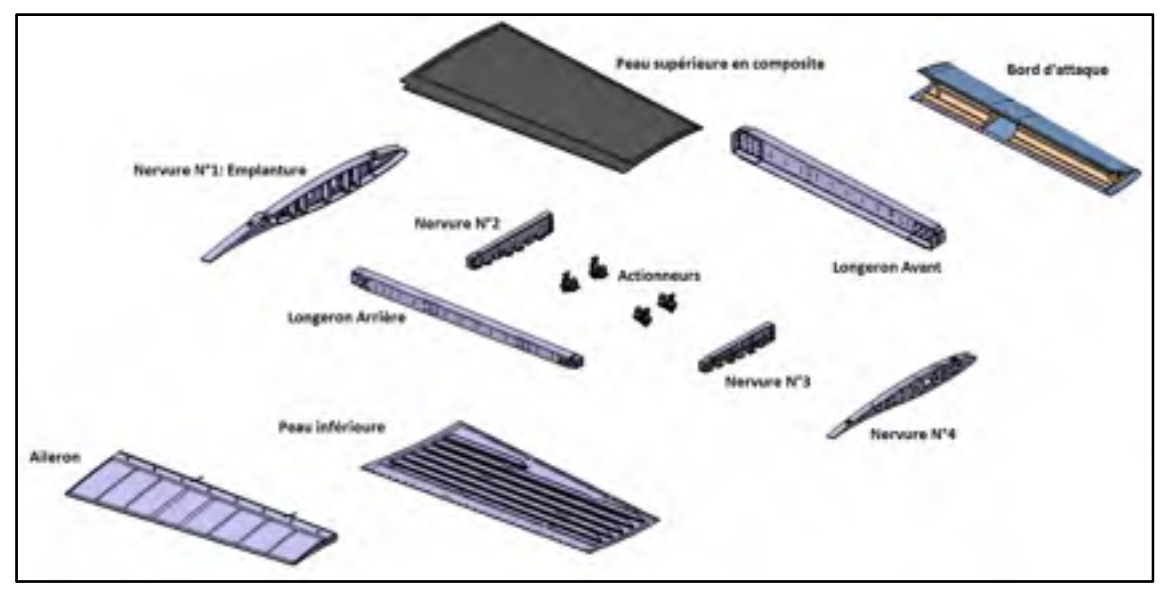

Figure 1.4 Vue éclatée de l'aile

La structure à tester se limite au caisson de voilure qui est composé des pièces de la Figure 1.4 excluant le bord d'attaque et l'aileron. Le caisson de voilure est donc délimité par les nervures N°1 à N°4, les longerons avant et arrière, les peaux supérieure et inférieure comme le montre la Figure 1.5.

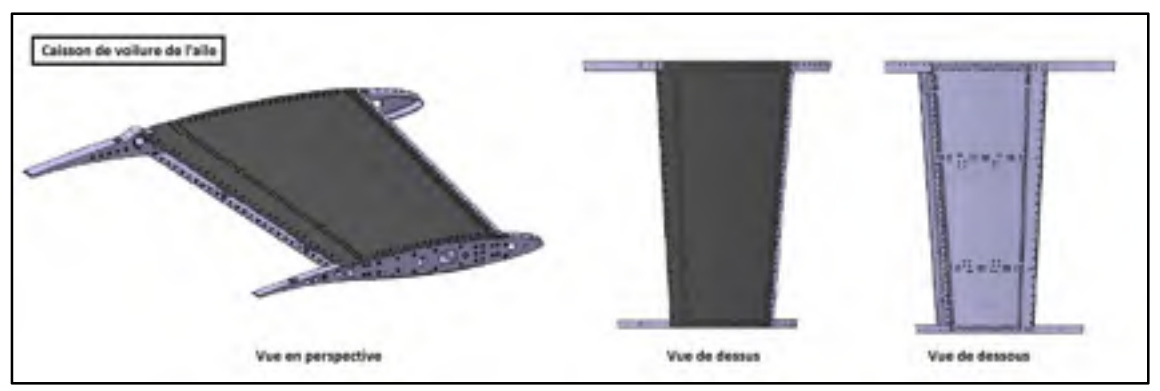

Figure 1.5 Composant à tester: le caisson de voilure

Comme il s'agit d'une aile expérimentale, elle a été pensée de manière à être testée en statique dans un premier temps puis en soufflerie dans un second temps.

Les concepteurs ont pris conscience que le test ne pourrait pas se réaliser selon les techniques d'essais traditionnelles. Couramment, comme vous le lirez dans la revue de littérature, les ailes sont soit suspendues par l'extrados soit poussées sur l'intrados pour être chargées. Dans notre cas, ces deux techniques de chargement sont inappropriées. En effet, la peau en composite (extrados) doit se déformer uniquement sous la force des actionneurs. Par réaction, l'intrados se déforme également sous le biais des actionneurs même si les nervures N°2 et N°3 qui les supportent sont rigides. Pour ces raisons, les peaux ne doivent pas être le support d'application des charges d'essai. L'application des forces ne peut donc ce faire directement sur le spécimen de test. Ainsi, des trous filetés présents sur les nervures N°1 et N°4 sont prévus, comme le montre la Figure 1.6, pour fixer l'aile sur une structure extérieure.

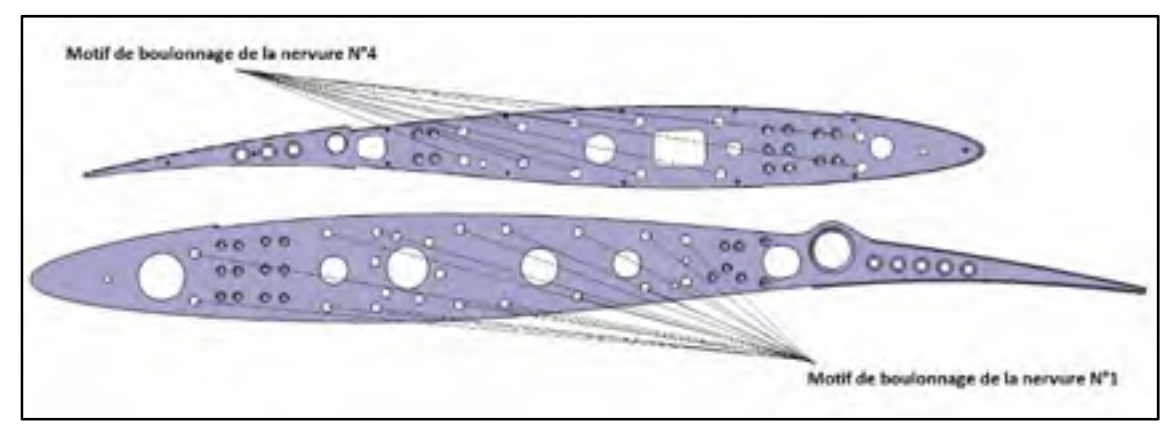

Figure 1.6 Motif du boulonnage des nervures N°1 et N°4

Les essais en soufflerie se dérouleront dans la chambre d'essai du CNRC à Ottawa. Les dimensions de la section d'aile, ont été adaptées de manière à rentrer dans la soufflerie. La Figure 1.7 est une photographie de l'aile adaptative du projet MDO-505 reçue à l'ÉTS après sa fabrication par le CNRC. Sur la photographie, les éléments tels que la peau en composite, le bord d'attaque et l'aileron arrière sont absents.

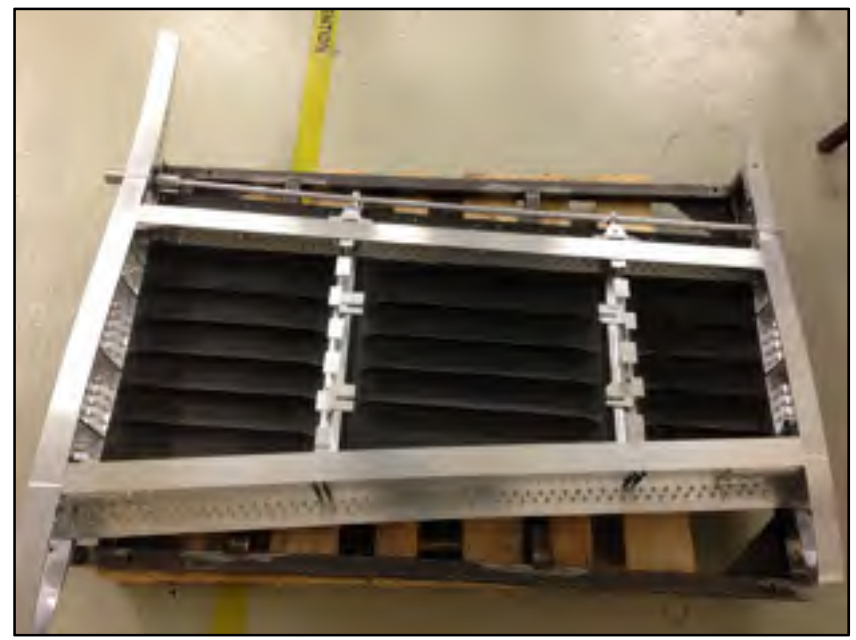

Figure 1.7 Aile adaptative du projet MDO-505

#### **1.2 Charges appliquées**

Les aéronefs subissent des charges d'origine multiple. Elles sont de natures aérodynamiques et inertielles. Les charges inertielles comprennent les éléments structuraux tels que le fuselage et les caissons de voilure des ailes, les éléments non-structuraux tels que l'empennage, les dispositifs hypersustentateurs (becs, spoilers, ailerons), les pennes, les moteurs, les nacelles, les trains d'atterrissages ainsi que le poids du carburant et la charge utile (personnes, matériels de cabines, bagages). Tous ces chargements sont pris en compte pour déterminer la distribution de charge sur les éléments structuraux.

Cette partie présente l'unité utilisée dans le domaine aéronautique pour caractériser les chargements ainsi que les résultats de l'étude réalisée en interne par BA sur la distribution de
charge de l'aile qui ont conduit à la détermination du chargement interne à appliquer lors des tests.

## **1.2.1 Les facteurs de charges**

L'enveloppe de vol représente le domaine de fonctionnement d'un aéronef sans que sa structure soit endommagée (voir Figure 1.8). Elle est fonction de deux variables, la vitesse de l'air et l'altitude qui fixent alors la valeur du facteur de charge. Souvent, lorsque l'on parle de facteur de charge, on ne considère que sa composante verticale car c'est un vecteur. Le facteur de charge est le rapport entre le poids apparent et le poids gravitationnel. Le poids apparent est la somme du poids gravitationnel et des forces d'inertie. Le facteur de charge traduit donc une accélération exprimée en « g » qui vaut 9.81 m/s<sup>2</sup> à Paris. En vol stabilisé (trajectoire rectiligne), à vitesse constante, toutes les composantes du facteur de charge sont nulles hormis la composante verticale qui est de +1g, ce qui signifie que l'avion est soumis à son propre poids (Wikipédia, 2014).

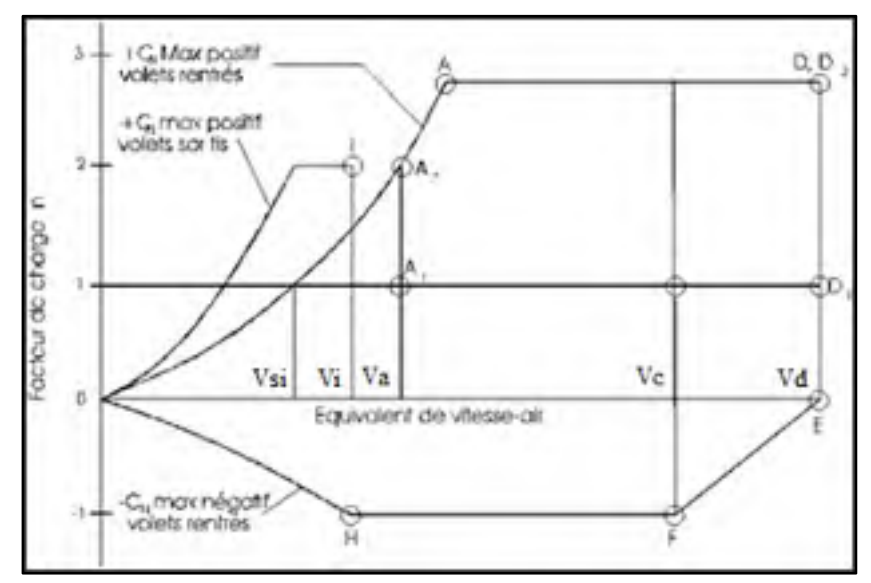

Figure 1.8 Enveloppe de vol Tirée du Règlement de l'aviation civile (RAC) De Transport Canada (2012)

Le facteur de charge à considérer en premier est la charge limite qui correspond à la charge aérodynamique maximale que l'avion peut rencontrer pendant ses manœuvres. La charge d'essai correspond à 1 ou 1.5 fois la charge limite et la charge ultime correspond à 1.5 fois la charge limite. Selon les normes de certifications de l'aviation civile, sur lesquelles nous reviendrons à la section 2.2, la structure doit être conçue pour éviter toutes déformations permanentes au-delà de la charge limite et tenir un minimum de trois secondes à la charge ultime sans détérioration plastique.

Les facteurs de charge qui ont été pris en compte pour le dimensionnement de l'aile sont les cas de charges ultimes en flexion positive +2.5g et négative -1g, comme le montre la Figure 1.9. Concernant notre test en statique, nous devons vérifier, selon les directives de BA, que l'aile supporte une charge de +1g qui correspond au cas particulier où l'avion vol à sa vitesse de croisière, en trajectoire rectiligne, réservoirs pleins après la phase de décollage. Cette charge de test est donc inférieure à la charge limite positive qui est de +1.67g dans notre cas. Les tests statiques de charge limite positive à  $+1,67g$  et de charge ultime positive à  $+2.5g$  ne seront pas réalisés pour ces travaux de recherche. En effet, il ne s'agit pas d'un essai de certification statique structural mais uniquement de vérifier le cas de chargement précis, à +1g.

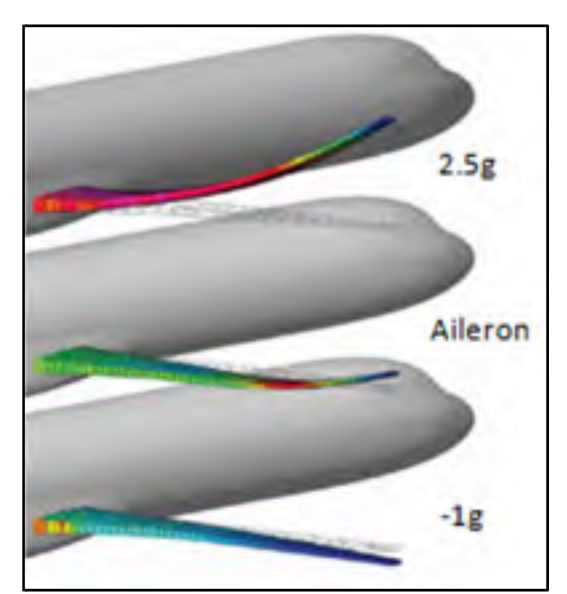

Figure 1.9 Facteurs de charge ultime Adaptée de Michaud (2014, p.63)

#### **1.2.2 Discrétisation du chargement interne**

Afin de concevoir l'aile, BA nous avait fourni le chargement interne de l'aile sur la section concernée, incluant au préalable les charges aérodynamiques et les charges discrètes inertielles. Il s'agit du moment de flexion, du moment de torsion et de l'effort tranchant pour les cas de charges limites, positif (voir Figure 1.10 ) et négatif (voir Figure 1.11).

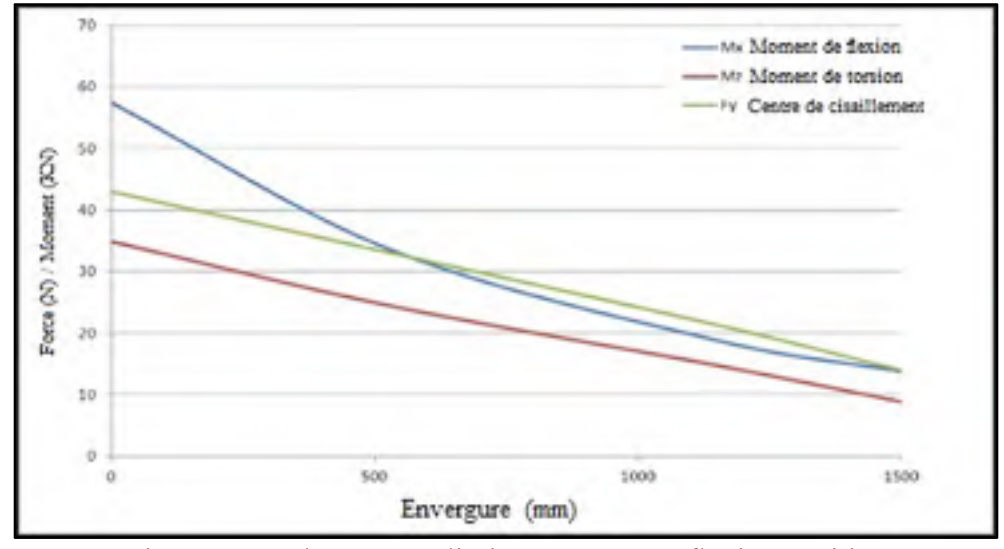

Figure 1.10 Chargement limite à +1.67g en flexion positive Tirées de Michaud (2014, p.64)

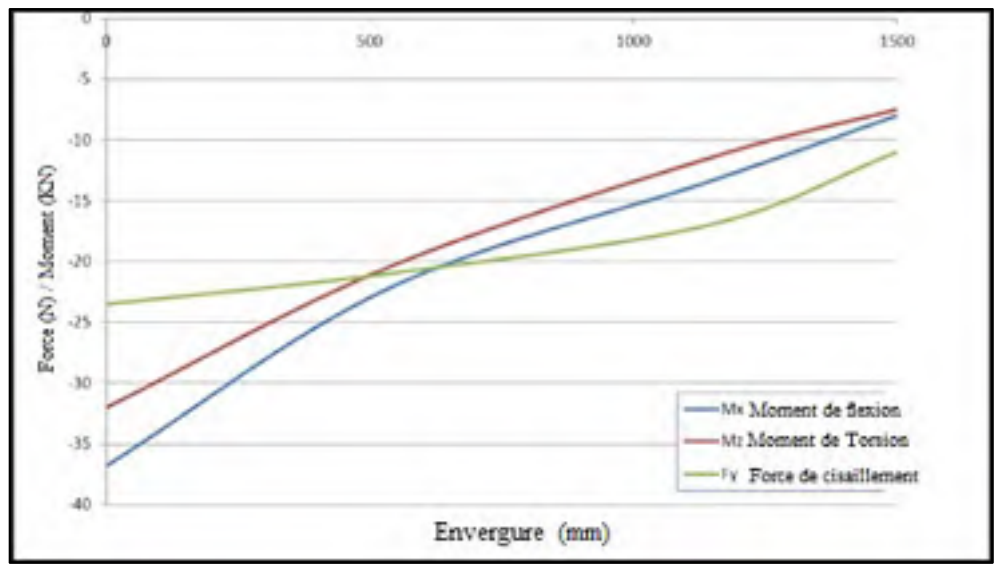

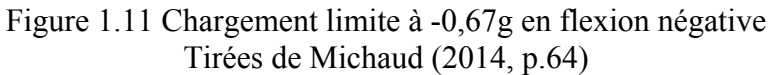

Pour le test statique, seul le cas de charge positif +1g nous intéresse. Pour obtenir ce chargement, la distribution de charge limite positive +1.67g de la Figure 1.10 est multipliée par 1.5 pour obtenir le chargement ultime de conception à +2.5g, afin de connaître les valeurs à ne pas dépasser, puis dérivée à la position des nervures N°2, N°3 et N°4, excepté à l'emplanture pour obtenir les forces et les moments équivalents (voir Annexe I). La position des nervures par rapport à l'emplanture sont respectivement 533 mm, 1143 mm et 1500 mm (voir Figure 1.12). Ces valeurs ont ensuite été divisées par 2.5 afin de les ramener à notre cas de chargement statique positif de +1g. Elles figurent comme données de départ pour la conception du banc d'essai et sont répertoriées dans le Tableau 1.1.

|                 | Cas positif                           |                                        |                                        |
|-----------------|---------------------------------------|----------------------------------------|----------------------------------------|
|                 | <b>Effort tranchant</b><br>équivalent | <b>Moment de flexion</b><br>équivalent | <b>Moment de torsion</b><br>équivalent |
| <b>Nervures</b> | dFy en N                              | dMx en N.mm                            | dMz en N.mm                            |
| $-533$ mm       | 4 7 5 3                               | 3 958 516                              | 7 360 000                              |
| $-1143$ mm      | 3 0 0 0                               | 77 599                                 | 2 400 000                              |
| $-1500$ mm      | 5 600                                 | 5 5 20 000                             | 3 560 000                              |

Tableau 1.1 Chargement interne équivalent aux nervures à +1g Adapté de Chaussée (2013, p.2)

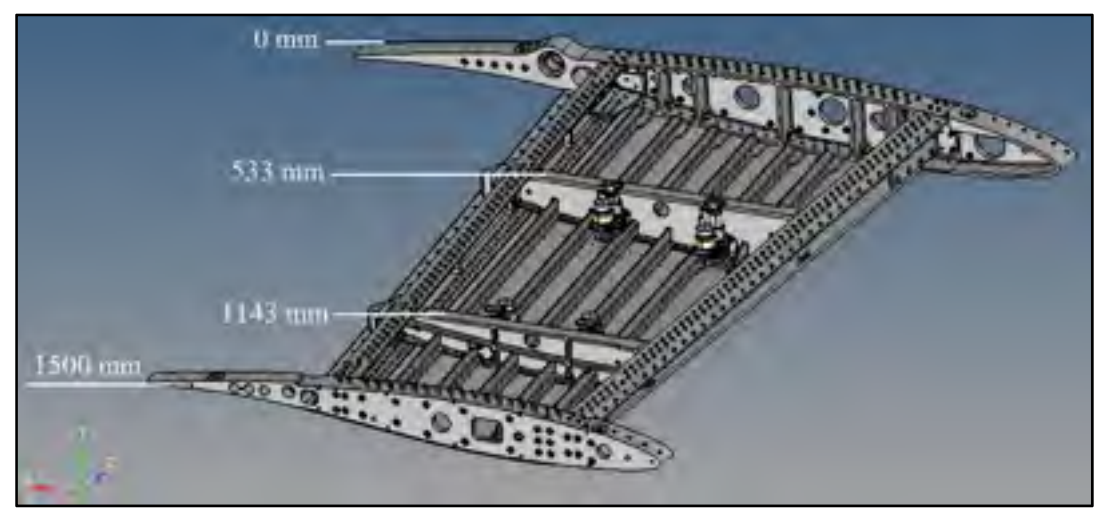

Figure 1.12 Position des nervures selon l'axe z

#### **1.3 Problématique**

Le but de ce projet de recherche est de recréer le cas de chargement interne d'une valeur de +1g sur la section d'aile concernée, de manière expérimentale, afin de valider la structure du caisson de voilure et le déplacement des actionneurs à cette charge avant de réaliser les tests en soufflerie. La problématique est de concevoir un banc d'essai capable de transmettre la charge à l'aile sans force de contact sur les peaux. Il doit être conçu extrêmement rigide pour éviter sa déformation sous charge de manière à localiser l'effort sur la section d'aile uniquement. La structure doit également être autoporteuse, montable et démontable facilement, dans le but d'obtenir un banc indépendant du lieu de test.

## **1.4 Objectifs**

Le premier objectif est de concevoir un banc capable de charger l'aile positivement à un minimum de +1g sans dépasser +2.5g pour éviter un risque de rupture. Un sous-objectif associé est de concevoir à moindre coût avec une utilisation maximale de pièces du commerce et des standards de conception issus des normes Nord - Américaines. Un deuxième sous-objectif est de concevoir une structure autoporteuse, indépendante du lieu de test, ce qui implique qu'elle soit montable/démontable.

Le deuxième objectif concerne la validité de la conception du banc. Il faut valider une marge de sécurité supérieure à cinq sur l'ensemble de la structure et des assemblages boulonnés selon les critères de BA.

# **1.5 Méthodologie**

La méthodologie rassemble toutes les étapes du développement de produits mécaniques. Elle est suivie à travers les chapitres traitant de l'étude préliminaire du concept, du dimensionnement analytique et de la validation numérique de la conception.

Les étapes de la méthodologie sont présentées dans l'ordre chronologique dans lequel elles ont été traitées, à savoir :

- Recherche et écriture des critères et spécifications de conception dans un cahier des charges;
- Étude pré-conceptuelle du chargement de l'aile montée sur le banc (axe de cisaillement);
- Choix du concept;
- Détermination des contraintes dans la structure du banc et dimensionnement analytique (poutres, système hydraulique);
- Conception assistée par ordinateur du produit;
- Validation numérique de la structure par la méthode des éléments finis (renseigner sur l'état de contraintes);
- Mise en plan et fabrication du banc;
- Assemblage du banc;
- Validation expérimentale du modèle numérique par le biais du test statique.

# **CHAPITRE 2 REVUE DE LITTÉRATURE**

Chaque concept d'avion nécessite une bonne compréhension de leurs tests pour démontrer et vérifier les objectifs de conception. Afin de valider un concept structural, plusieurs paramètres sont vérifiés à l'aide de différentes méthodes expérimentales. Parmi ces méthodes on distingue principalement: les tests statiques, les essais en soufflerie, les essais en vol et les essais sur piste. Les tests statiques permettent de recréer aisément et rapidement la charge aérodynamique, la charge inertielle, la charge ultime, les charges ponctuelles et l'échauffement aérodynamique en régimes permanent et transitoire. Les contraintes et déformations sont extraites avec une précision satisfaisante sans être pour autant exactes, le véritable état de contraintes étant réservé aux essais en vol. Les tests statiques sont très employés pour plusieurs raisons. Tout d'abord, les vies des essayeurs sont beaucoup moins exposées en cas d'échec, contrairement à un essai en vol. De plus, l'instrumentation permettant l'acquisition des données est plus fournie. Il faut ajouter à cela, que les commandes de vol telles que le déplacement des volets et ailerons peuvent également être testées avec des résultats proches des essais en vol. Il faut souligner que c'est le test structurel le moins onéreux des quatre par rapport à la quantité d'informations extraites et la précision des résultats. La partie historique de la revue a été résumé et traduite à partir d'un document très complet, qui explique toute l'évolution des tests statiques depuis sa création, rédigé par Bernard Boggs, ingénieur structure de l'US Air Force en 1979.

# **2.1 Un peu d'histoire, les débuts des tests statiques**

Très tôt dans l'aviation, il fut nécessaire de développer des techniques de tests pour accroître la sécurité des aéronefs afin de garder en vie les pilotes et les ressources compétentes. Le test statique des ailes est le précurseur de tous les autres tests qui ont été développés jusqu'à ce jour, y compris en matière de tests structuraux.

Otto Lilienthal est le premier personnage de l'histoire à avoir eu l'idée d'étudier la déflection des ailes en appliquant une charge de sable sur des ailes d'oiseaux fraîchement tués.

C'est en 1890 qu'il utilisa ces travaux pour prouver la résistance des ailes de ses planeurs avec des méthodes similaires (voir Figure 2.1).

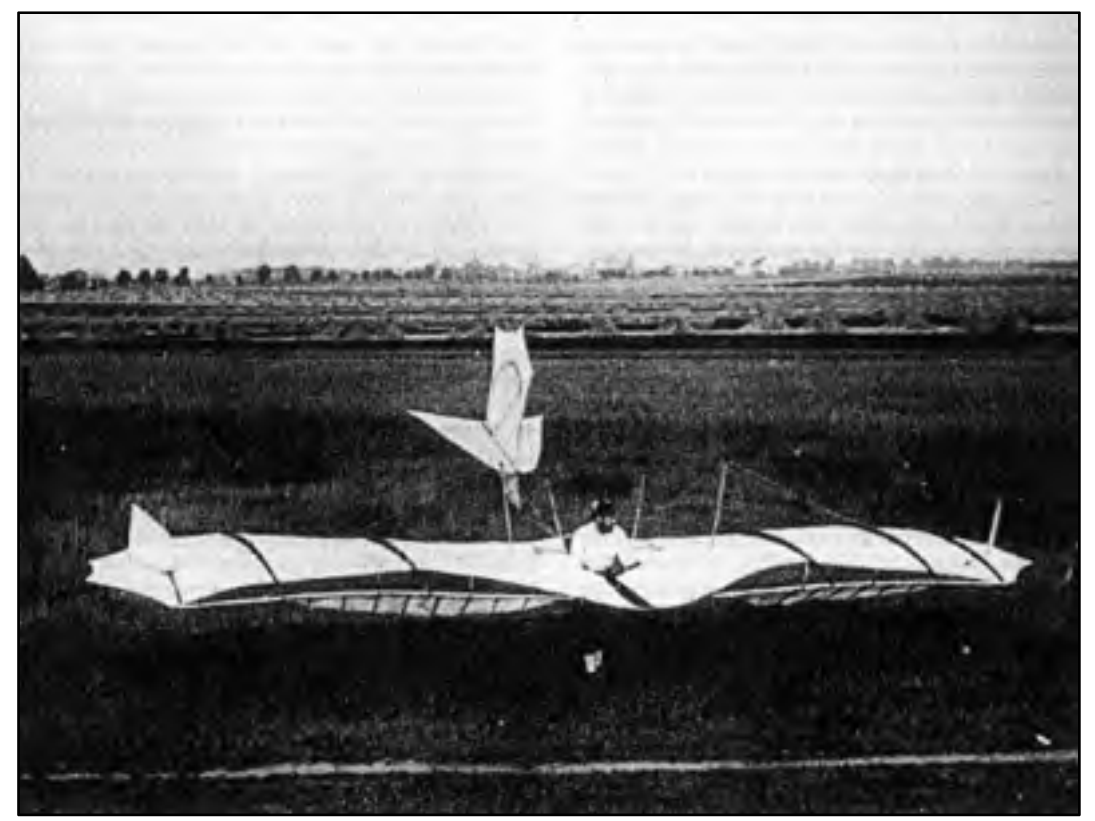

Figure 2.1 Planeur d'Otto Lilienthal en 1891 Tirée de Their Flying Machines (1914)

Samuel Langley reprit cette méthode de chargement en 1896 pour étudier également les déflections en torsion sur ces aérodromes. Il donna alors son nom à cette méthode de test (Langley's Method of Wing Design) nécessitant des sacs de sable. La prise de conscience de réaliser des tests exigeant s'est instaurée après avoir perdu quelques pilotes et machines dans des séries de crashs au début des années 1900, essentiellement dues à des déficiences structurales. À cette époque, les tests statiques n'étaient pas très fiables mais il n'existait aucun test substitut. Beaucoup de ces accidents résultaient soit de tests inadéquats, soit d'un manque de tests et personne n'arrivait à faire de lien évident entre les expériences et les calculs analytiques.

Le premier test statique employant une autre méthode de chargement a été pensée en 1903 par les frères Wright. Ils chargèrent leur « Flyers » en son centre avec cinq à six fois leur propre poids du corps, l'avion étant suspendu sur toute l'envergure par le bout des ailes. Ce test témoigna d'une répartition plus homogène des tensions entre les longerons avant et arrière. C'est en 1904 qu'ils réemployèrent la méthode Langley en chargeant leur « Flyers » maintenu à l'envers sur des chevalets placés en son centre et répartissant des sacs de sable sur toute son envergure (voir Figure 2.2). Ce test fut réitéré une seconde fois en France en 1911 et il résista à quatre fois son propre poids avant la rupture. Ce fut pour cela l'avion le plus aboutit de son temps. Ces tests donnèrent du sens à la méthode de Langley en remarquant que le sable permettait de charger les ailes tel que le centre de gravité des surfaces se confondent avec leur centre de pression pour différentes vitesses et ainsi faire le lien entre les déformations et la vitesse en vol.

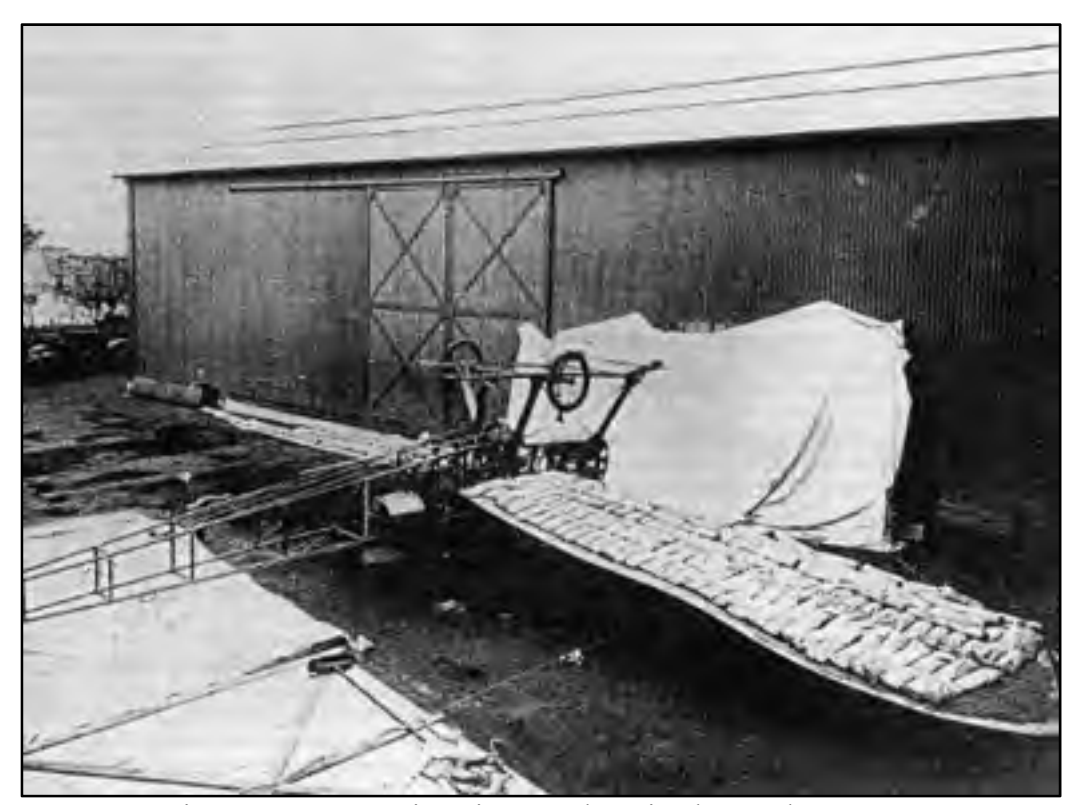

Figure 2.2 Test statique inversé du Bristol Coanda en 1912 Tirée de Their Flying Machines (1914)

La méthode Langley fut par la suite développée au centre de test Américain McCook Field de manière plus sécurisée en appliquant les sacs de sable de poids connus à partir d'échafaudages et l'idée de créer des infrastructures adéquates naquit (voir Figure 2.3). Cette méthode de chargement s'est par la suite étendue à d'autres composants testés individuellement, tels que le fuselage et l'empennage. Elle permettait déjà de reproduire des chargements dans des conditions normales et anormales de vol et de corriger les faiblesses structurelles. Le premier banc fut érigé en 1935 au centre McCook Field avec des poutres en acier issues de l'industrie ferroviaire, fixées sur des dalles en bétons avec des inserts afin de reprendre les efforts de réactions. En effet, ce fut plus facile de créer un ensemble ancré dans le béton plutôt qu'une installation autonome. Les conditions de test sont restées identiques par la suite jusque dans les années 1950.

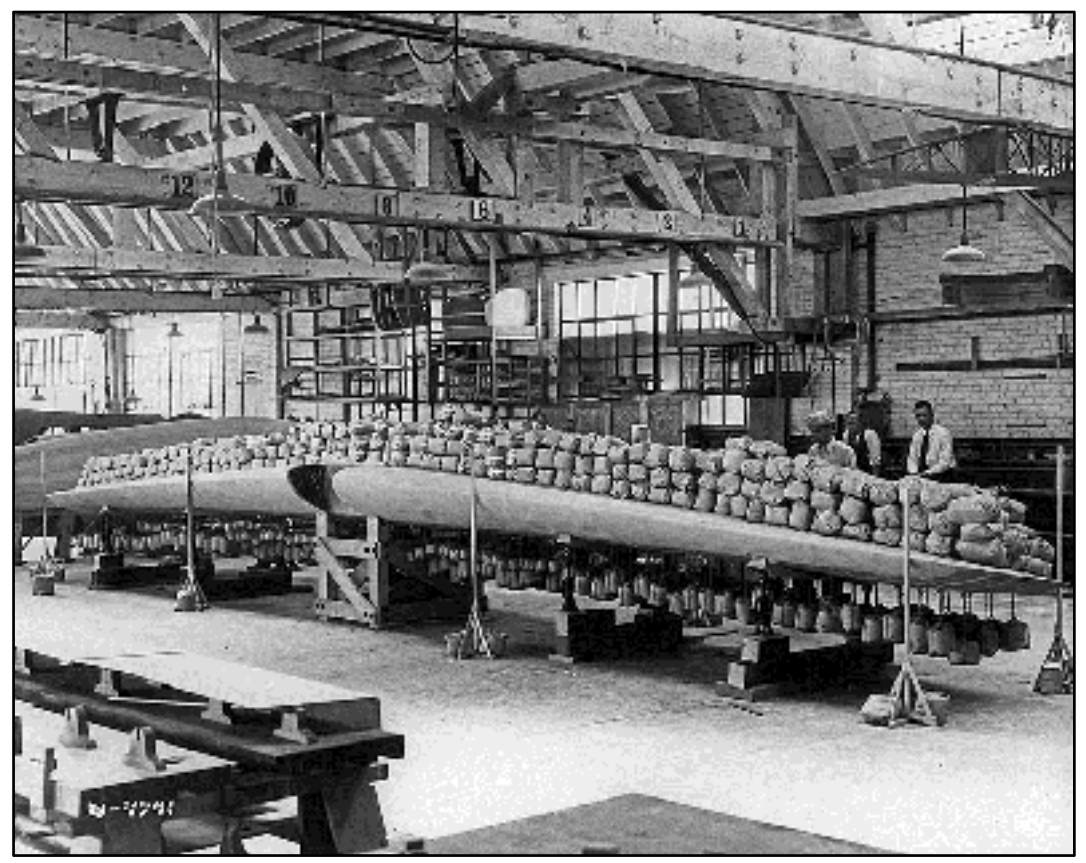

Figure 2.3 Chargement statique des ailes du Lockheed Vega en 1929 Tirée de The Huntington (2015)

C'est entre 1930 et 1940, après le succès des frères Wright, que l'idée de suspendre l'avion par ses ailes s'imposa. La structure de l'avion était supportée par des vérins mécaniques à cliquets du domaine ferroviaire. Il était ensuite suspendu par ses ailes flexibles avec un angle précis afin d'en fixer un ratio portance/traînée. Pour le suspendre, des sacs de sable de cinq, dix ou vingt-cinq livres étaient répartis sur des barres en plomb, qui elles-mêmes étaient reliées au fuselage et aux ailes par des systèmes de poulies et de tendeurs. Le chargement incrémental se faisait alors grâce aux vérins à cliquets qui s'abaissaient jusqu'à ce que l'avion soit entièrement suspendu par les ailes (voir Figure 2.4), les sacs de sable faisant contrepoids. Une fois à l'équilibre, des sacs de lest, plus lourds, étaient attachés pour intensifier le chargement jusqu'à la charge ultime.

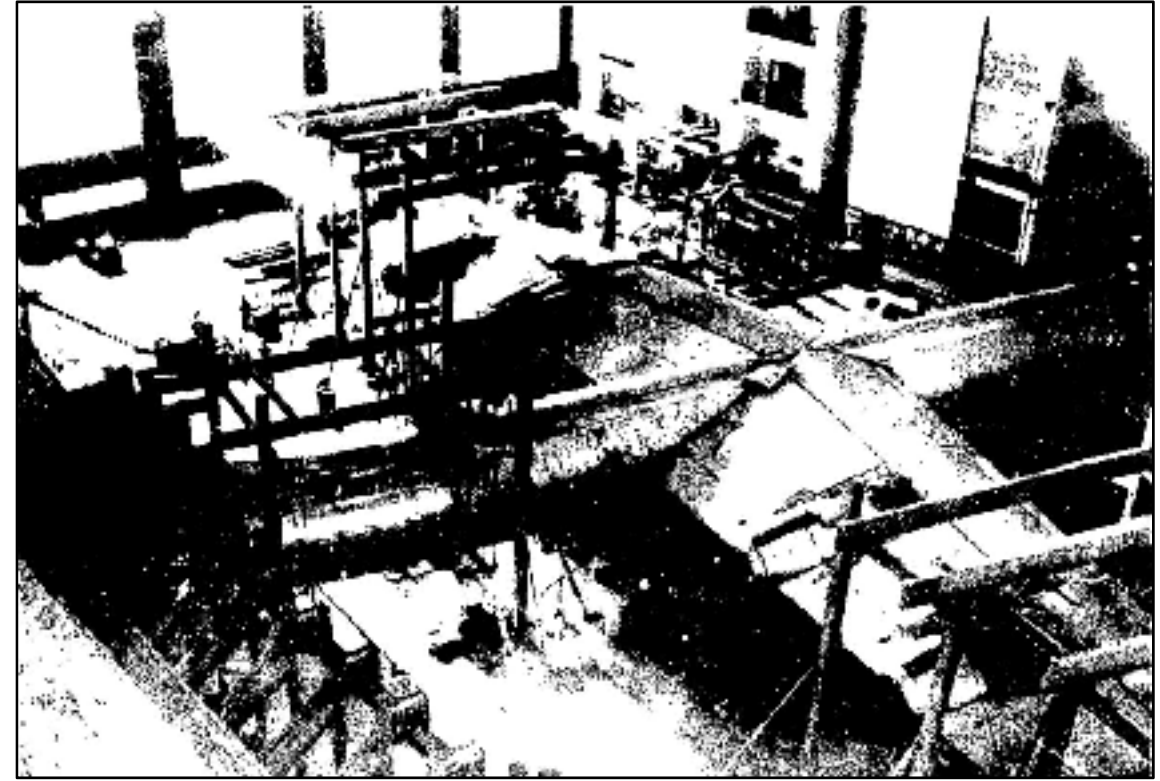

Figure 2.4 B-36 retourné avant les tests statiques du fuselage et des ailes en 1948 Tirée de Boggs et al.,(1979, p.115)

Progressivement, les vérins à cliquets furent remplacés par des vérins hydrauliques plus puissants pour soutenir de plus gros avions. En 1943, les premiers équipements de chargement hydrauliques étaient composés de vérins munis de réservoirs d'huile issus des trains d'atterrissages d'avions obsolètes, de valves anti-retour manuelles et de jauges de pression. Les différentes tailles de vérins permettaient aux ingénieurs d'appliquer de multiples charges à partir d'une pression commune et faire des économies en utilisant qu'une seule valve. À la fin des années 1940, la méthode de chargement par palonniers (*whiffletree*) émergea (voir Figure 2.5). Il s'agit d'un système qui raccorde par l'intermédiaire de barres métalliques, plusieurs câbles de traction, de manière arborescente jusqu'à l'obtention d'un unique point d'accroche où est appliqué le chargement. Ses caractéristiques sont mises en avant à la section 2.3.1.3 qui présente les équipements de tests actuels. Des sacs de lest étaient généralement utilisés en suppléments des palonniers (Voir Figure 2.7).

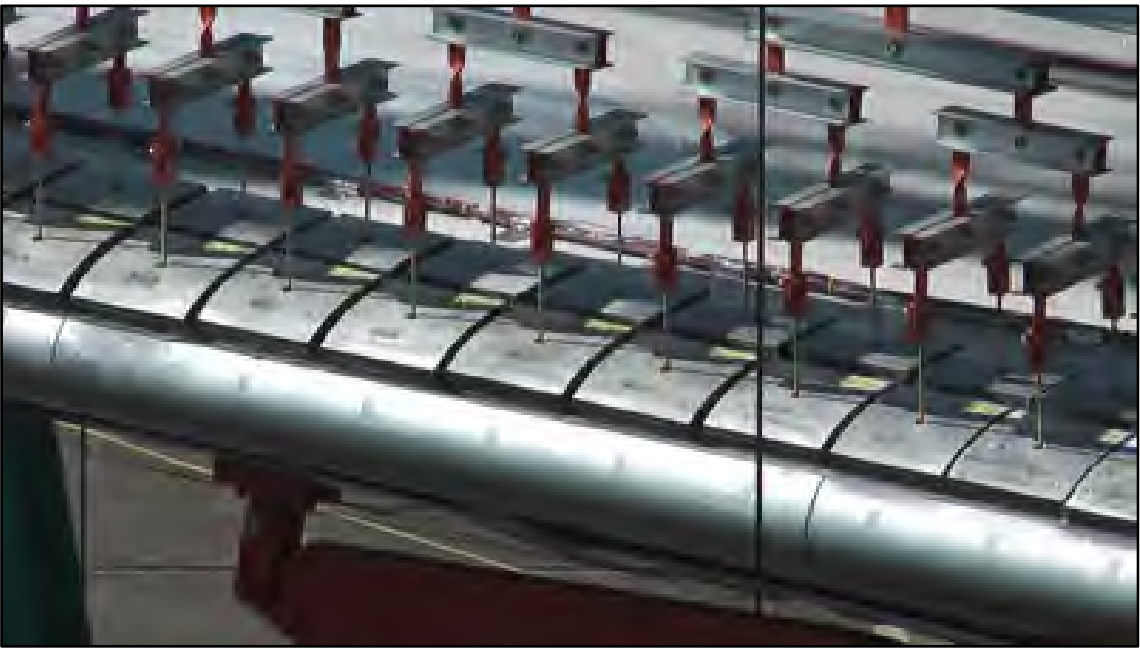

Figure 2.5 Exemple de palonniers Tirée de Boeing (1995)

En 1952, les tests devinrent instrumentés de manière à enregistrer les déformations permanentes ainsi que les effets de flambage sur la peau et les longerons. Les tests consistaient à charger selon la suite incrémentale suivante : 20, 40, 60, 67, 80, 90, 95, 100 pourcent de la charge ultime. À 67%, les testeurs déchargeaient le composant pour vérifier l'absence de déformations permanentes à la limite du domaine élastique.

À cette époque, plusieurs problèmes devaient être résolus, les tests étaient chronophages, les méthodes de prédiction des défaillances n'étaient pas suffisamment abouties pour avoir une utilité, les calculs de déflections se faisaient manuellement pendant que la structure était sous charge. Les études ont alors ralenti jusqu'à l'arrivée des unités informatiques en 1973. Au cours de ces années, les jauges de déformations figuraient parmi les meilleures méthodes d'analyses. Elles permettaient de comparer les contraintes expérimentales avec les contraintes calculées et donc de prédire pendant les tests, l'impact du prochain incrément de charge sur l'état de contrainte. Mettre les jauges à zéro, a toujours été un problème à cause du poids morts des ailes et des structures qui ne doit pas influencer l'état de contraintes. Habituellement il fut nécessaire de réaliser le zéro à 20% de la charge ultime. Dans la majorité des tests, le poids de la structure était soit soustraite soit additionnée au premier incrément de charge, dépendamment de la configuration du chargement.

#### **2.2 Normes de certification structurales des ailes en matière de tests**

De nos jours, les constructeurs sont dans l'obligation de démontrer que leurs avions sont conformes aux exigences réglementaires auprès des organisations de certification telles que l'EASA (*European Aviation Safety Agency*) dans le cas d'une certification européenne et la FAA (*Fédéral Aviation Administration*) dans le cas d'une certification américaine. Pour cela le constructeur doit démontrer la conformité de son produit sur les points suivant : structure, moteurs, systèmes de commandes, systèmes électriques et mécaniques, la qualité et la performance de vol. Les normes à remplir pour un avion de la catégorie transport sont répertoriées dans le rapport CS-25 pour l'EASA et dans le rapport JAR-25 (*Joint Aviation Requirements*) des avions civils pour la FAA. Le ministère des transports canadien propose sur son site web (Transport Canada) un règlement de l'aviation canadienne (RAC) qui n'est que la version traduite en français de la JAR-25 de la FAA. Dans notre cas nous préciserons les requis de la norme américaine (FAA, 1989) qui orientent les essais en structure. En effet, les normes et la complexité des assemblages aéronautiques sont les principales raisons qui poussent les constructeurs à faire des tests en statique en addition des simulations numériques.

#### **2.2.1 Généralité sur les structures**

Afin de repréciser les termes, la charge limite correspond à la charge maximale que l'avion aura à rencontrer au cours de son cycle de vie, elle n'est pas censée être dépassée au cours des opérations de vol. La charge ultime correspond à la charge à partir de laquelle il y a rupture du matériau.

La norme sur les facteurs de sécurités, JAR 25.303 ou RAC 525.303, indique que sauf indication contraire, un facteur de sécurité de 1,5 doit être appliqué aux charges limites prescrites. Ces charges sont considérées comme des charges externes sur la structure (FAA, 1989). Dans notre cas de test, la charge limite est de +1.67g.

La norme sur la résistance et les déformations, JAR 25.305 ou RAC 525.305, stipule que la structure doit être capable de supporter la charge limite sans déformation permanente. Dans le cas où la charge dépasserait la charge limite, les déformations engendrées ne doivent pas contraindre le déroulement sécuritaire des opérations. La structure doit être capable de supporter le chargement ultime sans défaillance sur un minimum de 3 secondes, seul le test dynamique en est exempté. Les tests statiques doivent prouver que la déflection ultime et les déformations ultimes sont atteintes uniquement lors du cas de charge ultime. Lorsque les méthodes analytiques sont utilisées pour prouver la conformité de la structure par rapport aux requis face au chargement ultime, il doit être démontré que les effets des déformations ne sont pas significatifs, qu'ils sont intégralement pris en compte lors des analyses, que les méthodes et hypothèses utilisées sont suffisantes pour couvrir les effets de ces déformations. La vitesse d'application de la charge dans les conditions d'utilisation doit également être prise en compte car elle peut engendrer des contraintes transitoires plus élevées (FAA, 1989).

Il faut rappeler que les tests présentés dans le cadre de ce mémoire n'ont pas pour objectifs de valider les normes de certification de l'avion puisque la charge introduite +1g ne dépassera ni la charge limite +1,67g ni la charge ultime +2,5g. Ce test a uniquement pour but de valider un régime de charge particulier. De plus, comme expliqué précédemment, pour réaliser

un test de certification, il faudrait connaître la vitesse d'application de la charge qui pourrait engendrée des contraintes plus élevées mais BA ne nous a spécifié aucune information à ce sujet.

# **2.2.2 Évaluation de la fatigue**

La norme sur l'évaluation en fatigue de la structure et de la tolérance aux dommages, JAR 25.571 (ou RAC 525.571), stipule, d'une manière générale, qu'à travers l'évaluation de la résistance, la conception détaillée et la fabrication, que des défaillances catastrophiques dues à la fatigue, la corrosion ou des dommages accidentels seront évitées à travers la vie opérationnelle de l'avion. Parmi les composants de l'avion touchés par cette norme, nous retrouvons évidemment les ailes et le fuselage.

L'évaluation des composants doit inclure, le spectre type du chargement dans les conditions de température et d'humidité attendues en service, l'identification des défaillances qui pourraient engendrées des défaillances catastrophiques et des analyses des composants supportées par des tests. Le composant doit être capable de répéter des charges de magnitude variable auquel il peut s'attendre au cours de sa vie opérationnelle sans détecter de défaillance (FAA, 1989).

#### **2.3 Application d'un chargement statique sur une aile d'avion**

Les équipements et les moyens associés pour étudier le comportement des ailes ont évolué depuis le début du XX<sup>ème</sup> siècle. Cette partie de la revue fait le point sur les méthodes et les types de bancs actuels qui permettent de réaliser des tests statiques et de fatigue sur les aéronefs. Les essais concernant les gros porteurs tels que l'Airbus A 380 ou le Boeing 747- Dreamliner seront également traités. La gestion du poids mort de l'aile sera exposée ainsi que les moyens actuels pour gérer et contrôler l'application de la charge.

# **2.3.1 Équipements de tests**

Plusieurs types d'équipements sont disponibles de nos jours, leur choix d'utilisation dépend de la nature des tests. Il faut savoir s'il s'agit de tests statiques purs ou de fatigue, en tension et/ou en compression ainsi que la quantité et le niveau de précision des données à recueillir.

## **2.3.1.1 Les sacs de sable**

La méthode de chargement de Langley avec des sacs de sable est la plus ancienne mais toujours d'actualité. Elle est généralement utilisée pour sa facilité et sa rapidité de mise en œuvre. En effet, il suffit de disposer d'un lieu pouvant accueillir l'envergure de l'avion. Aucune structure extérieure n'est à concevoir mise à part la pièce de jointure qui permet de simuler l'implantation des deux ailes sur le fuselage dans le cas d'un test symétrique. Le chargement se fait très progressivement grâce à des sacs de poids connus et peut être complété à l'aide de sacs de lest. Cette méthode est plus généralement utilisée en vue de tester des avions ultralégers, de tourismes ou de voltiges (voir Figure 2.6).

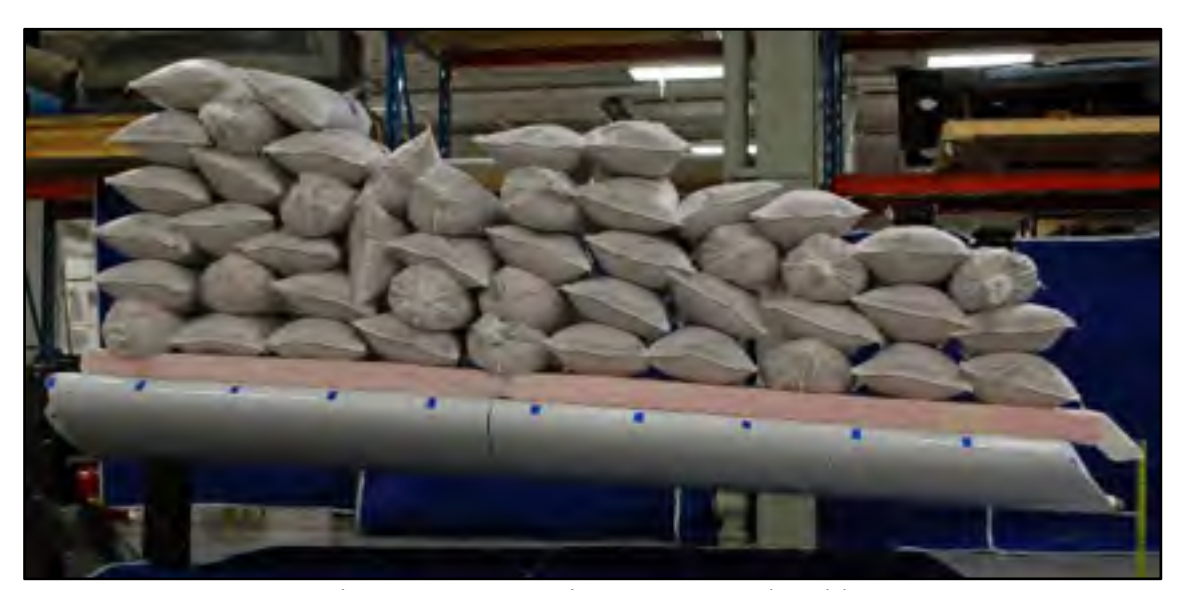

Figure 2.6 Test statique avec sacs de sable Tirée de Terrafugia (2011)

Les inconvénients de cette méthode sont néanmoins multiples. L'accessibilité à l'aile pendant le test est limité. Le test n'est pas contrôlé aussi précisément qu'avec un système de vérins ou de câbles. À l'époque, il fallait généralement retourner les ailes ou même l'avion dans un cas de test à pleine échelle afin de considérer le poids comme le premier incrément de charge. Cette méthode permet uniquement de vérifier rapidement la tenue de l'aile à un chargement donné, ainsi que de déterminer approximativement la limite de la charge ultime.

#### **2.3.1.2 Les sacs de lest**

Méthode très proche de celle de Langley à la différence que les sacs sont suspendus à l'aile par des attaches fixées sur l'extrados. Très efficace pour tester des voilures monoblocs comme celle de l'aéronef Aurora Orion de l'armée américaine. Elle est également très fréquemment utilisée pour tester les longerons avant ou arrière de grandes envergures indépendamment de l'aile. Ils sont aussi utilisés pour les tests à pleine échelle des gros avions civils comme le montre la Figure 2.7.

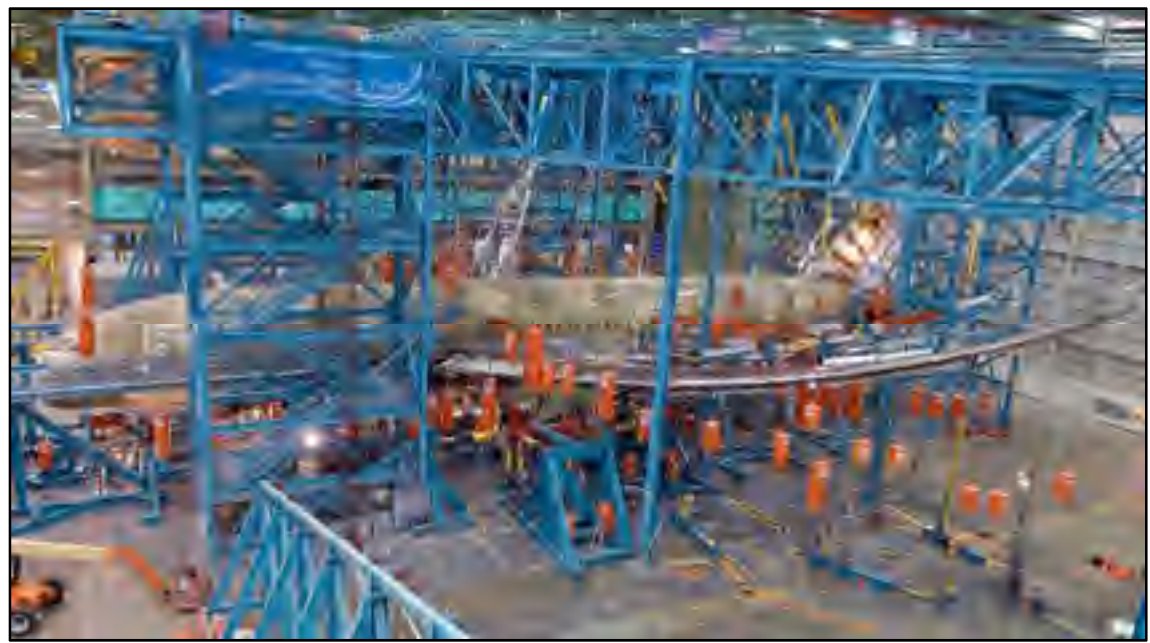

Figure 2.7 Test pleine échelle du Boeing 747-Dreamliner à l'ultimate +2.5g Tirée de Boeing (2010)

Les sacs de lest, en orange sur la photographie, sont suspendus par un système de câbles et de poulies aux palonniers attachés sur l'aile. Les sacs ont été remplacés par des poids métalliques mais le principe reste le même. L'essai correspond à un test pleine échelle de certification à la tenue à la charge ultime de +2.5g pour les avions civils. Sur la photographie, les ailes ont atteintes une flèche maximale de 7,62 m en bout d'aile selon Boeing.

Des tests similaires à moindre échelle ont déjà été réalisés à l'ÉTS par Jean Sébastien Ratelle en 2012 sur un caisson de voilure entièrement fabriqué en composite comme le montre la Figure 2.8. Il souhaitait valider un modèle élément finis grâce à des tests expérimentaux en évaluant la flèche en bout d'aile.

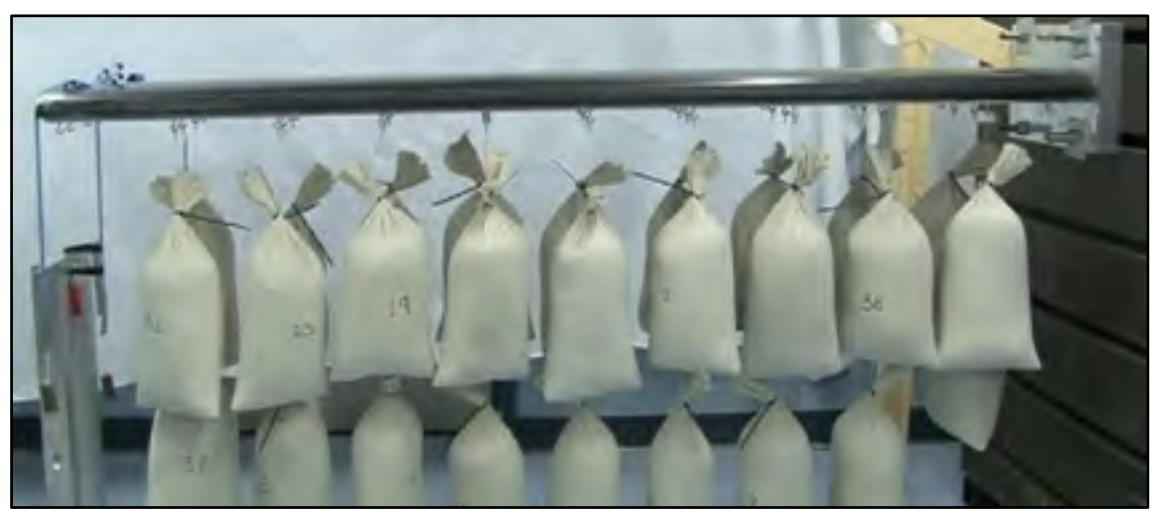

Figure 2.8 Chargement statique avec sacs de lest Tirée de Ratelle (2012, p.150)

# **2.3.1.3 Les Palonniers**

Comme mentionné précédemment dans la revue, la méthode de chargement par palonniers a fait son apparition dans les années 1940. Depuis, son utilisation s'est démocratisée et sa conception s'est modernisée (voir Figure 2.9). Un palonnier discrétise mécaniquement une distribution de charge en multipliant les points d'accroches sur le spécimen de test.

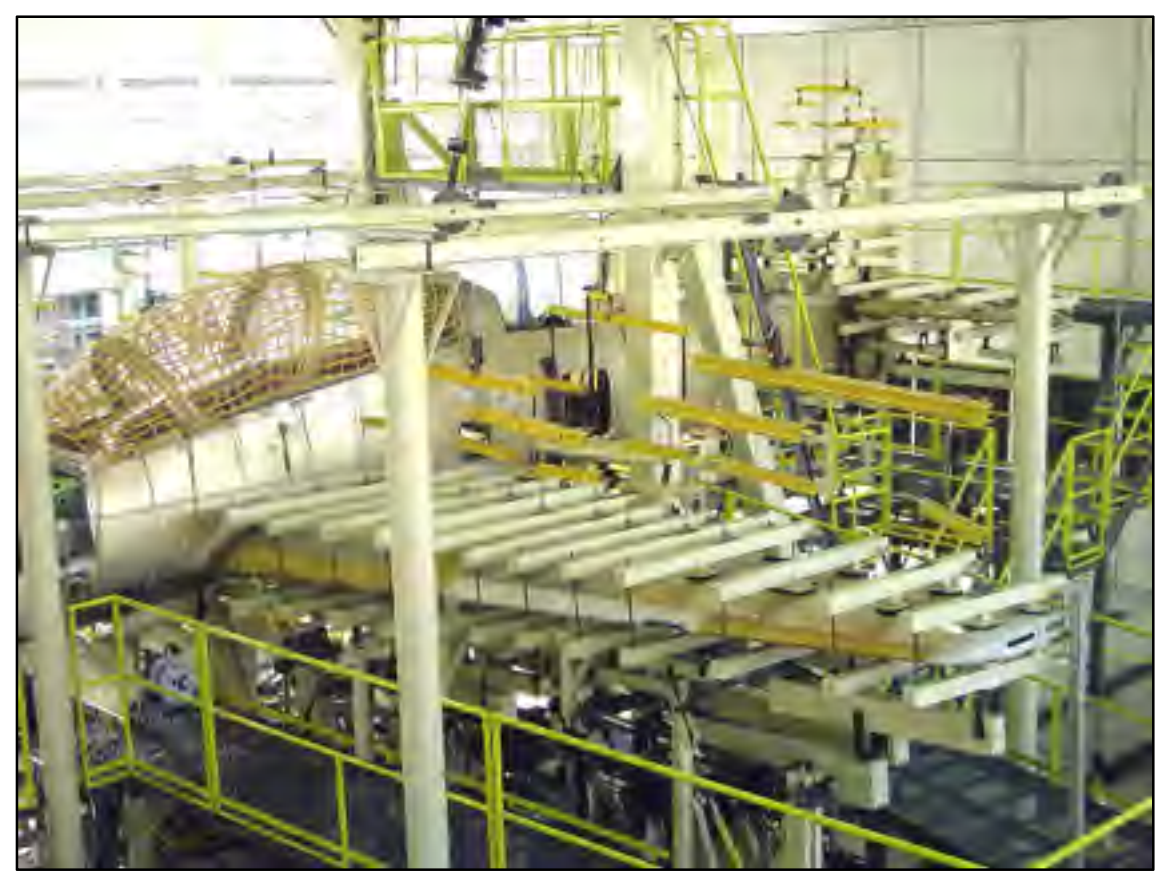

Figure 2.9 Montage typique d'un essai statique en tension Tirée de la Force Aérienne Brésilienne (2012)

Tous ces points sont reliés entre eux par un jeu de poutres et de câbles qui servent de bras de levier pour recréer les moments de flexion interne. Ces câbles sont généralement reliés à un câble principal qui est activé grâce à un vérin hydraulique par le biais d'une poulie. Plus les points d'attaches sont nombreux, plus la précision du chargement interne s'accroît. L'arborescence du palonnier permet donc d'appliquer une multitude de moments sur l'aile par l'intermédiaire d'une pression commune, ce qui permet de s'affranchir de l'utilisation de plusieurs vérins et donc de gérer plusieurs pressions. Pendant des années, cette technologie a permis de réduire les coûts des essais par l'utilisation de seulement deux vérins, un pour chaque aile. Ses avantages sont connus pour sa fiabilité par rapport à son coût de mise en œuvre et sa capacité à supporter de grand débattement d'aile comme le montre la Figure 2.10.

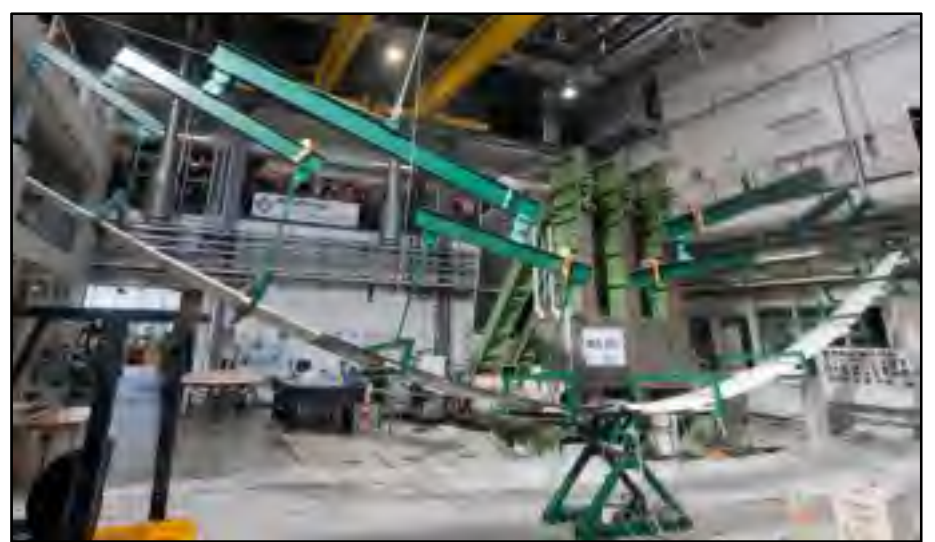

Figure 2.10 Test statique sur toute l'envergure de la voilure Tirée de l'Université de Munich (2011)

Un palonnier utilisant des câbles et des poulies est typiquement un montage d'essai statique en tension. Les systèmes câbles/poulies sont inadéquats pour les essais de fatigue.

Smith a utilisé un palonnier pour réaliser les tests statiques d'un avion ultraléger en 1988 (voir Figure 2.11). Il reliait la cage du fuselage au sol par l'intermédiaire d'un vérin hydraulique d'une capacité de 44,5 KN et actionné par une pompe à main.

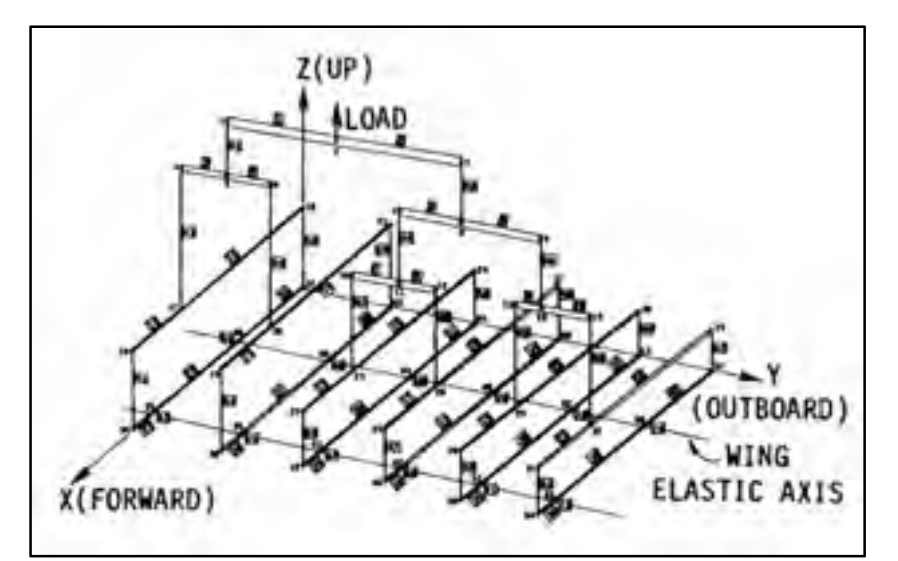

Figure 2.11 Palonnier supérieur Adaptée de Smith et al., (2008, p.39)

Concernant la fatigue, ce sont des sabots en acier rattachés directement aux vérins qui sont utilisés comme le montre la Figure 2.12. L'aile travail positivement et négativement tout en étant accroché que d'un seul côté de l'aile. La photographie montre deux positions extrêmes de l'aile pendant un essai.

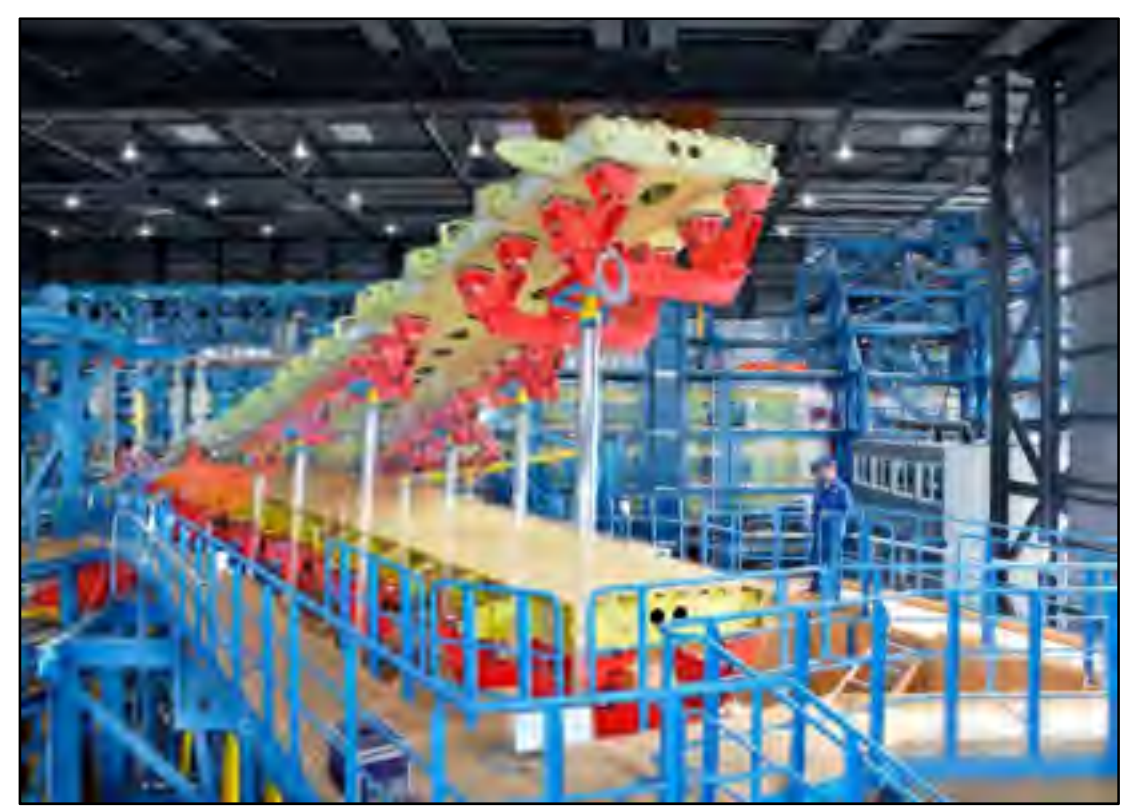

Figure 2.12 Test en fatigue du caisson de voilure de l'aile de l'Airbus A380 Tirée d'IABG (2005)

# **2.3.1.4 Les ailes encastrées**

Clarke et al., ont évalué en 2005 la résistance aux chocs à faible vitesse d'un caisson de voilure en matériau composite. Bien qu'il ne s'agisse ni d'un test statique ni d'un test de fatigue, il est intéressant de voir l'équipement nécessaire à la réalisation d'un encastrement de l'aile au niveau de l'emplanture. L'utilisation de sabots a permis de fixer l'aile sur une extension reposant sur deux appuis (voir Figure 2.13).

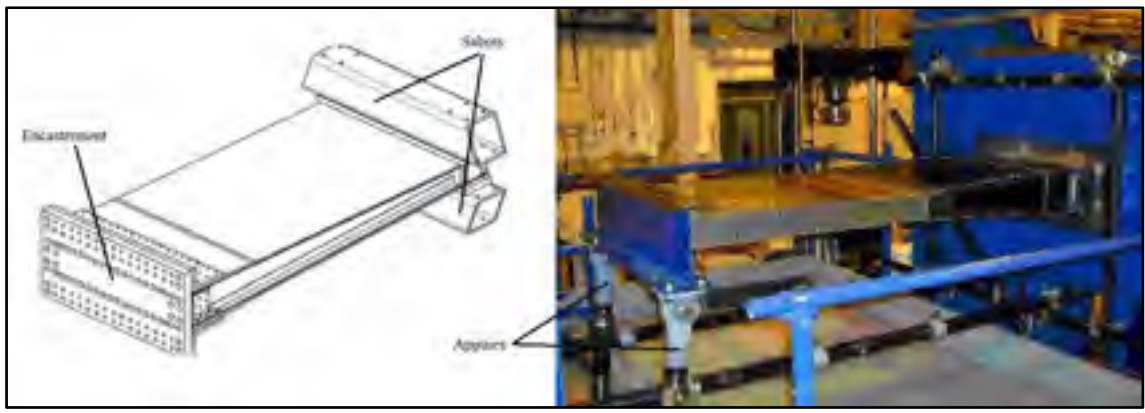

Figure 2.13 Encastrement d'un caisson de voilure sur un support métallique Adaptée de Clarke et al., (2005, p.6)

Jegley et al., avaient déjà réalisé un encastrement en 1997, leur but était de qualifier la résistance d'une voilure en composite sous une charge statique. Pour cela, une extension métallique triangulaire a été conçue pour accueillir le vérin, l'emplanture étant encastrée dans une structure métallique (voir Figure 2.14). Deux trépieds ont aidés à maintenir le poids de l'aile de manière à réaliser le zéro des jauges de déformations et autres capteurs de déplacements.

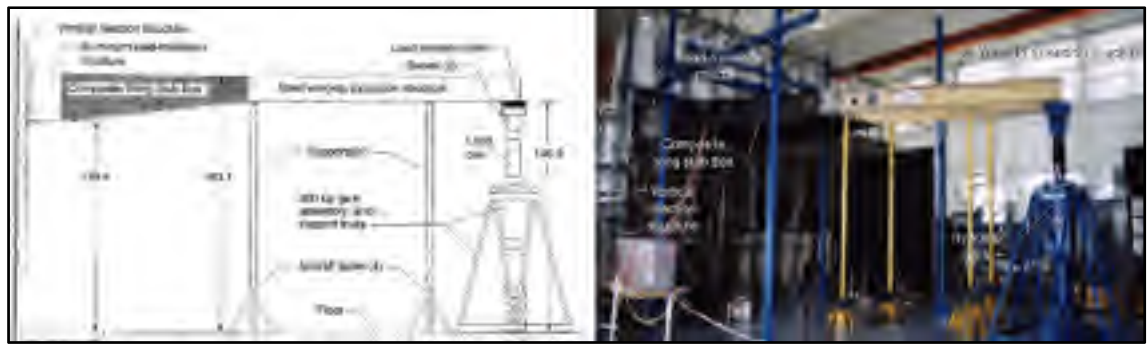

Figure 2.14 Caisson de voilure encastré pour un test statique Adaptée de Jegley et al., (1997 p.29-30)

# **2.3.2 Poids mort et charges discrètes**

Lors des essais à pleine échelle, toutes les parties qui composent l'aile ne sont pas présentes pour des questions de coûts et d'échéanciers. Les éléments des dispositifs hypersustentateurs tels que les becs de sécurité (*slats*), les volets (*flaps*) mais aussi les nacelles des moteurs, la penne, les trains d'atterrissages, comme le montre la Figure 2.15 sont absents.

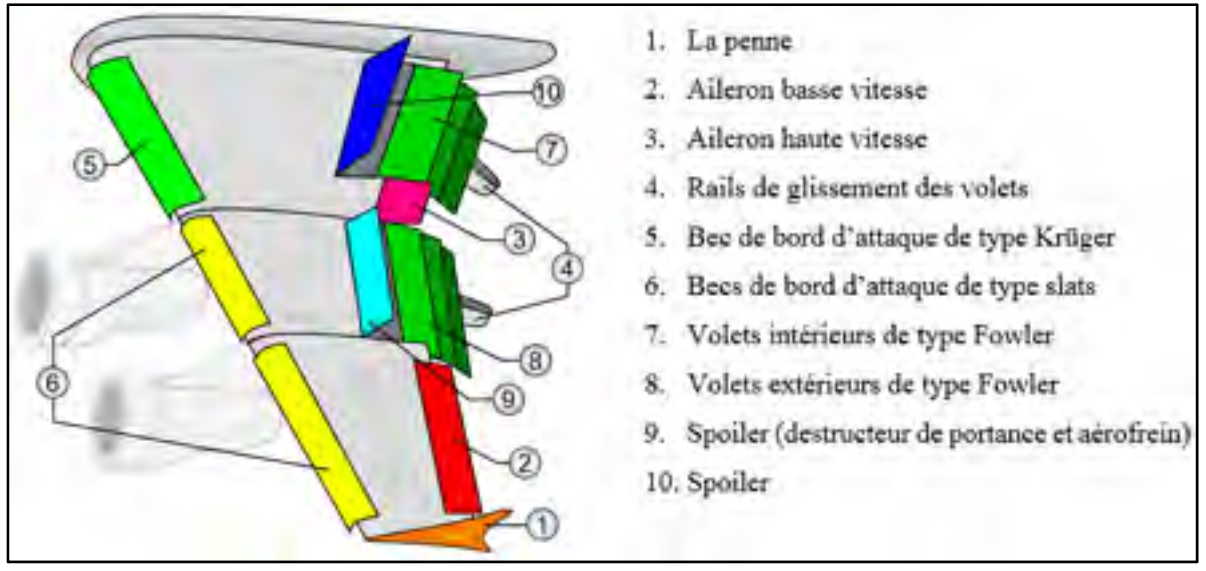

Figure 2.15 Ailes avec ses surfaces de contrôles Adaptée de Wikimédia Commons (2006)

Ces charges discrètes ne sont évidemment pas oubliées et sont introduites dans le chargement grâce à des mannequins en acier (*dummies*) fixés sur le caisson de voilure. Ce sont les pièces en orange sur la Figure 2.16. Ces mannequins permettent de simuler les efforts au niveau des interfaces suivantes : aile/nacelles des moteurs ; aile/becs ; aile/volets ; aile/penne ; aile/trains d'atterrissage. Ils sont ensuite chargés par des vérins pour transmettre l'effort à l'aile. On les retrouve pour les deux types d'essais, que ce soit de fatigue ou en statique. Il faut souligner que l'on distingue très bien sur cette même photographie les marqueurs où viennent se fixer les palonniers. Le poids mort de l'aile est géré par les vérins. En effet, avant chaque montée de charge, des pré-efforts sont appliqués sur l'aile pour compenser son poids.

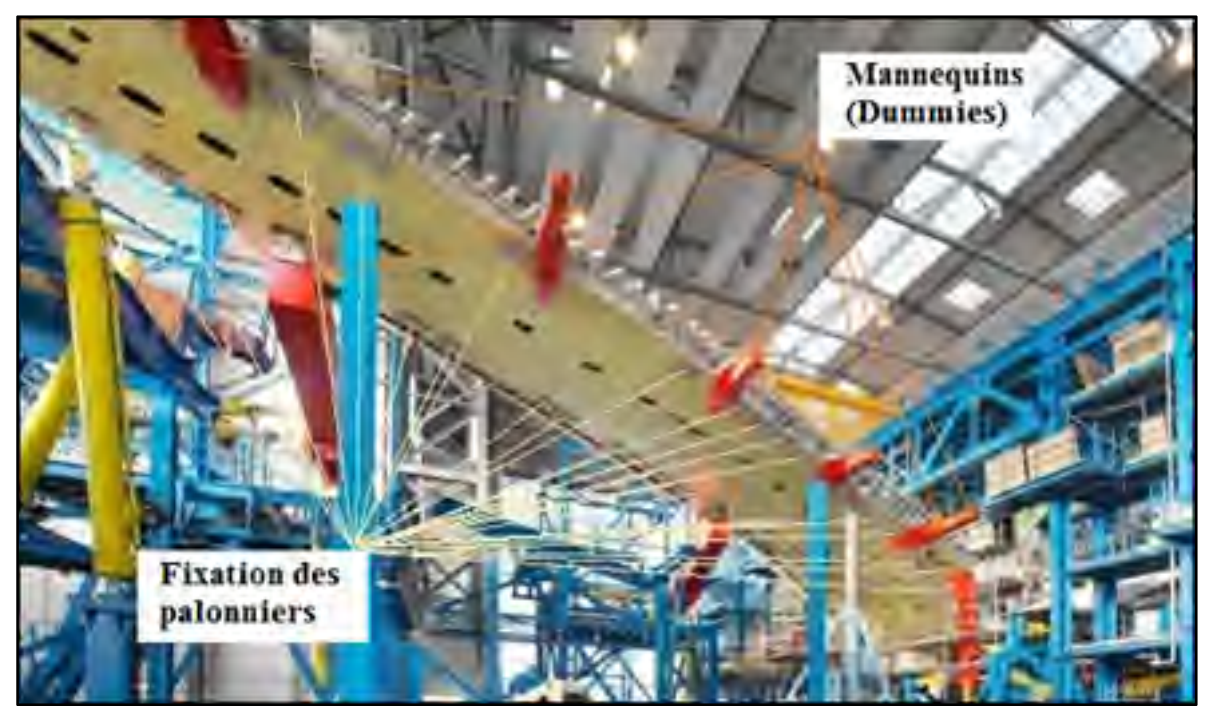

Figure 2.16 Essai à pleine échelle de l'A380 pendant son montage sur le banc d'essai Adaptée de IABG (2005)

Clarence et al., avaient utilisés des méthodes de chargement similaires pour tester en fatigue un bombardier de l'US air force, le KC-135. Six vérins hydrauliques pour chacune des deux ailes leur ont permis de recréer son comportement en vol, en incluant également les charges des éléments non structuraux. Les rosettes et jauges axiales collées sur les zones potentielles de fortes contraintes ont été utilisées pour stopper le chargement en cas de détection d'une anomalie. Des vérins pneumatiques ont permis de décharger complètement les cellules de charge afin d'obtenir un zéro de référence pour la lecture avant le début des opérations. Les charges discrètes de l'aile adaptative du projet ont déjà été comptabilisées dans le chargement transmis par BA.

## **2.3.3 Gestion et contrôle de la charge**

Le test de fatigue implique une répétition d'un cycle de charge alors que l'essai statique suggère une seule répétition à un niveau de charge plus élevé, notamment à la charge ultime. Dans les deux cas, les moyens de monitorer les tests sont semblables et sont réalisés par l'utilisation de jauges de déformations et autres capteurs de déplacements depuis les années soixante. Pour les avions actuels de ligne de type A320 ce sont quelques 3600 jauges de déformations, contre 7000 pour l'A380 qui furent nécessaires pour monitorer les tests de fatigue ainsi qu'un minimum de 80 capteurs de déplacements. Le but étant de détecter le plus tôt possible un dommage naissant. En effet, une zone de turbulence peut induire des débattements de plus de 4 mètre en bout d'aile. En plus des turbulences, les vérins peuvent reproduire le décollage, l'atterrissage, toutes les étapes du vol mais aussi les évènements alternatifs comme les manœuvres en vol, les turbulences, les rafales de vent horizontales et verticales qui causent de grandes contraintes dans la structure.

Selon l'expertise de l'entreprise Hänchen qui fabrique les vérins utilisés pour la fatigue, un airbus effectue en moyenne, au cours de sa vie, 35 000 vols sur une période comprise entre 25 et 30 ans. Pour un essai de fatigue, les vérins sont capables de reproduire ce cycle de vie sur une période de 18 mois à peine. Afin de rendre les mouvements de l'aile réalistes, les vérins hydrauliques sont contrôlés grâce à des valves à ouverture proportionnelle. Les vérins sont actionnés simultanément et sont très précis sur les déplacements, qu'ils soient lents ou rapides. En ordre d'idée, la vitesse maximale peut atteindre 0,6 m/s avec une erreur maximale sur le chargement inférieur à trois pourcent. Au cours du processus, les ailes peuvent monter à plus de 3 mètres et descendre en dessous de 1,2 mètre par rapport à leur position zéro. Les charges appliquées sont comparées en temps réel aux charges induites grâce à des cellules qui enregistrent en permanence l'effort des vérins. Elles sont placées en série entre le spécimen de test et les actionneurs hydrauliques.

Cette comparaison entre les données d'entrées et de sorties était déjà d'actualité dans les essais de fatigue de Clarence et al., en 1963, comme le montre le système électrohydraulique automatisé de la Figure 2.17. Effectivement, la plus grande difficulté des essais de fatigue est d'éviter les surcharges et d'assurer une application des charges en phase et en séquences sur l'envergure de l'aile. Pour cela, un retour d'information est nécessaire, le signal d'entrée qui contient le spectre de chargement est comparé au signal de sortie de la cellule de charge. Le signal d'erreur résultant est alors amplifié et envoyé en tant que commande d'entrée aux électro-servovalves qui sont reliées aux vérins. Cette correction du signal en bouclage continue permet notamment de gérer la non-linéarité des déformations du spécimen de test. Les cellules de charges qu'ils utilisaient étaient composées de deux ponts complets indépendants.

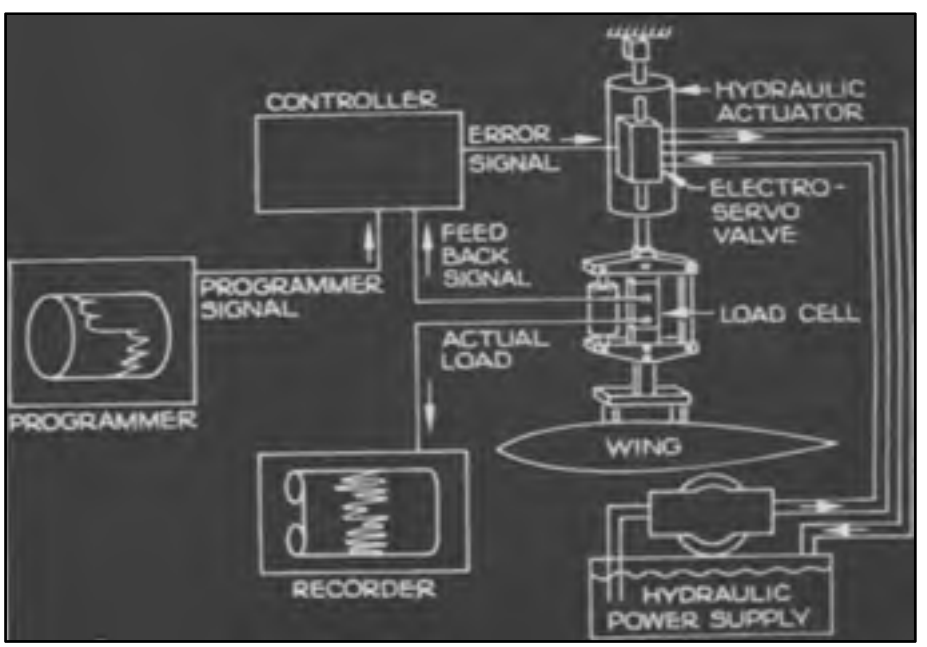

Figure 2.17 Schéma d'un système électrohydraulique Adaptée de Clarence et al., (1963, p.169)

En 1988, Smith a utilisé un équipement plus rudimentaire que Clarence en 1963 avec seulement une pompe à main pour actionner le palonnier, la Figure 2.18 nous présente le schéma hydraulique de fonctionnement. Une valve manuelle à quatre branches avait été utilisée pour gérer le fluide.

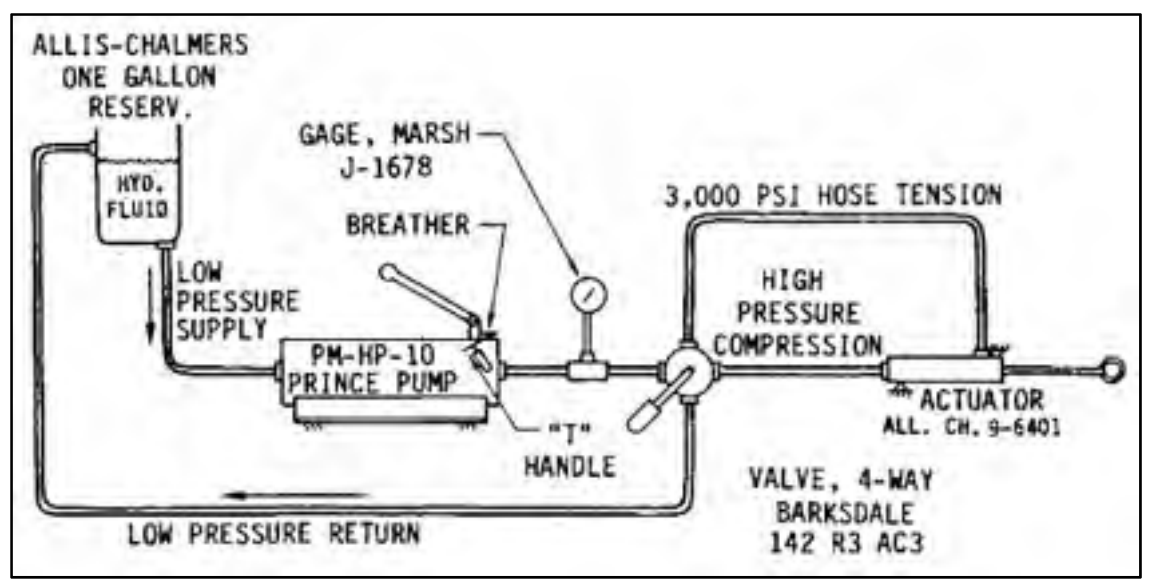

Figure 2.18 Système hydraulique manuel Adaptée de Smith (1988, p.40)

#### **2.4 Approche pour dimensionner un banc d'essai statique**

Ramly et al., ont également réalisé des tests en statique pour une aile de Cesna quatre places. Leurs travaux présentent une méthodologie orientée cette fois-ci sur la conception de l'équipement. Leur banc doit pouvoir résister aux charges limites et ultimes sans se déformer. Pour cela, un facteur de sécurité de 2,5 a été considéré pour les calculs structuraux. Ils ont également construit un model éléments finis à des fins de validation et de comparaison avec le banc expérimental. Le matériau choisit pour réaliser les calculs est un acier commercial américain mi-dur, le A-36. La Figure 2.19 montre la première étape de conception 3D. L'aile est boulonnée sur la plaque qui reprend le moment de flexion. Les trois barres au sol reprennent les forces de réaction. La charge est répartie sur toute l'aile.

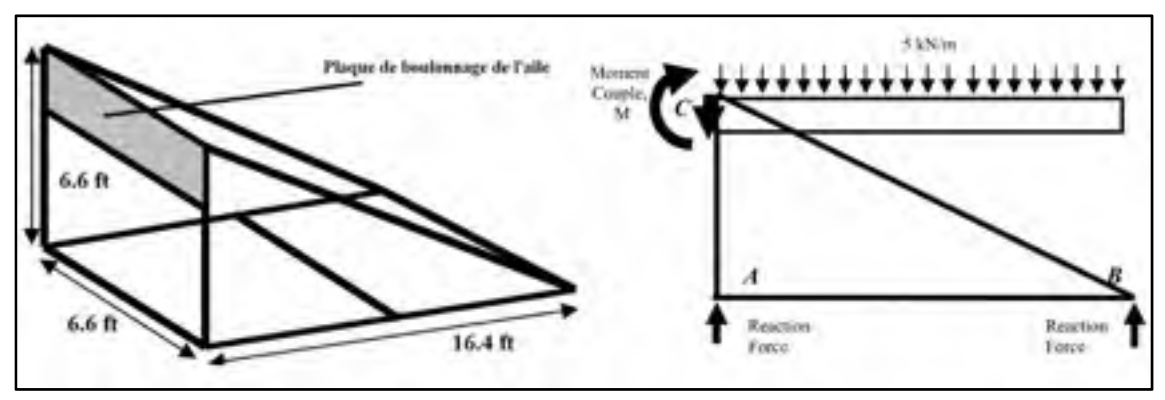

Figure 2.19 Principe du banc de test de Ramly Adaptée de Ramly et al.,(2010, p.114)

Après avoir résolu un bilan des forces du système, les charges internes de chaque section [AB], [AC] et [CB] furent identifiées et multipliées par le coefficient de sécurité. Le segment [AC] travail en tension et en flexion. Pour concevoir leur structure, une poutre standard de section rectangulaire a été choisie arbitrairement, puis une optimisation 2D par élément finis a été réalisée en vue de consolider les flancs et respecter le facteur de sécurité (voir Figure 2.20).

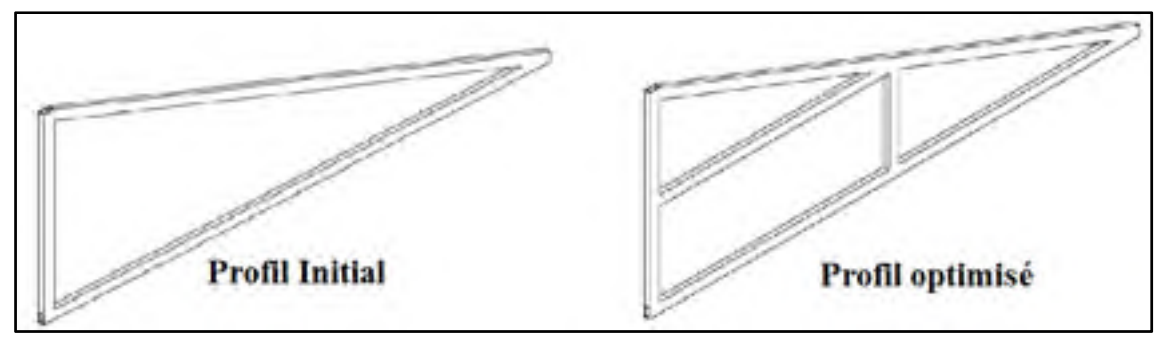

Figure 2.20 Processus d'optimisation du profil du banc sous Ansys Adaptée de Ramly et al., (2010, p.115)

#### **2.5 Outils de calculs**

Cette partie de la revue présente les outils analytiques utilisés au cours du projet, notamment pour déterminer les points et axes clés de la géométrie de l'aile à partir desquels les efforts et les moments sont calculés et pour dimensionner les éléments du banc comme les poutres structurelles.

# **2.5.1 Calcul du centre de cisaillement d'une section par discrétisation**

Bazergui et al., expliquent dans leur livre sur la résistance des matériaux que « la répartition particulière du flux de cisaillement dans les sections non symétriques engendre un moment qui peut provoquer la torsion de la poutre, sauf si le plan de chargement passe par un axe longitudinal qui, dans la section, correspond au point appelé centre de cisaillement ou encore centre de torsion. Le but est donc de déterminer la position du centre de cisaillement tel que le moment des flux de cisaillement circulant dans la section soit équilibré par le moment des efforts tranchants. Il est nécessaire de connaître les coordonnées de deux centres de cisaillement appartenant à deux sections distinctes de l'aile pour déterminer l'axe de torsion du caisson de voilure.

La méthode rédigée par Mario Paz et al., en 1975 explique comment déterminer le centre de cisaillement d'une section ouverte ou fermée d'une manière numérique, c'est-à-dire à l'aide d'un programme FORTRAN ou d'une feuille de calcul numérique. Elle sera utilisée dans la section 4.1 pour expliquer la provenance des calculs des centres de cisaillement de deux sections de l'aile.

Le but de la méthode de Paz est de découper une surface géométrique en plusieurs segments élémentaires rectangulaires. Plusieurs repères sont associés à un segment élémentaire de longueur L (voir Figure 2.21). Dans notre cas, la surface géométrique sera la section transversale de l'aile.

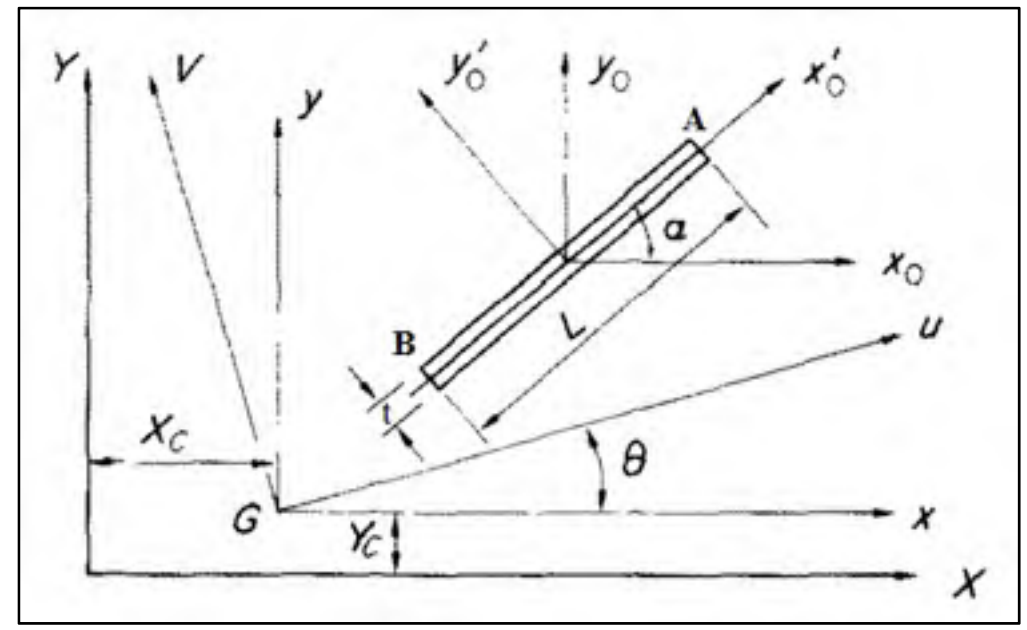

Figure 2.21 Systèmes de coordonnée d'un rectangle élémentaire Adaptée de Paz et al., (1975, p.117)

Le repère  $(Y; X)$  est le repère global d'une surface géométrique. Le repère  $(y_0; x_0)$  est le repère local d'un des segments élémentaires de la surface géométrique. Le repère (y0 ; x0) est le repère local d'un segment élémentaire parallèle au repère global. Le repère (V ; U) est le repère des directions principales de la surface géométrique, généralement représenté à son centroïde.

Chacun des segments possèdent des propriétés telles que le centroïde appelé aussi centre géométrique, les moments et les produits d'inerties. Ces propriétés peuvent s'étendre à la surface géométrique par sommation. Le centroïde (Yi ; Xi) d'un segment rectangulaire élémentaire est l'intersection de ses deux diagonales. Les variables Li et ti sont respectivement la longueur et l'épaisseur d'un segment.

Les équations permettant de calculer les propriétés d'une surface géométrique segmentée sont tirées de l'article de Paz et al.

Les coordonnées ( $Y_c; X_c$ ) du centroïde de la surface dans le repère global (Y ; X) sont données par les équations suivantes :

$$
X_c = \frac{\sum \, X i L i t i}{\sum \, L i t i} \tag{2.1}
$$

$$
Y_c = \frac{\sum Y i L i t i}{\sum L i t i} \tag{2.2}
$$

Où (Yi; Xi) sont les coordonnées du centroïde d'un segment dans le repère global (Y ; X).

Les moments et produits d'inertie d'un segment dans le repère local du segment  $(y'0; x'0)$ sont données par :

$$
I_{x/0} = \frac{1}{12} L t^3
$$
 (2.3)

$$
I_{y\prime 0} = \frac{1}{12} L^3 t \tag{2.4}
$$

$$
I_{x'0y'0} = 0 \t\t(2.5)
$$

Les moments et produits d'inertie d'un segment dans son repère local (y0 ; x0), parallèle au repère global (Y ; X) sont données par :

$$
I_{x0} = I_{x'0} (\cos \alpha)^2 + I_{y'0} (\sin \alpha)^2 + 2I_{x'0y'0} \sin \alpha \cos \alpha \tag{2.6}
$$

$$
I_{y0} = I_{x00} + I_{y00} - I_{x0}
$$
 (2.7)

$$
I_{x0y0} = I_{x'0y'0}(\cos \alpha)^2 - \frac{1}{2}(I_{x'0} - I_{y'0})(\sin \alpha)^2
$$
 (2.8)

Les moments et produits d'inertie d'une surface segmentée dans le repère (y; x) associé au centroïde de la surface et parallèle au repère global (X ; Y) sont données par :

$$
I_x = \sum I_{xi} = \sum [I_{x0,i} + A_i (Y_i - Y_c)^2]
$$
 (2.9)

$$
I_{y} = \sum I_{yi} = \sum [I_{y0,i} + A_i(X_i - X_c)^2]
$$
\n(2.10)

$$
I_{xy} = \sum I_{xyi} = \sum [I_{x0y0,i} + A_i (Y_i - Y_c)(X_i - X_c)]
$$
 (2.11)

Les directions principales (V ; U) d'une surface données par  $\theta$  et  $\theta$  + 90 $\degree$ , ainsi que les moments d'inertie associés sont données par :

$$
\tan 2\theta_i = \frac{2I_{xy}}{I_y - I_x} \tag{2.12}
$$

$$
I_u = \frac{I_x + I_y}{2} + \frac{I_x - I_y}{2} \cos 2\theta - I_{xy} \sin 2\theta
$$
 (2.13)

$$
I_v = I_x + I_y - I_u \tag{2.14}
$$

#### **2.5.1.1 Section ouverte**

Le centre de cisaillement est défini comme un point de la section transversale à travers lequel les forces extérieures doivent être appliquées pour éviter une torsion supplémentaire non désirée dans la poutre. Le centre de cisaillement est déterminé comme l'intersection de deux axes parallèles aux axes principaux (V ; U) de la section (équation 2.12). La condition pour déterminer ces deux axes est que le moment engendré dans la section par le flux de cisaillement doit être égale aux composantes du moment de l'effort tranchant (équation 2.26) parallèles aux axes principaux (V ; U). Pour déterminer le centre de cisaillement, il est nécessaire

de transformer toutes les coordonnées (y ; x) parallèles à la référence (Y ; X) globale dans le système principal de coordonnées (V ; U) au centroïde de la surface (Voir Figure 2.21), ainsi on a les équations :

$$
U_A = x_A \cos \theta + y_A \sin \theta \tag{2.15}
$$

$$
V_A = -x_A \sin \theta + y_A \cos \theta \tag{2.16}
$$

$$
x_A = X_i - X_c + \frac{L}{2}\cos\theta\tag{2.17}
$$

$$
y_A = Y_t - Y_c + \frac{L}{2}\sin\theta\tag{2.18}
$$

La Figure 2.22 montre une section transversale ouverte segmentée en rectangle. Avec pour référence les axes principaux (V ; U) au centroïde, le flux de cisaillement  $\tau$  à chaque points de la section est donné par l'équation :

$$
\tau = \frac{V. Q}{I. t} \tag{2.19}
$$

- V, composante de l'effort tranchant parallèle à un axe principal;
- I, principal moment d'inertie de la section transversale respectant la perpendicularité avec la composante V;
- t, épaisseur d'un segment de la section transversale;
- Q, premier moment respectant les axes principaux de la section transversale entre les sections où  $\tau$  est calculé et l'arrête libre.

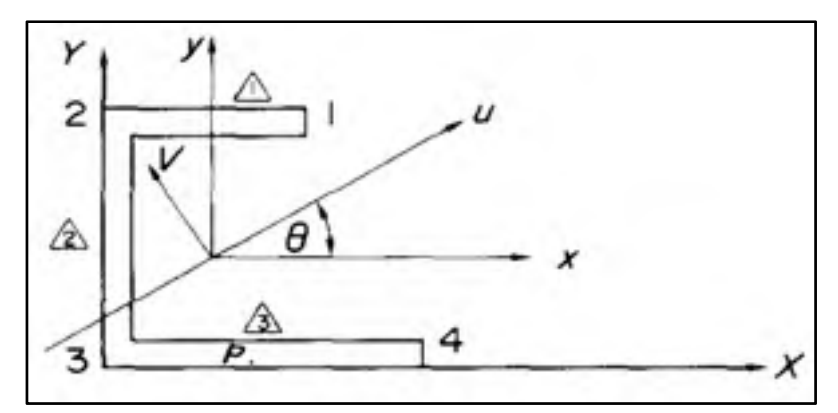

Figure 2.22 Section ouverte dissymétrique Adaptée de Paz et al., (1975, p.118)

Le premier moment Q peut être déterminé par :

$$
Q = Q_0 + Q_z \tag{2.20}
$$

- $\bullet$   $Q_0$ , premier moment du segment complet
- $Q_z$ , premier moment de la portion du segment où  $\tau$  doit être déterminé.

Cette notation peut être clarifiée avec un exemple. Si nous reprenons la Figure 2.22, le point P est une référence, la valeur de  $Q_0$  devrait être déterminée comme le premier moment du segment [1,2], et  $Q_z$  comme le premier moment du segment [3, P].

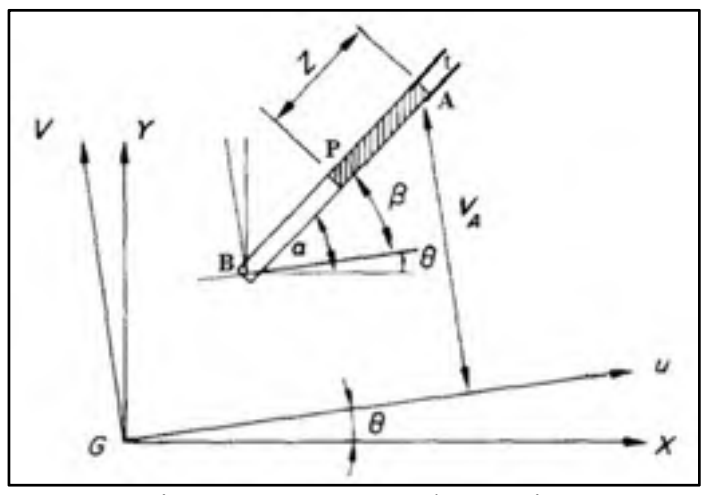

Figure 2.23 Segment élémentaire Adaptée de Paz et al.,(1975, p.118)

Avec l'aide de la Figure 2.23, on peut voir que le premier moment du segment [A, P] est déterminé par :

$$
Q_z = Z \cdot t \cdot \left( V_A - \frac{Z \cdot \sin \beta}{2} \right) \tag{2.21}
$$

Et le segment complet [A, B], peut être déterminé, avec  $\beta = \alpha - \theta$  par:

$$
Q_{AB} = L \cdot t \cdot V_A - \frac{t \cdot L^2}{2} \sin \beta \tag{2.22}
$$

La force de cisaillement Fi dans un élément AB est obtenue en substituant  $Q_z$  de l'équation (2.21) dans l'équation (2.19) et (2.20), en multipliant par l'aire de l'élément t.d<sub>z</sub> et en intégrant sur le segment on a :

$$
Fi = \int_0^L t \cdot \tau \cdot d_z = \frac{V}{I} \int_0^L (z \cdot t \cdot V_A - z^2 \frac{t \cdot \sin \beta}{2} + Q_0) d_z = \frac{V}{I} \left[ \frac{L^2}{2} t \cdot V_A - \frac{L^3 \cdot t \cdot \sin \beta}{6} + Q_0 \cdot L \right]
$$
(2.23)

Les composantes de la force F parallèles aux axes principaux (V ; U) sont données par :

$$
F_u = Fi\cos\beta\tag{2.24}
$$

$$
F_v = Fi\sin\beta\tag{2.25}
$$

Le moment  $M_i$  de la force Fi respectant le centroïde de la surface est donné par :

$$
M_i = F_u v_A - F_v u_A \tag{2.26}
$$

Et le moment total du au flux de cisaillement de la section transversale est alors donné par :

$$
M_t = \sum M_i \tag{2.27}
$$

En utilisant maintenant la condition d'équilibre entre le moment extérieur induit par l'effort tranchant dans la section et le moment total du flux de cisaillement résistant, on a :

$$
M_t + eV = 0 \tag{2.28}
$$

$$
P' \text{où} \qquad \qquad e = -\frac{M_t}{V} \tag{2.29}
$$

Avec e, une des coordonnées du centre de cisaillement.

L'équation (2.29) donne une ligne passant par le centre de cisaillement parallèle à l'un des axes principaux (V ; U). En conséquence, la réitération du calcul par rapport à l'autre axe permet de trouver la deuxième ligne parallèle au deuxième axe principal. L'intersection des deux définit le centre de cisaillement. Comme la section de l'aile est fermée, des équations supplémentaires interviennent pour ajuster la valeur du flux de cisaillement, tel qu'on le fera pour l'aile.

#### **2.5.1.2 Section fermée**

La détermination du centre de cisaillement d'une section ouverte est basée sur le fait que le flux de cisaillement est nul à l'endroit des arrêtes libres, contrairement à une section fermée où il n'est jamais nul en chacun des points. La méthode d'analyse introduit alors une coupure dans la section fermée pour obtenir une arrête libre sur laquelle le flux de cisaillement appliqué est constant. Les inconnues sont déterminées à condition qu'aucune torsion n'ait lieu dans la section, en d'autres termes, l'angle de torsion φ dans la section doit être nul. Cette condition donne pour la section une équation du type:

g.ds

ݐ

$$
\phi = \frac{1}{2A_m G} \int \frac{q \cdot ds}{t} = 0 \tag{2.30}
$$

න Or

- $A_m$ : Aire délimitée par le périmètre de la cellule mm<sup>2</sup>;
- $q$ : Flux de cisaillement en N/mm;
- s : coordonnées autour du périmètre;
- t : épaisseur de la section mm;
- G : Module de cisaillement du ou des matériaux en MPa.

 $(2.31)$ 

En appliquant, l'équation (2.31) sur la section, le flux de cisaillement au niveau de la coupure peut être calculée.

En résumé, pour une section fermée comme celle du caisson de voilure, la première étape est de calculer les forces de cisaillement Fi dans chaque segment en suivant la procédure générale des sections ouvertes. La deuxième étape est d'introduire une coupure sur le périmètre de la section ainsi qu'une inconnue de flux de cisaillement q1 dans chaque segment. L'application de l'équation (2.31) permet de déterminer le flux supplémentaire q1. Les forces de cisaillement totales dans les éléments de la section sont obtenues en additionnant les forces Fi de la section ouverte et les forces développées par le flux de cisaillement constant q1. Le centre de cisaillement est alors déterminé en calculant la somme des moments  $M_t$  des forces totales et de l'équation (2.29).

Les équations de (2.1) à (2.31) sont intégralement issues de l'article de Paz et al., (p117-119).

#### **2.5.1.3 Exemple numérique simplifié**

La Figure 2.24 est une représentation simplifiée et schématique d'un caisson de voilure initialement fermé, divisé en 4 segments distincts. En ouvrant la section à l'extrémité de l'un des segments choisi aléatoirement, le but est de calculer les forces  $Fi$  ( $i = 1$  à 4) et le flux de cisaillement supplémentaire q1 grâce à l'équation (2.31) incluant le module de cisaillement  $G_i$  de chaque segment, sachant que l'extrados est en composite et que les longerons et intrados sont en aluminium.
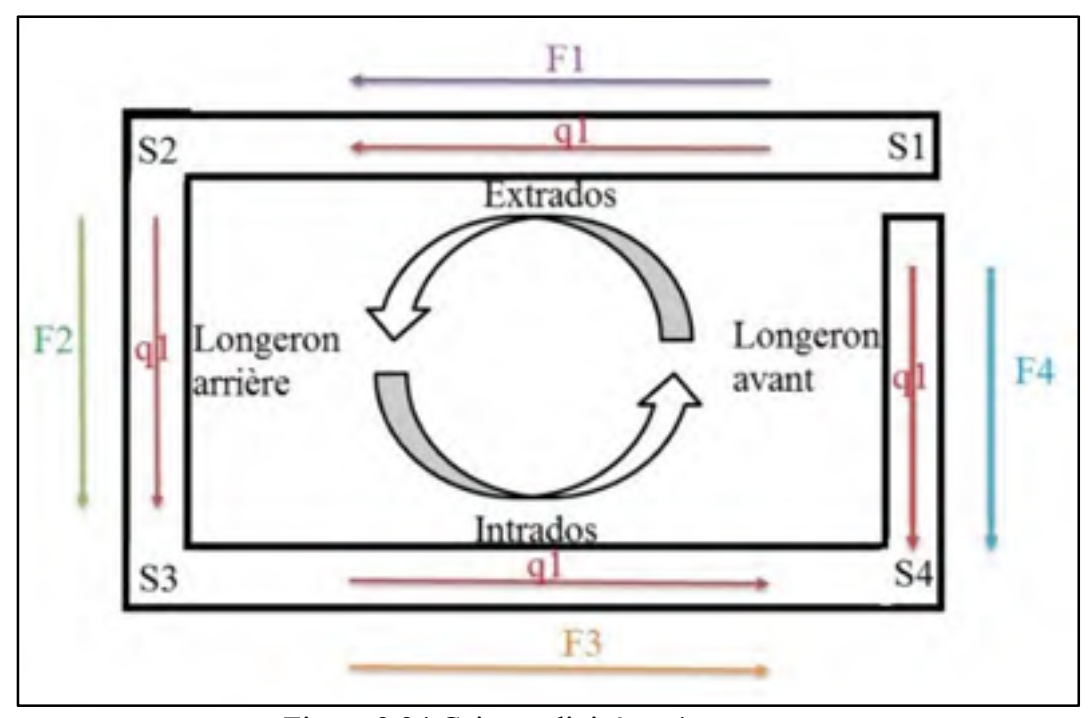

Figure 2.24 Caisson divisé en 4 segments

Une fois que les forces F1, F2, F3, F4 sont déterminées grâce à l'équation (2.23) de la section ouverte, il faut calculer q1 à l'aide de l'équation (2.31) de la section fermée. Les épaisseurs respectives de chaque segment sont t1, t2, t3, t4, et les longueurs associées sont L1, L2, L3, L4.

L'équation (2.31) nous donne, une fois intégrée :

$$
\int \frac{q.\,ds}{G.\,t} = 0 \Leftrightarrow \frac{F_1}{G_{comp}t_1} + \frac{F_2}{G_{Alu}t_2} + \frac{F_3}{G_{Alu}t_3} - \frac{F_4}{G_{Alu}t_4} + \frac{q_1.\,L_1}{G_{comp}t_1} + \frac{q_1.\,L_2}{G_{Alu}t_2} + \frac{q_1.\,L_3}{G_{Alu}t_3} - \frac{q_1.\,L_4}{G_{Alu}t_4} = 0
$$

Avec  $G_{comp}$  et  $G_{Alu}$ , les modules respectifs de cisaillement du composite et de l'aluminium.

On déduit de cette équation la valeur du flux supplémentaire q1. Ainsi, on a d'une part les forces F1, F2, F3, F4 de la section ouverte et d'autre part les forces issues du flux de cisaillement constant q1.L1, q1.L2, q1.L3, q1.L4 qui permettent de calculer les moments  $M_i$  avec l'équation (2.26) de la section ouverte puis le moment total avec l'équation (2.27). L'équation (2.29) donne les résultats sur l'emplacement du centre de cisaillement par rapport au centroïde et à une des directions principales. Cet exercice a été réalisé avec 258 segments et 216 segments pour deux sections respectives du caisson de voilure de l'aile (voir section 4.1).

## **2.5.2 Étude de la flexion combinée à la torsion**

Les deux études menées dans cette partie traitent de la résistance en flexion combinée à un moment de torsion. Elles justifient l'origine des calculs analytiques pour des profilés de type « carré creux» ou de type « laminé en I ». Les équations mises en jeu permettront de comparer puis choisir des types de profilés pour la conception en fonction des cas de chargements. Ces études sont toutes extraites du même ouvrage, le traité de génie civil de la construction métallique de l'école polytechnique fédérale de Lausanne, rédigé par Hirt et al., en 1994. Les principes de bases de la résistance des matériaux sont respectés tels que l'hypothèse de Navier-Bernoulli sur les sections planes, le principe des petites déformations devant la dimension des corps et les lois liées à l'isotropie, l'homogénéité et la continuité des matériaux.

### **2.5.2.1 Tube encastré**

La Figure 2.25 représente un profilé encastré d'un côté et soumis à un effort tranchant désaxé et vertical de l'autre. Les schémas (a), (b) et (c) représentent la totalité des contraintes présentes dans le profil d'une manière générale induites par la charge V.

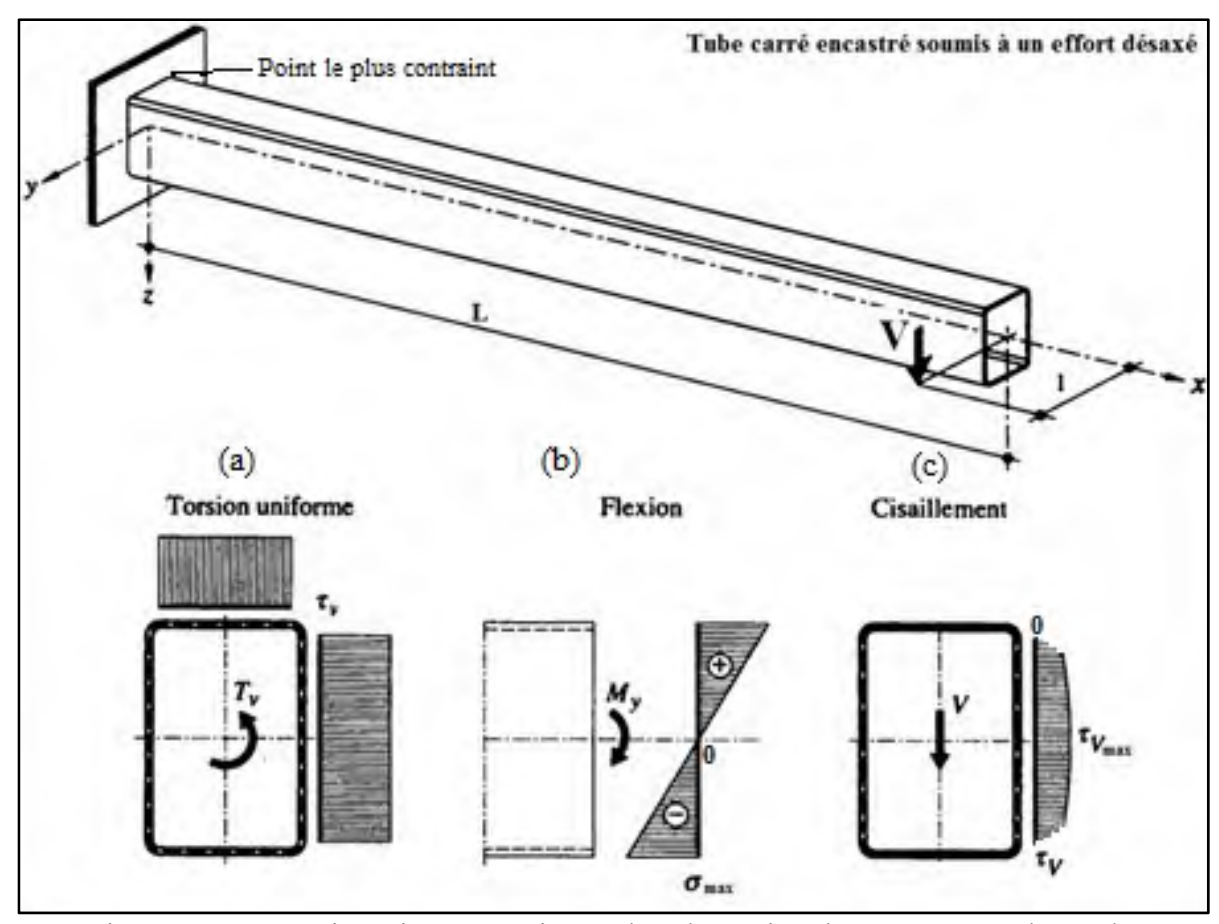

Figure 2.25 Contraintes internes agissant dans la section d'encastrement d'un tube Adaptée de Hirt et al., (1994, p.140)

L'équation générale de la contrainte de Von Mises qui permet de vérifier la résistance du profilé est donnée par:

$$
\sigma_g = \sqrt{\sigma^2 + 3(\tau_v + \tau_V)^2} \le \frac{f_y}{\gamma_R} \tag{2.32}
$$

Où,  $f_y$  est la valeur de la limite élastique du matériau et  $\gamma_R$ , la valeur du facteur de résistance. La contrainte tangentielle  $\tau_v$  due à la torsion uniforme est constante sur les côtés :

$$
\tau_{v} = \frac{M_{x}}{2\Omega t} = \frac{V.L}{2\Omega t}
$$
\n(2.33)

Où, t est l'épaisseur de la section carrée,  $\Omega$  est l'aire de la section délimitée par la fibre moyenne des parois et  $M_x$  est le moment de torsion.

La contrainte normale  $\sigma$  dans la section due à la flexion est donnée par :

$$
\sigma = \frac{M_{y}}{W_{y}}
$$
 (2.34)

Où,  $M_y$  est le moment de flexion,  $W_y$  est le moment de résistance de la section selon l'axe de forte inertie.

La contrainte tangentielle  $\tau_V$  due au cisaillement de l'effort tranchant direct est donnée par :

$$
\tau_V = \frac{V \cdot \frac{S'}{2}}{I_y \cdot t} \tag{2.35}
$$

Où, V est l'effort tranchant, t est l'épaisseur de la section carrée,  $S'_{y}$  est le moment statique de la demi-section par rapport à l'axe de forte inertie y.

Le point de la section le plus contraint se situe à l'angle du profilé dans la section d'encastrement. En ce point, la contrainte tangentielle  $\tau_V$  est nulle. Les équations (2.33) et (2.34) nous aident à calculer respectivement la valeur maximale de la contrainte normale  $\sigma$  et la valeur constante de la contrainte de torsion uniforme  $\tau<sub>v</sub>$  en ce point. Ainsi on a :

$$
\sigma_{max} = \frac{M_y Z_{max}}{I_y} \tag{2.36}
$$

Où  $I_y$  est l'inertie de l'ensemble de la section selon l'axe de forte inertie y et  $Z_{max}$ distance de la fibre la plus éloignée de l'axe.

La contrainte maximale de Von Mises au point le plus contraint devient :

$$
\sigma_{g,max} = \sqrt{\sigma_{max}^2 + 3(\tau_v)^2} \le \frac{f_y}{\gamma_R}
$$
\n(2.37)

Les équations (2.32) à (2.37) sont toutes issues de l'ouvrage de Hirt (p140-141).

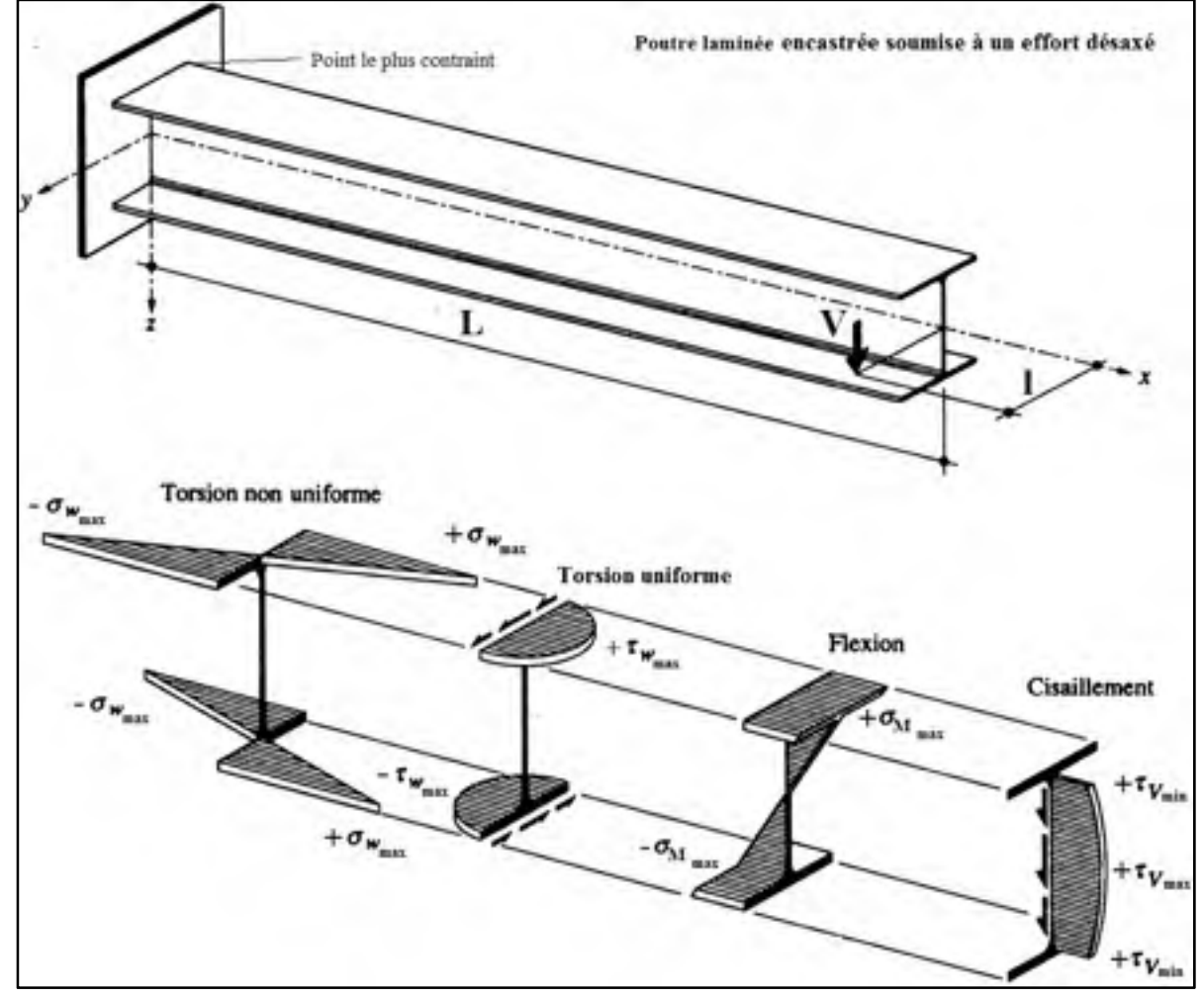

#### **2.5.2.2 Poutre laminée encastrée**

Figure 2.26 Contraintes internes agissant dans la section d'encastrement d'une poutre Adaptée de Hirt et al., (1994, p.141)

La Figure 2.26 montre les contraintes internes généralement présentes dans un profilé laminé en « I » dans les mêmes conditions de charge et d'encastrement que l'exemple précédent. Dans cette configuration, la contrainte de Von Mises est donnée sous une forme générale que l'on doit adapter selon le point de la section étudié:

$$
\sigma_g = \sqrt{(\sigma_\omega + \sigma_M)^2 + 3(\tau_v + \tau_\omega + \tau_V)^2} \le \frac{f_y}{\gamma_R}
$$
\n(2.38)

Pour calculer ces multiples contraintes, Hirt et al. introduisent dans leurs travaux la notion de « coordonnées sectorielles normalisées *ω* », fonction de deux variables, qui est définie par (voir Figure 2.27) :

$$
\omega(y, z) = -yz \tag{2.39}
$$

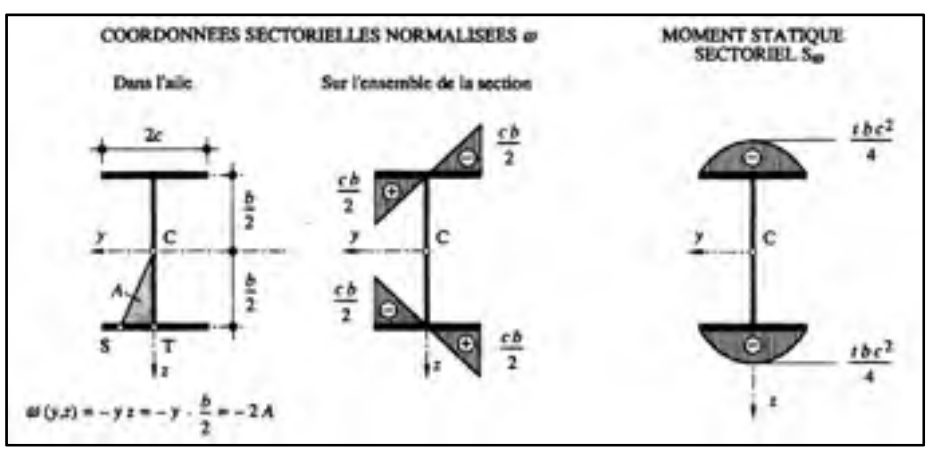

Figure 2.27 Coordonnées sectorielles normalisées ω et Moments statiques sectoriel  $S_{\omega}$  d'un profilé en I Tirée de Hirt et al*.,* (1994, p.123)

Le moment statique sectoriel  $S_w$  et le moment d'inertie sectoriel  $I_\omega$  sont définis de la façon suivante :

$$
S_{\omega} = \int_{A} \omega(y, z) dA \, (mm^4)
$$
 (2.40)

$$
I_{\omega} = \int_{A} \omega(y, z)^2 dA \, (mm^6)
$$
 (2.41)

Dans le cas particulier d'une section de profilé laminé en I, la valeur maximale du moment statique sectoriel et de l'inertie sectorielle valent respectivement, selon la Figure 2.27 :

$$
S_{\omega, max} = -\frac{1}{4} \cdot t \cdot b \cdot c^2 \tag{2.42}
$$

$$
I_{\omega} = \frac{1}{3} \cdot t \cdot b^2 \cdot c^3 \tag{2.43}
$$

• Bi-moment de torsion :

$$
M_{\omega}(x) = \frac{7l}{\chi} \left( -\text{th}\chi \cdot \text{ch}\left(\chi \cdot \frac{x}{l}\right) + \text{sh}(\chi \cdot \frac{x}{l}) \right) \tag{2.44}
$$

• Moment de torsion non uniforme :

$$
T_{\omega}(x) = T\left(-\text{th}\chi.\,\text{sh}\left(\chi.\frac{x}{l}\right) + \text{ch}(\chi.\frac{x}{l})\right) \tag{2.45}
$$

• Moment de torsion uniforme :

$$
T_{\nu}(x) = T\left(1 + \text{th}\chi \cdot \text{sh}\left(\chi \cdot \frac{x}{l}\right) - \text{ch}(\chi \cdot \frac{x}{l})\right) \tag{2.46}
$$

• Moment de flexion :

$$
M_y(x) = V(l - x) \tag{2.47}
$$

Où x est l'abscisse de la poutre,  $\chi$  est le rapport des rigidités de torsion de la barre et  $T$  est la résistance à la torsion égale à la somme des moments de torsion uniforme  $T<sub>v</sub>$  et non uniforme  $T_w$ , soit :

$$
\chi = l \sqrt{\frac{GK}{EI_{\omega}}} \tag{2.48}
$$

$$
T_{\nu}(x) = GK\varphi'(x) \tag{2.49}
$$

$$
T_{\omega}(x) = \left(-EI_{\omega}\varphi''(x)\right)'
$$
\n(2.50)

$$
T = T_{\nu}(x) + T_{\omega}(x) \tag{2.51}
$$

Où  $\varphi(x)$  est l'angle de rotation d'une section située sur l'abscisse x de la poutre. Pour une barre encastrée on a l'égalité suivante:

$$
\varphi(x) = \frac{Tl}{GK} \left( -\frac{1}{\chi} \text{th}(\chi) + \frac{x}{l} + \frac{1}{\chi} \text{th}(\chi) \text{ch}\left(\chi \frac{x}{l}\right) - \frac{1}{\chi} \text{sh}\left(\chi \frac{x}{l}\right) \right) \tag{2.52}
$$

Les contraintes internes sont données d'une manière générale par les équations suivantes:

• La contrainte normale  $\sigma_M$  (flexion) est donnée par :

$$
\sigma_M = \frac{M_y}{W_y} \tag{2.53}
$$

• La contrainte normale  $\sigma_{\omega}$  (torsion non uniforme) est donnée par:

$$
\sigma_{\omega}(y, z) = \frac{M_{\omega}}{I_{\omega}} \cdot \omega(y, z)
$$
\n(2.54)

• La contrainte tangentielle  $\tau_V$  (effort tranchant) est donnée par :

$$
\tau_{\rm V} = \frac{V \cdot \frac{S' \cdot y}{2}}{I_{\rm y} \cdot d} \tag{2.55}
$$

• La contrainte tangentielle  $\tau_w$  (torsion non uniforme) est donnée par :

$$
\tau_{\omega} = -\frac{T_{\omega} \cdot S_{\omega}}{t \cdot I_{\omega}} \tag{2.56}
$$

• Les contraintes tangentielles  $\tau_{\nu}$  (torsion uniforme) est donnée par :

$$
\tau_{v} = \frac{t \cdot T_{v}}{K} \tag{2.57}
$$

Où *K* est la constante de torsion de la section et *t* l'épaisseur de la section où la contrainte est calculée.

$$
K \cong \frac{1}{3} \sum_{i=1}^{n} h_i t^3_i
$$
 (2.58)

Où *h* et *t* sont les hauteurs et épaisseurs respectives de chaque élément de la section du profilé (voir Figure 2.28).

Les équations (2.38) à (2.58) sont toutes issues de l'ouvrage de Hirt et al., (p.141-144).

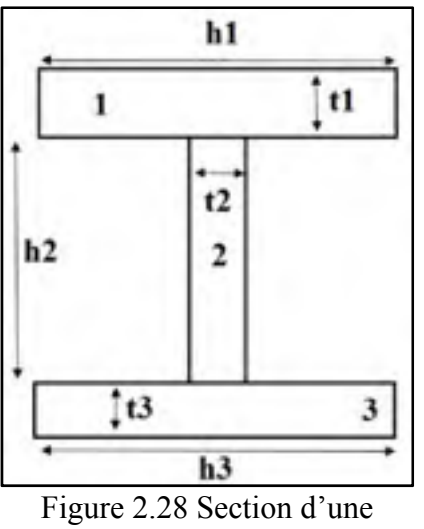

poutre W-shape

Le point de la section le plus contraint selon notre cas de chargement, se situe à l'extrémité de la semelle du profilé (voir Figure 2.26) dans la section d'encastrement. En ce point, seules les contraintes normales  $\sigma_M$  de flexion et  $\sigma_\omega$  de torsion non uniforme agissent, soit les équations (2.53) et (2.54).

Pour tenir compte de cette superposition de contraintes, on déterminera la contrainte maximale de comparaison de Von Mises qui permet de vérifier la résistance du profilé :

$$
\sigma_{g,max} = \sqrt{(\sigma_{M,max} + \sigma_{\omega,max})^2} \le \frac{f_y}{\gamma_R}
$$
\n(2.59)

Avec pour contrainte normale de flexion maximale :

$$
\sigma_{M,max} = \frac{M_y}{W_y} \tag{2.60}
$$

Et pour contrainte normale de torsion non uniforme maximale :

$$
\sigma_{\omega,max} = \frac{M_{\omega}}{I_{\omega}} \cdot \omega_{max} = \frac{M_{\omega}}{I_{\omega}} \cdot \left(-c\frac{b}{2}\right)
$$
\n(2.61)

### **CHAPITRE 3**

# **ÉTUDE DU PRÉCONCEPT**

Ce chapitre regroupe l'ensemble des informations nécessaires pour piloter la conception du banc d'essai. La première partie relate des critères et spécifications recueillis à travers une étude rapide du besoin. Le choix des matériaux et des moyens de fabrications, ainsi que les normes qui orientent ces choix sont mentionnées. La deuxième partie présente le déroulement de l'étude menant au choix de la technique employée pour tester l'aile, ainsi que les illustrations des modes de chargements une fois que l'aile est montée sur le banc. Pour finir la présentation d'un préconcept de banc permet d'introduire le dimensionnement analytique de la structure et de proposer une vision globale sur la conception attendue.

#### **3.1 Cahier des charges fonctionnel**

Le cahier des charges fonctionnel formule de façon écrite, le besoin, grâce à l'expression des contraintes engendrées et des services rendus par l'objet technologique mise en jeu, en l'occurrence le banc de test, durant son cycle de vie. Les phases de vie considérées dans notre cas sont les suivantes: la fabrication, le montage, l'utilisation.

La conception trouve alors son cadre à travers les spécifications du cahier des charges. Les critères des fonctions ont donc été listés et quantifiés afin de prendre des décisions éclairées et orienter la conception.

### **3.1.1 Phase d'utilisation du banc**

La phase de vie utilisation répertorie un ensemble de cinq intéracteurs (voir Figure 3.1), quatre fonctions principales et cinq fonctions contraintes (voir Tableau 3.1).

À chacune de ces fonctions sont associés des critères imposés par BA ou recueillis avant d'initier une réflexion sur le concept (voir Tableau 3.2 et Tableau 3.3). La liste doit être la plus exhaustive possible pour ne rien négliger.

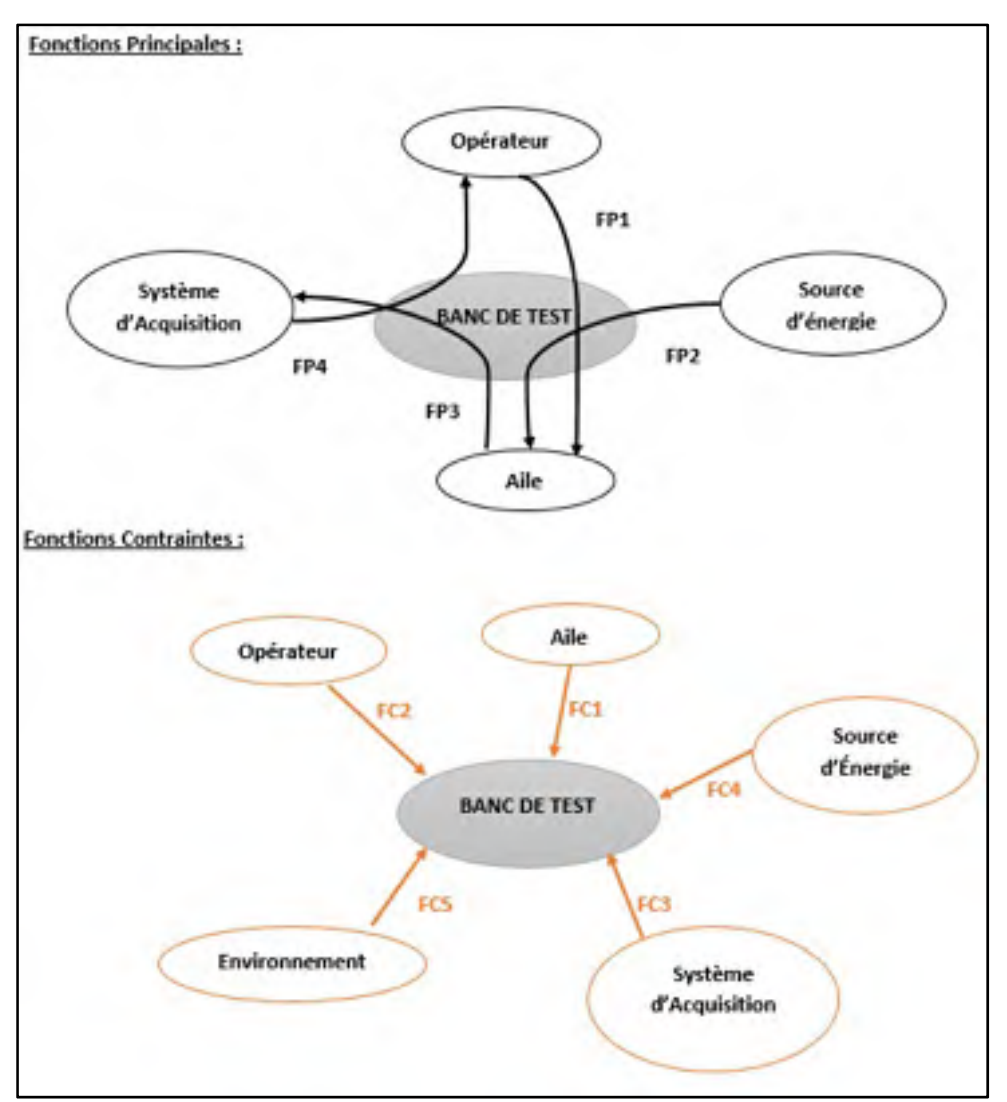

Figure 3.1 Fonctions de la situation de vie « utilisation »

On peut noter que la colonne intitulée « Niveau » est la quantification ou le qualificatif précis du critère avec son unité ou son ordre de grandeur. Il est le plus souvent accompagné d'une « Flexibilité » qui permet de lui donner un ordre d'importance. En effet, F0 indique que le niveau doit être impérativement respecté. F1, F2, F3 apparaissent comme des paliers de plus en plus laxistes sur le respect de la valeur du niveau. La colonne « Limite » précise quant à elle, si le niveau correspondant apparaît comme un maximum ou un minimum. Auquel cas, si des changements devaient avoir lieu, ils seraient revue à la hausse dans le cas d'un minimum et à la baisse dans le cas d'un maximum.

| <b>Intéracteurs</b>     | <b>Fonctions</b> |                                            |  |
|-------------------------|------------------|--------------------------------------------|--|
| Opérateur - Aile        | FP1              | Permettre l'intégration de l'Aile par      |  |
|                         |                  | l'Opérateur                                |  |
| Source d'Energie - Aile | FP <sub>2</sub>  | Transmettre l'énergie mécanique de la      |  |
|                         |                  | Source d'Énergie à l'Aile                  |  |
| Système d'Acquisition - | FP3              | Permettre au Système d'Acquisition de      |  |
| Aile                    |                  | récupérer les données de l'Aile et du Banc |  |
| Système d'Acquisition - | FP4              | Transmettre les données du Système         |  |
| Opérateur               |                  | d'Acquisition à l'Opérateur                |  |
| Aile                    | FC1              | S'adapter à l'Aile                         |  |
| Opérateur               | FC2              | S'adapter à l'Opérateur                    |  |
| Système d'Acquisition   | FC3              | S'adapter au Système d'Acquisition         |  |
| Source d'Énergie        | FC4              | S'adapter à la Source d'Énergie            |  |
| <b>Environnement</b>    | FC5              | S'adapter à l'Environnement du Laboratoire |  |

 Tableau 3.1 Expression des fonctions avec les intéracteurs De la situation de vie « utilisation »

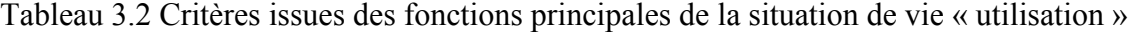

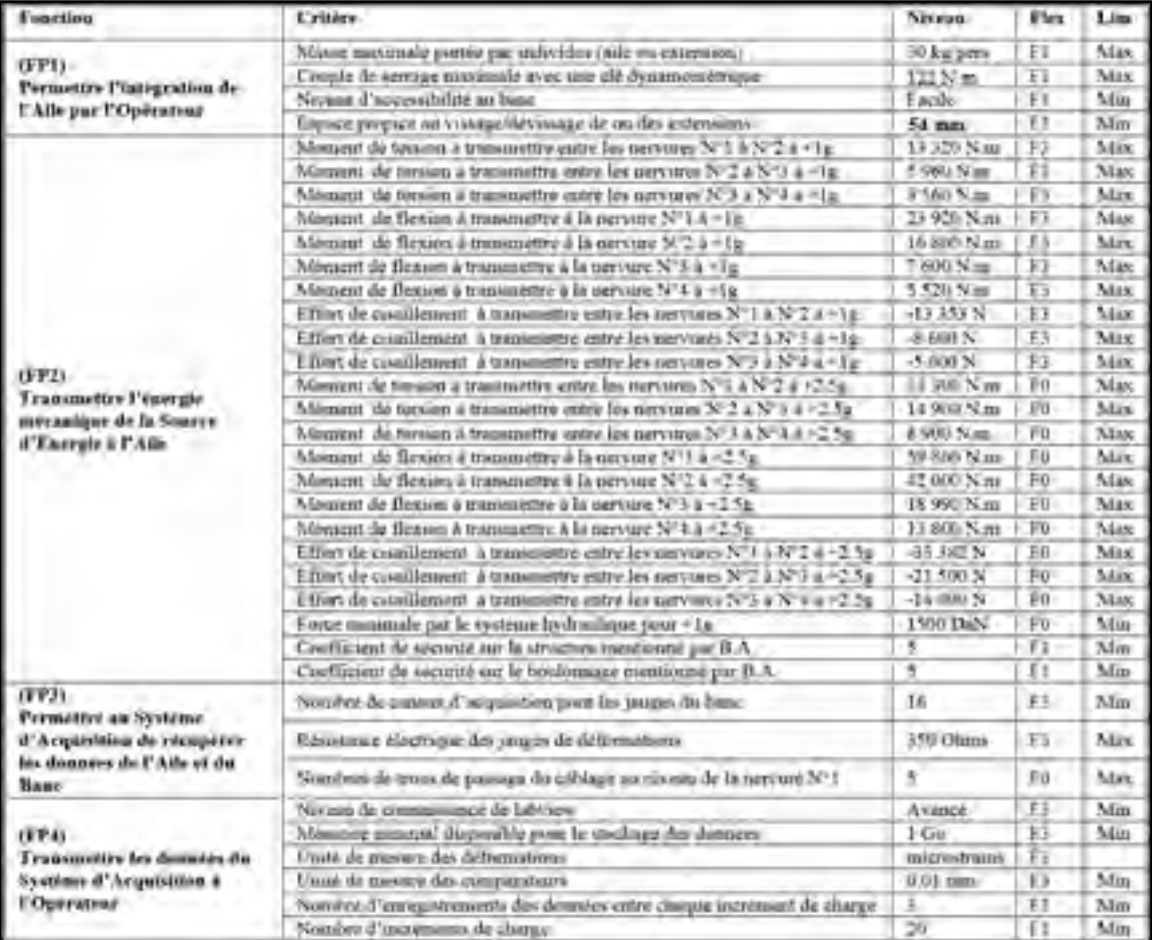

Comme le stipule BA (voir Tableau 3.2), il est impératif de ne jamais dépasser les valeurs à +2.5g des modes de chargement des deux types de moments et de l'effort tranchant sous peine de détériorer le spécimen de test (caisson de voilure ou extrados en composite).

| Fonction                                          | Critère                                          | <b>Niveau</b>     | Flex | Lim |
|---------------------------------------------------|--------------------------------------------------|-------------------|------|-----|
| (FC1)<br>S'adapter à l'Aile                       | Nombre de trous de boulounage sur la nervure N°1 | 16                | F0   | Max |
|                                                   | Nombre de trous de boulonnane sur la nervure N°4 | 12                | FO   | Max |
|                                                   | Longueur de la corde au niveau de la nervure N°1 | 1500 mm           | F0   | Max |
|                                                   | Longueur de la corde au niveau de la nervure N°4 | 1080 mm           | FO   | Max |
|                                                   | Epasseur du profil de l'aile                     | 151,35 mm         | Fü   | Max |
|                                                   | Longueur de l'envergure de l'aile                | 1500 mm           | FO   | Max |
| (FC2)<br>S'adapter à<br><b>FOperateur</b>         | Rédaction d'un protocole expérimental            | Conseiller        | F3   |     |
|                                                   | Réglage manuel de la course du vérm              | Oblivatorre       | Fΰ   |     |
|                                                   | Force maximale à appliquer sur la pompe à main   | 150 N             | F1   | Max |
| (FC3)<br>S'adapter au<br>Système<br>d'Acquisition | Diamètre du cablage des capteurs                 | $5 \text{ mm}$    | Fı   | Max |
|                                                   | Nombre de câblage des capteurs pour le banc      | 10                | F1   | Max |
|                                                   | Nombre de cablage des capteurs pour l'Aile       | 16                | F1.  | Max |
|                                                   | Longueur du cablage des capteurs                 | 5m                | F1   | Max |
| (FCA)<br>S'adapter à la<br>Source d'Energie       | Capacité à reprendre la charge hydraulique       | 1500 DaN          | Fī   | Mm  |
|                                                   | Hauteur du système hydraulupue                   | $20 \text{ mm}$   | Fľ   | Min |
|                                                   | Endroit où positionner la pompe à main           | Conseiller        | F3   |     |
|                                                   | Course minimale du système hydraulique           | 50,4 mm           | Fı   | Mm  |
| (FC5)<br>S'adapter à<br>l'Environnement           | Nature du sol du laboratoire                     | Béton             | F0   |     |
|                                                   | Largeur de l'espace attribué pour le test        | 2160 mm           | FI   | Max |
|                                                   | Longueur de l'espace attribué pour le test       | 2880 mm           | F1   | Max |
|                                                   | Possibilité de poser des ancrages au sol         | Om                | FO   |     |
|                                                   | Hauteur de plafond                               | 1728 mm           | F0   | Max |
|                                                   | Taux d'Humadaté                                  | SIAC <sup>®</sup> | FO   |     |
|                                                   | Température                                      | 20 °C             | F1   | Min |
|                                                   | Alimentation electrique                          | Secteur           | Fū   |     |
|                                                   | Taux de Poussière                                | Moven             | F1   |     |

Tableau 3.3 Critères issues des fonctions contraintes de la situation de vie « utilisation »

## **3.1.2 Phase de fabrication-montage**

Parmi les phases de fabrication et de montage, seulement quelques critères ont été retenus pour réaliser la conception du banc dans un cadre réaliste et efficace. Parmi ces critères figurent : les pièces standards, les normes de conception, les matières premières et les moyens de fabrications.

#### **3.1.2.1 Pièces standards**

Dans le cadre de diminution des coûts et de respect du budget, l'utilisation la plus fréquente de pièces standards permet d'atteindre ces objectifs. Ainsi, il a été décidé en amont du projet de concevoir le banc avec un maximum de pièces du commerce.

Le dimensionnement analytique réalisé au chapitre 4 est basé sur l'utilisation de poutres et de profilés standards du domaine de la construction.

La visserie utilisée et les types de filetage associés sont eux aussi standards.

Le système d'unité impérial a été utilisé tout au long de la conception pour des raisons de popularité dans le domaine de la cotation fonctionnelle en Amérique du Nord et ainsi rentrer dans cette logique d'utilisation, pour la fabrication, de matières premières ayant des épaisseurs standardisées. Néanmoins, ce mémoire ne présente que les unités en métriques.

Les pièces qui composent le système hydraulique sont également issues du commerce, elles ont été achetées sur le site web d'un grossiste de matériel technique intitulé McMaster.

## **3.1.2.2 Normes de conception utilisées**

La norme ACNOR G40.21 (Association canadienne de normalisation) renseigne sur les caractéristiques des aciers à charpente utilisés dans le domaine du génie civil. Ces caractéristiques ont permis de dimensionner les éléments du banc.

Les filetages standards américains utilisés pour l'assemblage du banc sont l'UNC et l'UNF issus de la norme ASME/ANSI B1.1. L'UNC (Unified National Coarse Thread) possède un pas grossier et est équivalent à la norme métrique ISO. L'UNF (Unified National Fine Thread) est son homologue à pas fin. Afin d'assurer une fabrication et un montage optimal, la mise en plan et le tolérancement des pièces fabriquées ont également été réalisés à l'aide de la norme nord-américaine ASME Y14.5 de 2009.

#### **3.1.2.3 Matières premières**

L'acier est le matériau de base pour réaliser cette conception. Les critères de sélections furent la résistance mécanique et la soudabilité. Nous avons choisie des aciers de type « W » (*welding*). Selon la norme ACNOR G40.21, ce sont des aciers soudables destinés à la construction civile. Ils sont disponibles en six grades de résistance (A, B, C, D, E, F). Ces aciers sont largement employés pour la construction des ponts et autres charpentes lourdement chargées. Le grade 44W est recommandé pour la construction normale de bâtiment lorsque les procédures de soudure sur les chantiers ou à l'atelier sont employées.

Les aciers suivant ont finalement été retenus pour la conception (voir ANNEXE II) :

- L'ASTM A572 GR50 est utilisé pour les profilés laminés de la sous-structure du banc. C'est un acier soudable ayant une limite à la rupture comprise entre 450 MPa (65 ksi) et 620 MPa (90 ksi) et une limite élastique comprise entre 345 MPa (50 ksi) et 450 MPa. Dans notre cas la limite élastique était de 345 MPa.
- L'ASTM A36 est utilisé pour les plaques usinées et les renforts. C'est un acier soudable appelé aussi communément 44W au canada, ayant, dans notre cas, une limite élastique de 375 MPa.
- Le Weldox 100, acier soudable, est utilisé comme acier plus résistant, ayant pour limite élastique 690 MPa.
- L'ASTM A500-13, acier soudable, est utilisé pour les profilés carré, ayant pour limite élastique 485 MPa (70 ksi).

## **3.1.2.4 Moyens de fabrication**

Les technologies de découpe recommandées pour usiner des aciers commerciaux tels que le 44W ou le Weldox 100 sont le laser ou le plasma, dépendamment de l'épaisseur des plaques. Ces deux techniques ont été employées par notre partenaire Lemay Outillage afin de découper les plaques d'aciers. Comme l'aile est obligatoirement vissée au niveau des nervures N°1 et N°4, les faces des plaques d'acier (plaques de boulonnage) en contact avec l'aile ont été fraisées afin d'obtenir une bonne planéité et un bon état de surface. Afin d'éviter la corrosion, l'intégralité de la structure est peinte, excepté aux interfaces aile/banc. L'analyse des tolérances de l'assemblage a été réalisée mais ne sera pas expliquée dans ce mémoire. Les tolérances dimensionnelles et géométriques sont inscrites sur les plans des pièces (ANNEXE  $IX$ ).

### **3.2 Études des cas de chargement du banc à l'aide du logiciel MDSOLID 4.0**

Le logiciel de mécanique MDSolids 4.0 a permis de retrouver la distribution du chargement interne équivalent à +1g (voir ANNEXE III) en appliquant les efforts et les moments dérivés locaux du Tableau 1.1 sur une poutre de longueur égale à l'envergure de l'aile, soit 1500mm. Le chargement interne +1g équivalent que le banc doit ainsi transmettre à l'aile est représenté sur la Figure 3.2.

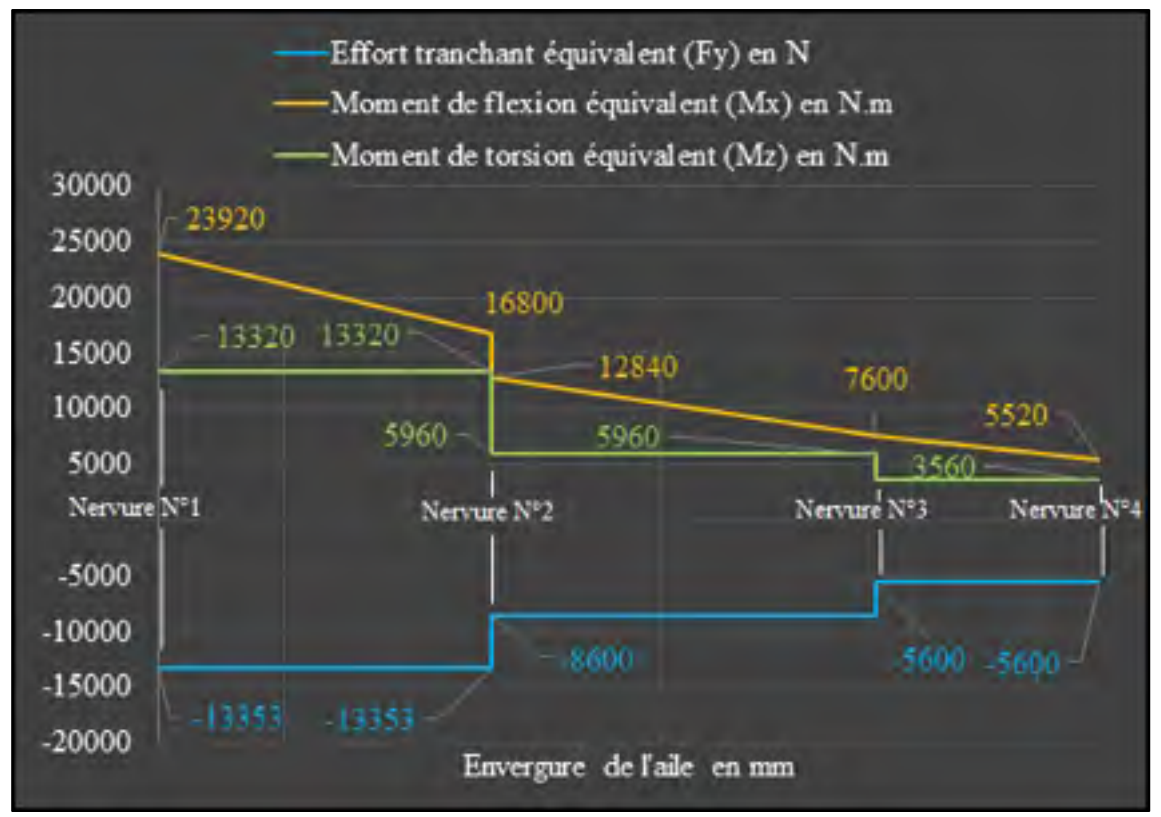

Figure 3.2 Chargement interne équivalent dans l'aile à (+1g)

La suite du chapitre explique le raisonnement employé pour élaborer une technique de transmission de la charge du vérin à l'aile et pour déterminer l'intensité de la force au vérin à son point d'application.

## **3.2.1 Choix de la technologie**

L'objectif est de choisir un principe mécanique simple recréant le plus fidèlement possible le cas de chargement de la Figure 3.2. Si l'on analyse le graphique, les trois courbes présentent des paliers bien distincts entre chaque nervure. Un des moyens de reproduire fidèlement cette segmentation est d'utiliser l'une des trois premières solutions techniques énoncées à la section 2.3.1 de la revue, c'est-à-dire, un chargement par sacs de sable, par sacs de lest ou par palonniers qui permettent une distribution de charge précise, notamment grâce aux choix d'une multitude de points d'applications des forces. Néanmoins, ces solutions présentent des forces directement en contact sur l'une des deux peaux du caisson de voilure. Il faut repréciser que ces techniques ne peuvent pas être employées dans notre cas à cause des actionneurs situés dans la voilure qui doivent déformer les peaux pendant le test et ne doivent pas subir d'actions extérieures locales qui perturberaient leur déplacements. Ainsi, l'aile peut être chargée par le biais d'un seul ou de plusieurs vérins en appliquant les forces sur des extensions vissées à l'endroit des nervures situées aux extrémités (nervure N°1 et nervure N°4). Cette technique ne nous permet pas de recréer fidèlement le chargement interne de l'aile. Mais, un compromis sera discuté à la section 3.2.4 pour faire correspondre du mieux possible le chargement statique induit par le banc au chargement équivalent de l'aile, désiré. Deux préconcepts de banc d'essai sont nés de l'idée d'utiliser un ou deux vérins et une ou deux extensions.

### **3.2.2 Bornes des modes de chargement**

Nous travaillons avec trois modes de chargement : le moment de flexion, le moment de torsion et l'effort tranchant (cisaillement). Ces trois modes sont bornées par un minimum à atteindre, le cas à +1g, et un maximum à ne pas dépasser, le cas +2.5g, sur chacune des sections de l'aile (voir Figure 3.3).

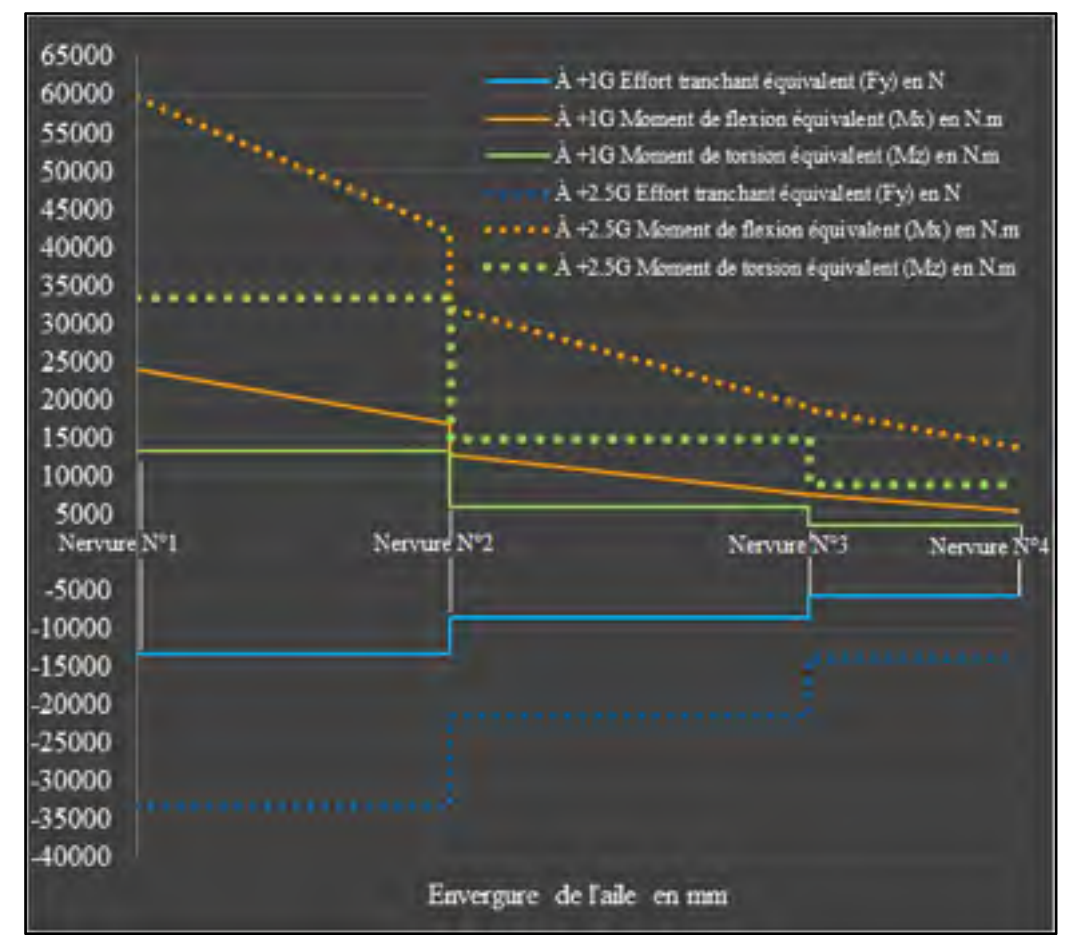

Figure 3.3 Bornes du chargement de l'aile pour chaque entité

Un chargement statique réussi consiste à faire correspondre du mieux possible les modes avec la borne inférieure sans toutefois dépasser les valeurs de la borne supérieure. Pour cela un compromis sera expliqué pour faire correspondre au mieux tous ces modes simultanément au cas  $+1g$ .

### **3.2.3 Cas extension – extension**

Le préconcept, Figure 3.4, présente l'aile boulonnée sur deux extensions. Deux vérins montés sur rotules viennent exercés une force de poussée verticale P1 et P2 sur les extensions. Le banc se retrouve sur deux appuis A et B, avec une liaison pivot d'axe x, fixée sur une glissière d'axe z en A et une liaison rotule en B, aux endroits respectifs des nervures N°1 et N°4 pour permettre aux extensions et à l'aile de se déformer correctement sans blocage hyperstatique.

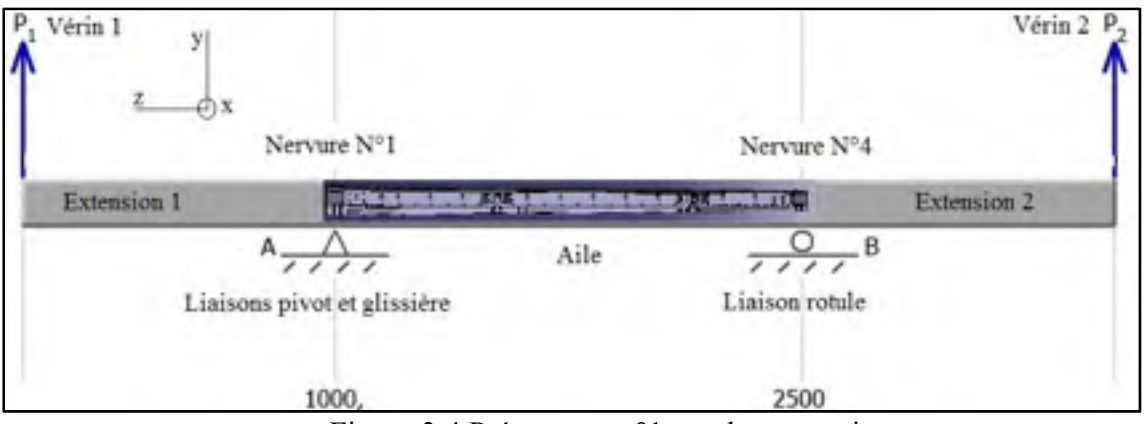

Figure 3.4 Préconcept n°1 sur deux appuis

En actionnant les deux vérins simultanément avec des intensités différentes, on peut recréer le moment de flexion et l'effort tranchant sur chacune des sections du banc. Le moment de torsion de l'aile est créé en décalant le vérin P2 dans le plan xy transverse.

Ce concept n'a été retenu par les partenaires du projet pour des raisons de difficultés de conception et de logique dans la réalisation d'un test statique. En effet, il aurait fallu contrôler l'action des vérins simultanément avec deux charges différentes, ce qui aurait été onéreux.

## **3.2.4 Cas encastrement – extension**

Le préconcept retenu et étudié par la suite est celui de la Figure 3.5. Il présente quant à lui, une aile vissée dans une plaque en A permettant de réaliser une liaison encastrement au niveau de l'emplanture de l'aile. Une extension est vissée sur la nervure N°4, sur laquelle un vérin vient exercer une force de poussée verticale P1 en B. La torsion est toujours obtenue en décalant le point d'accroche du vérin sur l'extension dans le plan xy transverse.

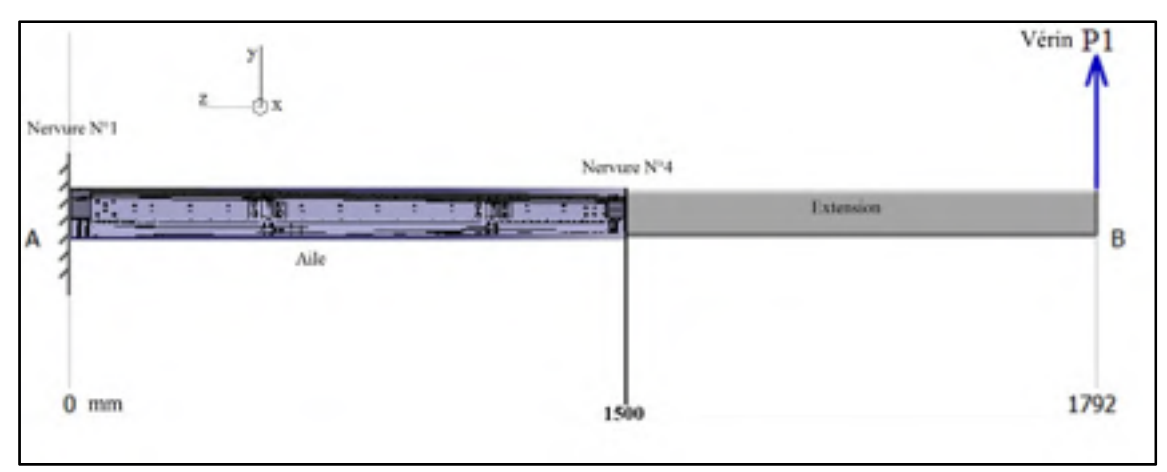

Figure 3.5 Préconcept n°2 avec une aile encastrée

Il est nécessaire de trouver un compromis entre les distances des deux bras de leviers et l'intensité du vérin pour que la valeur des modes de chargement à +1g sur chaque section d'aile soit atteinte avec un seul point d'application de la charge.

Le point de départ du raisonnement est que l'effort tranchant est constant sur toute l'envergure de l'aile car on ne peut pas intervenir directement sur l'aile, comme expliqué à la section 3.1.2 pour l'ajuster sur chaque section. Ainsi, si l'on souhaite valider l'effort tranchant à +1g sur l'ensemble des sections de l'aile, il faut obtenir un effort tranchant de -13353 N qui correspond à la section la plus chargée entre les nervures N°1 et N°2 (voir Figure 3.6)

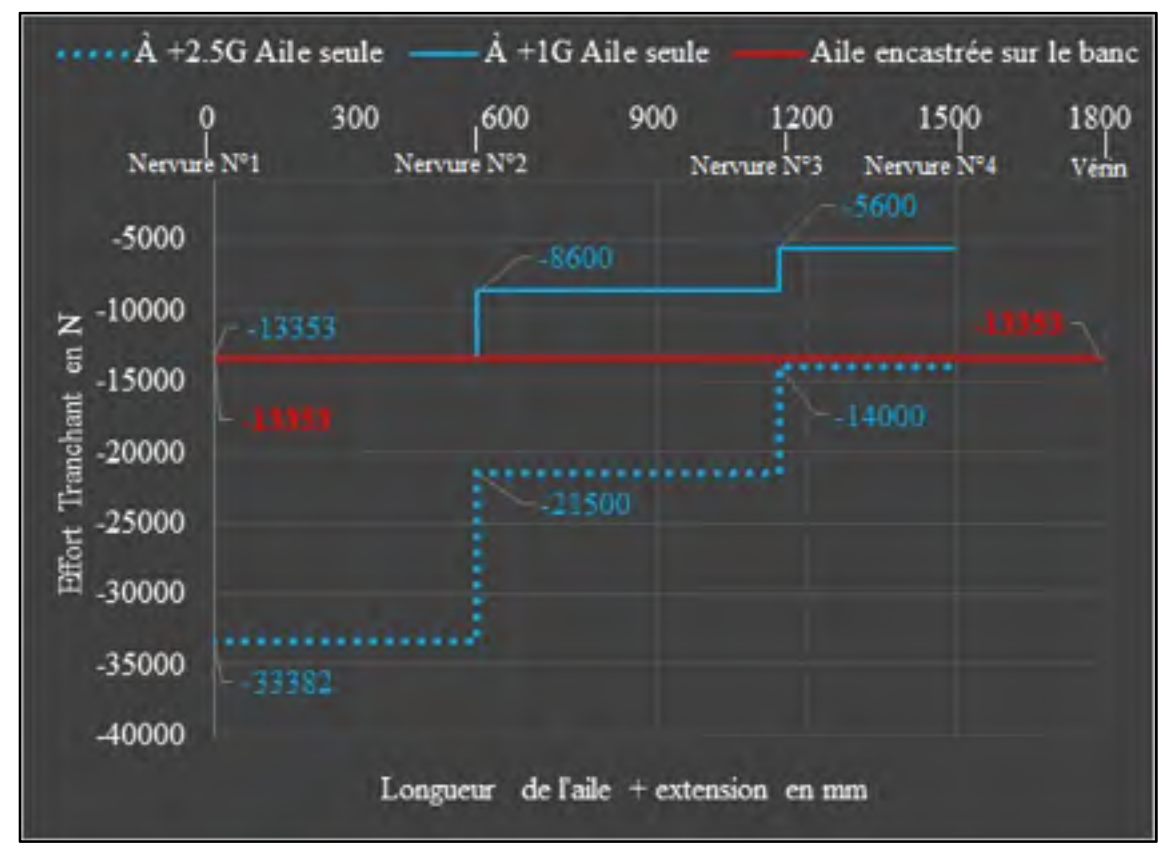

Figure 3.6 Effort tranchant en N traversant le banc

Une fois cette valeur d'effort tranchant fixée, il faut diviser la valeur de flexion maximale à +1g, 23920 N.m, par la valeur de l'effort tranchant, -13353 N, afin d'obtenir la longueur totale du banc, soit 1792 mm. Il suffit alors de soustraire l'envergure de l'aile, 1500 mm, à la longueur du banc, 1792 mm, pour ainsi obtenir la longueur du bras de levier, 292 mm, c'està-dire, la longueur de l'extension à concevoir. On remarque que le moment de flexion est quasi-linéaire (voir Figure 3.7 et ANNEXE IV).

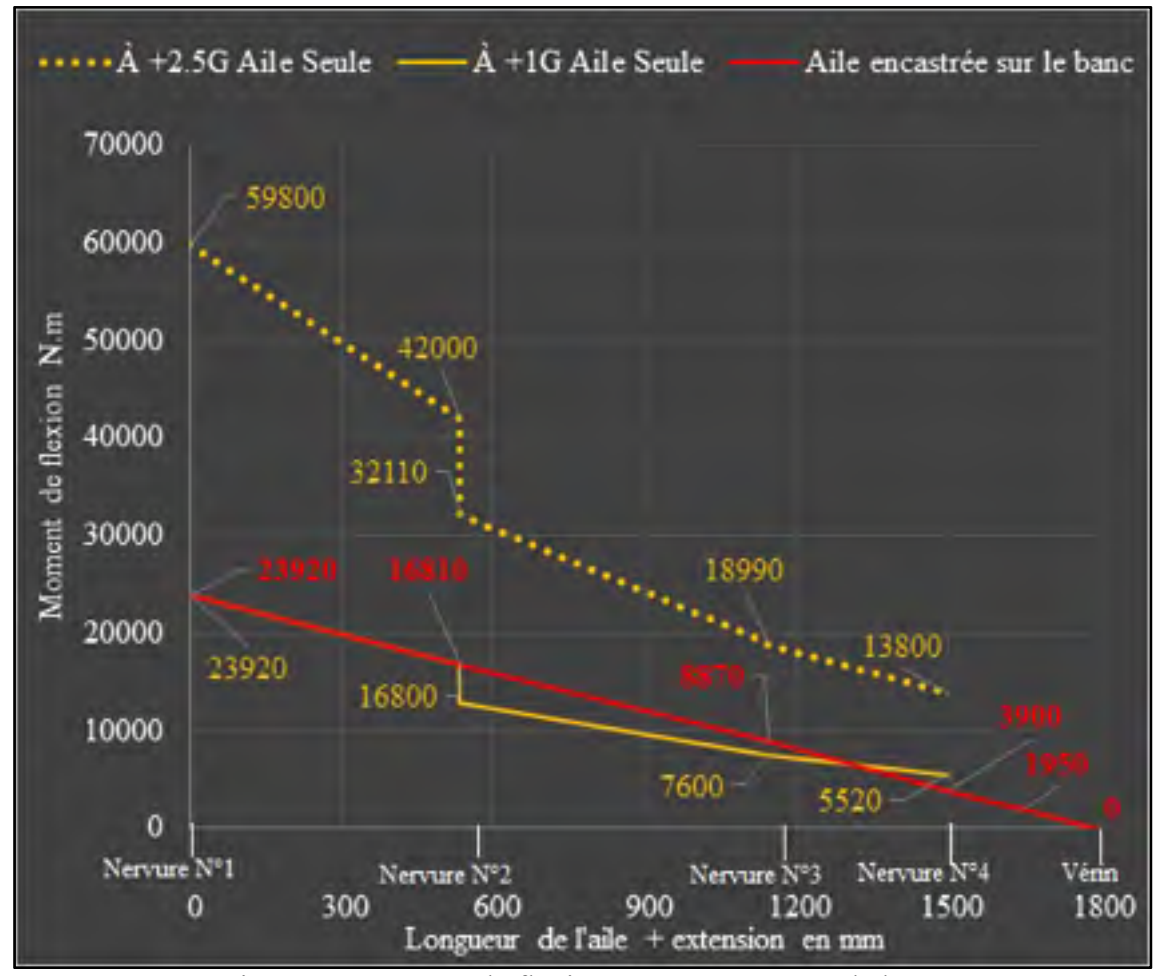

Figure 3.7 Moment de flexion en N.m traversant le banc

De la même manière que le cas précédent, en décalant le vérin P1 dans le plan xy transverse, on crée le moment de torsion. La torsion est presque constante sur toute l'envergure de l'aile (voir Figure 3.8). Comme la valeur maximale de torsion à +1g est de 13 320 N.m et que la valeur minimale de torsion à +2.5g est 8900 N.m, alors on sait que l'on ne pourra pas atteindre +1g sur la première section de l'aile, entre les nervures 1 et 2. Il a donc été décidé de prendre la valeur minimale à +2.5g de 8900 N.m pour déterminer le bras de levier. Cette valeur permet néanmoins de valider très largement les deux dernières sections d'aile situées entre les nervures 2 et 4. La valeur du bras de levier en torsion est issue de la division du moment de 8900 N.m par l'effort tranchant du vérin de 13353 N. Le décalage par rapport à l'axe de torsion est finalement de 666,5 mm.

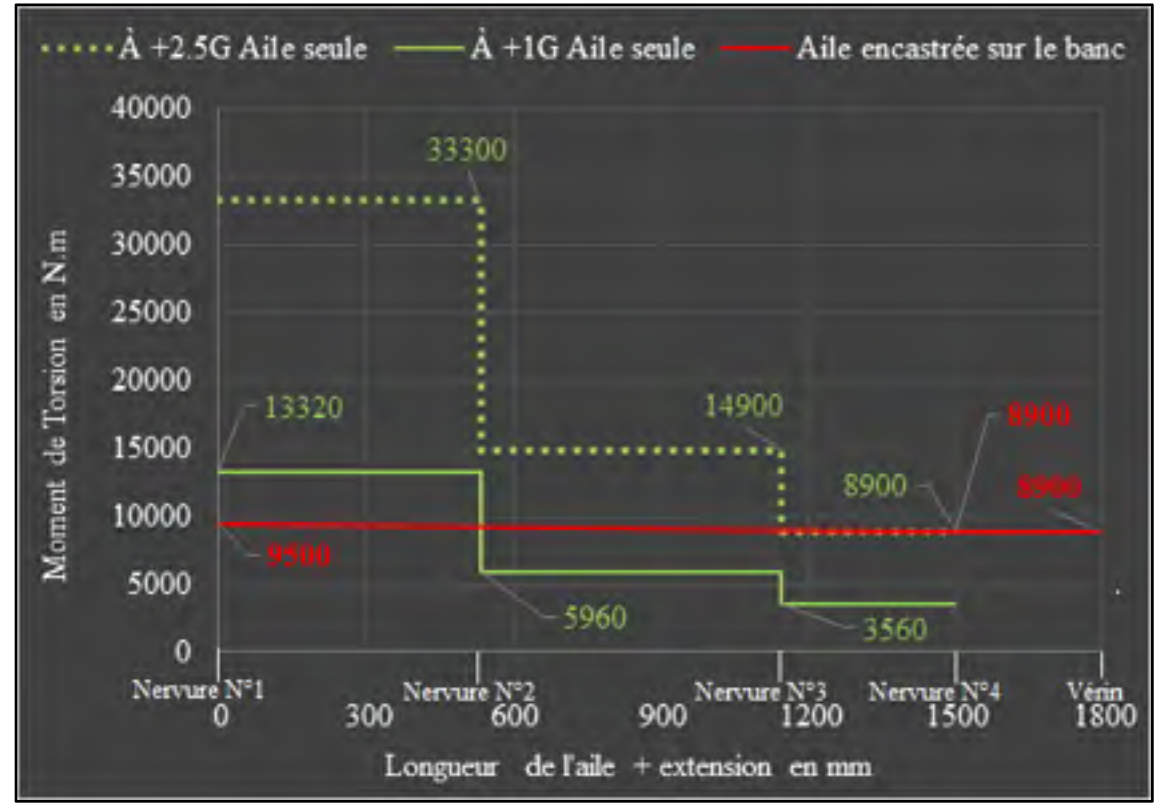

Figure 3.8 Moment de torsion en N.m traversant l'aile

La légère progression du moment de torsion le long de l'envergure (de 8 900 N.m à 9 500 N.m) est due à un angle faible, inférieure à 2 degré dans le plan YZ, entre l'axe théorique et l'axe expérimental de torsion du caisson de voilure par lequel passe réellement la torsion.

L'axe expérimental de torsion passe par le centre de cisaillement de la nervure N°4 et est perpendiculaire à celle-ci. L'axe de torsion théorique passe par les deux centres de cisaillement des nervures N°1 et N°4 (voir Figure 3.9). Le calcul de cet axe est réalisé à la section 4.1. La raison pour laquelle l'axe théorique n'a pas été choisi comme axe expérimental trouve sa cause dans la simplicité de la conception en évitant de rajouter des cales inclinés aux interfaces aile/banc. De plus, ce choix implique une faible augmentation du moment de torsion qui est recherchée au niveau de l'emplanture, mais la valeur reste néanmoins largement inférieur à +1g avec une erreur de 33% sur celle attendue.

Il faut également vérifier que le poids est significatif devant la charge du vérin pour que l'on puisse en tenir compte. Dans le cas où le poids serait significatif, il faudrait fixer sa valeur. Effectivement, si le poids change, la force au vérin change et par conséquent le moment de torsion, le moment de flexion et l'effort tranchant traversant l'aile changent également. Cette dépendance crée une boucle de conception qui modifie les diagrammes tant que le poids de l'extension n'est pas fixé. Pour cette cause, les trois diagrammes de chargement de l'aile seront mis à jour (voir section 4.5) une fois la conception de l'extension terminée.

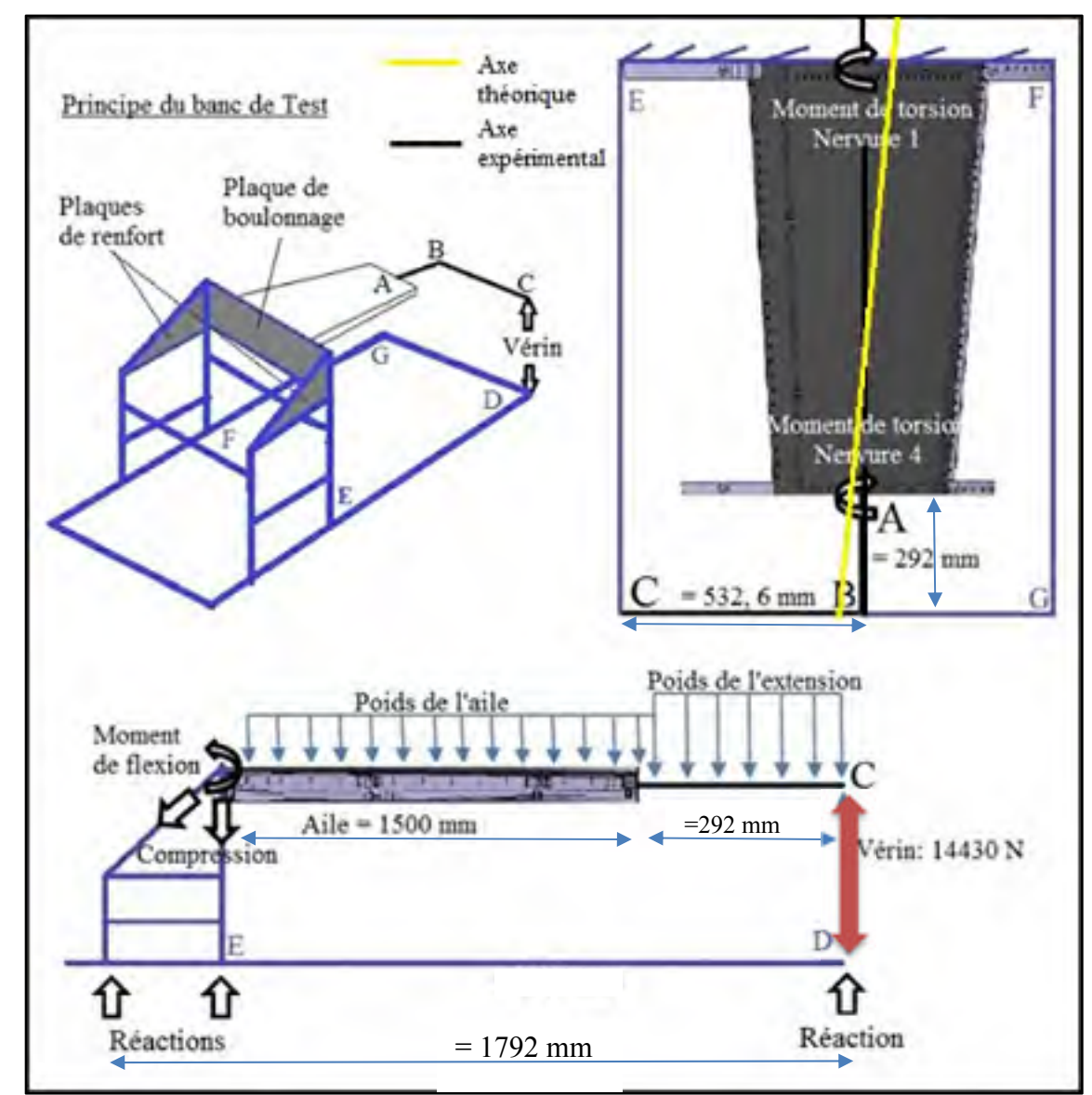

# **3.3 Dimensions et caractéristiques globales du banc**

Figure 3.9 Principe du banc de test

La Figure 3.9 comporte trois vue du schéma de principe du banc d'essai. Les dimensions globales inscrites doivent impérativement être respectées pour la conception. La plaque de boulonnage à l'emplanture permet de visser l'aile sur le banc et de reprendre principalement le moment de torsion. Les plaques de renfort latérales permettent de reprendre principalement le moment de flexion en compression. Les traits bleus représentent la fibre neutre de chacune des poutres qui seront présentes dans la conception. Ce sont des poutres de type « W » du domaine de la construction. Ces poutres permettent de concevoir une structure et un encastrement très rigides pour être certains que les déformations engendrées dans le banc, seront très faibles.

Afin de simplifier les calculs analytiques du chapitre 4 et d'augmenter la rigidité du banc, la valeur de l'effort tranchant qui sera considérée pour le dimensionnement est de 14 330 N, soit la plus élevée, même si elle est plus faible dans le reste de l'aile.

# **CHAPITRE 4**

#### **DIMENSIONNEMENT DU CONCEPT**

Ce chapitre regroupe l'ensemble des principes et des calculs de la résistance des matériaux nécessaires au dimensionnement du banc. Parmi les sujets abordés, nous retrouvons, la méthode de détermination de l'axe théorique du moment de torsion de l'aile, le choix et les calculs de sections des poutres utilisées, les tenues mécaniques des cordons de soudures. Le système hydraulique utilisé, ainsi que la cellule de charge associée sont caractérisés. En dernier lieu, la maquette numérique du banc est illustrée avec la dénomination de chaque partie du banc. Elle regroupe visuellement l'ensemble du travail effectué dans ce chapitre.

#### **4.1 Centre de cisaillement de la section de l'aile**

La section 2.5.1 de la revue de littérature explique qu'une section fermée non symétrique telle que celle du caisson de voilure, peut engendrer un moment de torsion supplémentaire dans l'aile si le plan de chargement ne passe pas par l'axe théorique longitudinal de torsion. L'objectif de cette partie est de déterminer par rapport à la géométrie du caisson de voilure, la position exacte de l'axe théorique par rapport à l'axe expérimental de torsion afin d'évaluer la variation du moment de torsion à l'emplanture.

Les étapes de la méthodologie utilisée pour calculer l'axe théorique de torsion de l'aile sont les suivantes :

- Isoler arbitrairement deux sections de la voilure proches des nervures situées aux extrémités;
- Découper les surfaces projetées des sections en segments rectangulaires;
- Utiliser la méthode numérique de Paz et al. de la section 2.5.1, pour déterminer les centroïdes et les centres de cisaillement respectifs de chacune des deux sections. La droite qui passera par ces deux points sera l'axe théorique de torsion de l'aile.

## **4.1.1 Choix des sections**

Deux sections du caisson de voilure ont été isolées (voir

Figure 4.1). Elles ont été choisies très proches de l'emplanture et de la nervure 4. Effectivement le but de cette sélection est d'obtenir deux contours propres de la forme du caisson et les plus éloignés l'un de l'autre pour augmenter la précision.

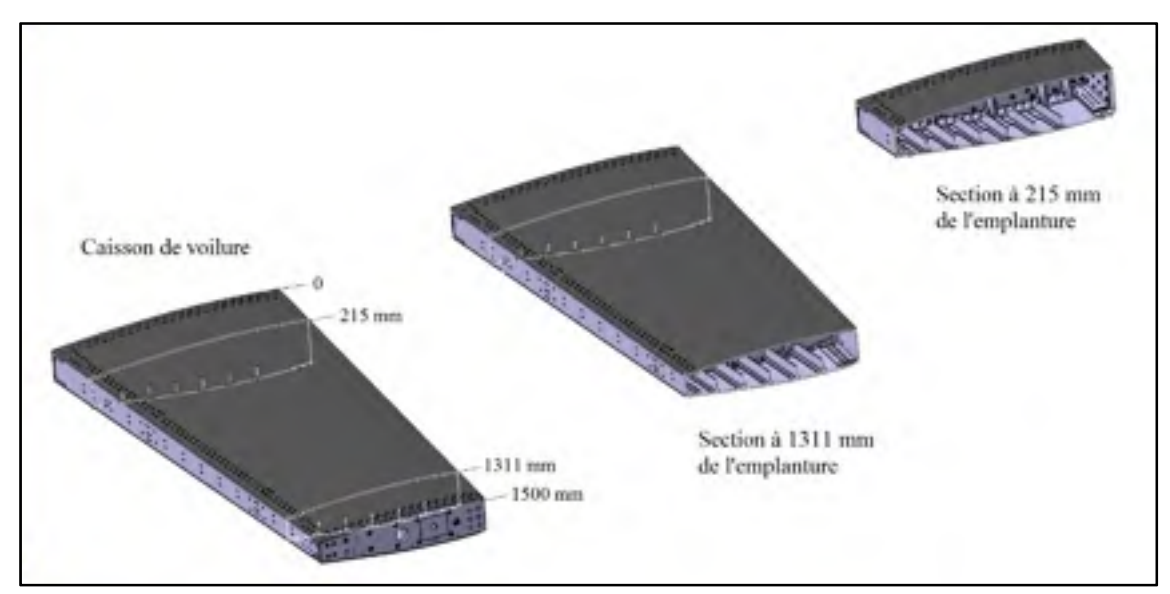

Figure 4.1 Deux sections isolées du caisson de voilure

## **4.1.2 Découpage élémentaire**

On obtient finalement deux surfaces projetées, nommées respectivement « section 215 » et « section 1311 », que l'on peut désormais découper en segments rectangulaires élémentaires. Les raidisseurs (*stringers*) internes de l'intrados n'ont pas été pris en compte dans la définition du profil car ils ne participent pas à la rigidité de la section en torsion contrairement aux jointures peaux-longerons avant et arrière. Ces parties sont donc plus épaisses (entourées sur la

Figure 4.2). De plus, la languette située en haut à droite de la section appartenant au longeron avant ne sera pas pris en compte dans la section pour le calcul du centre de cisaillement.

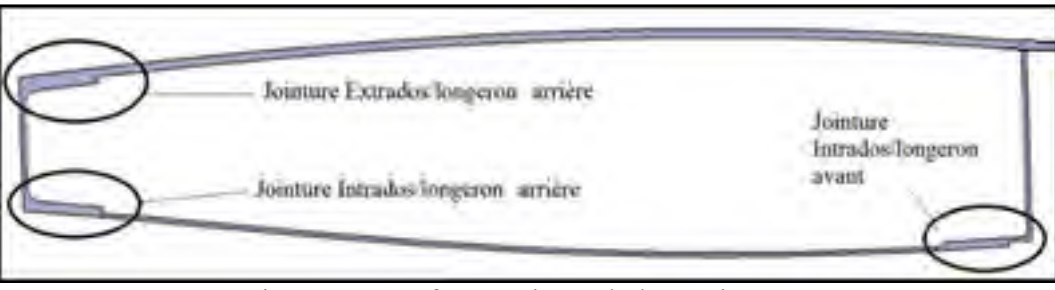

Figure 4.2 Surface projetée de la section 215

Les sections 215 et 1311 ont été découpées respectivement en 258 et 216 segments élémentaires (voir Figure 4.3). La section 1311 comporte moins de segments élémentaires car son périmètre est plus court à cause de la forme trapézoïdale du caisson.

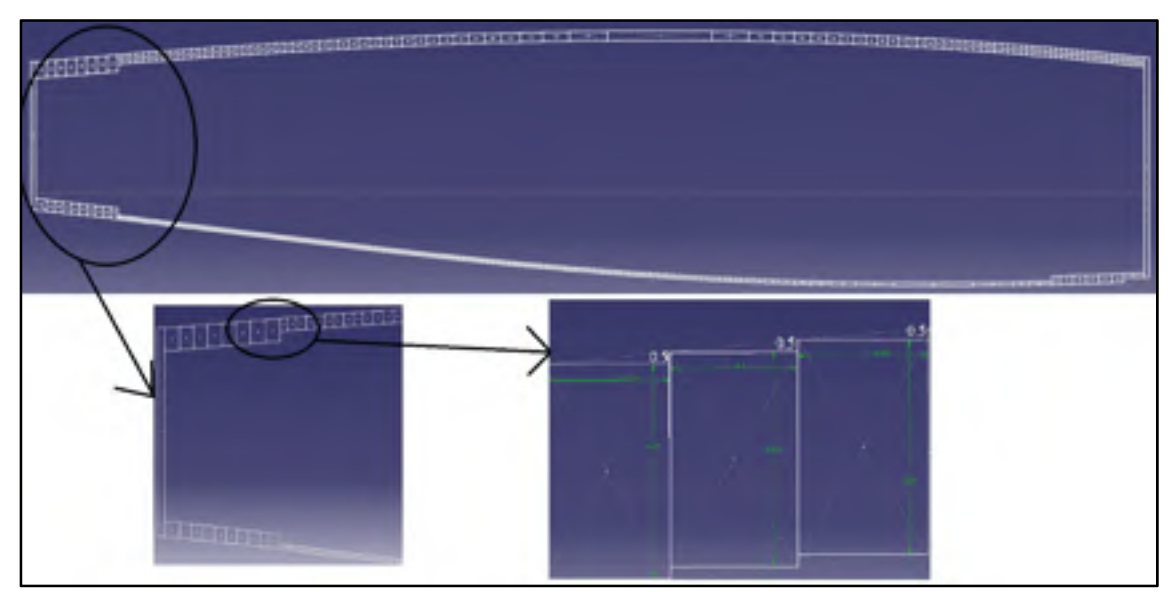

Figure 4.3 Découpage de la surface en rectangles élémentaires de la section 215

Aucun des segments n'a la même longueur ou largeur, leur dimension ont été fixés en prenant un écart constant, choisi arbitrairement, entre le bord supérieur du segment et la courbe du profilé. La structure est donc discontinue puisqu'elle est composée d'un assemblage de segments disposés en escalier, mais cela ne pose aucun problème avec la méthode numérique de Paz qui n'exige pas la continuité. Le centroïde d'un segment « i » est déterminé par l'intersection de ses diagonales. Les coordonnées des centroïdes de chaque segment ont donc été recueillies par rapport au repère global de calcul (Y ; X) qui est dans notre cas, celui de l'aile.

# **4.1.3 Calculs des propriétés des sections**

Parmi les données connues à l'issue du découpage de la section, nous avons :

- Li : longueur d'un segment;
- ti : épaisseur d'un segment;
- Xi : abscisses du centroïde d'un segment dans le repère global, de l'aile;
- Yi : ordonnées du centroïde d'un segment dans le repère global, de l'aile.

Grâce aux équations de (2.1) à (2.31) et à la méthode de calcul des sections fermées présentées à la section 2.5.1 de la revue de littérature, les propriétés de sections ont été déterminées à l'aide d'une feuille de calcul Excel. Les résultats des propriétés de section par rapport au repère global de l'aile sont réunis dans le Tableau 4.1.

| Tabicau 4.1 Coordonnees des centrolues et centres de cisamentent des sécuoils |              |                                                                                                    |  |  |  |
|-------------------------------------------------------------------------------|--------------|----------------------------------------------------------------------------------------------------|--|--|--|
| <b>Centroïdes des sections</b>                                                | Section 215  | $X_{C215}$ = 646,58 mm<br>$Y_{C215} = 39,4$ mm<br>$Z_{C215} = 215$ mm                                    |  |  |  |
| par rapport au repère<br>de l'aile                                            | Section 1311 | $X_{C1311} = 670,32$ mm<br>$Y_{C1311} = 30,35$ mm<br>$Z_{C1311} = 1311$ mm                               |  |  |  |
| <b>Centres de cisaillements</b><br>par rapport au repère<br>de l'aile         | Section 215  | $X_{\frac{5}{215}} = 656.5$ mm<br>$Y_{\frac{5C2}{5}} = 46,263$ mm<br>$Z_{\frac{SC2}{J5}} = 215$ mm       |  |  |  |
|                                                                               | Section 1311 | $X_{\frac{SCI311}{}} = 678,25$ mm<br>$Y_{\frac{SCI311}{}}$ = 34,81 mm<br>$Z_{\frac{SCI311}{}}$ = 1311 mm |  |  |  |

Tableau 4.1 Coordonnées des centroïdes et centres de cisaillement des sections

On remarque sur la Figure 4.4 que le centroïde et le centre de cisaillement sont presque confondus car le profil est quasi-symétrique.

76

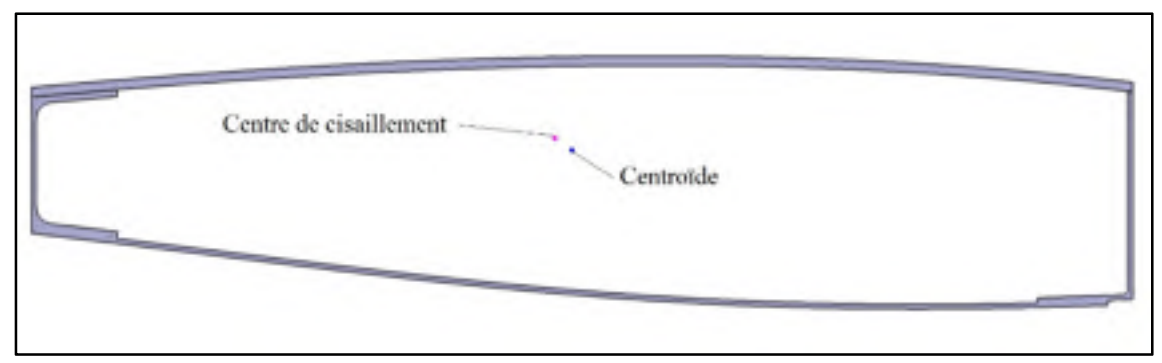

Figure 4.4 Points de la section 215

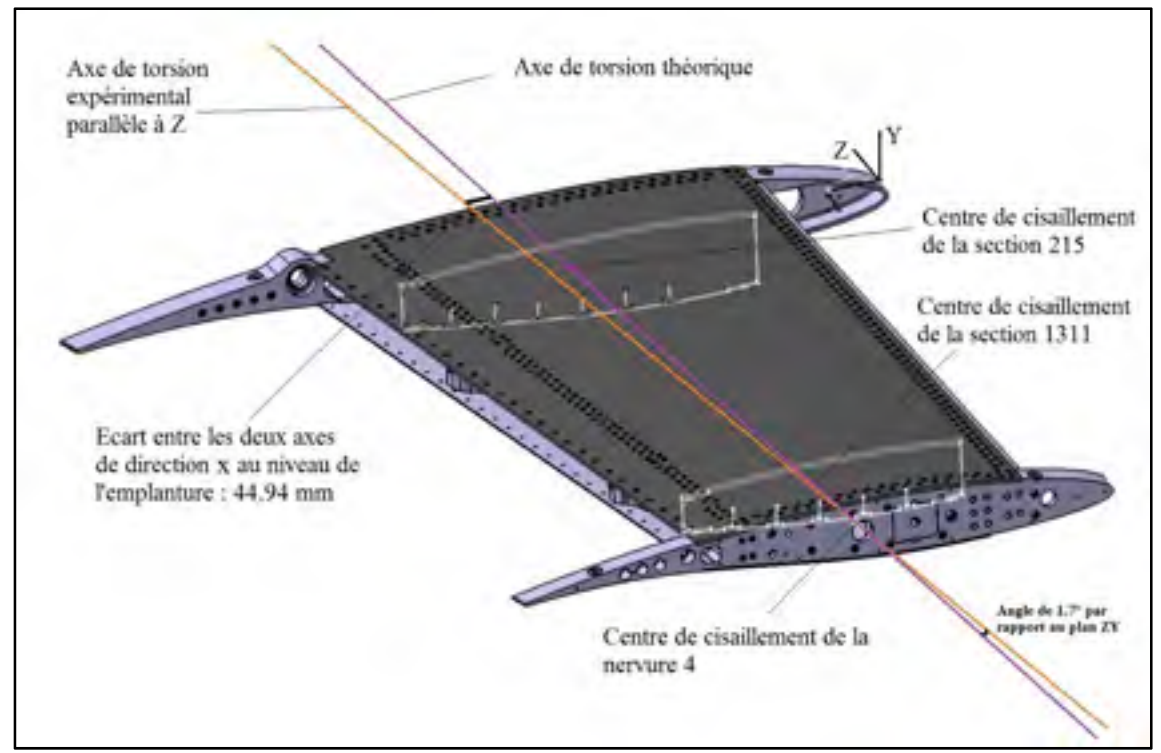

Figure 4.5 Représentation des axes théorique et expérimentale de torsion

La Figure 4.5 montre l'axe de torsion théorique de l'aile qui passe par les deux centres de cisaillement des deux sections, cet axe n'a pas été choisi comme axe expérimental pour la raison cité à la section 3.2.4.

L'axe expérimental de torsion utilisé ajoute donc un décalage de 44,94mm au bras de levier initial, ce qui crée une augmentation du moment au niveau de l'emplanture de 600 N.m. Le moment à l'emplanture a donc une valeur finale de 9 500 N.m. Cette valeur reste néanmoins inférieure au 13 320 N.m du cas +1 g à atteindre.

### **4.2 Poutres structurelles**

Cette partie du chapitre met en avant le raisonnement suivi pour choisir les poutres structurelles nécessaires à la réalisation du banc. Certaines poutres doivent résister à de la flexion pure, comme le montre le segment [ED], d'autres doivent résister à de la flexion, combinée à de la torsion comme le montre le segment [AB] sur la Figure 4.6. L'étude est menée en trois étapes : s'informer sur la nature des profils disponibles dans l'industrie de construction Nord-Américaine, identifier leur conditions d'utilisation mécanique, dimensionner les profils choisis avec un coefficient de 5 minimum, requis par BA.

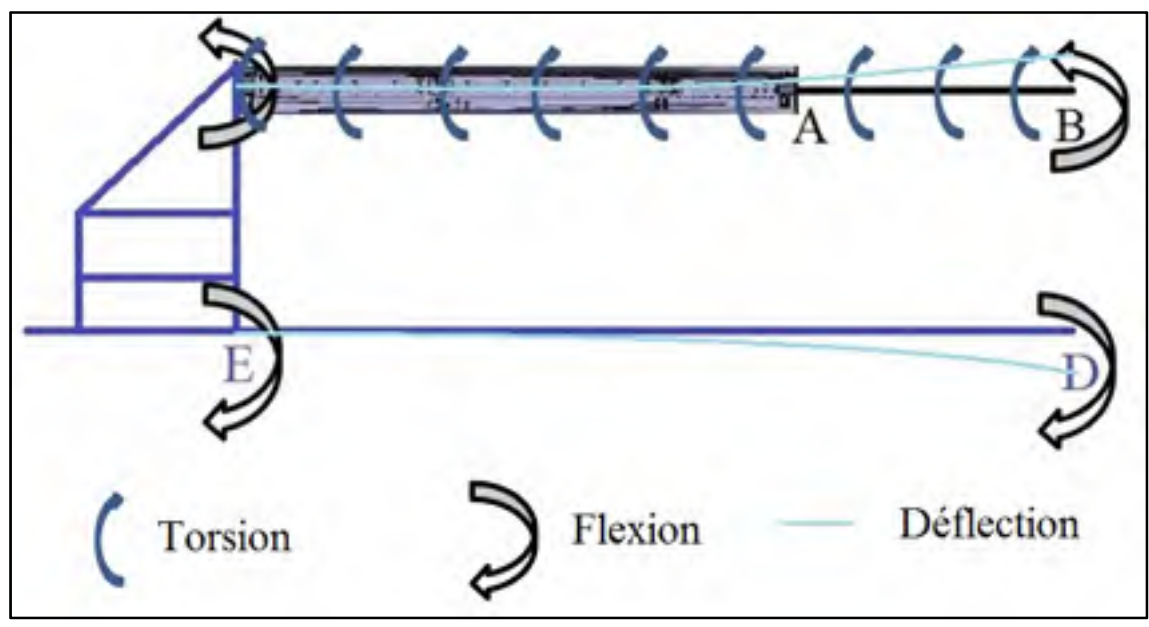

Figure 4.6 Principes mécaniques du banc sans fixation au sol

## **4.2.1 Choix des profilés**

Les profilés en acier sont choisis parmi plusieurs familles de profilés américains (voir Figure 4.7) pour constituer la structure du banc. Leur dénomination est due à leur forme.

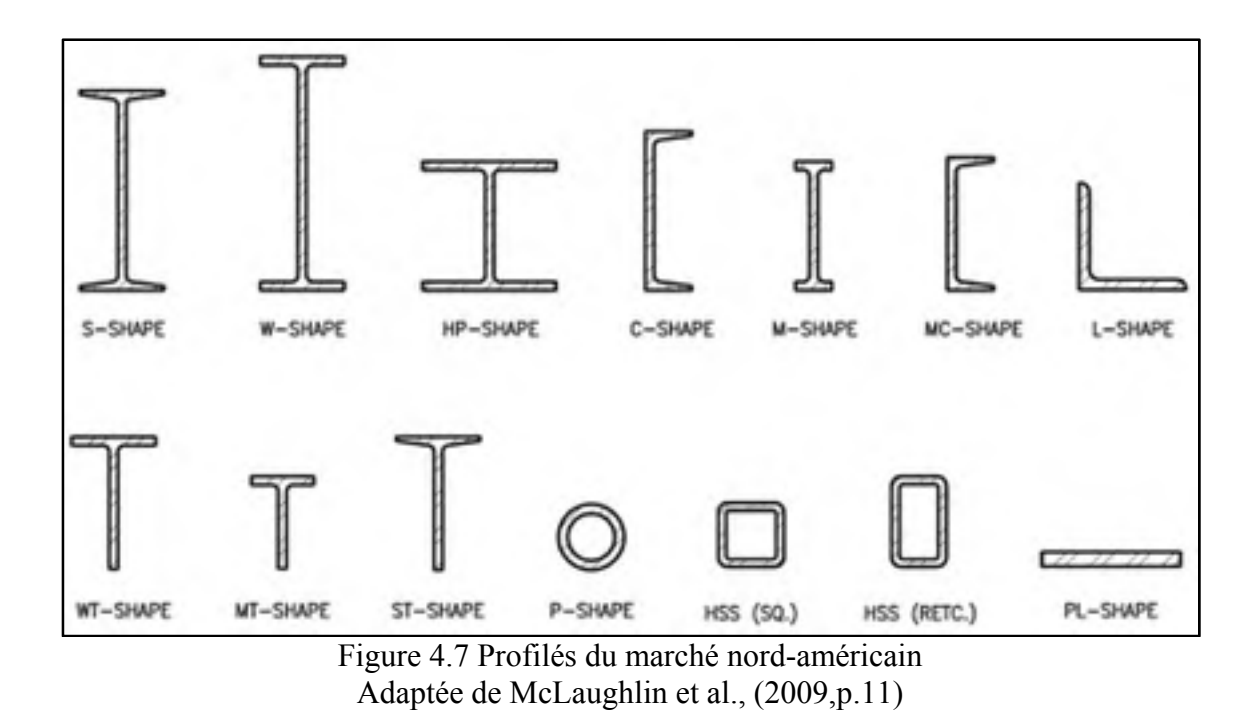

La sélection des profilés est réalisée par rapport aux critères suivant:

• La disponibilité des profils standards auprès des aciéristes.

Selon les types et leurs dimensions, les profilés ne sont pas toujours disponibles directement auprès des fournisseurs d'aciers du Québec. En effet, seuls quelques profilés dans quelques dimensions sont produits en grande quantité et sont par conséquent moins chers. Les profilés, sont choisis parmi les plus courants avec l'aide directe des fournisseurs d'aciers.

• L'assemblage du banc.

Les poutres doivent être manipulables, faciles à assembler et désassembler. Il faut également tenir compte d'un espace pour le passage des outils (diamètre de la tête de la clé dynamométrique, diamètre des douilles…) aux endroits qui comportent des boulons. Pour cela, les poutres doivent être assez larges pour optimiser les motifs du boulonnage et obtenir une bonne stabilité du banc lors du montage/démontage.

• La soudabilité des poutres.

Le profilé choisi pour la conception de l'extension de l'aile doit être soudable entre deux plaques d'acier.

• S'adapter au motif du boulonnage.

Le profilé de l'extension de l'aile doit avoir des dimensions remplissant un double rôle. Apporter la résistance mécanique attendue d'une part. S'adapter au motif du boulonnage de la nervure N°4 d'autre part.

• Espace suffisant pour insérer le système hydraulique. La hauteur des profilés doit également être choisie de manière à obtenir un espace assez grand pour accueillir le système hydraulique. Cette hauteur peut être obtenue avec plusieurs niveaux de poutres empilées.

Deux types de profilés répondent aux mieux à tous ces critères. Ce sont les profilés laminés W-Shape et les profilés creux de type HSS-Shape, rectangulaire ou carré.

# **4.2.2 Flexion combinée à la torsion**

L'objectif de cette partie est de déterminer le profilé le plus performant en résistance à un moment de torsion couplé à un moment de flexion. Les deux types de profilés sélectionnés sont : un tube creux *hss-shape* et un profilé laminé *w-shape*. Pour les caractériser, il suffit de leur appliquer le même moment de torsion et de flexion et de calculer les contraintes internes engendrées dans leur section d'encastrement par les deux phénomènes. Ces contraintes sont calculées à l'angle droit de la section. Pour les comparer, les deux profilés du marché doivent avoir la même aire de section (même quantité de matière). Les applications numériques des deux exemples suivants sont issues des équations théoriques de la revue de littérature des parties 2.5.2.1 (tube creux) et 2.5.2.2 (profilé laminé).
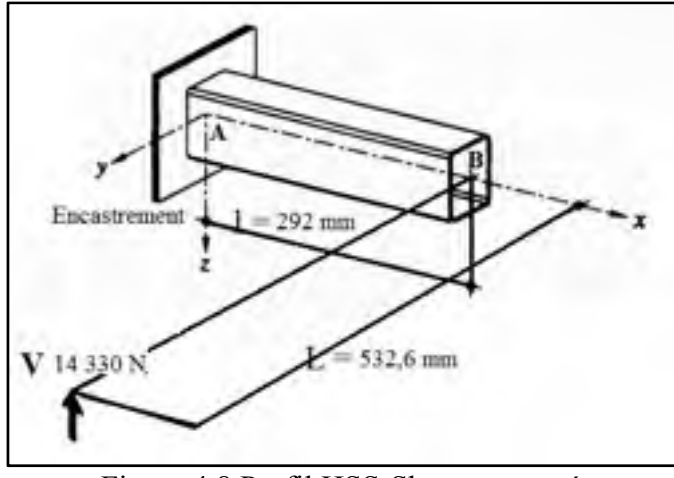

### **4.2.2.1 Application numérique pour un profilé HSS-Shape**

Figure 4.8 Profil HSS-Shape encastré

Soit une poutre en porte-à-faux (voir Figure 4.8) de longueur l= 292 mm (flexion), constituée d'un profilé HSS-Shape carré et creux, de dimension 254mm x 254mm x 6.35mm en acier et de limite élastique 484 MPa. L'aire de la section est de 6290 mm².

Il faut vérifier cette poutre en sachant qu'elle est sollicitée par une charge verticale V ayant pour valeur de dimensionnement 14 330N et agissant à l'extrémité libre de la poutre, avec un bras de levier L= 532,6 mm.

Le moment de torsion extérieur, le moment de flexion et l'effort tranchant valent respectivement, à l'encastrement :

 $M_x = V.L = 14330.532.6 = 7632.158$  Nmm;  $M_y = V. l = 14330.292 = 4184360$  Nmm;  $V = 14330 N.$ 

Il faut calculer la contrainte équivalente de Von Mises (2.37) qui prend en compte la superposition des contraintes, pour cela on applique les équations (2.33), (2.36).

• Les contraintes tangentielles  $\tau_v$  sont dues à la torsion uniforme et constante sur le contour:

$$
\tau_v = \frac{M_x}{2\Omega t} = \frac{7632158 \text{ Nmm}}{2. (247,65 \text{mm. } 247,65 \text{mm}). 6,35 \text{mm}} = 9.80 \text{ N/mm}^2
$$

• Les contraintes normales  $\sigma$  sont dues à la flexion :

$$
\sigma_{max} = \frac{M_y \cdot Z_{max}}{I_y} = \frac{4184360 \text{ Nmm} \cdot 127 \text{mm}}{64340273 \text{ mm}^3} = 8.25 \text{ N/mm}^2
$$

• Soit la contrainte de Von Mises (2.32):

$$
\sigma_{g,max} = \sqrt{\sigma_{max}^2 + 3(\tau_v)^2} = \sqrt{8.25^2 + 3(9.80)^2} = 18.87 \text{ N/mm}^2
$$

Pour cette dimension du tube, la contrainte de Von Mises est 20 fois plus faible que la limite élastique de 484 MPa de l'acier sur cette configuration.

# **4.2.2.2 Application numérique pour un profilé W-Shape**

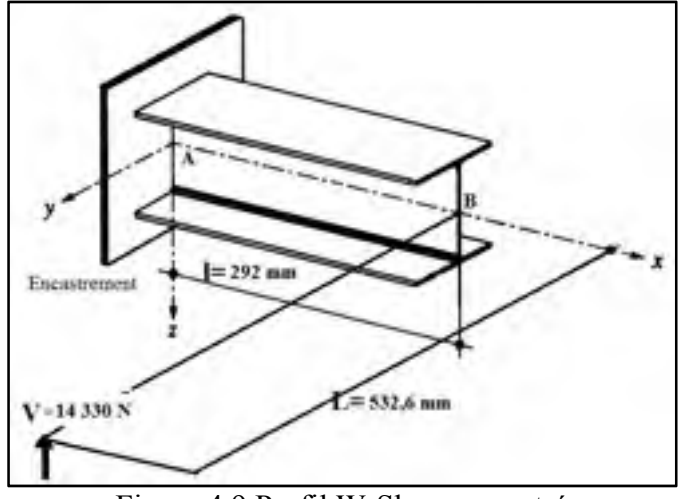

Figure 4.9 Profil W-Shape encastré

Soit une poutre en porte-à-faux de longueur (Voir Figure 4.9), l = 292 mm constituée d'un profilé laminé W 206.25 mm x 203.71 mm et des épaisseurs de semelles et d'âme respectives de 12.57 mm x 7.87 mm. La limite élastique de l'acier de cette poutre est de 345 MPa. L'aire de sa section est de 6547 mm² soit proche de celle du tube carré précédent.

Il faut vérifier cette poutre, sachant qu'elle est sollicitée par une charge verticale V ayant pour valeur de dimensionnement 14 330 N et agissant à l'extrémité libre de la poutre, avec un bras de levier  $L = 532.60$  mm. Calculons la contrainte maximale de VonMises au point se situant à l'extrémité supérieure droite de la section.

L'équation (2.43) donne l'inertie sectorielle, (2.48) donne le rapport de rigidité de la barre et (2.58) donne la constante de torsion K, on peut alors calculer numériquement les caractéristiques de la section :

$$
I_{\omega} = \frac{1}{3} \cdot t \cdot b^2 \cdot c^3 = \frac{1}{3} \cdot 12.75 \text{ mm.} (193.68 \text{ mm})^2 \cdot (101.9 \text{ mm})^3 = 0,1687.10^{12} \text{ mm}^6
$$
  

$$
\chi = l \sqrt{\frac{GK}{EI_{\omega}}} = 292 \text{ mm} \sqrt{\frac{81.10^3 \text{N/mm}^2 \cdot 299155,51 \text{ mm}^4}{210.10^3 \text{N/mm}^2 \cdot 0,1687.10^{12} \text{mm}^6}} = 0,2415
$$

Les efforts intérieurs à l'endroit de la section d'encastrement (x=0) sont calculés, à l'aide des équations (2.44) et (2.47) :

• Bi-moment de torsion :

$$
M_{\omega}(x=0) = \frac{Tl}{\chi}(-th\chi.) = \frac{7632158 \text{ Nmm. 292 mm}}{0.2415}(-th(0.2415)) = -2186252099 \text{ Nmm}^2
$$

• Moment de flexion :

 $M_v(x=0) = V(l-x) = 14330N (292mm - 0mm) = 4184360$  Nmm

• Effort tranchant :

$$
V=14\,330N
$$

Il faut calculer la contrainte maximale équivalente de Von Mises (2.59) qui prend en compte la superposition des contraintes, pour cela on applique les équations de (2.60) et (2.61).

• Les contraintes normales  $\sigma_{\omega, \text{max}}$  sont dues à la torsion non uniforme :

$$
\sigma_{\omega,max} = \frac{M_{\omega}}{I_{\omega}} \cdot \omega_{max} = \frac{M_{\omega}}{I_{\omega}} \left( -c \frac{b}{2} \right) = \frac{-2186252099 \text{ Nmm}^2}{0.1687.10^{12} \text{mm}^6} \left( -101.9 \text{mm} \frac{193.68 \text{mm}}{2} \right) = 127.88 \text{ N/mm}^2
$$

• Les contraintes normales  $\sigma_M$  sont dues à la flexion:

$$
\sigma_{M,max} = \frac{M_y}{W_y} = \frac{4184360 \text{ Nmm}}{504151.7 \text{ Nmm}^2} = 8.3 \text{ N/mm}^2
$$

La superposition des contraintes dans la section d'encastrement de la poutre montre dans le cas particulier que c'est un point situé à l'extrémité de la semelle qui est déterminant. Comme seules les contraintes normales agissent en ce point, le calcul de la contrainte de comparaison de Von Mises devient :

$$
\sigma_{g,max} = \sqrt{(\sigma_{\omega,max} + \sigma_{M,max})^2} = \sqrt{(127,88 \text{N/mm}^2 + 8,3 \text{N/mm}^2)^2} = 136,18 \text{ N/mm}^2
$$

La contrainte de Von Mises est 2,5 fois plus faible que la limite élastique de 345 MPa de l'acier sur cette configuration.

#### **4.2.2.3 Discussion**

| I dolcad -.2 Comparationi de la resistance en section des deux promés |                                   |                             |                    |  |  |
|-----------------------------------------------------------------------|-----------------------------------|-----------------------------|--------------------|--|--|
| <b>Efforts Intérieurs</b>                                             | <b>Contraintes en</b><br>$N/mm^2$ | Profilé<br><b>HSS-Shape</b> | Profilé<br>W-Shape |  |  |
| <b>Torsion Uniforme</b>                                               | Tangentielles $\tau_{\nu}$        | 9,8                         |                    |  |  |
| <b>Torsion non Uni-</b><br>forme                                      | Normales $\sigma_{\omega, max}$   |                             | 127,88             |  |  |
| <b>Flexion</b>                                                        | Normales $\sigma_{M,max}$         | 8,25                        | 8,3                |  |  |
| <b>Superpositions</b>                                                 | Von Mises $\sigma_{q,max}$        | 18,87                       | 136,18             |  |  |

Tableau 4.2 Comparaison de la résistance en section des deux profilés

Le Tableau 4.2 affiche les résultats des applications numériques précédentes. À aire égale de section, la contrainte de Von Mises du profilé ouvert (*w-shape*) est 5.6 fois plus importante que pour le profilé fermé creux (*hss-shape*). Cela est notamment dû à la torsion non-uniforme induite dans le profilé *w-shape* car c'est une section ouverte. Leur résistance en flexion est néanmoins égale. On peut donc conclure que le profilé *w-shape* n'est pas un choix adéquat pour reprendre un moment de torsion.

De plus, selon Hirt, pour arriver au même niveau de contrainte dans la section de l'encastrement, le profilé *hss-shape* doit être 60% plus petit que celle d'un profilé *w-shape*. Ainsi, un gain de poids est réalisé si l'on choisit le profilé *hss-shape* pour cette application.

En conclusion, pour la conception de l'extension de l'aile, c'est un profilé *hss-shape* qui a donc été sélectionné, pour reprendre la flexion combinée à la torsion. Pour la structure inférieure du banc, les profilés *w-shape* ont été choisis pour leur résistance en flexion et leur géométrie, pratique pour l'assemblage. De plus la torsion présente dans chaque poutre prise individuellement dans la structure inférieure est faible.

#### **4.2.3 Résistance en section**

Cette section traite du dimensionnement analytique du tube carré creux et des poutres laminées structurelles inférieures du banc qui seront employées respectivement pour la conception de l'extension d'aile et de la structure inférieure du banc.

### **4.2.3.1 Poutre du bras de levier**

Concernant l'extension d'aile, le tube carré a été dimensionné de la même manière que l'application numérique de la partie 4.2.2.1, avec la même condition d'encastrement. Un facteur de sécurité minimal de 5 a été pris en compte pour le dimensionnement.

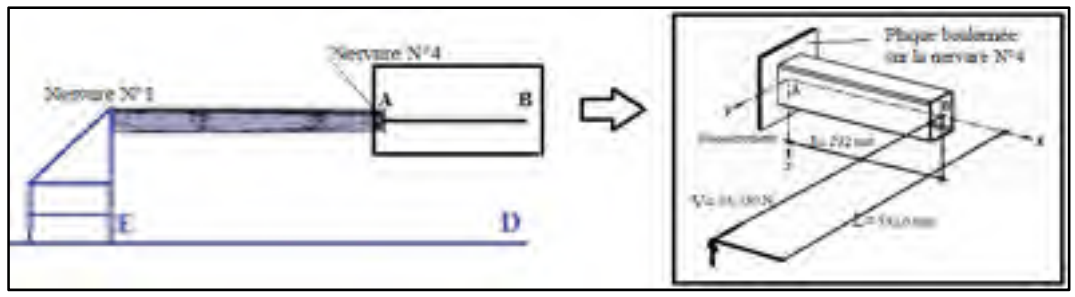

Figure 4.10 Dimensionnement du bras de levier [AB]

Le Tableau 4.3 donne en dernière colonne, la contrainte de superposition des efforts internes de Von Mises (éq.2.37). Chaque ligne du tableau correspond à une dimension d'un tube creux. Les profilés subissant des contraintes inférieures à 97 MPa, résultat de la division de la limite élastique de l'acier par le coefficient de sécurité de 5, sont employables pour notre application. Le profilé qui a finalement été sélectionné a pour dimensions 254 mm x 254 mm x 6.35 mm car il est le seul à pouvoir être soudé sur la plaque de boulonnage de la nervure N°4, sans interférer avec le motif des trous de visserie.

| Moment<br>Torzion | Moureat<br>Flexion | Too group<br>viti | Èpriveur | A inver<br>Моусине | Demi-<br>Hauteur | Toertie<br>sertion   | Contrainte<br>normale<br>Fiction | Contrainte<br>Tangentielle<br>Torsion | Contrainte<br>Totale<br>Ven Mises      |
|-------------------|--------------------|-------------------|----------|--------------------|------------------|----------------------|----------------------------------|---------------------------------------|----------------------------------------|
| м.                | м.,                | Т.                | d.       | 52                 | $z_{\rm max}$    | 1.                   | $\sigma_{\rm vac}$               | τ.,                                   | $\mathbf{u}_{\mathrm{g},\mathrm{max}}$ |
| Nmm               | N.mm               | m m               | mu       | mm*                | mш               | 199 Hz <sup>-1</sup> | МΡа                              | MPa                                   | ۱Па                                    |
| 7632143           | 4184360            | 102               | 9.53     | 8550.7             | S. 0.            | 2075831              | 12.02                            | 15,83                                 | Q1 4.                                  |
| 7632158           | 4184360            | 127               | 4.7%     | 1937.7             | 68.5             | 5826761              | 45.6                             | 96.44                                 | 103.2                                  |
| 9572123.          | 4164363            | 1.00              | 6,53     | 4535,4             | Ni a             | 2452311              | 55,541                           | 41,23                                 | VS 9                                   |
| 7032154           | 4184369            | 127               | 7,95     | 14172,5            | 63,51            | 3982435              | 29,29                            | 32,87                                 | 65 T                                   |
| 4532158           | 4164360            | w                 | 9,53     | 37992              | 53,5             | 10365485             | 25.50                            | 29.02                                 | 26.A                                   |
| 4532158           | 4164360            | 152               | 4,75     | 2.6027             | 76,0             | 10176755             | 51.24                            | تتبيت                                 | 7.,0                                   |
| 7032154           | 4184369            | 152               | 6,35     | 21213,5            | 76,0             | 13105048             | 24,27                            | 25,33                                 | -47                                    |
| 7632143.          | 4184360            | 132               | 7.95     | 30750.4            | 76 O             | 15890458             | 20,01                            | 27.18                                 | 44.8                                   |
| 7632154           | 4184360            | 152               | 9.53     | 20297.7            | 76.0             | 16454862             | 17,23                            | 19,73                                 | 58.3                                   |
| 7632153           | 4184360            | 203               | 6.35     | 38671.2            | 101.5            | 32225780             | 13, 8                            | 15,54                                 | 30.0                                   |
| 7632153           | 4184360            | 203               | 7,95     | 35041.5            | 101.5            | 39394411             | 10.78                            | 12,62                                 | 24.4                                   |
| 6,32153           | 4184360            | 233               | 9,52     | بالملاقة الا       | 101,5            | 46120007             | 92.                              | 192                                   | 20, A                                  |
| 7632153           | 4184360            | 233               | 11.13    | 36814.1            | 101.5            | 52587681             | 8.06                             | 9,31                                  | 18.0                                   |
| 4632153           | 1181360            | 251               | 6.55     | 01350.2            | 127,0            | 642-10272            | 8,26                             | 9,8                                   | 185                                    |
| 7632153           | 4184360            | 29                | 7.95     | 50540.6            | 127.0            | 29031300             | 6.72                             | 7,93                                  | 15.3                                   |
| 7632143.          | 4184360            | óЯ                | 9.53     | 99265 A            | 122,0            | 92068022             | 5.72.                            | s,                                    | 12,9                                   |
| 7632158           | 4184360            | 254               | 11.13    | 18981.8            | 127.8            | 106521343            | 4.99                             | 1.81                                  | $1^{\circ}.2$                          |
| 7632153           | 4184360            | 254               | 12,57    | 55283.4            | 127.0            | 118247387            | 1,15                             | 5.21                                  | 10.1                                   |
| 7032154           | 4184369            | 250               | 7,95     | 74011.2            | 140,0            | 106805281            | 5,48                             | 6.48                                  | 12,5                                   |
| 7632153           | 4184360            | 280               | 9.53     | 73154.0            | 146.0            | 125882915            | 1.85                             | S.A7                                  | 10.8                                   |

Tableau 4.3 Dimensionnement du tube carré *HSS-Shape*

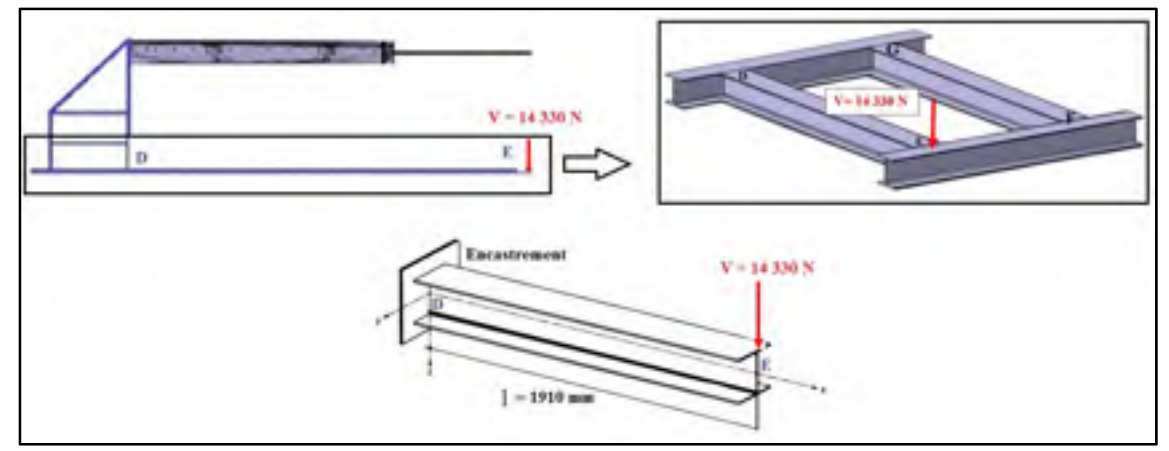

Figure 4.11 Dimensionnement d'une poutre latérale du niveau 1 [DE]

Concernant la structure inférieure du banc, le profil a été dimensionné de manière à reprendre un moment de flexion et un effort de cisaillement.

L'axe [DG] est l'axe de pivot en flexion du banc (voir Figure 4.11). Nous avons choisi de dimensionner les poutres latérales car elles reprennent une partie du moment de flexion. L'autre partie étant reprise par la dalle en béton sur lequel le banc est fixé. Les poutres avant et arrière doivent avoir les mêmes dimensions que les poutres latérales pour être assemblées. Ces deux dernières poutres sont beaucoup moins chargées que les poutres latérales.

Les conditions simplificatrices prises en compte permettent de réaliser le calcul dans un cas de chargement extrême qui sera favorable pour la recherche de rigidité :

- Le chargement est repris en totalité par la poutre latérale droite [DE];
- La poutre est encastrée au point D;
- Le sol n'est pas pris en compte, la poutre est donc suspendue;
- Un coefficient de 5 est pris en compte.

Le Tableau 4.4 donne dans la dernière colonne de la contrainte de flexion maximale calculée dans la partie supérieure de la semelle (équation 2.60). De la même manière que précédemment, chaque ligne correspond à une dimension de profilé laminé de type *w-shape*. Les profilés subissant des contraintes inférieures à 69 MPa, résultat de la division de la limite élastique de l'acier par le coefficient de sécurité, sont employables pour notre application. Le profilé qui a finalement été sélectionné est encadré dans le tableau. Il a été choisi pour la dimension des semelles qui sont assez larges pour mettre en place aisément un motif de trous de boulonnage pour fixer les poutres avant et arrière à l'aide de cornières, ainsi que sa hauteur permettant fixer une référence pour choisir les dimensions du vérin hydraulique.

| Moment<br>Flexion | <b>Hauteur</b><br>profilé | Largenr<br>profilé | <b>Epaisseur</b><br>vennellev | Épaisseur<br>ârne. | Montent<br>résistance | Contrainte<br>normale<br>Flexion |
|-------------------|---------------------------|--------------------|-------------------------------|--------------------|-----------------------|----------------------------------|
| $M_{\rm v}$       | b                         | c                  | t                             | d                  | $W_{v}$               | $\sigma_{M,max}$                 |
| N.mm              | mm                        | mm                 | mm                            | mш                 | $mm^3$                | MPa                              |
| 27370300          | 152,15                    | 152,15             | 6,60                          | 5.84               | 195867                | 139,7                            |
| 27370300          | 157,48                    | 152,91             | 9,27                          | 6,60               | 216710                | 126,3                            |
| 27370300          | 162,05                    | 154,43             | 11,56                         | 8,13               | 272404                | 100,5                            |
| 27370300          | 203,2                     | 203,20             | 11,05                         | 7,24               | 493895                | 55,4                             |
| 27370300          | 206,25                    | 203,71             | 12,57                         | 7,87               | 504152                | 54,3                             |
| 27370300          | 209,55                    | 204.98             | 14,22                         | 9.14               | 574838                | 47,6                             |
| 27370300          | 215,90                    | 205,99             | 17,40                         | 10,16              | 702390                | 39,0                             |
| 27370300          | 222,25                    | 208,79             | 20,57                         | 12,95              | 846426                | 32,3                             |
| 27370300          | 228,60                    | 210,31             | 23,75                         | 14,48              | 983707                | 27,8                             |
| 27370300          | 253,49                    | 254                | 14,22                         | 8,64               | 881445                | 31,1                             |
| 27370300          | 256,29                    | 254,76             | 15,62                         | 9.40               | 970280                | 28,2                             |
| 27370300          | 259,59                    | 256,03             | 17,27                         | 10,67              | 1079947               | 25,3                             |
| 27370300          | 264,16                    | 257.30             | 19,56                         | 11,94              | 1228152               | 22,3                             |
| 27370300          | 269,24                    | 258,83             | 22,10                         | 13,46              | 1396055               | 19,6                             |
| 27370300          | 275,34                    | 260.60             | 25,15                         | 15,37              | 1601038               | 17,1                             |
| 27370300          | 281,94                    | 262,64             | 28,45                         | 17,27              | 1825693               | 15,0                             |
| 27370300          | 288,54                    | 264,67             | 31,75                         | 19,18              | 2056478               | 13,3                             |

Tableau 4.4 Dimensionnement du profilé laminé *W-Shape*

### **4.3 Épaisseur de la plaque de torsion**

Il est prévu qu'une plaque d'acier, nommée plaque de torsion, relie le système hydraulique à l'extension d'aile. Pour cela, elle sera soudée sur le profilé *hss-shape* creux choisit précédemment. Pour la dimensionner, on suppose qu'elle est encastrée et soumise à une force de 14 330N comme le suggère la

Figure 4.12. L'acier choisit pour cette plaque est le Weldox100, acier commercial canadien ayant pour limite élastique 689,5 MPa, soit une limite de 138 MPa à respecter avec un coefficient de sécurité de 5.

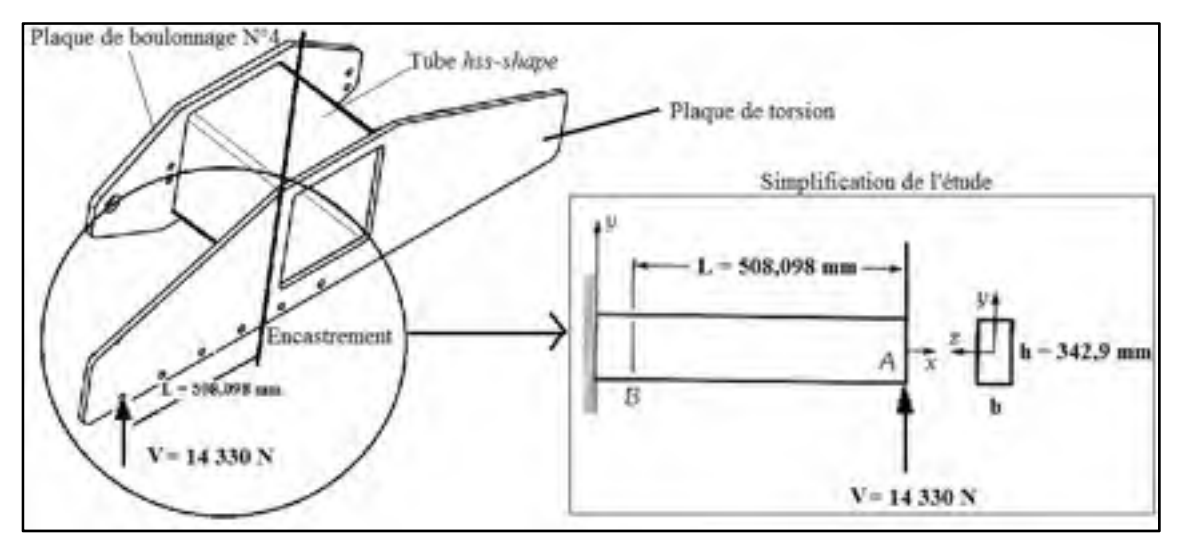

Figure 4.12 Dimensionnement de la plaque de torsion

Les équations (4.1), (4.2), (4.3) qui suivent sont issues du livre sur la résistance mécanique de Bazergui (p. 69 à 76).

La contrainte normale de flexion dans la plaque est de :

$$
|\sigma_x|_{max} > \frac{M.c}{I}
$$
 (4.1)

Où, c, est la demi-hauteur de la plaque égale à 171,45 mm, M est le moment de flexion et I est le second moment de la section par rapport à l'axe neutre z définie par:

$$
I = \frac{b \cdot h^3}{12} \tag{4.2}
$$

Où b est l'épaisseur de la plaque, h est la hauteur de la plaque.

On cherche à déterminer l'épaisseur, b, de la plaque à l'aide de l'inéquation, sachant que l'on connait sa hauteur, h, si l'on injecte (4.2) dans (4.1), on a :

$$
M = V.L = 14330 N.508,10 \text{ mm} = 7281073 \text{ N} \cdot \text{mm}
$$

$$
b > \frac{12 * 508,10 \text{ mm} * 14330 \text{ N}}{138 \text{ MPa} * (342,90 \text{ mm})^2} > 5,39 \text{ mm} \approx 0.21 \text{ in}
$$

$$
\sigma_{x_{max}} = \frac{M.c}{I} = \frac{7281073 \text{ N} \cdot \text{m} * 171,45 \text{ mm}}{18109646,6 \text{ mm}^4} = 69 \text{ MPa}
$$

Il faut alors vérifier la contrainte de cisaillement présente dans la plaque est inférieure à la contrainte normale due à la flexion en calculant le flux de cisaillement  $q_{xy}$ :

$$
\tau_{xy,max} = \frac{q_{xy}}{b} = \frac{3. V}{2. h.b} = \frac{3.14330 \text{ N}}{2.342,9 \text{mm} \cdot 5,39 \text{mm}} = 11,63 \text{ MPa}
$$
(4.3)

La plaque qui a finalement été choisie a pour épaisseur 6 mm d'épaisseur car c'est une dimension standard pour les plaques d'acier, soit le double nécessaire. Des tubes de renforts à l'arrière ont également été soudés pour prévenir un éventuel flambage de la plaque de torsion (Voir

Figure 4.13). Ces tubes n'ont pas été dimensionnés au vue de la rigidité déjà atteinte, mais vérifiés dans le FEM.

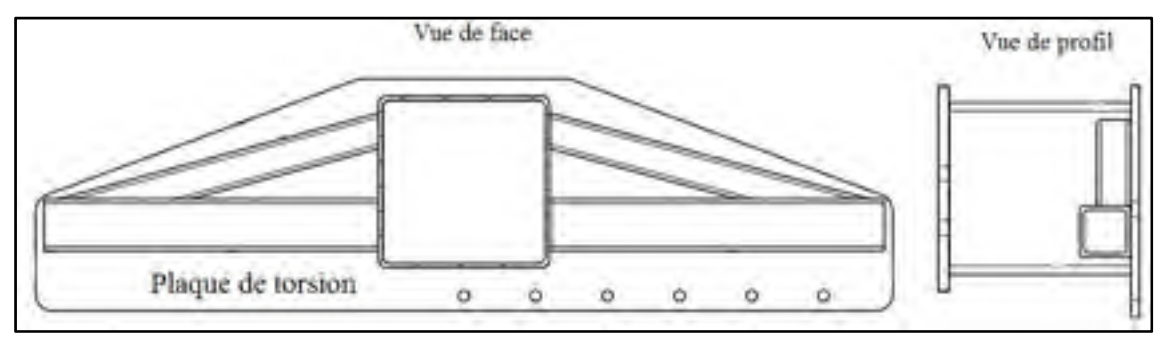

Figure 4.13 Tubes de renforts carrés sur l'extension d'aile

#### **4.4 Tenue mécanique des soudures**

Maintenant que nous connaissons les dimensions respectives de la plaque et du tube carré, il faut dimensionner la taille des cordons de soudures qui permettent de les assembler. L'ouvrage qui m'a permis de réaliser cet exercice est celui d'André Bazergui et al.*,* sur la résistance des matériaux. Les équations de (4.4) à (4.14) sont tirées du chapitre sur les joints structuraux (p.477 à 482). La

Figure 4.14 illustre les lignes des soudures qui doivent être dimensionnées. Nous remarquons que la charge est bien évidemment excentrée par rapport au centroïde des lignes de soudures G. La vue de face est orientée selon l'axe des Z de l'aile, en l'occurrence de la nervure N°4 à la nervure N°1

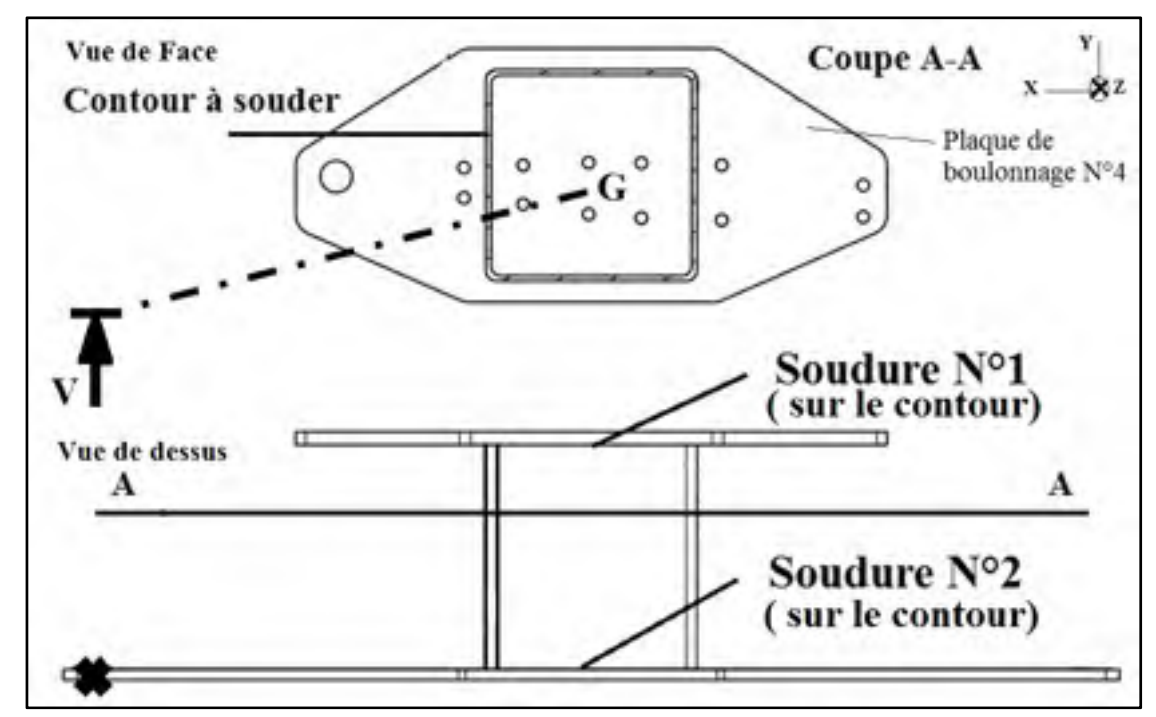

Figure 4.14 Cordons de soudures aux interfaces plaques/tube

Pour résoudre les problèmes posés par un joint soudé soumis à une charge excentrée, il faut appliquer la méthode de superposition des efforts internes dus à chacun des modes de chargement. La charge de dimensionnement V des deux contours de soudures est excentrée sur l'axe des X impliquant un moment de torsion et l'axe des Z impliquant un moment de flexion (voir Figure 4.15). Ainsi, pour le dimensionnement de la soudure N°1, ces deux moments seront pris en compte. Pour le dimensionnement de la soudure N°2, seul le moment de torsion sera pris en considération. G est le centroïde de la géométrie de la soudure.

Les modes de chargements qui agissent dans la soudure N°1 ont été calculés à partir de la Figure 4.15 :

- Force de dimensionnement :  $V = 14\,330 \text{ N}$ ;
- Moment de torsion :  $T = M_z = e_x$ .  $V = 532,6$  mm . 14 330N = 7 503 188 N. mm;
- Moment de flexion :  $M = M_x = e_z$ .  $V = 282.5$  mm . 14 330N = 4048 225 N. mm.

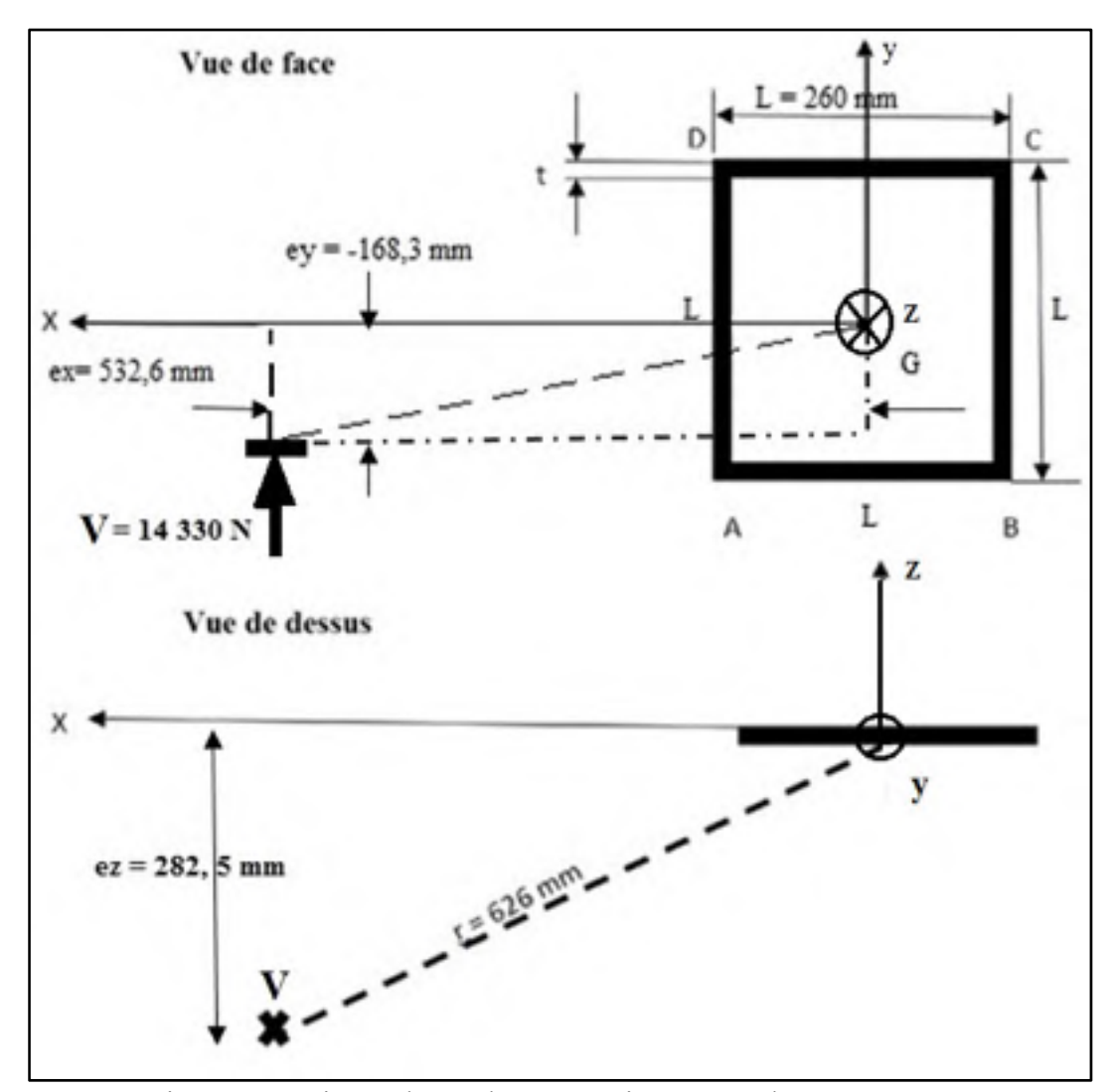

Figure 4.15 Lignes de soudures soumises à une charge excentrée

Les seconds moments de section ( $I_x$  et  $I_y$ ) par rapport aux axes X et Y passant par le centroïde G des lignes de soudures peuvent être calculés à l'aide de l'équation (4.4). On a ainsi, par unité de largeur (t) de la soudure :

$$
\frac{I_x}{t} = \frac{I_y}{t} = \frac{2. L^3}{3} = \frac{2.260^3}{3} = 11\ 717\ 333\ mm^3
$$
 (4.4)

Le second moment polaire,  $J_G$  des lignes de soudures par rapport au point G et par unité de mesure est :

$$
\frac{J_G}{t} = \frac{I_x}{t} + \frac{I_y}{t} = \frac{4}{3} = 23\ 434\ 666\ \text{mm}^3\tag{4.5}
$$

La charge V engendre une partie du flux de cisaillement qui agit dans la soudure, le flux de cisaillement dû à V en tous points du cordon est :

$$
(q_y)_Q = \frac{V}{\sum L} = \frac{14\,330\,\text{N}}{1040\,\text{mm}} = 13,80\,\text{N/mm} \tag{4.6}
$$

Le flux de cisaillement dû au moment de torsion T est donné par:

$$
(q)_T = \frac{\text{T.r}}{J_G/t} \tag{4.7}
$$

Où r est la distance radiale du centroïde au point du cordon de soudure considéré.

Si on décompose ce flux selon les axes des x et des y, on obtient :

$$
(q_x)_T = \frac{T.y}{J_G/t} \tag{4.8}
$$

$$
(q_y)_T = \frac{\text{T} \cdot \text{x}}{J_G/t} \tag{4.9}
$$

Le flux de cisaillement dû au moment de flexion M :

$$
(q_z)_M = \frac{M_x \cdot y}{I_x/t} \tag{4.10}
$$

Le flux de cisaillement résultant est égale à :

$$
q = \sqrt{\left(\sum q_x\right)^2 + \left(\sum q_y\right)^2 + \left(\sum q_z\right)^2} \tag{4.11}
$$

Les résultats respectifs des cordons de soudures  $N^{\circ}1$  et  $N^{\circ}2$  sont rassemblés respectivement dans les Tableau 4.5 et Tableau 4.6

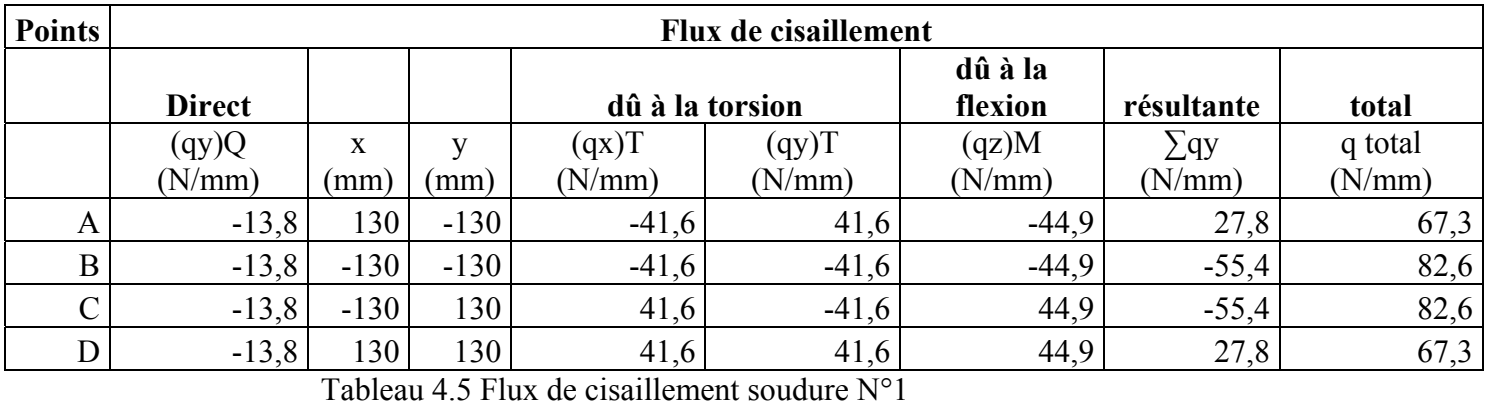

| <b>Soudure</b> | Flux de cisaillement |           |          |                 |                 |                 |              |                   |
|----------------|----------------------|-----------|----------|-----------------|-----------------|-----------------|--------------|-------------------|
| $N^{\circ}1$   | Direct               |           |          | dû à la torsion |                 | dû à la flexion | résultante   | total             |
| <b>Points</b>  | (qy)Q<br>(N/mm)      | X<br>(mm) | v<br>(mm | (qx)T<br>(N/mm) | (qy)T<br>(N/mm) | (qz)M<br>(N/mm) | qy<br>(N/mm) | q total<br>(N/mm) |
| A              | $-13.8$              | 130       | $-130$   | $-41.6$         | 41.6            | $-44.9$         | 27.8         | 67.3              |
| B              | $-13.8$              | $-130$    | $-130$   | $-41.6$         | $-41.6$         | $-44.9$         | $-55.4$      | 82.6              |
| $\mathbf C$    | $-13.8$              | $-130$    | 130      | 41.6            | $-41.6$         | 44.9            | $-55.4$      | 82.6              |
| D              | $-13.8$              | 30        | 130      | 41.6            | 41.6            | 44.9            | 27.8         | 67.3              |

Tableau 4.6 Flux de cisaillement soudure N°2

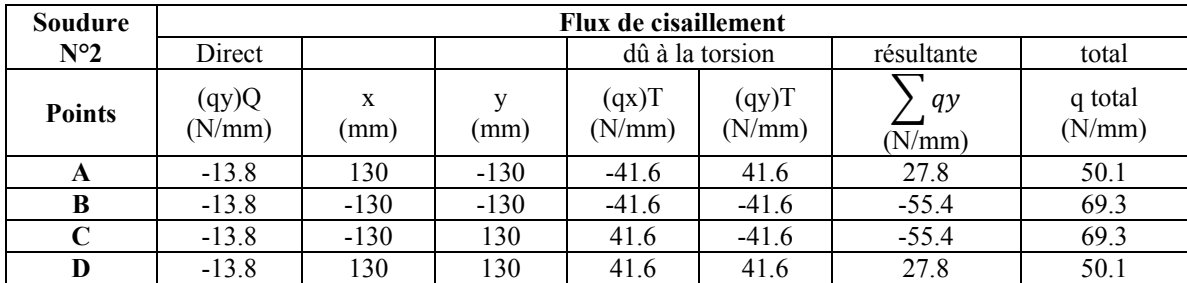

Comme la soudure N°2 ne subit pas le moment de flexion, les valeurs du flux aux quatre points sont plus faibles que pour la soudure N°1. Les points B et C sont les plus chargés du cordon de soudure car ils sont les plus éloignés de l'application de la charge.

Maintenant que nous connaissons les valeurs des deux flux de cisaillement dans les cordons de soudures, il faut déterminer l'épaisseur minimale de ceux-ci dans les deux cas.

La contrainte qui agit dans un cordon de soudure est donnée par :

$$
\tau = \frac{q}{t_e} \quad (\frac{N}{mm^2}) \tag{4.12}
$$

Où  $t_e$  est la section efficace (gorge) d'une soudure d'angle, de section transversale symétrique et dont les côtés de l'angle droit ont une valeur a.

$$
t_e = 0.707. a \text{ (mm)} \tag{4.13}
$$

Le code de la construction exige que pour une soudure d'angle, la valeur de la contrainte de cisaillement qui agit sur la section efficace de la soudure ne doit pas dépasser  $0.3S_u$  de la résistance ultime de l'électrode. Sachant que  $S_u$  a une valeur de 410 MPa, que l'on divise par un coefficient de sécurité de 5, soit 82 Mpa, on a :

$$
\tau \le 0.3S_u \leftrightarrow \frac{q}{t_e} \le 0.3S_u \leftrightarrow \frac{q}{0.707 \cdot a} \le 0.3S_u \leftrightarrow a \ge \frac{q}{0.707 \cdot 0.3 \cdot S_u} \tag{4.14}
$$

Ainsi, les dimensions des côtés, a, des cordons de soudure N°1 et N°2 doivent être calculés à partir des flux de cisaillement les plus élevés des quatre points, soit respectivement 82,6 N/mm et 69,3 N/mm. Ainsi les cordons de soudure ont pour dimension respective (équation 4.14) :

 $a_1 \geq 4.75$  mm  $a_2 \geq 3.98 \text{ mm}$  Les cordons de soudures ont été réalisés avec  $a_1 = a_2 = a = 6$  mm.

### **4.5 Poids mort, boucle de conception et calcul final du chargement**

Les trois modes de chargement, soit, le moment de flexion, le moment de torsion et l'effort tranchant, varient en fonction de l'intensité du vérin et des bras de levier. Ainsi, l'évolution de la conception du banc au cours du projet a engendré des modifications sur ces variables et par conséquent, sur le chargement interne initial présenté à la section 3.2.4.

Il faut comprendre que la constance de ces variables est liée à la conception finale de l'extension de l'aile. Si l'on change sa forme géométrique, sa masse change ainsi que les dimensions des deux bras de levier.

Comme nous ne pouvons pas utiliser le poids comme premier incrément de charge car l'aile a son intrados tournée vers le sol et qu'aucun système de compensation du poids n'est prévu. Il a été décidé de compenser le poids en augmentant l'intensité de la force au vérin en incluant ce gain dans le chargement à +1g.

Une fois que la géométrie de l'extension fut fixée, sa masse le fut également. Ainsi, tous les modes de chargement ont été mis à jour puisque les trois variables, à savoir l'intensité au vérin et les deux bras de levier qui dépendent du point d'application de la charge étaient connus.

Les masses linéiques du Tableau 4.7 ont été appliquées sur une poutre (voir ANNEXE V) pour recalculer l'effort tranchant et le moment de flexion.

|                        | Aile   | <b>Extension</b> |
|------------------------|--------|------------------|
| Longueur en mm         | 1500   | 292              |
| Masse en kg            | 50.12  | 83.91            |
| <b>Masse en N</b>      | 491.60 | 823.00           |
| Masse linéique en N/mm | 0.33   | 2.82             |

Tableau 4.7 Masses suspendues

La force au vérin est ajustée à une valeur de 14330 N soit 977 N de plus que le cas de chargement « sans prise en compte du poids ». Les modes de chargement définitifs à +1g lors des essais sont illustrés sur la Figure 4.16, la Figure 4.17, la Figure 4.18.

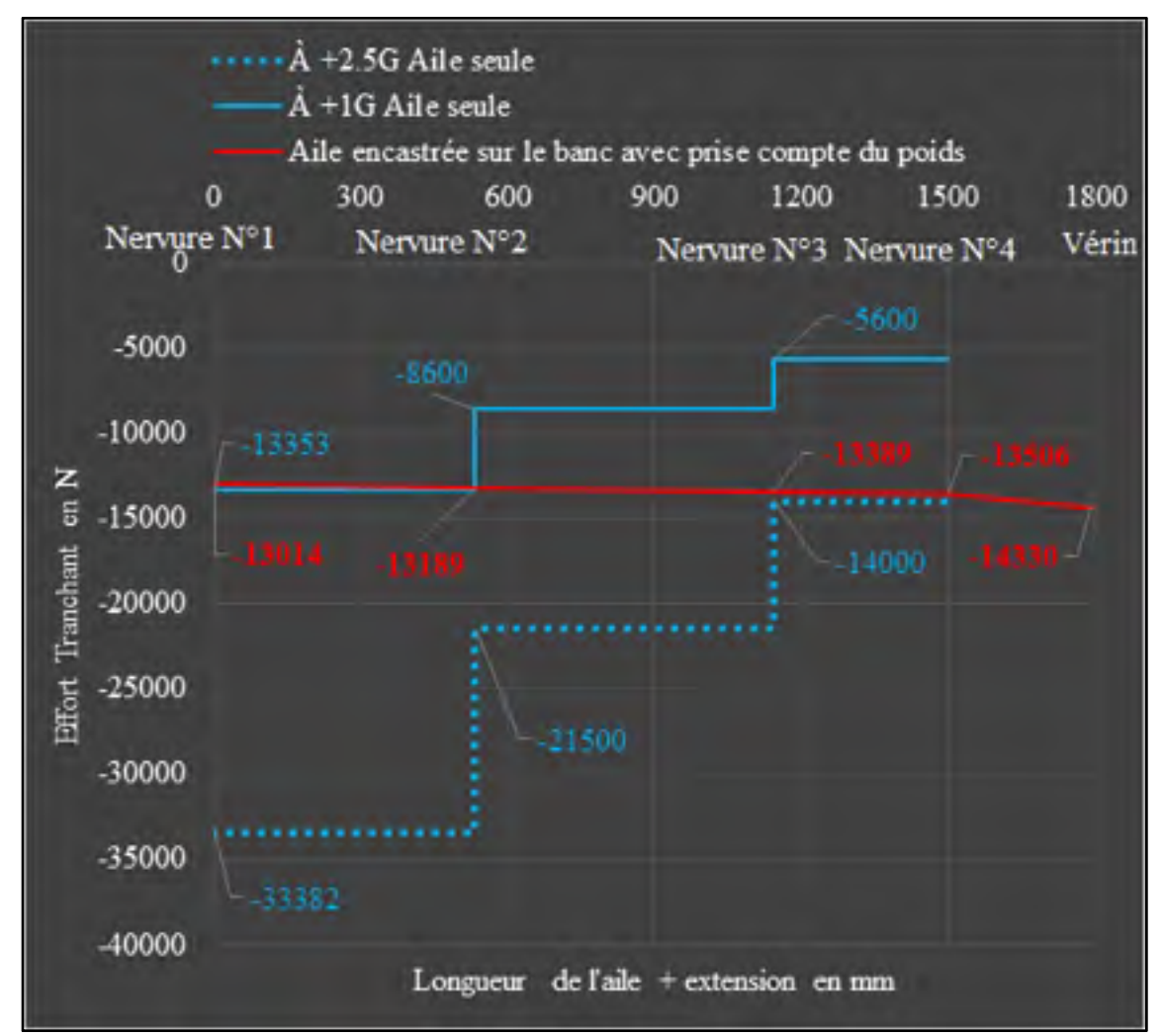

Figure 4.16 Effort tranchant à +1G avec prise en compte du poids

Nous remarquons que l'effort tranchant valide toutes les sections de l'aile sans excéder la charge ultime (+2,5g). On retrouve une erreur de 2,5% au niveau de l'emplanture, ce qui est négligeable.

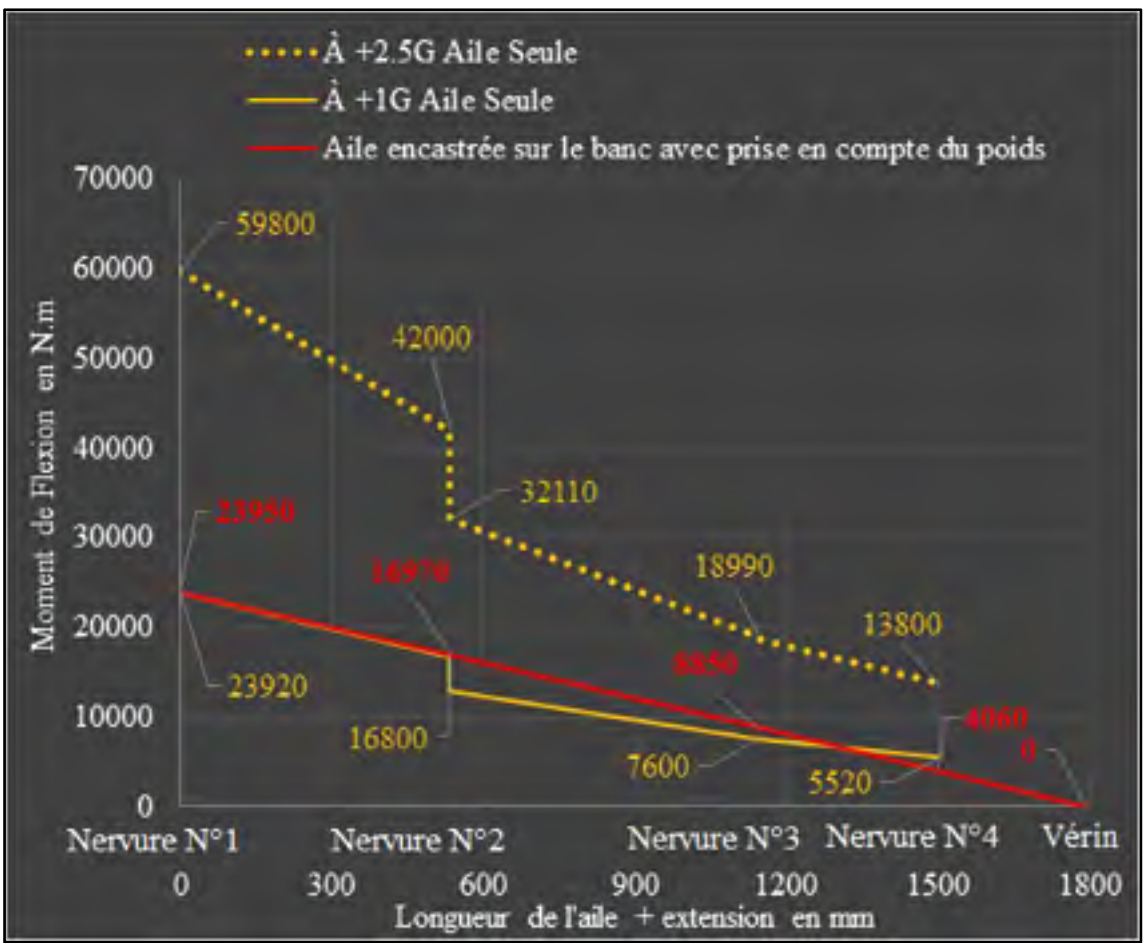

Figure 4.17 Moment de flexion à +1G avec prise en compte du poids

Nous remarquons sur la Figure 4.17 que le moment de flexion correspond assez bien au cas +1g. Nous validons très bien la section comprise entre les nervures 1 et 2, la dernière section est légèrement en dessous mais l'erreur n'apparaît qu'en bout de nervure 4, ce qui est globalement satisfaisant.

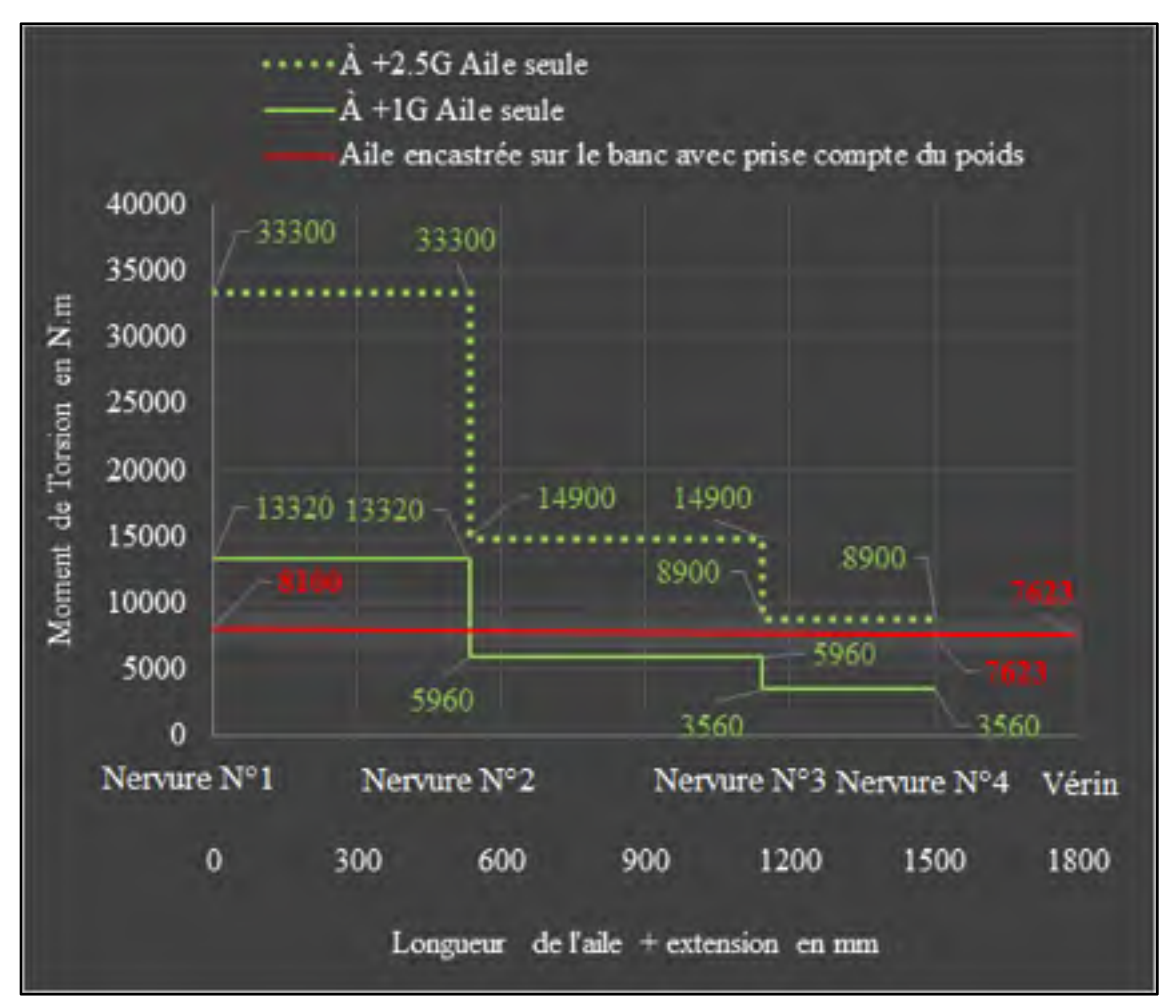

Figure 4.18 Moment de torsion à +1G avec prise en compte du poids

Nous remarquons qu'une baisse globale du moment de torsion a été engendrée alors qu'il aurait dû augmenter par rapport au cas « sans prise en compte du poids », de la Figure 3.8, puisque l'intensité de la force au vérin a augmentée. En effet, cela est dû à une nouvelle distance du bras de levier pour la torsion, soit 532,6 mm. Comme la charge finale à appliquer est de 14330 N, le moment de torsion engendré au niveau de la nervure 4 est tombé à 7623 N.m. Cette valeur est néanmoins correcte pour valider le cas +1g entre les nervures N°2 et N°4. En résumé, le seul cas invalidé par notre étude est le moment de torsion entre l'emplanture et la nervure N°2 bien inférieure au cas +1g.

#### **4.6 Enveloppes limites de la visserie**

La relation couple de serrage/tension des boulons SAE de grade 8 issue des guides techniques sur les assemblages boulonnées proposent un couple de serrage unitaire des boulons à 122 N.m incluant une lubrification de ceux-ci. La force de préserrage présente dans chaque boulon serait alors de 64 036 N (voir ANNEXE VI). Cette valeur correspond à 75 % de la valeur de résistance ultime  $S_u$  des boulons de ce grade (voir Tableau 4.8).

Tableau 4.8 Caractéristiques du fabricant de la visserie utilisée pour l'assemblage

| <b>Type</b>                                                    | Série à pas fin UNF      |
|----------------------------------------------------------------|--------------------------|
| Grade                                                          | 8                        |
| Diamètre nominale en pouce                                     | 1/2                      |
| Nombre de filet par pouce                                      | 20                       |
| Aire du boulon $A_h$ en tension                                | $102,58$ mm <sup>2</sup> |
| Aire effective $A_t$ du boulon en cisaillement                 | 95,48 mm <sup>2</sup>    |
| Résistance limite en tension $S_t$                             | 1034 MPa                 |
| Limite élastique minimale $S_v$                                | 896 MPa                  |
| Résistance ultime $S_u$                                        | 827 MPa                  |
| Résistance limite en cisaillement $S_{\mathcal{S}}$ (portance) | 627 MPa                  |
| Résistance limite en cisaillement Ss (frottement)              | 376 MPa                  |

Un joint de type portance, sans force de préserrage, implique que le frottement à l'interface du joint n'est pas pris en compte. La totalité du chargement est donc repris par les boulons et non par les membrures. Les contraintes de cisaillements et les contraintes normales présentent dans les boulons ne sont donc pas reliées par un coefficient de frottement. Afin de valider la résistance du joint, les codes de construction canadiens stipulent que l'interaction entre le cisaillement et la tension doit valider l'inégalité suivante :

$$
\frac{\sigma}{S_t} + \frac{\tau}{S_S} \le 1.25\tag{4.15}
$$

Où σ et τ sont respectivement les contraintes nominales de tension et de cisaillement dues à l'application de la charge, et  $S_t$  et  $S_s$ , les valeurs limites de ces contraintes. L'équation (4.15) n'exclut toutefois pas la valeur limite respective de chacune des composantes, soit :

$$
\frac{\sigma}{S_t} \le 1\tag{4.16}
$$

$$
\frac{\tau}{S_S} \le 1\tag{4.17}
$$

Pour un joint de type frottement, la tension qui s'exerce dans les boulons (tension due à la charge extérieure) a pour effet de réduire la résistance au frottement des membrures assemblées, donc de diminuer la résistance du joint. Pour ce type de joint, l'équation caractéristique prescrite par les codes de construction est de la forme :

$$
\frac{\sigma}{(S_t)_i} + \frac{\tau}{S_s} \le 1\tag{4.18}
$$

Où on établit que la valeur limite  $(S_t)_i$  est égale à celle de la contrainte nominale qui s'est développée dans les boulons lors du préserrage.

Ces équations fixent un cadre de tenue mécanique de la visserie appelé « Enveloppe ». Les boulons validés sont donc les boulons situés à l'intérieur de cette enveloppe selon le type de joint choisi (voir Figure 4.19). La tenue de la visserie de l'assemblage est démontrée au chapitre suivant à la section 5.3.4 par analyse de l'enveloppe limite à partir des contraintes normales et tangentielles issues du modèle éléments finis.

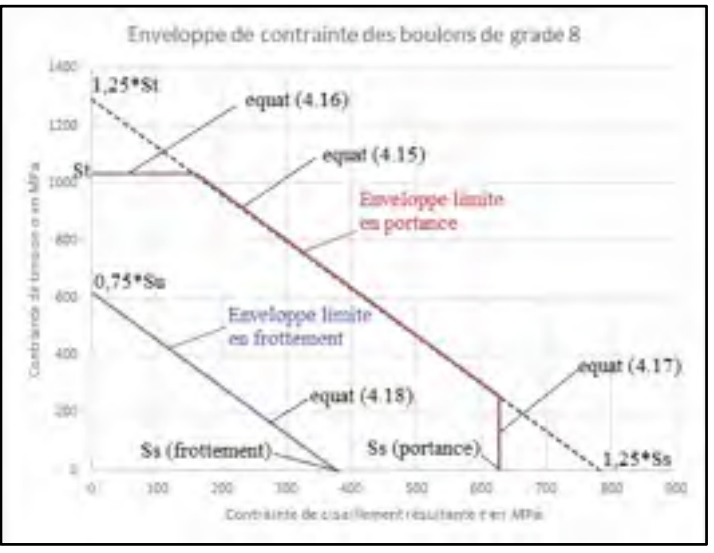

Figure 4.19 Enveloppe limite (boulons de grade 8)

### **4.7 Cellule de charge et systèmes hydrauliques**

Le système hydraulique est choisi de manière à pouvoir appliquer une force de 14 330 N aisément, obtenir une course suffisante pour déformer l'aile et s'insérer facilement sur le banc entre la poutre inférieure et l'extension d'aile avec une possibilité de réglage axiale. Les caractéristiques du vérin et de la cellule de charge sont recueillies dans les ANNEXES VII et VIII.

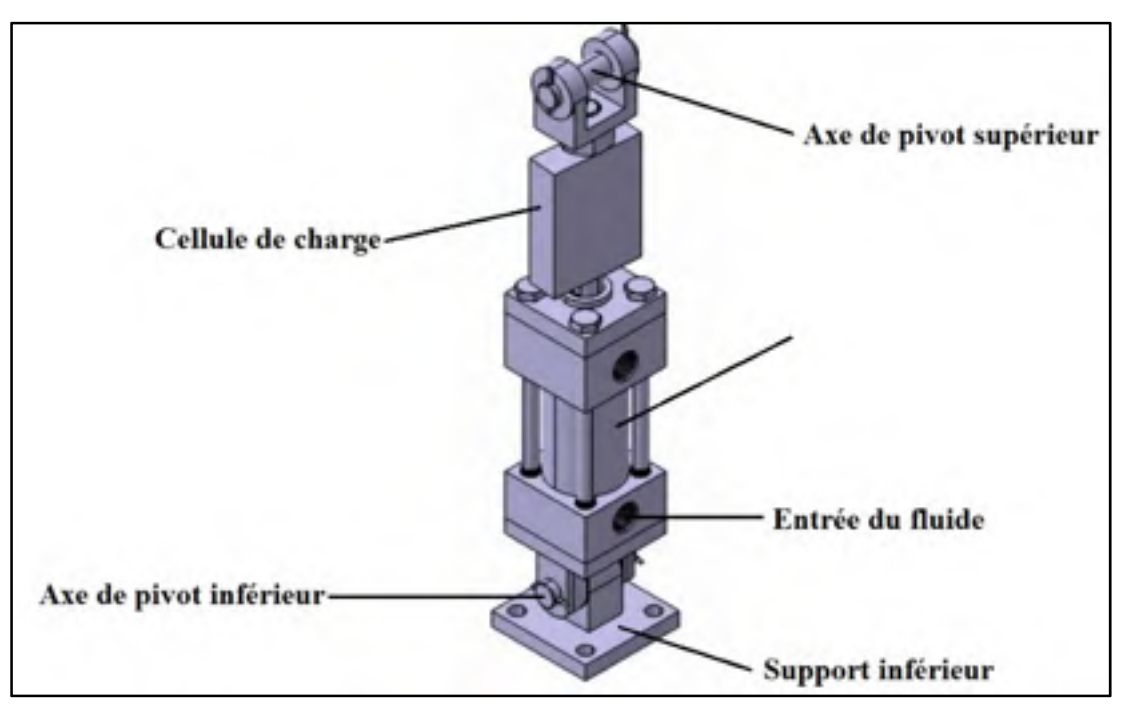

Figure 4.20 Cellule de charge et vérin hydraulique

La cellule de charge utilisée peut lire jusqu'à 22,2 kN de charge. Elle est livrée avec un certificat de calibration qui précise sa sensibilité (3 mV/V) en sortie, ainsi qu'une fourchette de tension d'alimentation en volt (0,5-12 (DC/AC)). La tension d'alimentation choisie est de 10V (DC), cela représente alors une tension maximale en sortie de 30mV (=3mV/V x 10Vdc). Pour 22,2 kN de charge, on a alors 30 mV en sortie, soit une droite de 1.35 mV/kN. Comme, la charge appliquée maximale est de 14330N, cela correspond à une tension maximale de sortie de 19.329 mV. Il a été décidé que la charge soit appliquée par pallier de 716.5 N, résultat de la division de la charge totale (14 330N) par 20.

La pompe hydraulique est munie de deux vitesses. La première vitesse délivre un volume de  $3,77$  cm<sup>3</sup> de fluide à chaque mouvement de pompage si la pression interne du vérin est inférieure à 1,38 MPa. Cette pression correspond à une force de 2794 N dans le vérin. En supposant que l'aile se déforme linéairement sous la charge, la pompe est donc en première vitesse jusqu'à 4/20 de la charge maximale. À partir de 5/20, la pression dans le vérin dépasse 1,38 MPa, la pompe passe alors en deuxième vitesse et délivre un volume de  $0.98 \text{ cm}^3$  de fluide à chaque mouvement de pompage. Le contrôle du vérin s'effectuant manuellement, il est donc recommandé d'attendre que la force soit stabilisée à la valeur désirée avant de procéder aux prises de mesures. La valve anti-retour incorporée à la pompe permet de stabiliser la charge.

#### **4.8 Maquette 3D**

Après avoir dimensionné analytiquement, les éléments mécaniques du banc, une conception assistée par ordinateur de celui-ci fut générée sur CATIAV5, de manière à pouvoir finir le dimensionnement numériquement de quelques éléments structurels manquant à l'aide du logiciel ALTAIR HYPERWORKS (voir chapitre 5).

 La Figure 4.21 est une vue en perspective du banc d'essai sur laquelle les éléments structuraux du banc sont représentés, notamment, la structure inférieure, le module d'encastrement, l'extension d'aile et le système hydraulique.

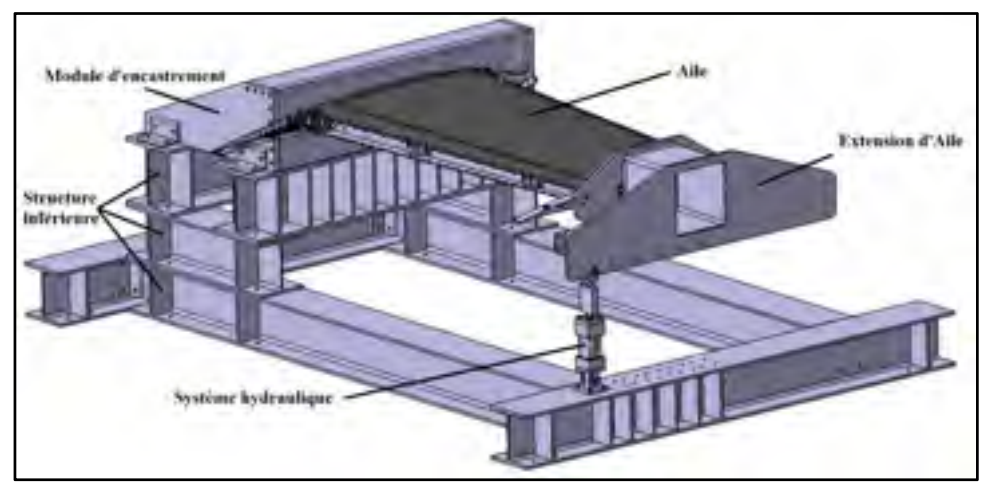

Figure 4.21 Maquette numérique du banc d'essai

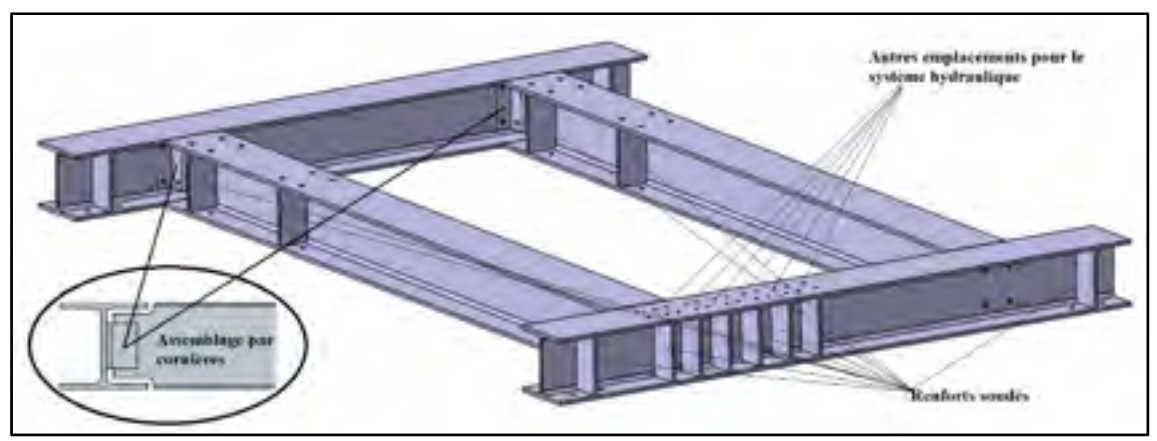

Figure 4.22 Niveau 1 de la structure inférieure

Les poutres qui composent le niveau 1 du banc (Figure 4.22) sont assemblées par des cornières boulonnées. Cet ensemble est également boulonné au sol, sur une dalle en béton grâce à 32 points de fixation. Ce socle rigide permet à la structure d'être autoporteuse, même sans être ancré dans le béton. Les renforts soudés permettent de rigidifier la structure au niveau des points de pression, notamment pour les différentes positions d'application de la charge. En effet, plusieurs emplacements du système hydraulique ont été prévus pour d'autres essais statiques éventuels.

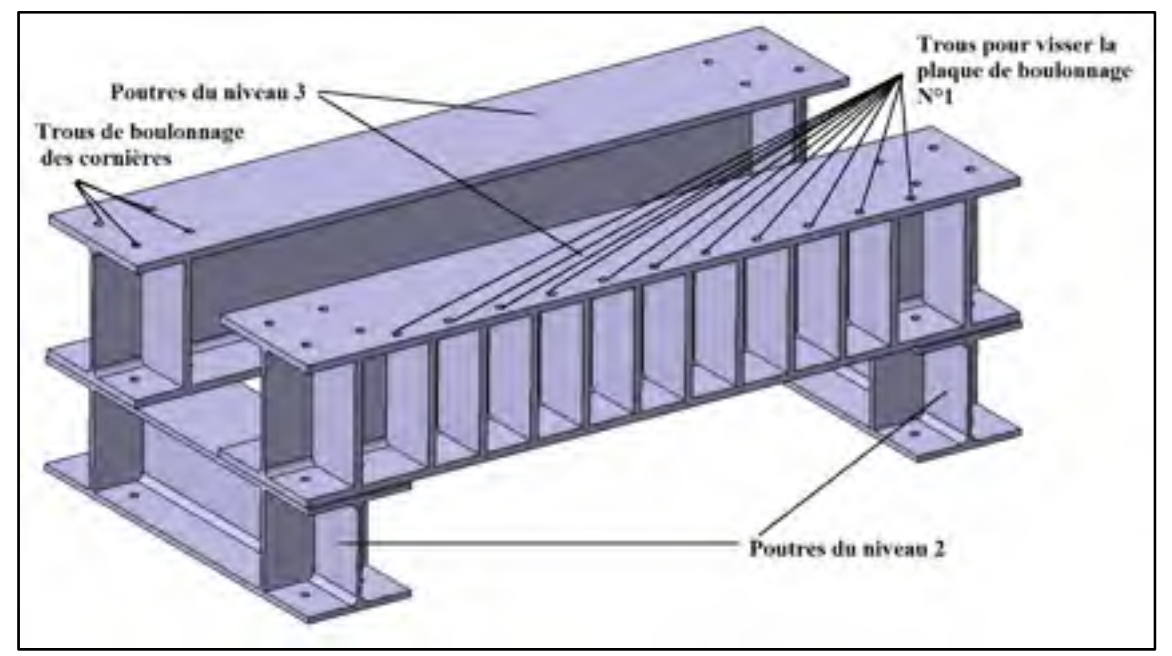

Figure 4.23 Niveau 2 et 3 de la structure inférieure

Les poutres du niveau 2 ont les mêmes dimensions que celles du niveau 1, néanmoins celles du niveau 3 sont plus larges (voir Figure 4.23) de manière à accueillir la plaque d'acier sur laquelle est fixée l'aile et faciliter également le boulonnage des cornières. Des renforts soudés ont également été rajoutés de manière à éviter une flexion de la semelle de la poutre sous charge.

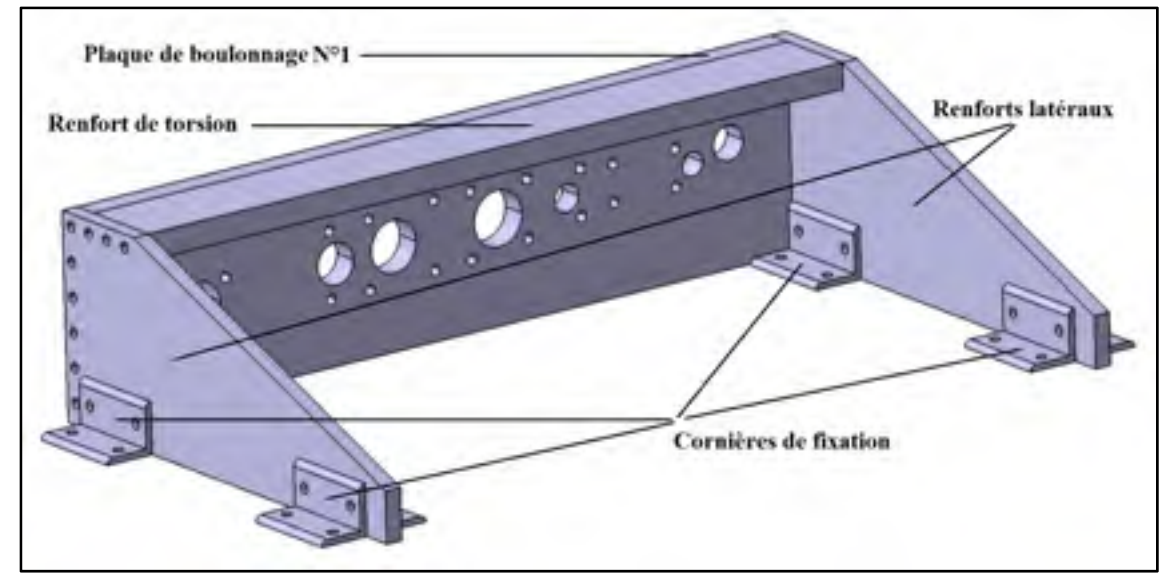

Figure 4.24 Module d'encastrement

Les éléments métalliques qui composent le module d'encastrement (voir Figure 4.24) ont été dimensionnés à l'aide du modèle éléments finis du banc, détaillé au chapitre 5. Les renforts latéraux permettent de reprendre en partie le moment de flexion. La barre de renfort supérieure permet de rigidifier la structure en torsion en évitant le rapprochement des renforts latéraux. Les trous de tailles supérieurs servent à faire passer les fils du système d'acquisition de l'aile.

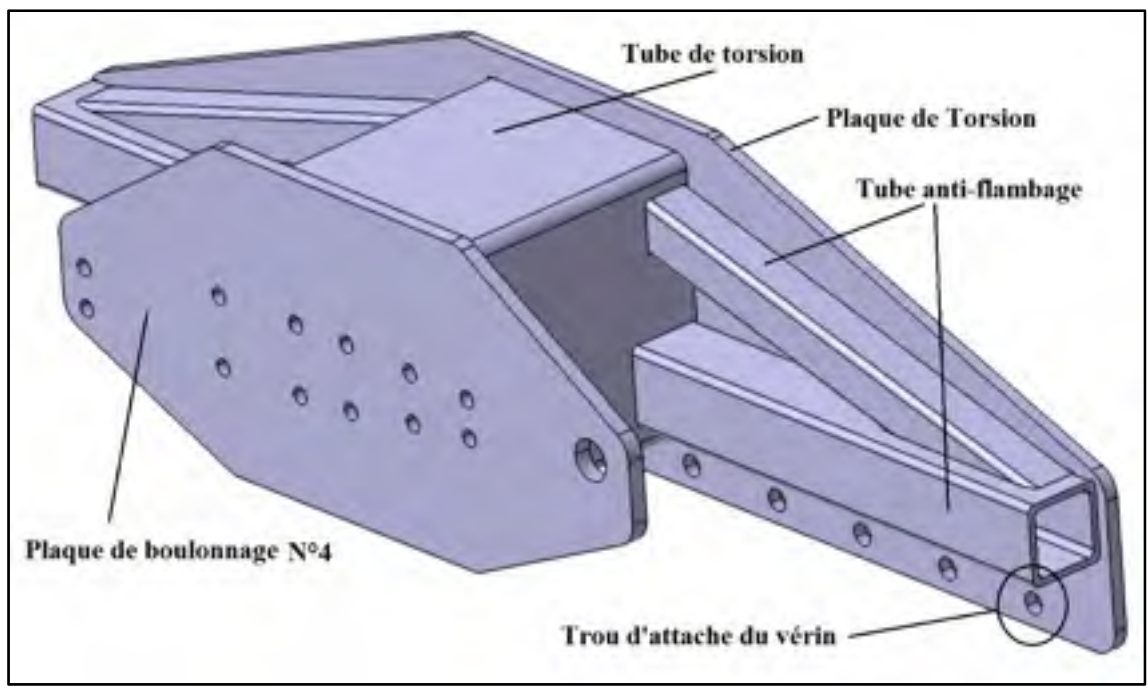

Figure 4.25 Extension de l'aile

L'extension de l'aile (voir Figure 4.25) est conçue symétriquement de manière à ne pas engendrer de torsion supplémentaire dans l'aile au repos (sans appliquer de charge au vérin). Les tubes carrés soudés sur la plaque de torsion permettent d'éviter un éventuel flambage de celle-ci. Une fois chargée, la plaque de boulonnage a des dimensions permettant de souder aisément le tube de torsion. Il a été choisi assez grand pour faciliter l'accès aux trous de boulonnage.

La norme qui a permis de tolérancer les plans de la conception est la norme américaine ASME Y19 de 2009. Tous les plans sont détaillés dans l'ANNEXE IX.

## **4.9 Coût total du banc**

Le budget comprend la fabrication du banc d'essai par une entreprise extérieure, l'achat du système hydraulique, des pièces standards telles que la visserie (boulons, écrous, rondelles), de la cellule de charge et des jauges de déformations.

Le coût de fabrication et des pièces standards commandées sur internet sont récapitulées et totalisées dans le Tableau 4.9.

| Fournisseur            | Type        | Pièce                                 | <b>Illustration</b> | Qté               | <b>SCAD</b> |
|------------------------|-------------|---------------------------------------|---------------------|-------------------|-------------|
|                        |             | Vérin hydraulique                     |                     | 1                 | 395.02      |
|                        |             | Support de pivot<br>femelle           |                     | ı                 | 89.9        |
|                        |             | Support de prvot måle                 |                     | 1                 | 40.75       |
|                        |             | Chape de tige                         |                     | 1                 | 19.67       |
| McMaster.com           | Système     | Axe                                   |                     | $\mathbf{I}$      | 15.94       |
|                        | hydraulique | Tige filetée                          |                     | $\mathbf{I}$      | 6.5         |
|                        |             | Entretoises lisses                    |                     | $\overline{c}$    | 21.68       |
|                        |             | Tuyau hydraulique                     |                     | 1                 | 115.36      |
|                        |             | Pompe à main<br>hydraulique           |                     | 1                 | 292.73      |
|                        |             | Adaptateur de filet HP                |                     | 1                 | 43.87       |
|                        |             | Adaptateur de filet HP                | <b>SHA</b>          | $\mathbf{I}$      | 13.51       |
| <b>BoulonsPlus</b>     | Vissene     | <b>Boulons</b><br>Écrous<br>Rondelles |                     | 200<br>125<br>250 | 268.87      |
| Hoskin<br>Scientifique | Capteur     | Cellule de charges                    |                     | 1                 | 365.00      |
| Omega                  | Capteur     | Jauges de déformation                 |                     | g                 | 125.00      |
| <b>Lemay Outillage</b> | Usinage     | Banc d'essai                          |                     | r                 | 8200.00     |
|                        |             | <b>TOTAL AVEC TAXES</b>               |                     |                   | 11516       |

Tableau 4.9 Dépenses pour la fabrication du banc d'essai

#### **CHAPITRE 5**

# **VALIDATION NUMÉRIQUE DU DESIGN FINAL**

Dans le cadre de validation de la structure métallique du banc et des joints boulonnés, un modèle numérique par éléments finis du banc fut réalisé à l'aide du logiciel ALTAIR HY-PERWORKS 12.0. La littérature scientifique ne présente que très rarement les étapes de mise en place des modèles numériques, ne précisant habituellement que les types d'éléments et les modes d'analyses utilisés. Ainsi, ce chapitre présente toutes les étapes de la réalisation du modèle avec une justification des choix par rapport à la réalité physique. Les résultats d'analyses seront présentés et expliqués afin de prouver le respect des facteurs de sécurité sur l'ensemble de la structure, de l'extension de l'aile et des joints boulonnés.

#### **5.1 Modélisation du banc**

Le modèle CAO du banc a été importé au format « .stp » dans Hypermesh. Avant de mailler convenablement les solides ou les surfaces, il est nécessaire de préparer et d'organiser la géométrie du banc. La structure est initialement divisée en deux groupes, l'ensemble des poutres structurelles, maillés avec des éléments bidimensionnels et l'ensemble des composants solides, maillés avec des éléments tridimensionnels. Parmi les composants solides figurent également les cordons de soudures dont la géométrie a été modifiée pour correspondre à la réalité en reprenant l'intégralité des contraintes à l'interface des joints.

#### **5.1.1 Maillage Bidimensionnel**

Une poutre laminée est composée de formes simples. Cet atout permet de générer des surfaces médianes (*mid-surface*) à partir de l'épaisseur respective des semelles, de l'âme et des renforts (voir Figure 5.1 et Figure 5.2).

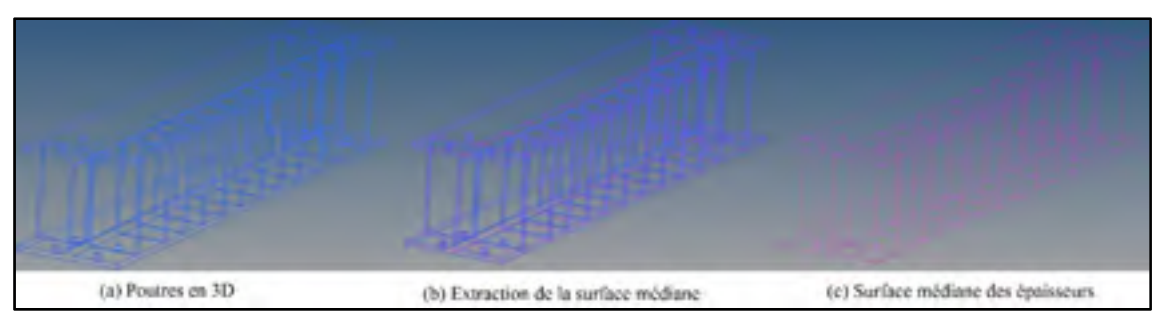

Figure 5.1 Extraction des surfaces médianes des poutres

![](_page_137_Picture_2.jpeg)

Figure 5.2 Représentation de l'assemblage des surfaces médianes

Les surfaces médianes sont réparties dans six composants distincts (voir Figure 5.3 et Figure 5.4) et maillées à l'aide d'éléments CQUAD4 *(quadrilateral element connection)* bidimensionnels à quatre nœuds.

Un maillage 2D permet de gagner du temps de calcul car le nombre d'élément est moindre par rapport à un maillage 3D puisque l'épaisseur est automatiquement prise en compte. Un total de 202 137 éléments CQUAD4 de 7 mm de côté en moyenne est généré pour l'ensemble de la structure inférieure.

![](_page_138_Picture_0.jpeg)

Figure 5.3 Composants maillés des poutres du niveau 1 et 2

![](_page_138_Figure_2.jpeg)

Figure 5.4 Composants maillés des poutres du niveau 3

Pour assigner des propriétés à une entité, tel qu'un composant, un groupe d'éléments ou un matériau, l'environnement d'Hypermesh utilise des interfaces de données d'entrées pour le solveur, appelées « cartes ». Le type et les caractéristiques du matériau ainsi que l'épaisseur des surfaces sont précisés par l'intermédiaire de ces cartes. Dans notre cas, des cartes PSHELL sont créées pour attribuer une épaisseur et un matériau (l'acier) à chaque composant. Pour chacune des deux types de poutres, l'épaisseur des renforts est identique à celle des semelles (voir Figure 5.5 et Figure 5.6), ce qui a permis de créer uniquement quatre cartes pour six composants. Une carte MAT1 est attribuée à l'acier afin de préciser son module d'élasticité, son coefficient de poisson et sa densité. Cette carte est généralement associée aux matériaux homogène et isotrope.

![](_page_139_Figure_0.jpeg)

Figure 5.5 Épaisseur simulée du maillage 2D des poutres niveau 1 et 2

![](_page_139_Figure_2.jpeg)

Figure 5.6 Épaisseur simulée du maillage 2D des poutres niveau 3

Afin de vérifier la qualité du maillage 2D, des critères définis dans la documentation d'ALTAIR sont utilisés (voir Figure 5.7). Les valeurs de la colonne « *warn »* sont les valeurs limites à ne pas dépasser. Dans le cas où les éléments sont de mauvaise qualité, ils se colorisent en orange (*fail)*. Un outil d'optimisation d'élément permet d'augmenter leur qualité en modifiant directement leur géométrie (voir Figure 5.8). Les différents paramètres de qualité comme le *skew, aspect ratio, angles, jacobian, stretch…*sont définies comme des déviations par rapport à la forme idéale de l'élément. Un quadrilatère signifie que tous les angles font 90° avec des côtés égaux en tant que forme idéale. La plupart des vérifications de la qualité sont donc basées sur les déviations par rapport aux angles comme le *skew*, les autres sont

basées sur les ratios des côtés et de l'aire comme l'*Aspect* et le *stretch.* L'origine de ces paramètres ne sera pas détaillée dans ce mémoire, ils sont détaillés dans la documentation du logiciel (*Altair Engineering, Inc.2012. Altair Hyperworks*, 2012).

| Target element size     | 7.000 |                 |              | Advanced Criteria Table |         |         |         |
|-------------------------|-------|-----------------|--------------|-------------------------|---------|---------|---------|
| Chincks                 |       | On Worght       | <b>Ideal</b> | Good                    | Warn    | Fail    | Warst   |
| Min Sazie               | ≂     | 10              | 7,000        | E 000                   | 5.000   | 2,000   | 1,000   |
| Max Sire                | ₽     | 18              | 7.000        | 9.000                   | 12.000  | 15:000  | 20.000  |
| Aspect Fiatio           | s     | 10              | 1000         | 2000                    | 5000    | 7.000   | 10000   |
| Warpege                 | v     | 11.0            | 0.000        | 5000                    | 10:000  | 15:000  | 20.000  |
| Max Interior Angle Quad | π     | $\overline{10}$ | 90.000       | 110,000                 | 135,000 | 140.000 | 160.000 |
| Minihtenor Angle Gued   | σ     | 10              | 90.000       | 70 000                  | 45.000  | 30,000  | 20.000  |
| Max Interior Angle Tria | ☞     | 10              | 60,000       | <b>BO COD</b>           | 120.000 | 135,000 | 150.000 |
| Min Intenar Angle Tria  | ₩     | 1.0             | 60.000       | 40,000                  | 20.000  | 15,000  | 10.000  |
| Skinw                   | ☞     | 10              | 0.000        | 25 000                  | 45.000  | 55.000  | 70 000  |
| Jecobren                | φ.    | 10              | 1,000        | 0.600                   | 0.600   | 0.500   | 0.300   |
| Chardel Deviation       |       | 7.0             | 0.000        | 0.300                   | 0.600   | 1.000   | 2.000   |
| % of Tries              | ☞     | $\uparrow$ 0    | 0.000        | E 000                   | 10.000  | 15,000  | 20.000  |

Figure 5.7 Critères de qualité des éléments 2-D

![](_page_140_Figure_3.jpeg)

Figure 5.8 Optimisation des éléments 2D

Aucun élément 2D ne rentre dans la catégorie « *fail »* après optimisation. Cela nous informe que le maillage est de bonne qualité pour lancer les calculs.

### **5.1.2 Maillage Tridimensionnel**

Certains composants comme ceux du module d'encastrement et de l'extension (voir Figure 5.9) sont maillés avec des éléments 3D solides à cause de leurs formes plus complexes que celles des poutres, la présence de nombreux trous de boulonnages et des joints de soudures.

![](_page_141_Figure_2.jpeg)

Figure 5.9 Composants solides

Ainsi, c'est un total de 1 830 551 éléments solides CTETRA4 qui sont générés avec pour longueur moyenne d'arrête d'élément de 7 mm pour les renforts et la plaque de boulonnage N°1 et de 5 mm de côté pour l'extension et les cornières. Lors du maillage, Hypermesh commence par mailler en surfacique les surfaces de chaque solide pour ensuite mailler solidement l'intérieur. Ainsi, il faut choisir le type de maillage surfacique qui permettra de générer les éléments solides. Dans notre cas, ce sont des éléments surfaciques CTRIAS3 qui sont choisis. Ils correspondent à l'une des trois faces des éléments CTETRA4. Un maillage de qualité est finalement obtenu après avoir cocher l'option « *clean up element* » dans le pan-

neau « *volume tetramesh* ». Les deux types d'éléments sont des éléments du premier ordre, c'est-à-dire qu'il ne possède pas de nœuds intermédiaire sur leur arrête (voir Figure 5.10).

![](_page_142_Figure_1.jpeg)

Figure 5.10 Type d'élément du maillage 3D

Les maillages sont très homogènes (voir Figure 5.11), c'est-à-dire que les éléments appartenant au même solide ont pratiquement tous la même taille. Une carte PSOLID fut créée pour définir les éléments CTETRA4 comme éléments solides et leur attribuer également l'acier comme matériau.

![](_page_142_Picture_4.jpeg)

Figure 5.11 Résultats du maillage 3D

La circularité des trous de boulonnage est grossière, voir dans certains cas, de forme approximativement carrée. Ce n'est pas dérangeant pour réaliser le calcul des forces traversant les boulons. En effet, la manière dont les boulons sont modélisés (voir section 5.1.3) ne nécessite pas une circularité exemplaire des trous. Le fait d'avoir une circularité exemplaire permet d'éliminer certaines zones très contraintes aux alentours des trous. Cette remarque est également valable pour les trous présents dans le maillage 2D des poutres de la section précédente.

# **5.1.3 Modélisation des joints boulonnés**

L'objectif de cette partie est de modéliser l'intégralité des boulons du banc d'essai pour identifier les efforts qui les traversent et évaluer leur tenue mécanique.

La première étape de cette modélisation est de créer un nœud central à partir des nœuds circonférentiels situés sur la face interne d'un trou (voir Figure 5.12).

![](_page_143_Picture_4.jpeg)

Figure 5.12 Création d'un Rigid Body Element (RBE)

La Figure 5.13 montre la différence conceptuelle entre un élément RBE2 et RBE3. Un RBE2 relie plusieurs nœuds esclaves en un unique nœud maître avec une rigidité infinie entre chaque nœud pris deux à deux. Un RBE3 relie plusieurs nœuds maîtres en un unique nœud esclave avec une rigidité moyennée sur l'ensemble des nœuds maître. De plus, le poids (influence) des nœuds maîtres sur le nœud esclave peut être réglé indépendamment pour chacune des liaisons.
Dans les deux cas, RBE2 ou RBE3, il est également possible de choisir le nombre de degré de liberté de chaque nœud maître.

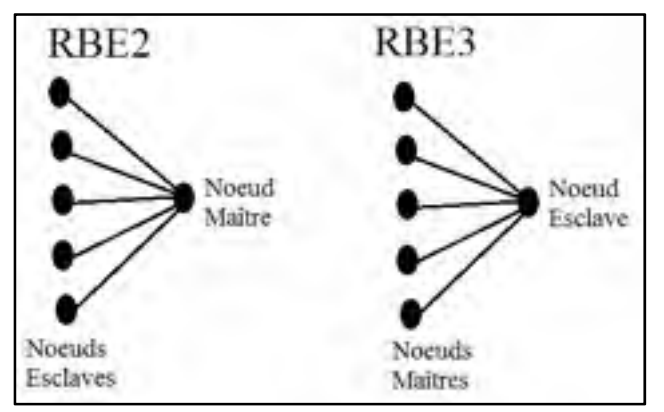

Figure 5.13 Différence entre les RBE

Pour modéliser un boulon, il faut relier deux nœuds centraux, de deux trous vis-à-vis, via un élément 1D tel qu'un CBUSH (en jaune sur la Figure 5.14).

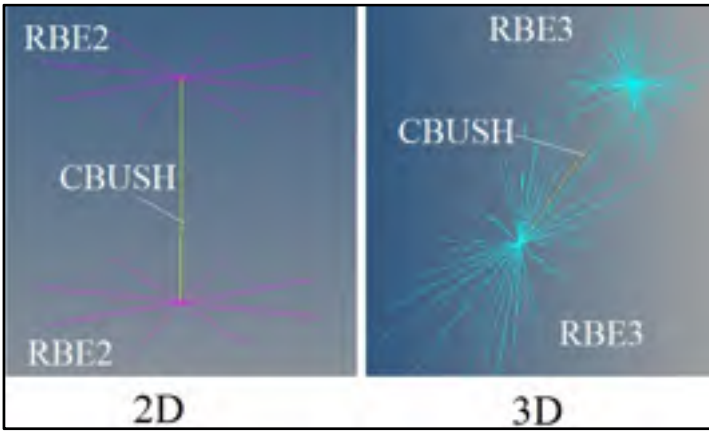

Figure 5.14 Modélisation d'un boulon

La carte PBUSH associée aux éléments CBUSH permet de préciser les six valeurs des coefficients de raideur en tension  $(k_1, k_2, k_3)$  et en cisaillement  $(k_4, k_5, k_6)$  pour chaque boulon. Dans notre cas, le but est de multiplier ces facteurs par 100 afin d'obtenir des rigidités quasi-infinies. Ainsi, il suffit de connaître l'ordre de grandeur d'un seul facteur et donner une

valeur du même ordre de grandeur aux autres. Comme la raideur axiale en tension  $k_1$  est la plus simple à calculer, sa valeur fut également attribuée aux autres coefficients ( $k_2$  à  $k_6$ ). Le facteur  $k_1$  fut calculé de la manière suivante :

La loi de Hooke : 
$$
\sigma = E
$$
.  $\varepsilon = E$ .  $\frac{\Delta L}{L} = \frac{F}{A_b}$  (5.1)

$$
\Leftrightarrow F = \frac{A_b.E}{L}.\Delta L = k_1.\Delta L \tag{5.2}
$$

Avec, E le module d'Young,  $A_b$  la surface du boulon en tension, L la longueur sous tête du boulon.

La Figure 5.15 représente l'ensemble du boulonnage du banc. Il faut souligner que les RBE3 répartissent de façon plus réaliste les contraintes autour d'un trou par rapport à des RBE2. En effet, les nœuds maîtres du RBE3 sont utilisés pour définir le mouvement du nœud esclave comme moyenne pondérée des mouvements de chaque nœud maître.

Comme le boulonnage du module d'encastrement est intuitivement soumis à des contraintes plus élevées que le boulonnage des poutres, la précision des résultats doit être accrue. Ainsi, les RBE3 (en bleu) sont alors choisis comme moyen de modélisation des joints boulonnés du module (partie supérieure du banc) et les RBE2 (en rose) sont choisis pour les joints boulonnés des trois niveaux de poutres, normalement moins contraints. C'est un total de 130 boulons qui est créé. Il faut préciser que le préserrage des boulons n'est pas modélisé.

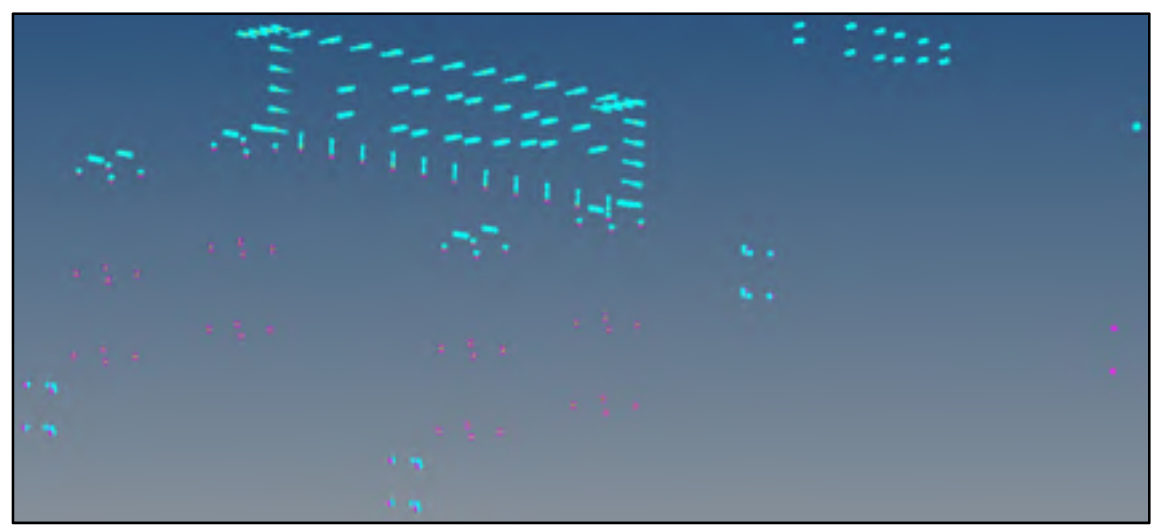

Figure 5.15 Représentation du boulonnage du banc d'essai

#### **5.1.4 Modélisation des contacts**

Dans le but de s'affranchir des problèmes des modèles numériques non-linéaires qui demeurent complexes à mettre en place et chronophages en termes de résolution, il existe une méthode de création de contact pour les résolutions linéaires. Pour simuler des contacts entre deux surfaces de manière à rester dans le cadre d'une simulation statique linéaire sous Hypermesh, il faut attribuer une carte PGAP, contenant les propriétés du contact, à des éléments CGAP reliant deux surfaces en contact. Selon la documentation du logiciel, les éléments CGAP produisent une matrice linéaire de rigidité qui reste linéaire avec la raideur initiale. La carte PGAP associée, fournit les propriétés telles que la rigidité axiale lorsque les éléments des deux surfaces sont en contact, l'écart moyen initial entre les deux surfaces qui est généralement nul, et le coefficient de frottement statique entre les deux surface qui est initialement nul également. Ces propriétés peuvent être calculées automatiquement par Radioss, le solveur, si l'option « AUTO » est sélectionnée dans la carte, ou au choix, inscrites manuellement. Les interfaces de contact entre les différents composants sont donc modélisées (voir exemple Figure 5.16).

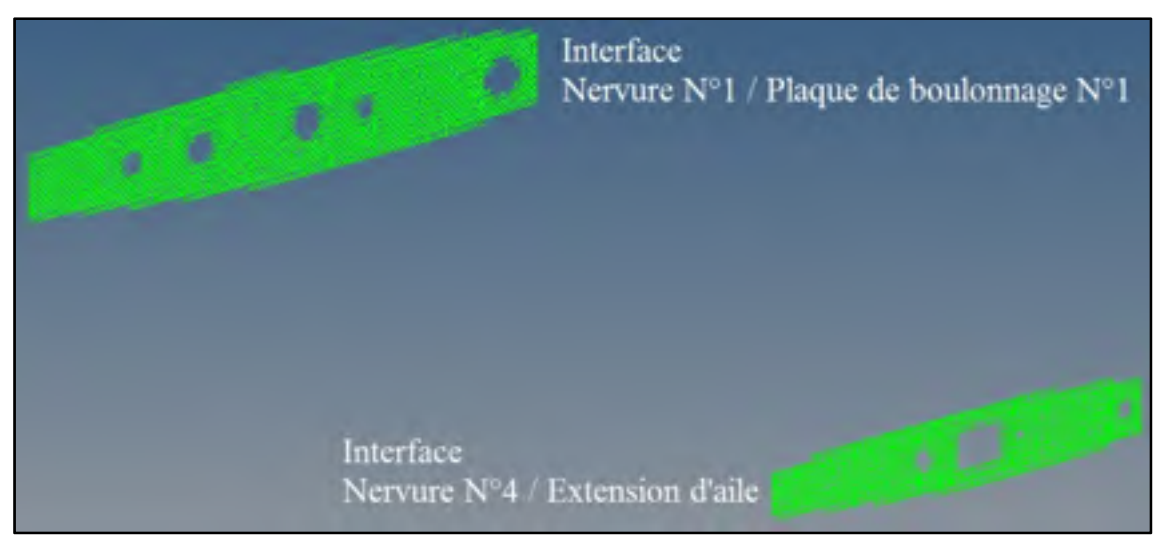

Figure 5.16 Contacts modélisés avec des éléments CGAP

# **5.1.5 Représentation finale du modèle par éléments finis**

Le modèle numérique du banc a ensuite été importé dans le modèle numérique de l'aile, réalisé par François Michaud lors des phases de conception de celle-ci. Cela a permis également de gagner du temps de modélisation en nous acquittant de recréer le maillage des composants de l'aile, ainsi que leurs propriétés. La Figure 5.17 montre l'ensemble du banc d'essai ainsi modélisé.

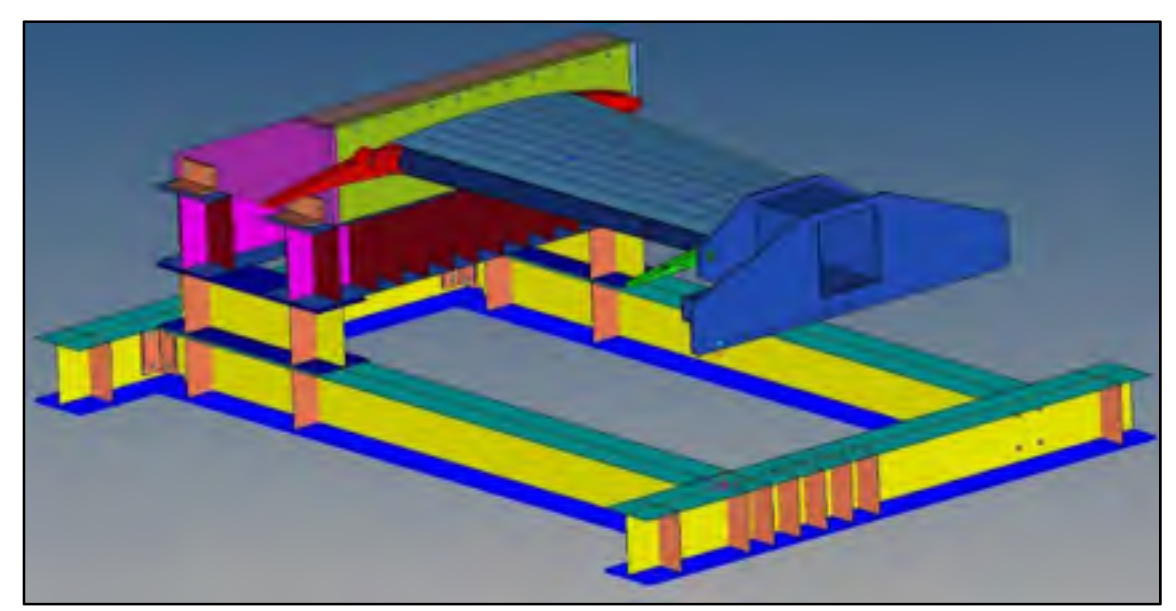

Figure 5.17 Banc d'essai sous Hypermesh

# **5.1.6 Applications des forces et conditions limites**

La force du vérin est finalement simulée comme deux forces de réactions. Elles sont appliquées respectivement aux centres d'un RBE3 sur l'extension et d'un RBE2 sur la poutre. Elles ont chacune une valeur de 14 330 N (voir Figure 5.18). Une carte GRAV est également attribuée au modèle afin que la gravité soit être prise en compte. La densité des matériaux doit donc également être indiquée (via la carte MAT1).

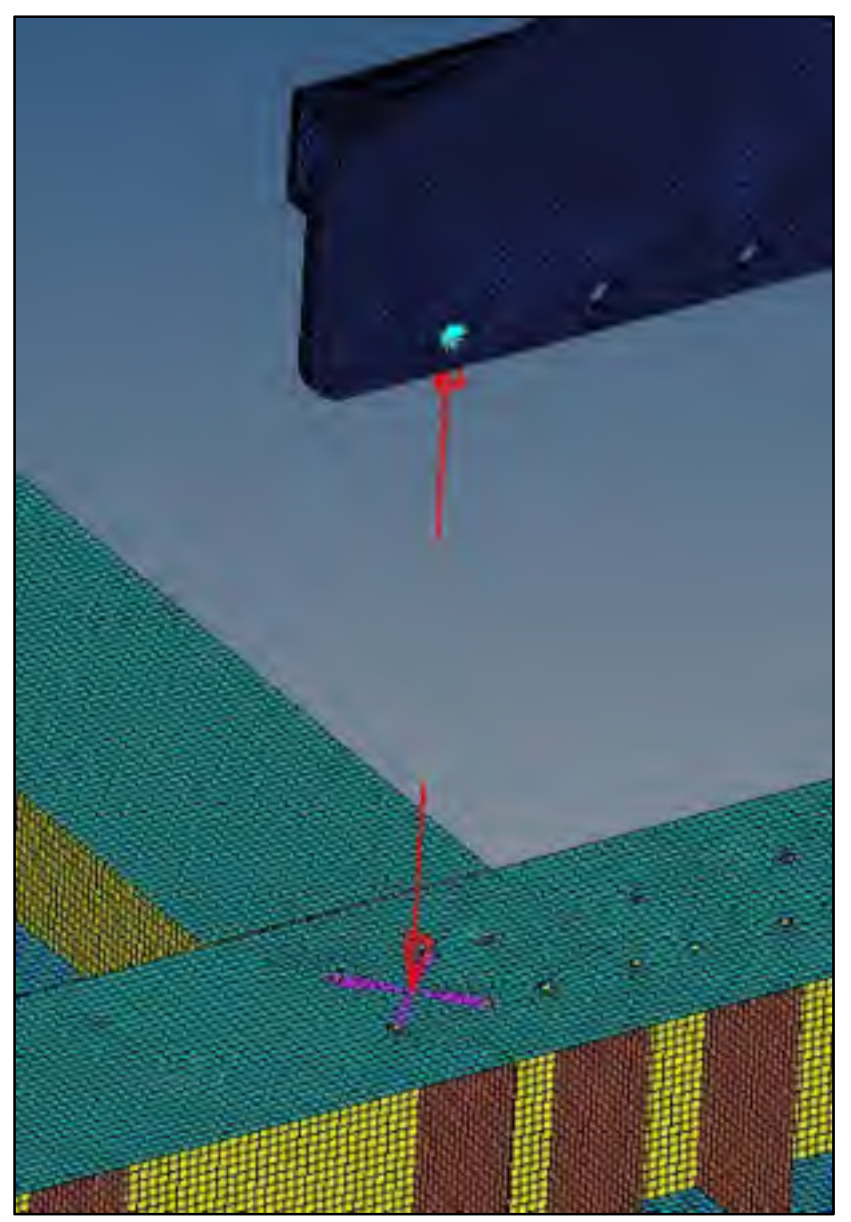

Figure 5.18 Force du vérin

Afin de modéliser le contact entre la dalle en béton et le banc, les nœuds des éléments 2D de la poutre inférieure ont un degré de liberté de bloqué, la translation selon « Y ». Les nœuds constituant les cercles des trous de la poutre inférieurs ont tous leur degrés de liberté de bloqués car ils se situent au niveau des ancrages à béton. Ces conditions sont appliquées aux nœuds par l'intermédiaire des SPC *(Single point constraint)* qui contraignent les déplacements des nœuds sélectionnés pour les cas des analyses statiques (voir Figure 5.19).

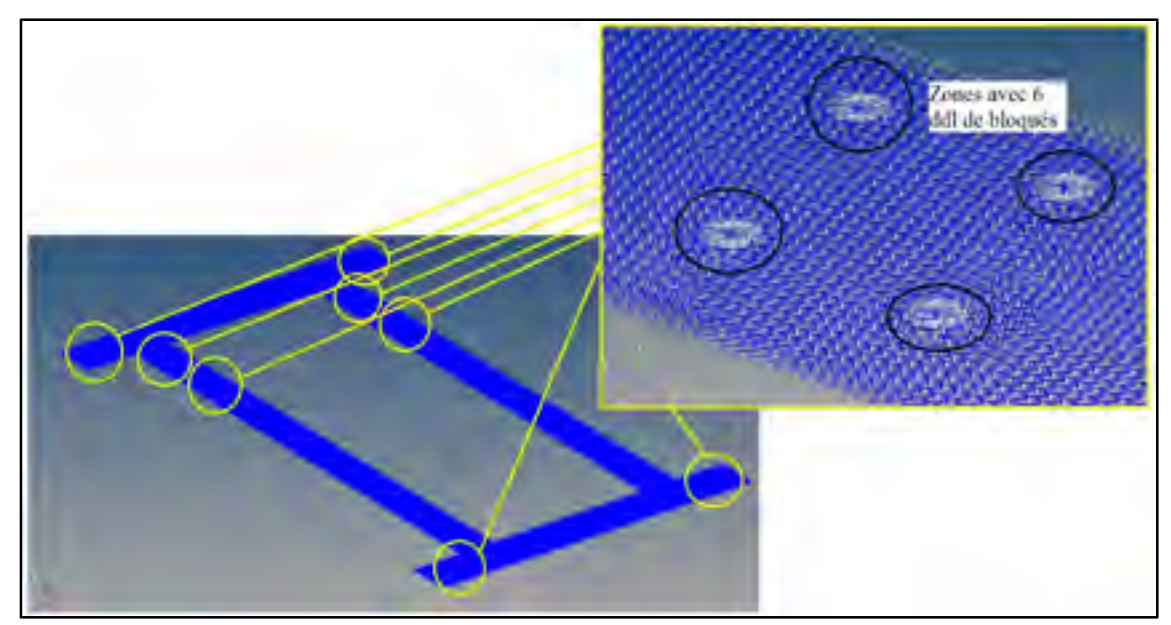

Figure 5.19 SPC des nœuds situés à l'interface dalle en béton / banc

## **5.1.7 Données de sortie**

Une fois que le modèle est prêt et débuggé, il faut choisir les formats de sortie des données à enregistrer. Parmi le type de données retenues nous avons les contraintes, les déformations, les déplacements, ainsi que les forces passant dans les CBUSH (boulons). Les formats choisis pour exprimer ces données sont «.hm» qui est un format texte et permet d'avoir accès directement aux valeurs des forces, déplacement, etc., et le format «.h3d» qui est un fichier binaire comprimé qui contient l'ensemble des résultats et l'affichage numérique du modèle ouvrable avec le module Hyperview pour le *post-processing*. Les unités utilisées pour les données du modèle sont répertoriées dans le Tableau 5.1.

Tableau 5.1 Système d'unité utilisé

| <b>Poids</b> | Force  | Longueur   Pression |     | Densité      |
|--------------|--------|---------------------|-----|--------------|
| Tonne        | Newton | Millimètre          | MPa | Tonne/ $mm3$ |

#### **5.2 Déplacements globaux selon les axes**

Tous les déplacements sont représentés sur la Figure 5.20. La flèche en bout de bras (selon l'axe des « Y ») est de 40,9 mm. Le modèle numérique comporte un boulonnage très rigide qui ne permet pas de simuler les jeux de mise en place du montage. Cette flèche est donc caractéristique d'un montage très rigide.

Le vérin est monté entre deux liaisons pivots (d'axe « Z ») permettant de reprendre le déplacement maximal de 1.7 mm selon l'axe des « X » au niveau du point d'attache du vérin sur l'extension.

Le déplacement selon l'axe des « Z », au niveau du point d'attache du vérin sur l'extension est de 4,2 mm. Ce résultat implique que le vérin devrait, au mieux, bénéficier de deux rotules comme points d'accroches afin de ne pas faire travailler la cellule de charge en flexion et fausser l'affichage de la charge. Cependant, le montage du vérin sur liaisons pivots fut conservé car les déplacements sur « Z » seront repris par les jeux fonctionnels assez conséquents du montage, sans impacter la lecture de la cellule.

Aucune information n'a cependant été recueillie pendant l'essai expérimental concernant cette possibilité d'erreur minimaliste sur la lecture de la cellule de charge.

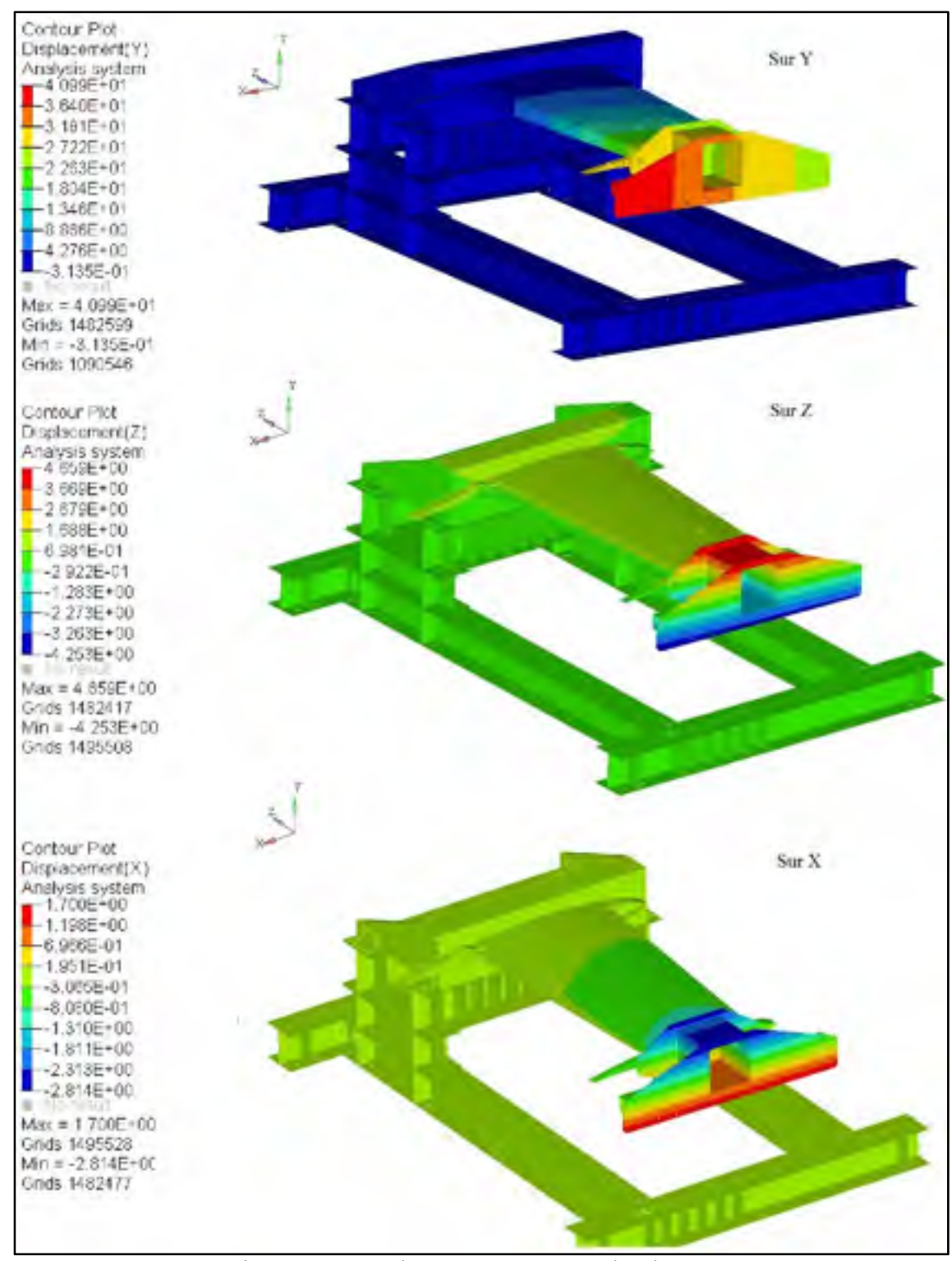

Figure 5.20 Déplacements en mm selon les axes

#### **5.3 Validation des marges de sécurité**

L'analyse des résultats permet de prouver que le facteur de sécurité de 5 requis par BA est respecté sur l'ensemble de la structure. Il faut préciser que le code couleur présent sur les images correspond à la contrainte équivalente de VonMises, il n'a donc aucune signification particulière pour la peau composite de l'aile.

## **5.3.1 Jeu de poutres**

La Figure 5.21 montre que la structure sous-jacente (poutres du niveau 1) est très résistante. Les contraintes sont globalement inférieures à 10 MPa, ce qui est très faible.

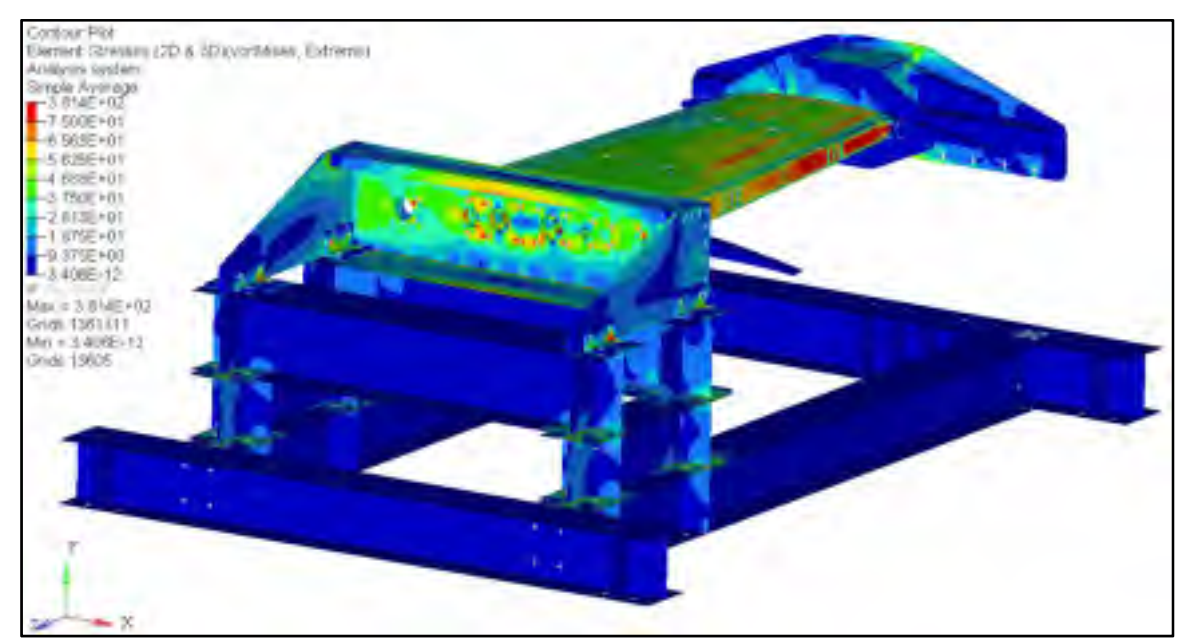

Figure 5.21 Contraintes équivalentes de VonMises en MPa des poutres du niveau 1

La Figure 5.22 nous montre que les contraintes maximales locales de VonMises des étages 2 et 3 des poutres ne dépassent pas 75 MPa. Il s'agit de la valeur de la limite élastique des poutres de 345 MPa, divisée par le facteur de sécurité de 5. La légende indique que si aucune couleur rouge n'est visible sur la représentation, alors les contraintes sont inférieures à 75 MPa, cela permet d'exclure les concentrations de contraintes qui ont une valeur supérieure.

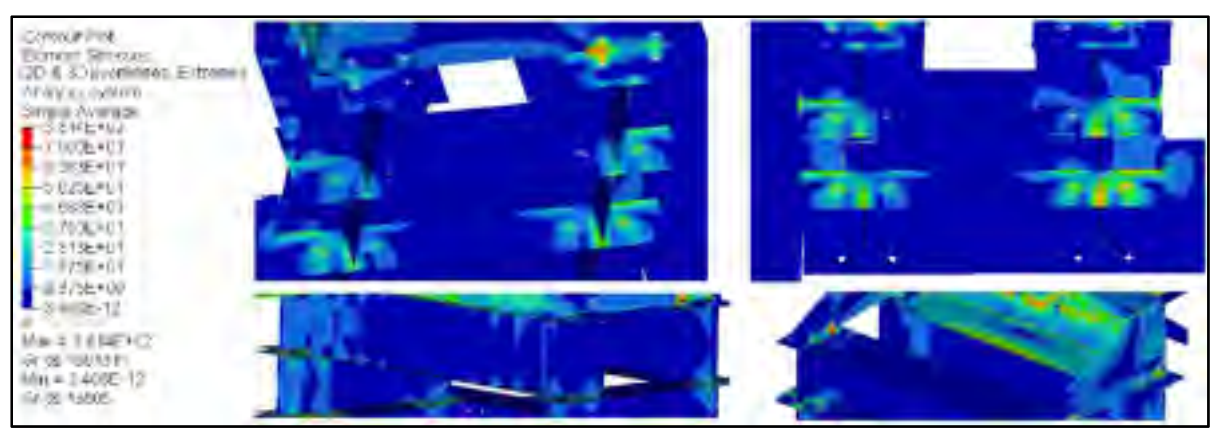

Figure 5.22 Contraintes équivalentes de VonMises en MPa des poutres du niveau 2 et 3

### **5.3.2 Module d'encastrement**

La Figure 5.23 montre que la contrainte moyenne de VonMises ne dépasse pas 75 MPa sur l'ensemble du module d'encastrement comprenant le renfort de torsion, les deux renforts latéraux, la plaque de boulonnage N°1 et les huit cornières de fixation aux poutres. Comme la limite élastique de l'acier 44W est de 375 MPa, le coefficient de sécurité sur l'ensemble du module est respecté. Les contraintes locales les plus fortes se situent sur la circonférence des trous de boulonnage ne dépassant pas la valeur de 130 MPa. Il s'agit d'effets locaux du modèle, dans un cas réel, ces zones de surcontraintes sont absentes.

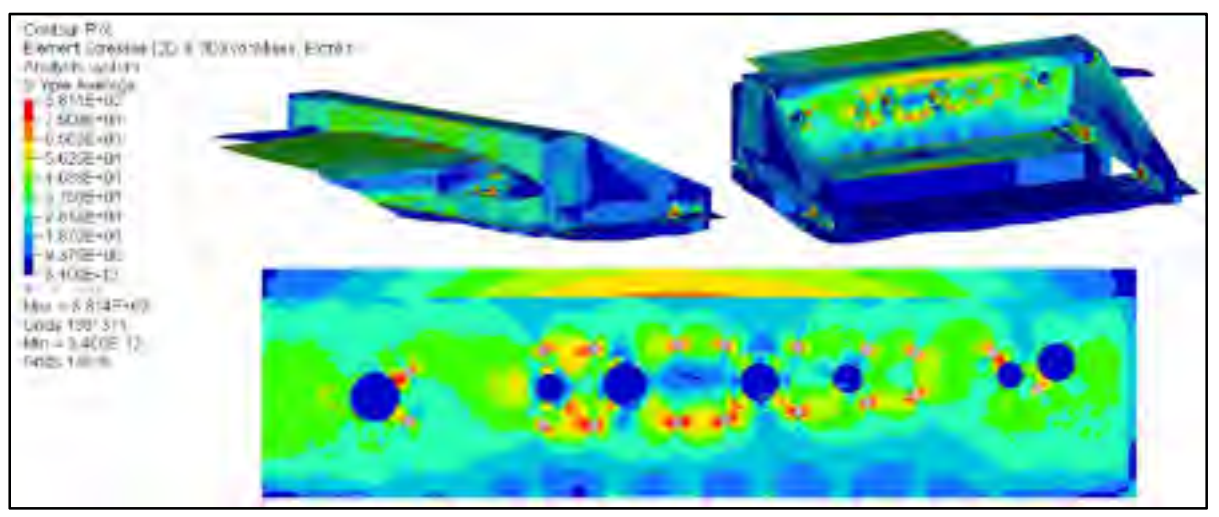

Figure 5.23 Contraintes équivalentes de VonMises en MPa du Module d'encastrement

#### **5.3.3 Extension d'aile**

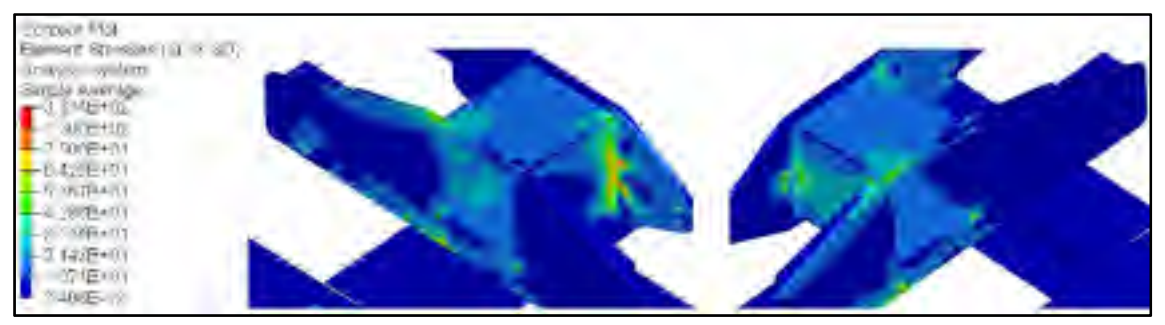

Figure 5.24 Contrainte équivalente de VonMises en MPa de l'Extension d'aile

Le Tableau 5.2 réuni les résultats analytiques et numériques des composants de l'extension de l'aile (voir Figure 5.24). Il permet de prouver qu'un coefficient de sécurité de 5 est respecté sur l'ensemble de cette partie et que les calculs analytiques réalisés en amont comme prédimensionnement sont conformes. Le Tableau 5.2 traite des concentrations de contraintes maximales locales concernant les données numériques même si la contrainte moyenne est généralement très proche du résultat analytique. Concernant le cordon de soudure le plus sollicité (cordon N°1), la contrainte locale la plus élevée devrait se situer sur l'un des quatre angles, comme calculé analytiquement. Ce n'est pas le cas sur le FEM car les trous de boulonnage situés sur le côté droit du tube provoquent une concentration de contrainte plus importante. Cette valeur de contrainte reste néanmoins plus faible que celle calculée à l'angle de manière analytique, ce qui implique que la soudure réalisée est très résistante.

| <b>Composants</b> | Contrainte<br>de Von Mises<br>Numérique | Contrainte de<br><b>Von Mises</b><br>Analytique | Limite élastique<br>divisé par 5 | <b>Validation</b> |  |
|-------------------|-----------------------------------------|-------------------------------------------------|----------------------------------|-------------------|--|
| Plaque            | 65 MPa                                  | 69 MPa                                          | 138 MPa                          | ou <sub>1</sub>   |  |
| Tube carré        | 75 MPa                                  | 24 MPa                                          | 97 MPa                           | ou <sub>1</sub>   |  |
| <b>Soudure</b>    | 75 MPa                                  | 83 MPa                                          | 97 MPa                           | ou <sub>1</sub>   |  |

Tableau 5.2 Validation numérique de l'extension d'aile

#### **5.3.4 Validation des joints boulonnés**

Le but de cette partie est de connaître les contraintes internes résultantes dans chacun des boulons de l'assemblage afin de valider la tenue de la visserie.

Les CBUSH utilisés dans le FEM pour modéliser les boulons nous donnent, après la résolution, un torseur de cohésion de l'élément composé des forces résultantes  $(F_x, F_y$  et  $F_z)$  et des moments résultants ( $M_x$ ,  $M_y$  et  $M_z$ ) qui les traversent par rapport à un repère local propre à chacun (voir Figure 5.25).

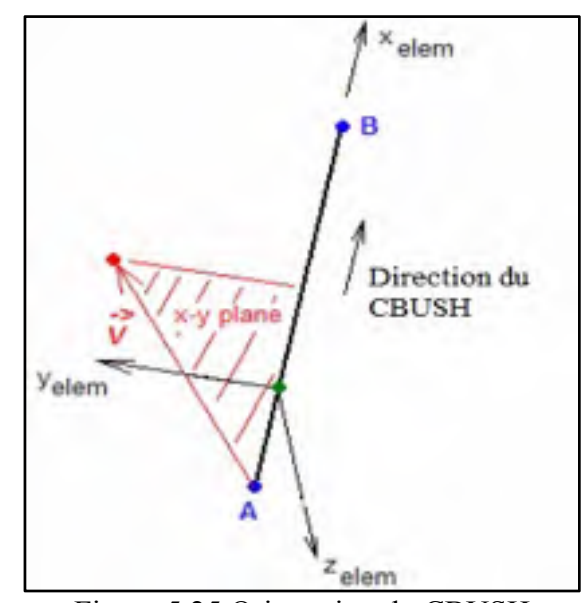

Figure 5.25 Orientation du CBUSH

Ces moments permettent de calculer la contrainte de cisaillement qui est l'abscisse de l'enveloppe limite du boulon et la contrainte normale qui est l'ordonnée de l'enveloppe limite. Ainsi, l'intégralité des boulons de l'assemblage peuvent être superposés sur le graphique et être validés dans le cas où ils ne dépassent pas l'enveloppe limite du cas « frottement » (voir Figure 4.19). Pour calculer les contraintes normales et de cisaillements maximales présentes dans les boulons, les formules de Bazergui utilisent les moments résultants d'une section cylindrique pleine soumise à un chargement combiné. Dans la section droite d'un boulon, il se développe un moment de torsion axial  $M_x$  et des moments de flexion  $M_z$  ou  $M_y$  sur les deux autres axes.

On peut trouver les contraintes de cisaillement et normale maximales pour chaque moment de flexion  $M_z$  et  $M_y$  par rapport au moment de torsion axial  $M_x$ .

Ainsi, on calcul les contraintes de cisaillement maximales dues à  $M_z$  et  $M_y$  puis on les ajoute par le biais du principe de superposition:

$$
\tau_{max,z} = \frac{2}{A_t * r_{A_t}} \sqrt{(M_x^2 + M_z^2)}
$$
\n(5.3)

$$
\tau_{max,y} = \frac{2}{A_t * r_{A_t}} \sqrt{(M_x^2 + M_y^2)}
$$
\n(5.4)

Ainsi,  $\tau_{max} = \tau_{max,z} + \tau_{max,v}$  (5.5)

Avec  $A_t$  la surface cisaillée du boulon et  $r_{A_t}$  le rayon correspondant à cette surface (voir Tableau 4.8).

De plus, on calcul les contraintes normales maximales dues à  $M_z$  et  $M_y$  puis on les ajoute par le biais du principe de superposition:

$$
\sigma_{max,z} = \frac{2}{A_b * r_{A_b}} \left[ M_z + \sqrt{(M_x^2 + M_z^2)} \right]
$$
\n(5.6)

$$
\sigma_{max,y} = \frac{2}{A_b * r_{A_b}} \left[ M_y + \sqrt{(M_x^2 + M_y^2)} \right] \tag{5.7}
$$

Ainsi,  $\sigma_{max} = \sigma_{max,z} + \sigma_{max,v}$  (5.8)

Avec  $A_b$  la surface en tension du boulon et  $r_{A_b}$  le rayon correspondant à cette surface (voir Tableau 4.8).

Les équations (5.3; 5.4) et (5.6; 5.7)) ont été réadaptées du problème  $N^{\circ}7.17$  (p.601) de l'ouvrage d'André Bazerguy et al.

Comme le modèle numérique ne tient pas compte du préserrage, la validation d'un joint boulonné est établie lorsque la contrainte normale n'excède pas la valeur de contrainte du au préserrage soit  $0.75 * S_u$ , cela indique que les plaques ne se décollent pas.

#### **5.3.4.1 Boulonnage de l'aile**

L'aile est boulonnée sur le banc d'essai au niveau des nervures N°1 et N°4. Les Figure 5.26 et Figure 5.27 présentent les deux motifs de boulonnages respectifs des nervures. La Figure 5.28 montre que tous les boulons appartiennent à l'enveloppe limite de frottement, cette partie de la visserie est donc validée.

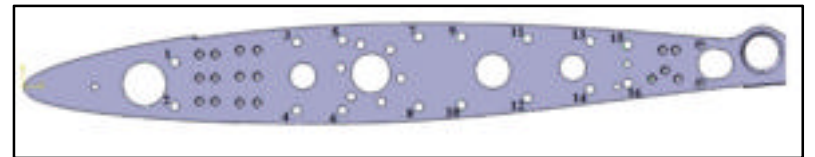

Figure 5.26 Numérotation des boulons de la nervure N°1

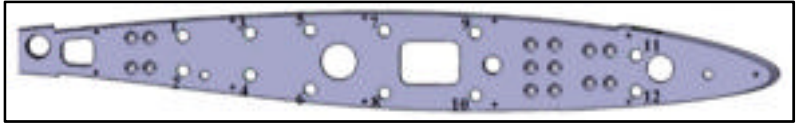

Figure 5.27 Numérotation des boulons de la nervure N°4

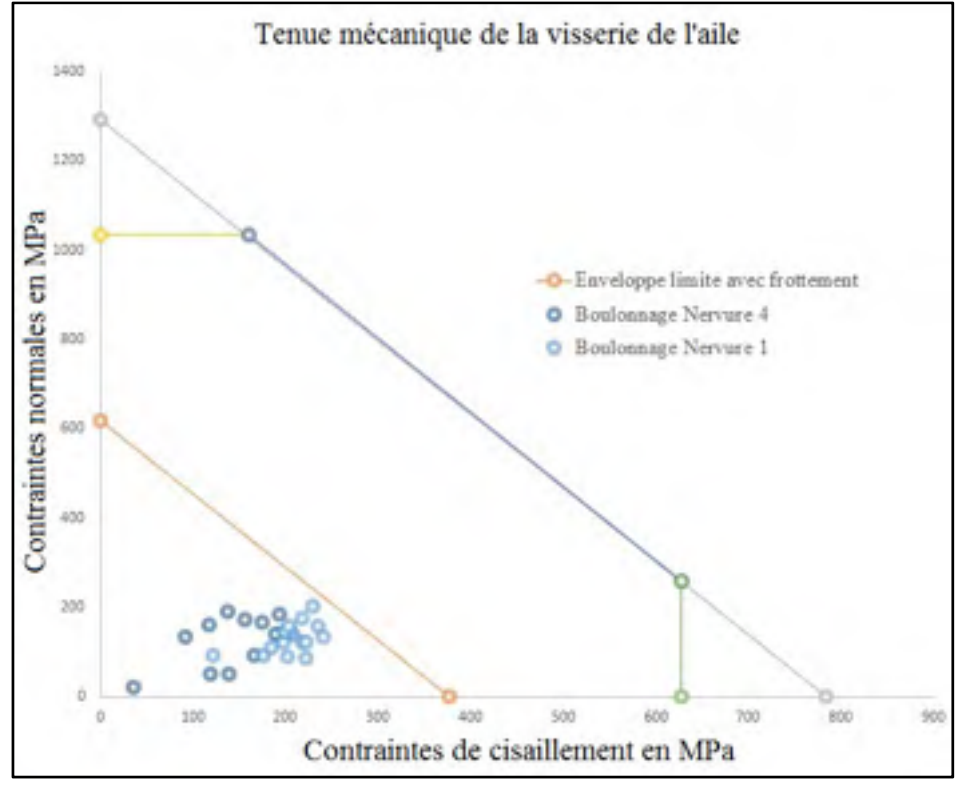

Figure 5.28 Validation du boulonnage de l'aile

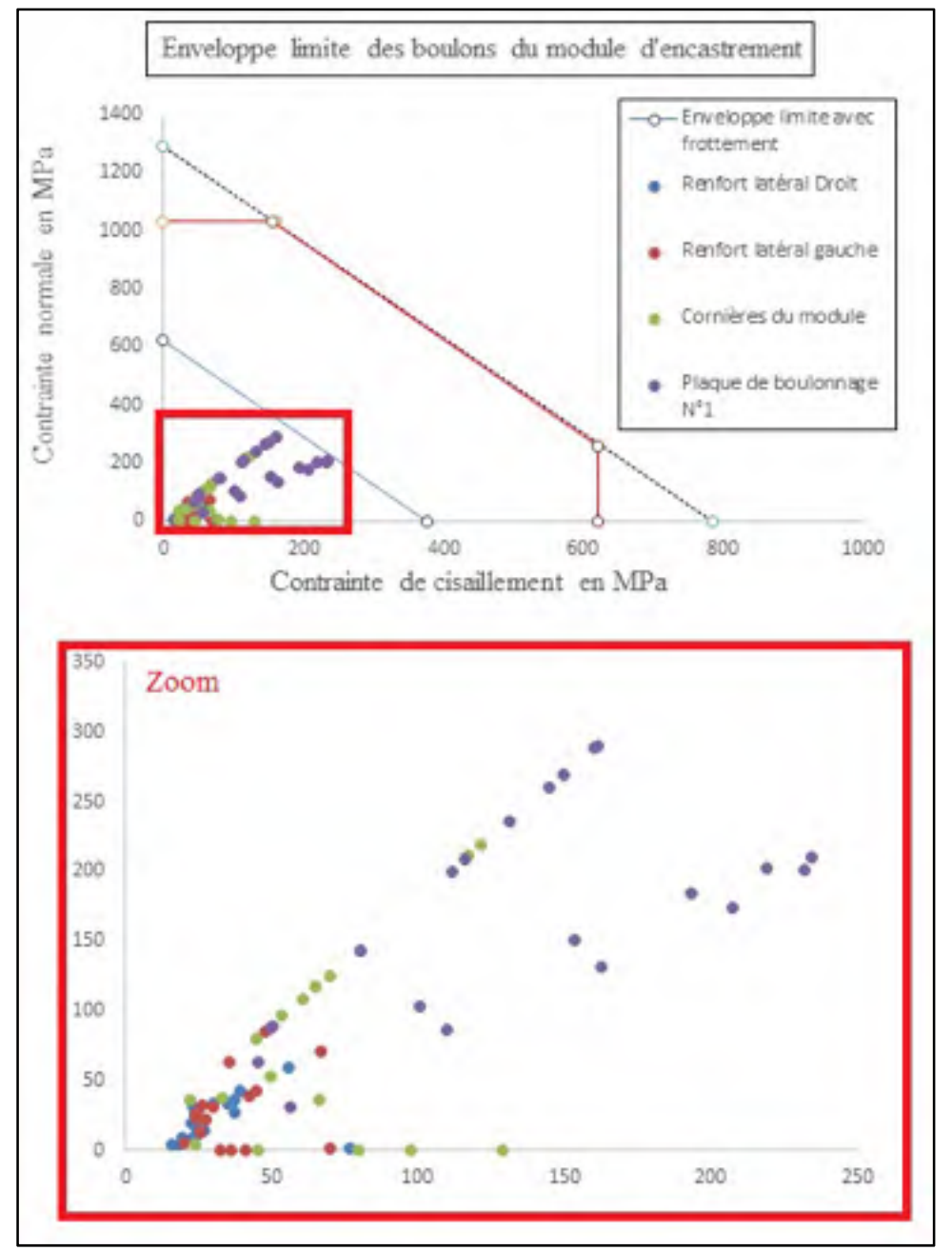

#### **5.3.4.2 Boulonnage du module d'encastrement**

Figure 5.29 Validation du boulonnage du module d'encastrement

La Figure 5.29 montre que les boulons appartiennent bien à l'enveloppe limite de frottement. De plus on remarque que les boulons (points violets) servant à fixer la plaque de boulonnage N°1 sont les plus chargés, ce qui est logique puisqu'ils prennent la charge en premier.

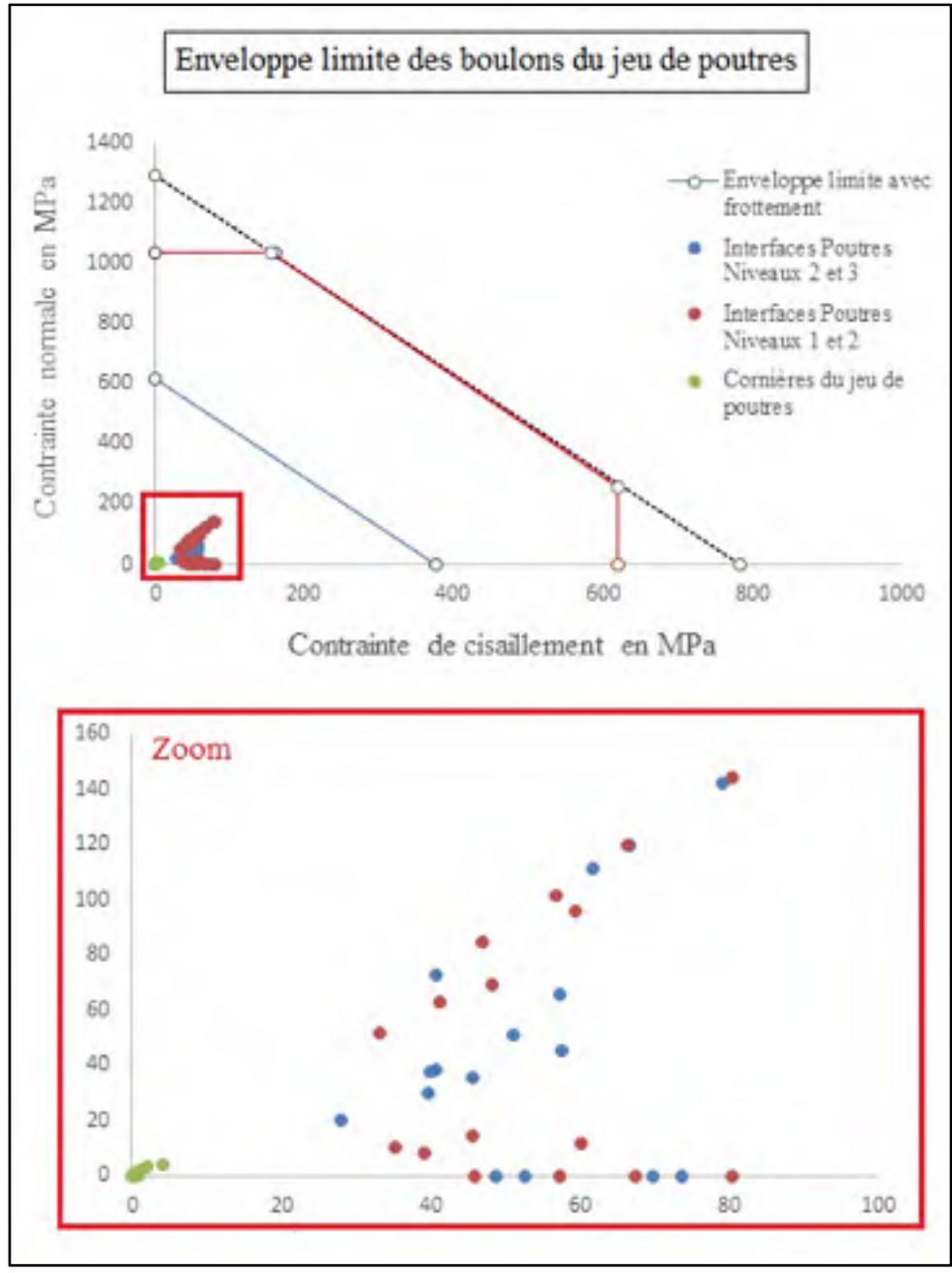

Figure 5.30 Validation du boulonnage du jeu de poutres

La Figure 5.30 montre que les boulons appartiennent bien à l'enveloppe limite de frottement. De plus on remarque que les boulons (points verts) ne sont pas très chargés. Ils ont pour unique rôle de maintenir en position les quatre poutres du niveau 1.

## **CHAPITRE 6**

## **TESTS EXPÉRIMENTAUX**

L'essai expérimental a deux objectifs, tout d'abord, valider la rigidité du spécimen de test en mesurant la flèche à un chargement de +1g et de démontrer la faisabilité du concept de l'aile adaptative en prouvant qu'il est possible de déformer la peau supérieure lorsque l'aile atteint ce chargement. D'autre part, il permet de valider la conception du banc d'essai. Des jauges de déformations sont placées sur certains éléments structuraux de l'aile et du banc afin de valider leurs modèles numériques respectifs, utilisés lors du processus de conception. Ce dernier chapitre présente uniquement les résultats expérimentaux du banc d'essai, ceux de l'aile sont présentés dans les écrits de David Barry. Les sujets périphériques abordés sont les suivants : le montage du banc dans le laboratoire de l'ÉTS et sa fixation au sol, les moyens de mesures utilisés pour récupérer les déformations structurelles du banc, la procédure de test ainsi que la présentation des résultats extensométriques à l'endroit des jauges de déformations. Ces données sont ensuite comparées aux résultats numériques du FEM pour validation.

#### **6.1 Montage du banc et fixation au sol**

La Figure 6.1 schématise les trous de perçage réalisés dans la dalle en béton du laboratoire, ils ont permis de fixer les poutres du niveau 1 au sol à l'aide d'ancrages à béton traditionnels, d'un 0,6 mm de diamètre. Ces ancrages ont offert un réglage verticale, de manière à récupérer le léger dénivelé de la dalle en béton et asseoir parfaitement le banc à l'horizontal avant d'ériger les niveaux supérieurs. Pour réaliser cette tâche des niveaux à bulles et des équerres numériques sont utilisées pour obtenir une planéité acceptable et un bon agencement des poutres. L'intégralité des boulons sont serrés au couple de serrage prévu, soit 122 N.m à l'aide d'une clé dynamométrique à grand bras de levier. Le vérin est également vissé dans la poutre. La Figure 6.2 montre l'environnement du test au laboratoire du LARCASE de l'ÉTS.

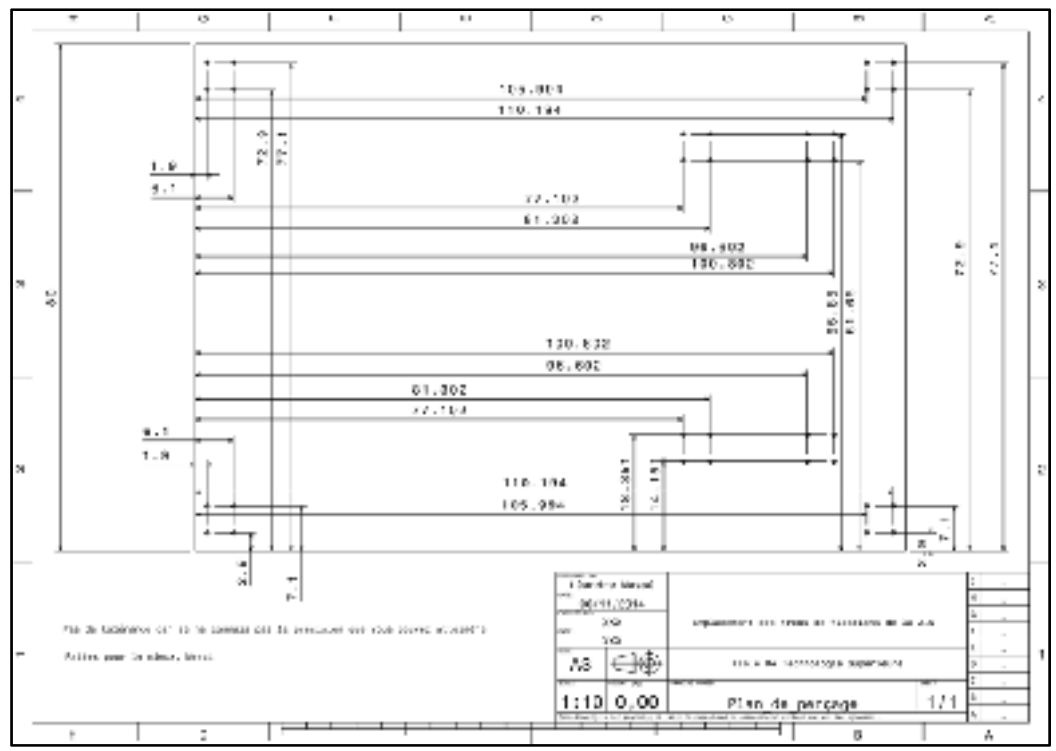

Figure 6.1 Plan de perçage de la dalle en béton

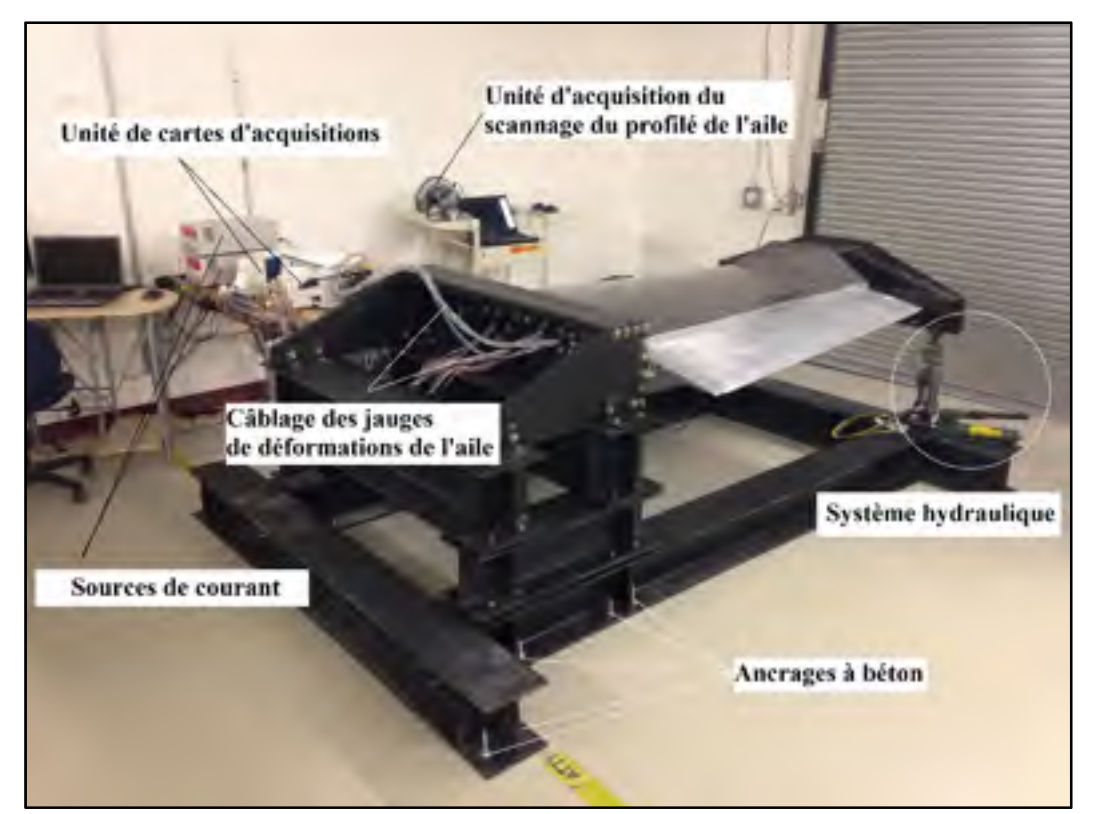

Figure 6.2 Banc d'essai du Projet MDO-505

#### **6.2 Moyens de mesures**

Les jauges de déformations du banc ont été collées selon les procédures décrites dans la littérature technique. Les étapes majeures du collage des jauges extensométriques sont les suivantes :

- Sabler jusqu'à l'obtention d'une surface parfaitement lisse;
- Dégraisser et nettoyer la surface à l'acétone;
- Positionner les jauges avec précision sur la surface à l'aide de ruban adhésif collé sur le recto de celle-ci;
- Appliquer de la colle à prise rapide sur le verso de la jauge et la mettre en contact avec la surface;
- Exercer et maintenir une pression avec le doigt sur le recto de la jauge pendant 30 secondes;
- Enlever le ruban adhésif délicatement en vérifiant qu'aucun bord de la jauge ne se décolle de la surface;
- Vérifier le fonctionnement de la résistance de la jauge à l'aide d'un multimètre de laboratoire.

Un total de 6 jauges de 350 ohms fut collé à des endroits susceptibles d'être sensibles aux déformations (voir Figure 6.3). La jauge N°1 se situe sur le tube anti-flambage supérieur de l'extension de l'aile. Les jauges N°2 et N°4 se situent sur les renforts latéraux du bloc d'encastrement. La jauge N°3 se situe sur la barre de renfort en torsion du bloc d'encastrement. Les jauges N°5 et N°6 sont situées sur les renforts de semelles des poutres de niveau 3. Chaque jauge à une position très précise sur le banc, la maquette numérique contient leur emplacement exact.

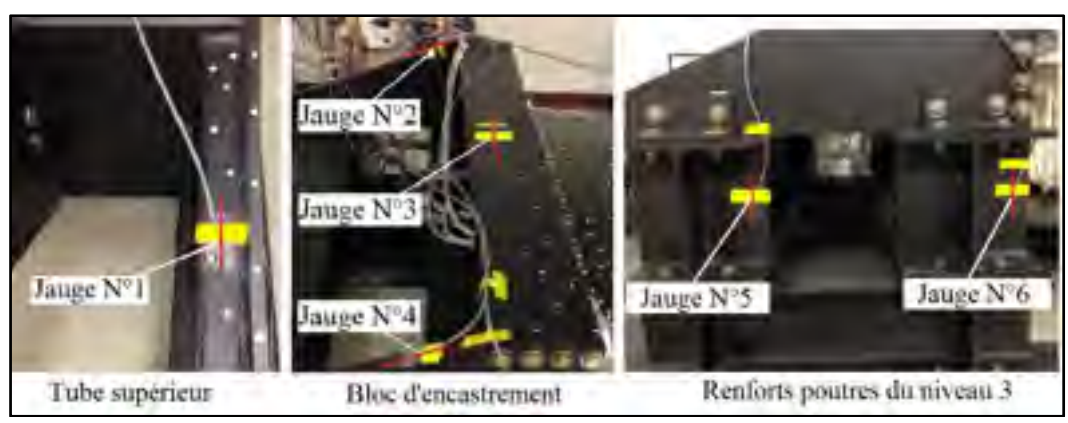

Figure 6.3 Emplacement des jauges de déformations du banc d'essai

L'acquisition des données se fait par l'intermédiaire d'un programme Labview développé par Jean-Baptiste Vincent au cours de sa maîtrise à l'ÉTS qui permet de convertir la variation de résistance électrique de la jauge en microdéformations (μstrain) du matériau par l'intermédiaire de l'équation (6.1), faisant intervenir  $V_0$  et  $V_s$  les tensions respectives de sortie et d'alimentation du quart de pont de Wheatstone et S le facteur de jauge d'une valeur de 2,14 dans le cas de nos jauges. A l'aide de la loi de Hooke, il est ainsi possible de retrouver la contrainte.

$$
\varepsilon_a = 4 \frac{V_0}{V_S} \frac{1}{S} \tag{6.1}
$$

Afin d'évaluer la flèche au niveau du vérin, un comparateur analogique est utilisé comme le montre la figure 6.4.

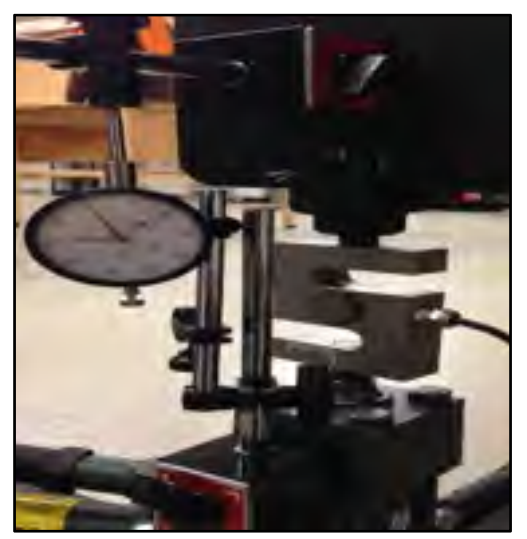

Figure 6.4 Comparateur à cadran

#### **6.3 Procédure de test**

Le test expérimental consiste à vérifier l'intégrité structurale et la faisabilité du concept pour les charges de vol correspondant à des manœuvres à +1g. La charge est introduite sur la structure par le système hydraulique pour une force totale de 14 330 N. Cette charge est introduite par 20 incréments de 716.5 N. À chacun de ces incréments, les actionneurs sont déplacés positivement (+1mm) et négativement (-1mm) afin de vérifier que le système adaptatif fonctionne à chaque pallier de charge.

L'application de la charge s'effectue de manière manuelle à l'aide de la pompe hydraulique.

Comme les matériaux et les jeux du boulonnage du banc et de l'aile se mettent en place tout au long du chargement, la force au vérin est sensiblement instable entre chaque incrément. La charge doit donc être réajustée et constante pour valider l'incrément.

L'ensemble des jauges de déformations est calibré à zéro avant l'installation de l'aile sur le banc d'essai. En effet, aucun système de compensation du poids de l'aile et de l'extension n'a été prévu. Ainsi, lorsque l'aile est montée sur le banc, un moment de flexion négatif dû à la gravité induit de légères déformations dans l'aile et dans le banc d'essai. Comme il a été précisé à la section 4.5, le poids a été pris en compte dans l'application de la force finale de 14 330 N. C'est à partir de 977 N, soit au cours du 2ème incrément de charge que le poids est entièrement compensé.

Une fois l'aile fixée sur le banc d'essai et le vérin hydraulique installé et calibré, le chargement peut débuter. La première étape consiste à activer les actionneurs sans charge externe du vérin. Cette étape d'initialisation permet de vérifier qu'ils fonctionnent avant de débuter le test en charge.

La flèche et la déformée globale de l'aile sont enregistrées via un scanner à main de type *HandyScan Creaform 3D*. Ce scanner enregistre un nuage de points qui permet de reconstituer le profil de l'aile sur un logiciel de CAO. Un premier scan complet de l'aile est ensuite réalisé pour obtenir la forme initiale de la structure.

Comme mentionnée précédemment, le test est composé de 20 incréments de force. La procédure à suivre pour chaque incrément est donc la suivante:

- 1. S'assurer que la force de la cellule de charge indique bien la force de l'incrément en question.
- 2. Vérifier que les jauges de déformations indiquent la valeur attendue à  $+/-10\%$  en notant que si les déformations enregistrées excèdent de beaucoup les valeurs attendues, le chargement doit être immédiatement cessé.
- 3. Enregistrer les déformations des jauges et les forces des actionneurs.
- 4. Scanner l'aile à l'aide du *HandySCAN Creaform 3D*. Un scan complet est réalisé à 25%, 50% et 75% du chargement (5/20, 10/20, 15/20). Un scan partiel est réalisé pour les autres cas.
- 5. Déplacer les actionneurs positivement (+1mm).
- 6. Enregistrer les déformations des jauges et les forces des actionneurs.
- 7. Déplacer les actionneurs négativement (-1mm).
- 8. Enregistrer les déformations des jauges et les forces des actionneurs.
- 9. Passer à l'incrément de force suivant.

#### **6.4 Résultats Expérimentaux**

Les résultats expérimentaux permettent de prouver qu'une résolution linéaire du FEM est adaptée puisque les déformations et déplacements constatés expérimentalement le sont. De plus, ils permettent de valider le modèle numérique par comparaison des résultats.

#### **6.4.1 Évolution de la course du vérin**

L'évolution de la flèche est linéaire (voir Figure 6.5) comme le témoigne le coefficient de corrélation, proche de un. Cela implique que l'évolution des déformations se fait de manière linéaire dans l'aile et le banc. La flèche expérimentale à +1G est de 50,8 mm et celle du FEM est de 40,9 mm. Cet écart s'explique par la mise en place des jeux fonctionnels dans le montage après les premiers incréments de charges et une grande rigidité du boulonnage du FEM.

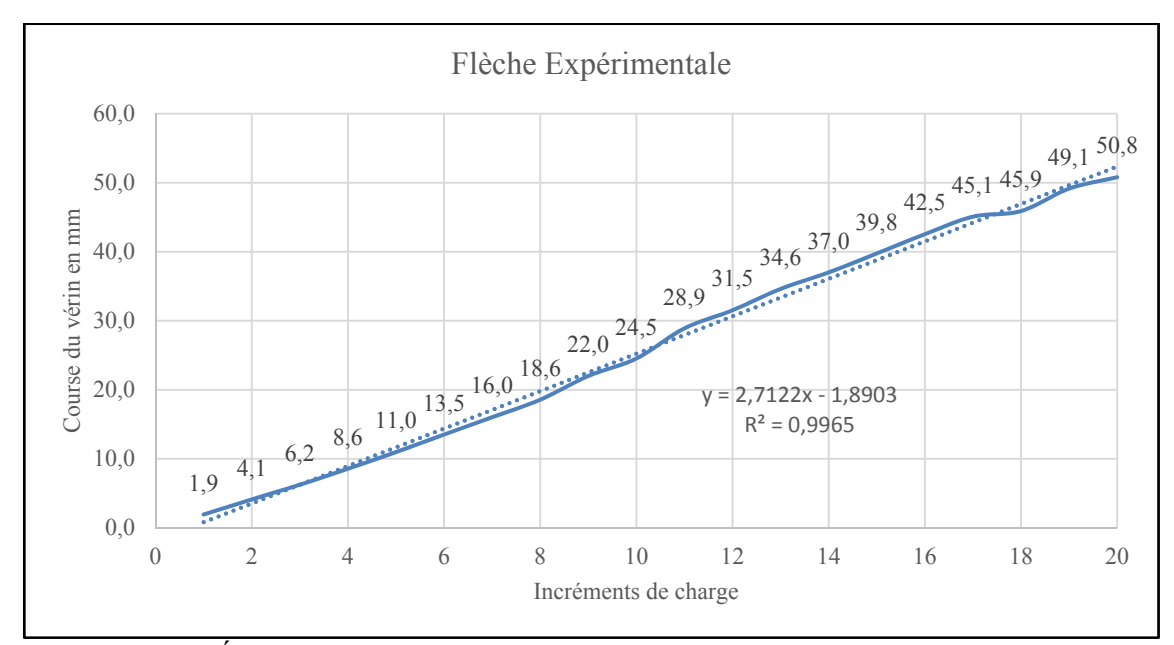

Figure 6.5 Évolution de la flèche expérimentale prise au comparateur analogique

# **6.4.2 État de contrainte à l'endroit des jauges**

Les résultats expérimentaux sur chaque jauge sont présentés sur la Figure 6.6. Comme l'enregistrement des jauges du banc a été réalisé sur quelques incréments uniquement, une régression linéaire a permis de trouver l'état de contrainte à +1G (incrément N°20). Les coefficients de corrélation sont proches de un, cela indique que le banc se déforme effectivement de manière linéaire.

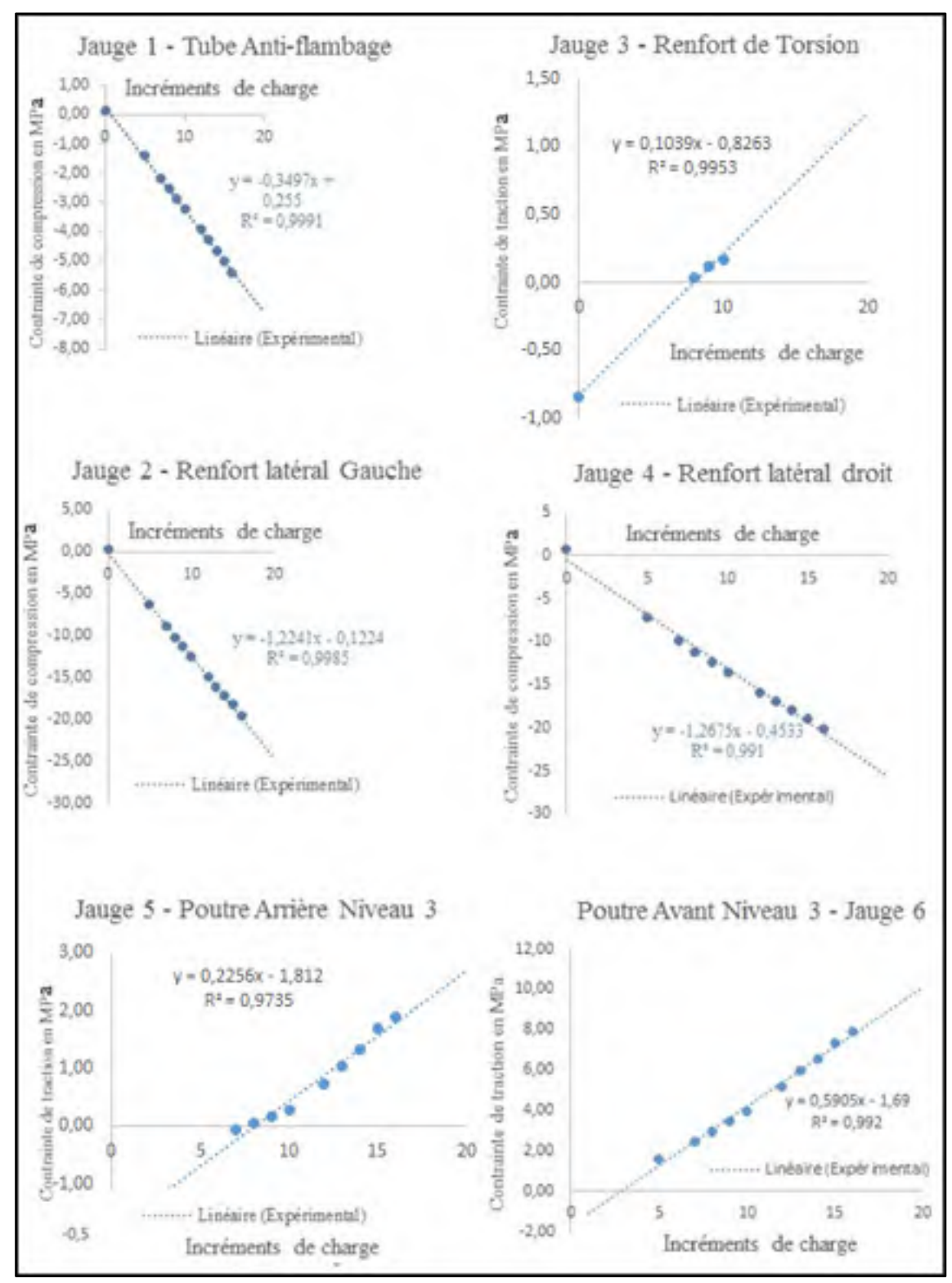

Figure 6.6 Résultats expérimentaux des jauges de déformations

Les jauges N°1, N°2, N°4 et N°6 témoignent donc d'un phénomène de déformations très linéaires. Les jauges N°3 et N°5 rentrent dans ce cadre de linéarité avec la suppression de quelques points très isolés. En effet, ce phénomène s'explique par une détection très faible de contraintes tout au long de l'application de la charge. La poutre arrière du niveau 3 (jauge N°5) commence à reprendre des efforts à partir d'une certaines intensités (dixième incréments) puisque celle-ci subit les déformations en dernier plan. Les contraintes sont quasinulles par rapport à la limite élastique de l'acier. Quant au renfort de torsion, l'état de contrainte à l'endroit de la jauge N°3 est quasi-nul également. Les contraintes se situent dans une fourchette située entre 0 et 1,5 MPa. Comme le montre la Figure 5.23 du FEM, la partie la plus exposée au contrainte est la tranche du renfort et non pas le dessus.

Nous retrouvons un état de contrainte très similaire entre le modèle éléments finis et les tests expérimentaux à l'endroit des jauges de déformation comme indiqué dans le Tableau 6.1. La deuxième ligne du tableau indique une fourchette sur l'état de contrainte dans la zone de collage des jauges. La troisième ligne indique la valeur des contraintes du FEM à l'endroit exact du point de collage des jauges. Ces valeurs ont été extraites directement sur les éléments correspondant en question.

Ainsi, nous pouvons valider la conformité du modèle éléments finis et par ce biais les pièces du modules d'encastrement qui n'avaient pas été dimensionnées analytiquement.

|                                                   |                  |                         |                  | les contraintes expérimentales à +1G |                        |                  |
|---------------------------------------------------|------------------|-------------------------|------------------|--------------------------------------|------------------------|------------------|
| <b>Jauges</b>                                     | $N^{\circ}1$     | $N^{\circ}2$            | N <sup>o</sup> 3 | $N^{\circ}4$                         | N <sup>o</sup> 5       | $N^{\circ}6$     |
| <b>Fourchette</b><br>de contraintes sur<br>le FEM | $0 - 9,4$<br>MPa | $18 - 27$<br><b>MPa</b> | $0 - 9,4$<br>MPa | $18 - 37$<br><b>MPa</b>              | $0 - 10$<br><b>MPa</b> | $10 - 21$<br>MPa |
| <b>Contraintes</b>                                |                  |                         |                  |                                      |                        |                  |
| exactes du FEM                                    | 6,83             | 24,34                   | 0,34             | 25,02                                | 2,93                   | 11,17            |
| au point de collage                               | <b>MPa</b>       | <b>MPa</b>              | <b>MPa</b>       | <b>MPa</b>                           | <b>MPa</b>             | MPa              |
| de la jauge                                       |                  |                         |                  |                                      |                        |                  |
| <b>Contraintes</b><br><b>Expérimentales</b>       | 7 MPa            | 25 MPa                  | 1,5<br>MPa       | 25 MPa                               | 3 MPa                  | 8 MPa            |

Tableau 6.1 Comparaison entre les contraintes du FEM et

#### **CONCLUSION**

L'intérêt de ces travaux de recherche était de déterminer un moyen technique de réaliser l'un des plus vieux tests de l'aéronautique, à savoir un test statique sur une technologie relativement nouvelle, celle des ailes à profilés déformables utilisant des matériaux composites. La méthode de chargement par vérin est finalement issue des méthodes de chargement traditionnelles d'essais en fatigue. Le chargement à +1g a finalement été atteint pour les trois modes de charges à l'aide d'un seul vérin, à une exception près, celle du moment de torsion entre la nervure N°1 et N°2 qui demeure invalidé avec un écart de 39 % sur la valeur attendue. On pourrait réduire cet écart en réalisant des tests sur un spécimen de moindre envergure.

Cette méthode de chargement prouve essentiellement qu'un test statique peut aussi être réalisé à l'aide d'un seul point d'application contrairement aux autres méthodes qui laissent place à des forces de contact réparties ou par une multitude de points d'accroches comme celle des palonniers. Elle présente deux intérêts. D'une part, elle réside dans sa simplicité de mise en œuvre par rapport aux autres types d'essais. D'autre part, elle permet de tester les sections d'une aile individuellement afin de valider chaque composant.

En continuité de ces travaux, la conception d'un banc modulable et réglable pour tester des sections d'aile quelconques, mais du même ordre de grandeur en termes de dimensions, permettrait de diminuer les temps des essais structuraux pour les constructeurs aéronautiques. Il faudrait alors imaginer une base modulable de manière à ajuster les deux bras de levier et un vérin hydraulique ayant une large fourchette de chargement et une course ajustable.

Concernant la méthode de conception du banc, le dimensionnement analytique du concept sur les éléments structuraux a permis d'obtenir un gain de temps sur les développements numériques qui ont suivi. En effet, la maquette CAO fut alors conçue directement avec les bonnes dimensions. Les résultats du FEM étaient attendus proches de ceux obtenus lors du pré-dimensionnement analytique.

Afin de respecter l'attente de BA, concernant la rigidité globale du banc, toutes les hypothèses simplificatrices lors du dimensionnement rentrèrent dans un cadre de chargements extrêmes, conduisant à un surdimensionnement désiré pour le concept.

Le modèle éléments finis a permis de vérifier l'intégralité de la structure et des contraintes locales, mais également la tenue de la visserie à une charge de +1g, ce qui s'est avéré utile et efficace pour un nombre important de boulons, soit 130 en totalité. Pour finir, les enregistrements expérimentaux ont permis de vérifier l'exactitude du modèle éléments finis sur l'état de contrainte général du banc et donc de valider l'ensemble de la méthodologie de conception.

Les coûts ont été respectés car seul l'extension et le module d'encastrement ne sont pas issus du commerce standard.

Les difficultés de développement rencontrées furent néanmoins multiples. La première fut de trouver un concept de banc respectant les critères du cahier des charges et quelques étapes clés de la procédure de test. La deuxième fut de concevoir une extension en fonction des pièces standards des aciéristes tout en respectant les longueurs des bras de levier désirées, un poids et une rigidité. La troisième fut de déterminer exactement les centres de cisaillement de deux sections du caisson de voilure dans le cas le plus complexe de la résistance des matériaux, celui des sections fermées asymétriques. La quatrième fut d'élaborer le modèle éléments finis selon un ordre d'étapes bien spécifiques qui suggère de connaître le logiciel, de savoir identifier les maillages incorrects et d'assigner les bonnes propriétés aux éléments correspondants.

#### **RECOMMANDATIONS**

Les matériaux et les jeux issus du boulonnage se mettent en place tout au long du chargement, la force au vérin est donc sensiblement instable entre chaque incrément. Pour s'affranchir de ce problème de manière plus efficace, il aurait fallu asservir l'application de la charge car dans notre cas elle s'effectue de manière manuelle à l'aide de la pompe hydraulique. À l'aide d'un retour d'informations, le signal d'entrée qui contient le spectre de chargement aurait été comparé au signal de sortie de la cellule de charge. Le signal d'erreur est alors envoyé en tant que nouvelle commande aux vérins. Cette correction du signal en bouclage continue aurait permis de gérer l'application de la charge plus aisément sur le spécimen de test (Clarence et al, 1963).

Pour améliorer la conception, il aurait été judicieux de mettre le vérin entre deux rotules pour s'affranchir d'éventuelles erreurs de lecture de la cellule de charge. De plus, des réglages supplémentaires aurait permis de rendre des variables de conception indépendantes.

## **ANNEXE I**

# DONNÉES INITIALES DE BOMBARDIER AERONAUTIQUE À +2.5G

# **BOMBARDIER**

# MEMO - STRESS CORE ENGINEERING

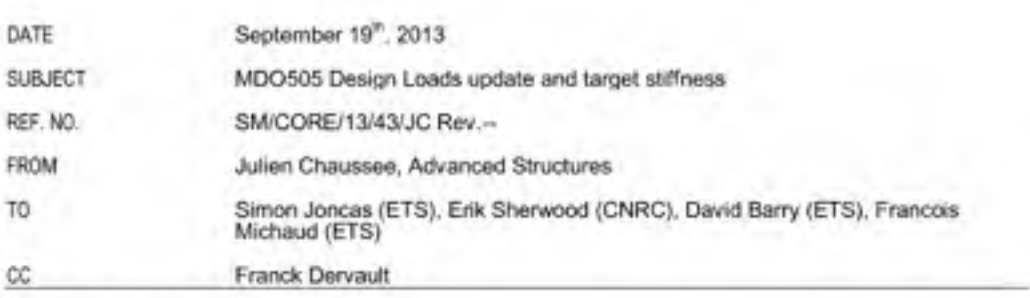

#### Introduction

This Memo covers an update of the design loads for the MDO505 wingbox as well as details of the target stiffness for the finished model.

#### **Updated Loads**

The design loads for the project were provided a few months back, based on data available from a representative aircraft and the MDO505 configuration. With the few changes made since (e.g. change in rib location) as well as various questions on stiffness and loads it was felt an update and reconfirmation was required.

Also, after further checks of the loads, it was found the initial set released to ETS contained some mistakes on the applied corrective bending moments. This leads to a reduction of the corrective moments applied to rib 2 and 3 by about 50%. These values are now corrected in the set below.

The new loads to be applied are as shown in the table below with the following assumptions:

- · All loads provided are limit loads,
- All forces are expressed in N
- · all moments are expressed in Nmm
- . Axes are assumed as per the GFEM
- · Fy is positive upward
- . Mx is positive for up-bend
- . Mz is positive for nose down

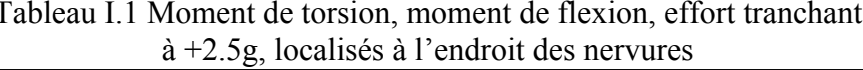

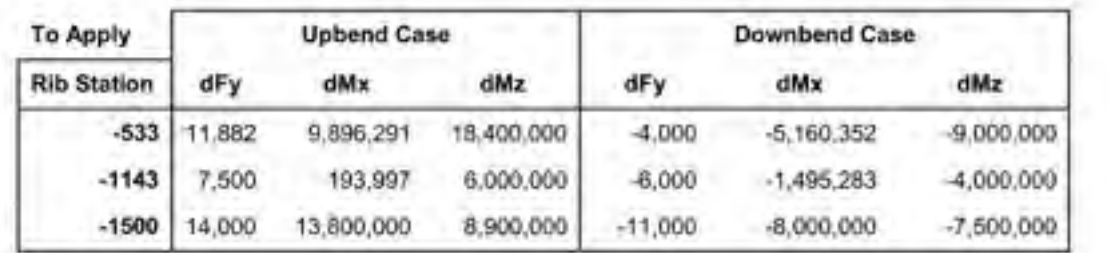

The resulting Shear Forces. Bending Moment and Torque enveloppe are given in the table below.

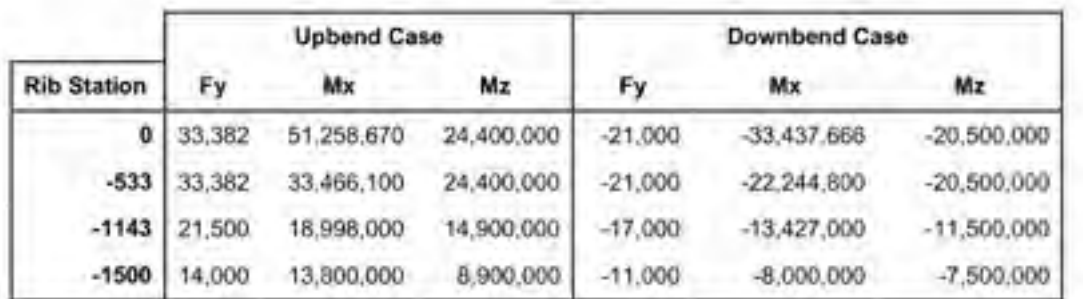

#### **Stiffness Requirements**

One of the key aspect of the MDO505 project is to obtain a wing model that is representatif of a real life wing. The objective is to obtain a model which has a similar stiffness to that of a real commercial aircraft wing section of similar dimensions, with an accuracy of +/- 15%

Thus, based on internal data available at Bombardier, it was determined that the target stiffness for the current MDO505 wingbox should be as shown in the table below. This target has been derived for the combination of wingbox and fixed leading edge but without the aileron. The stiffness of the aileron can be verified separately.

All the data are expressed in Nmm2 with E11 the Out-of-plane stiffness, E12 the in-plane stiffness and GJ the torsional stiffness.

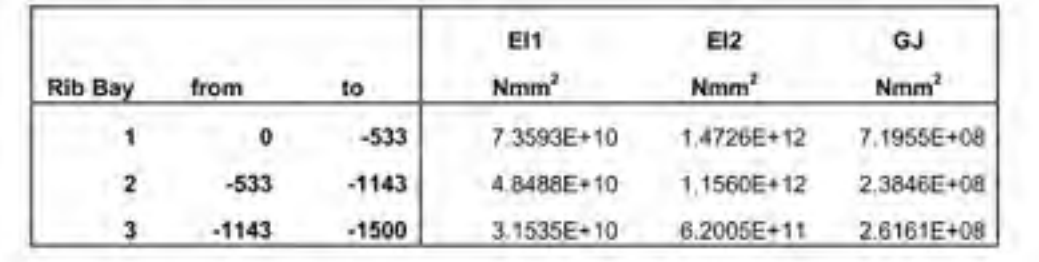

In order to simplify the comparison of stiffness between the various models, the following tables gives displacement under limit loads of 6 nodes of the Global FEM. Those nodes are shown in yellow on the picture below. All displacements are expressed in mm and in the model global coordinate system, based on a linear FEA.

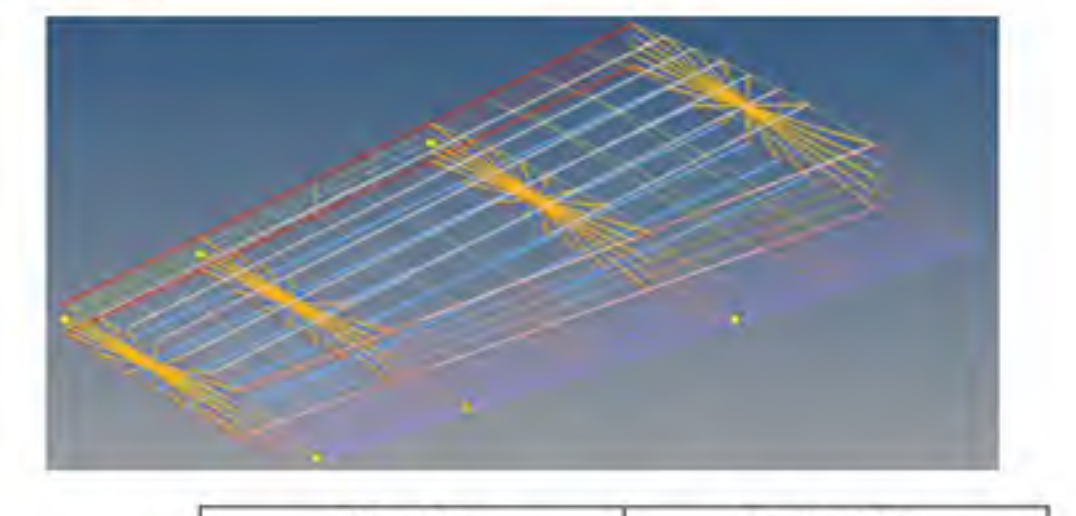

|                    | <b>Upbend Case</b> |      |                  |        |                 | <b>Downbend Case</b> |     |                        |     |     |         |     |
|--------------------|--------------------|------|------------------|--------|-----------------|----------------------|-----|------------------------|-----|-----|---------|-----|
|                    | <b>Nose</b>        |      | <b>Rear Spar</b> |        | Nose            |                      |     | Rear Spar              |     |     |         |     |
| <b>Rib Station</b> | đx                 | dy   | dz               | dx     | dy              | dz                   | dx  | dy                     | dz  | dx  | dy      | dz  |
| $-533$             | $-0.2$             | 5.3  | $-0.1$           | $-0.4$ | 11.3            | $-0.1$               | 0.0 | $-0.4$                 | 0.0 | 0.2 |         | 0.1 |
| $-1143$ $-0.5$     |                    | 13.0 | $-0.1$           | $-1.2$ | $33.3 -0.3$ 0.3 |                      |     | $-9.1$                 | 0.1 | 0.8 | $-23.4$ | 0.2 |
| $-1500$            | $-0.9$             |      | $24.8 - 0.2$     | 1.7    |                 |                      |     | $50.1 - 0.4$ 0.6 -17.1 | 0.1 | 1.2 | $-35.6$ | 0.3 |

Figure I.2 Représentation du GFEM de l'aile
### **ANNEXE II**

# **CARACTÉRISTIQUES DES ACIERS UTILISÉS**

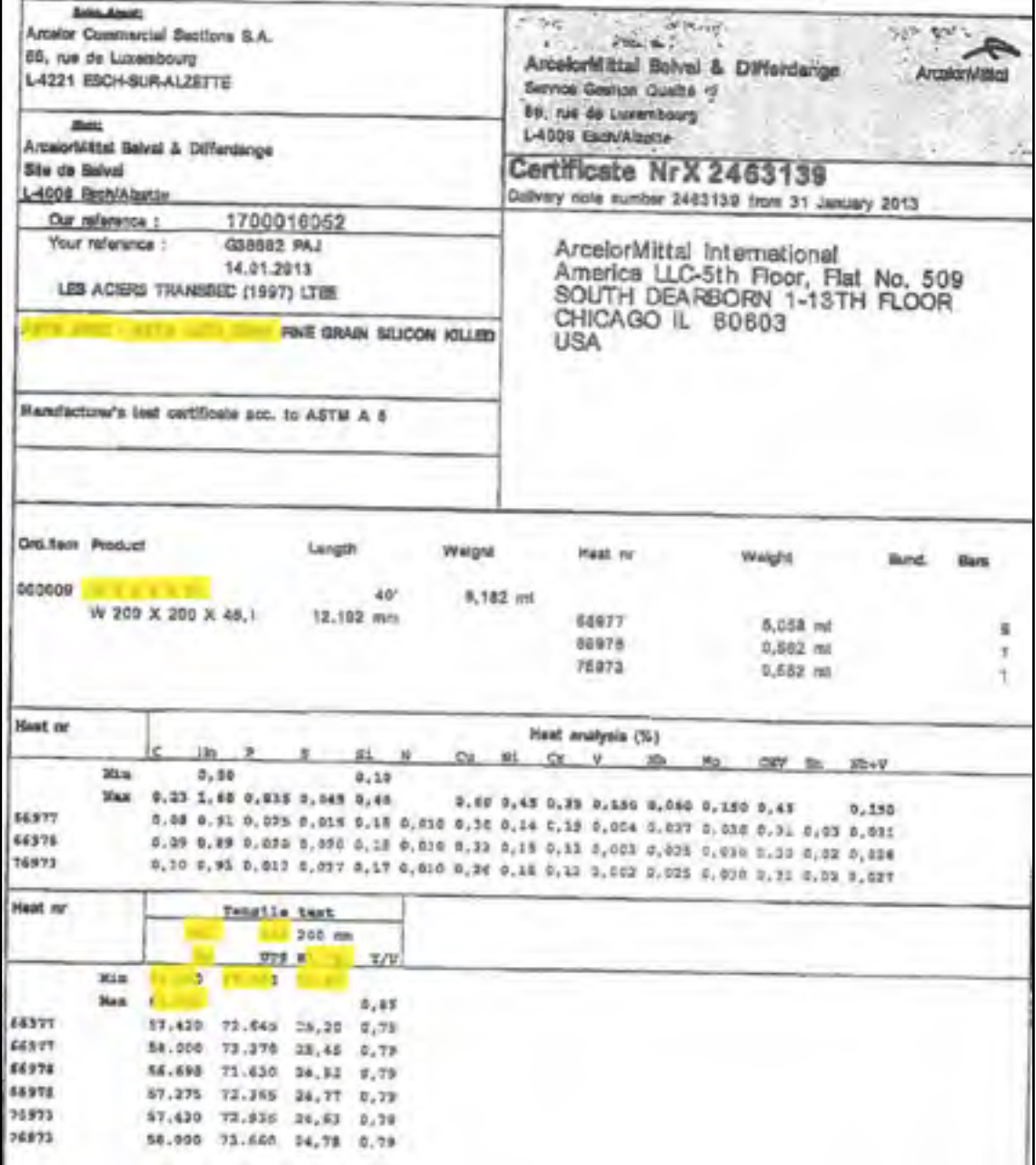

# Tableau II.1 Acier ASTM A572 GR50 des poutres laminées W

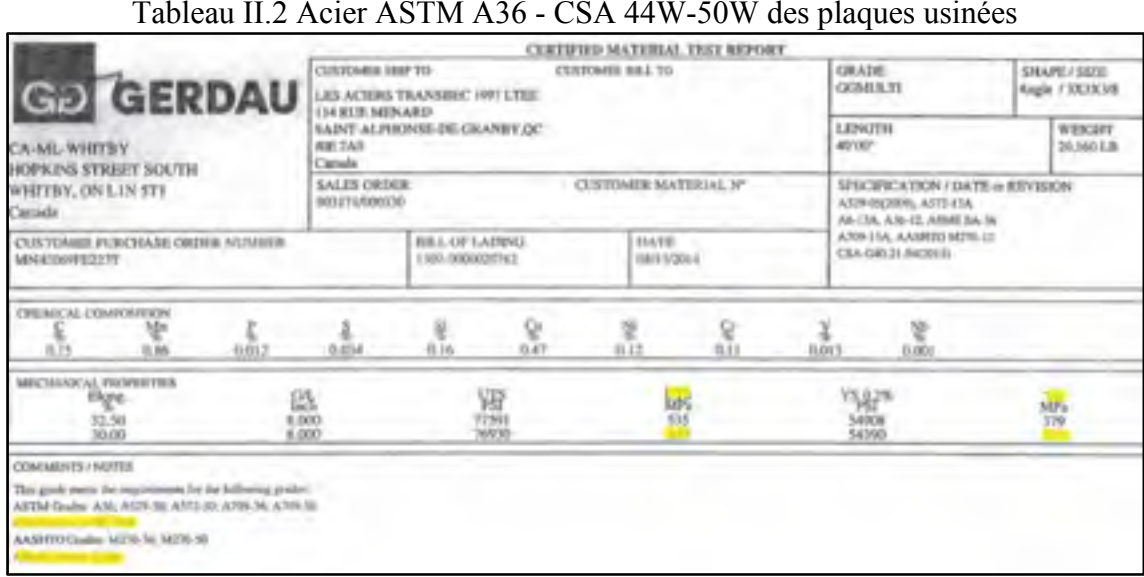

#### Tableau II.2 Acier ASTM A36 - CSA 44W-50W des plaques usinées

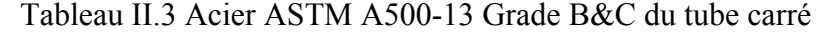

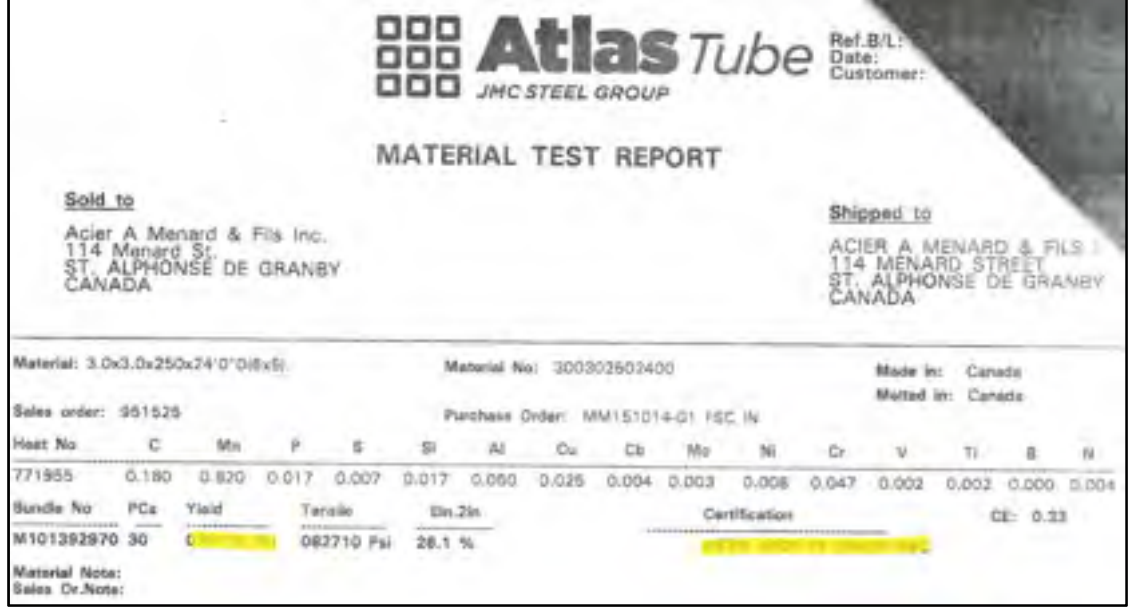

### **ANNEXE III**

## **CHARGEMENT INTERNE ÉQUIVALENT À +1G SUR UNE POUTRE**

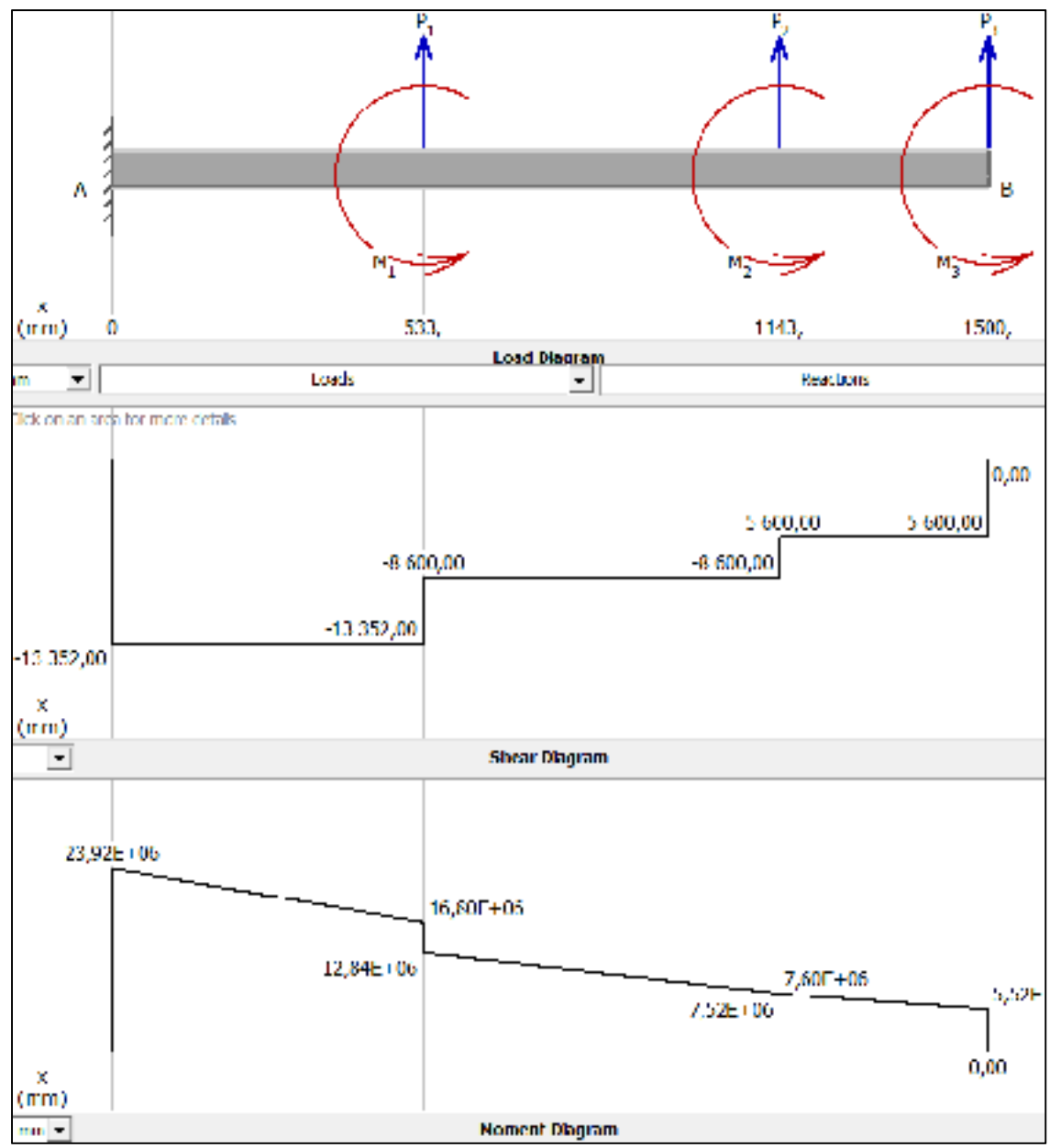

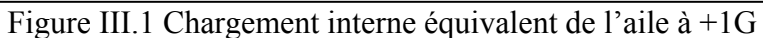

### **ANNEXE IV**

## **CHARGEMENT SUR LE BANC À +1G EXCLUANT LE POIDS**

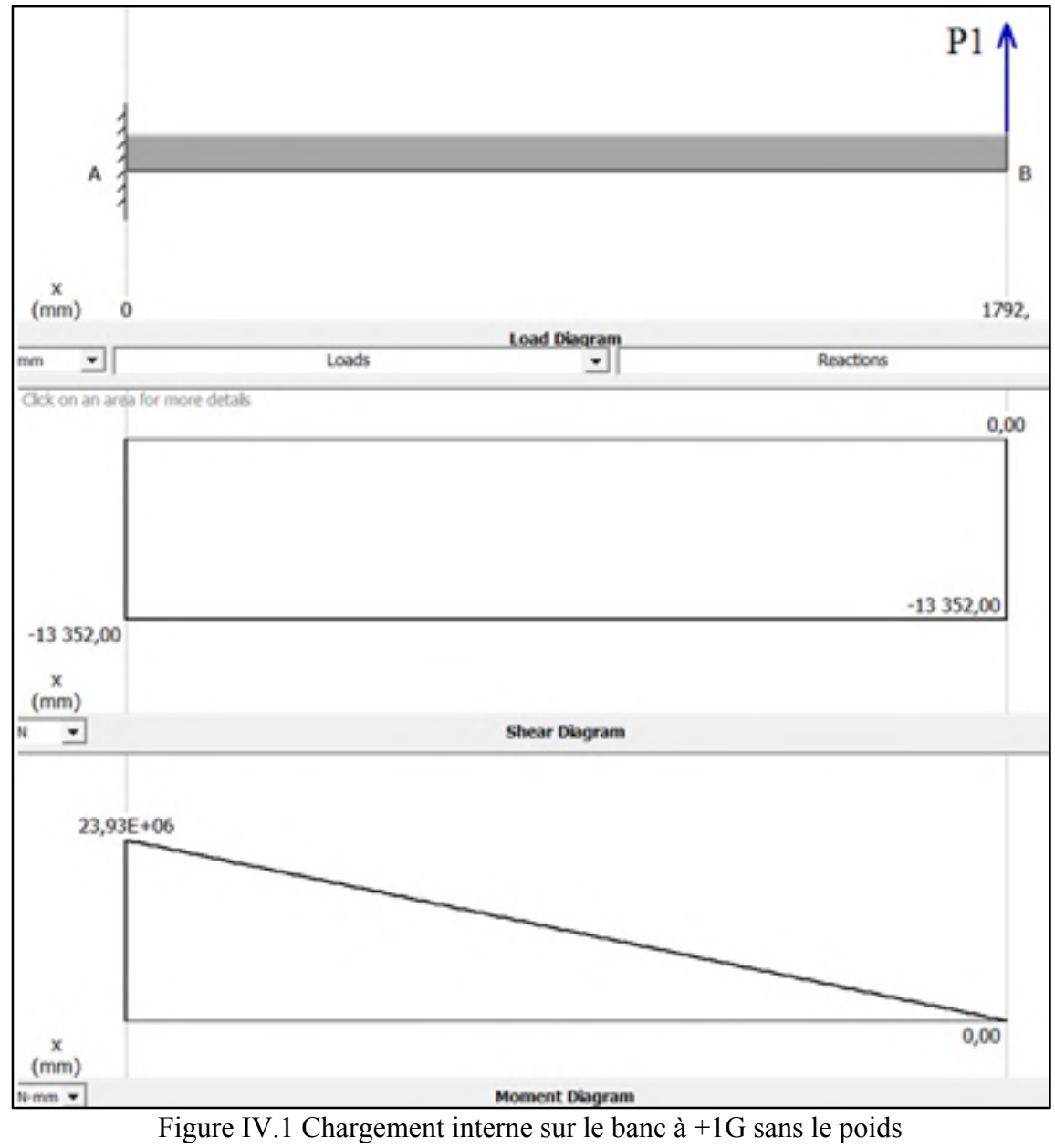

### **ANNEXE V**

## **CHARGEMENT SUR LE BANC À +1G INCLUANT LE POIDS**

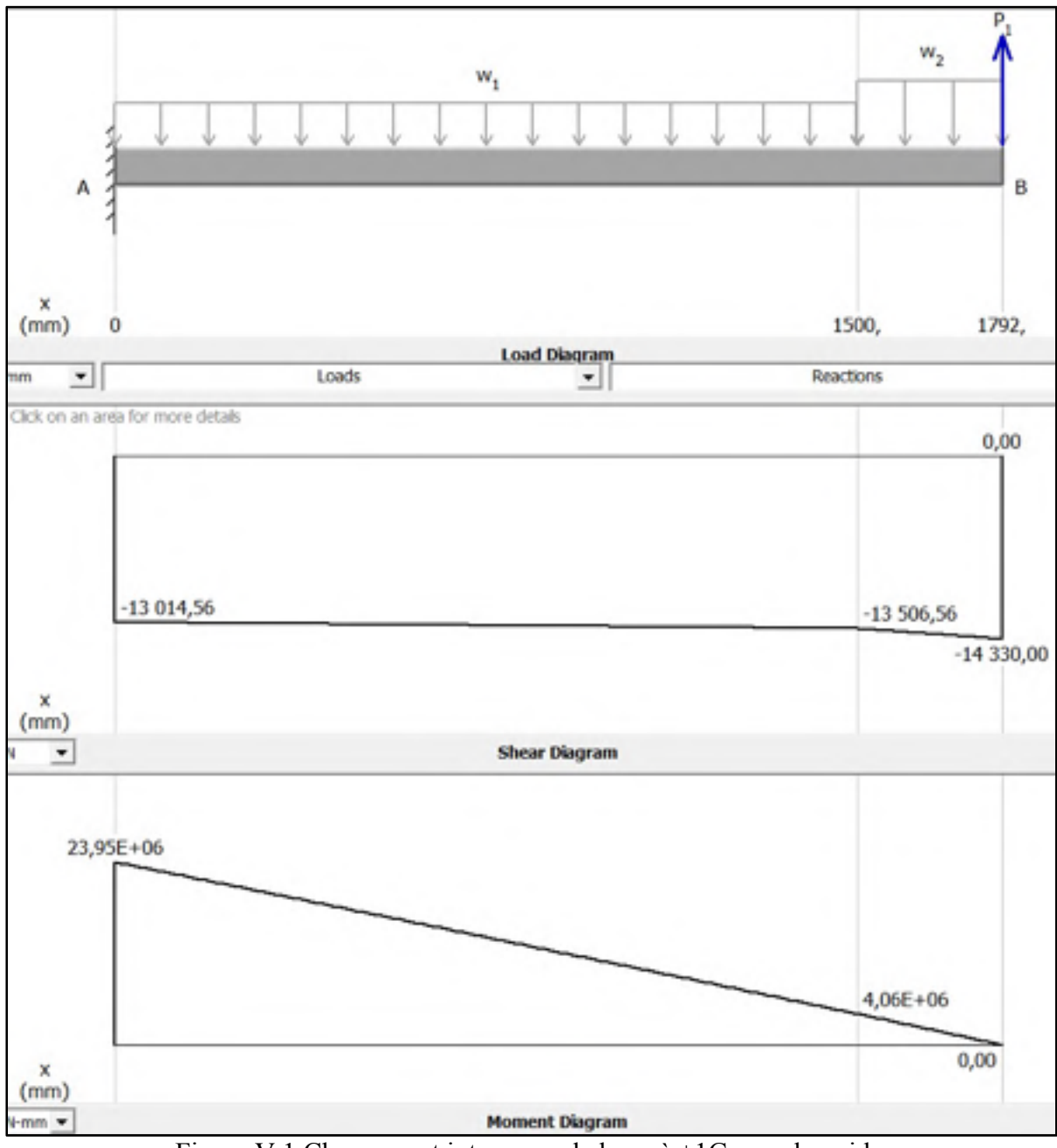

Figure V.1 Chargement interne sur le banc à +1G avec le poids

### **ANNEXE VI**

### **RELATION COUPLE DE SERRAGE /TENSION DANS LES BOULONS**

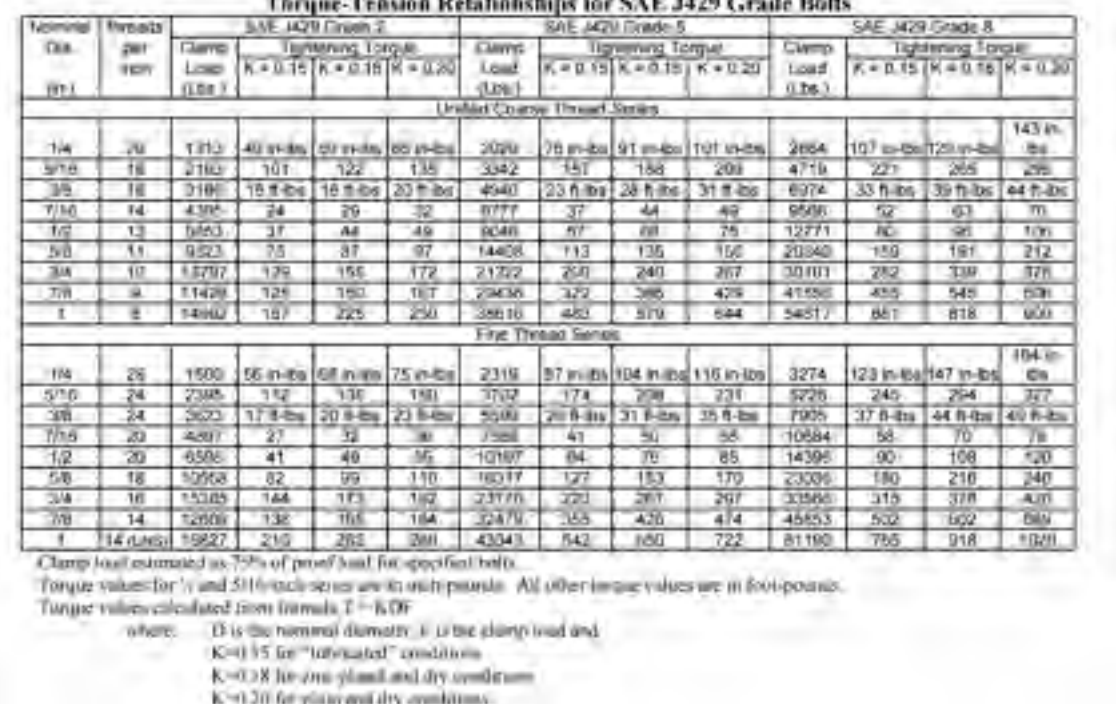

## Tableau VI.1 Relation couple de serrage / Tension axiale des boulons

### **ANNEXE VII**

## **SPÉCIFICATIONS CONSTRUCTEUR DE LA CELLULE DE CHARGE**

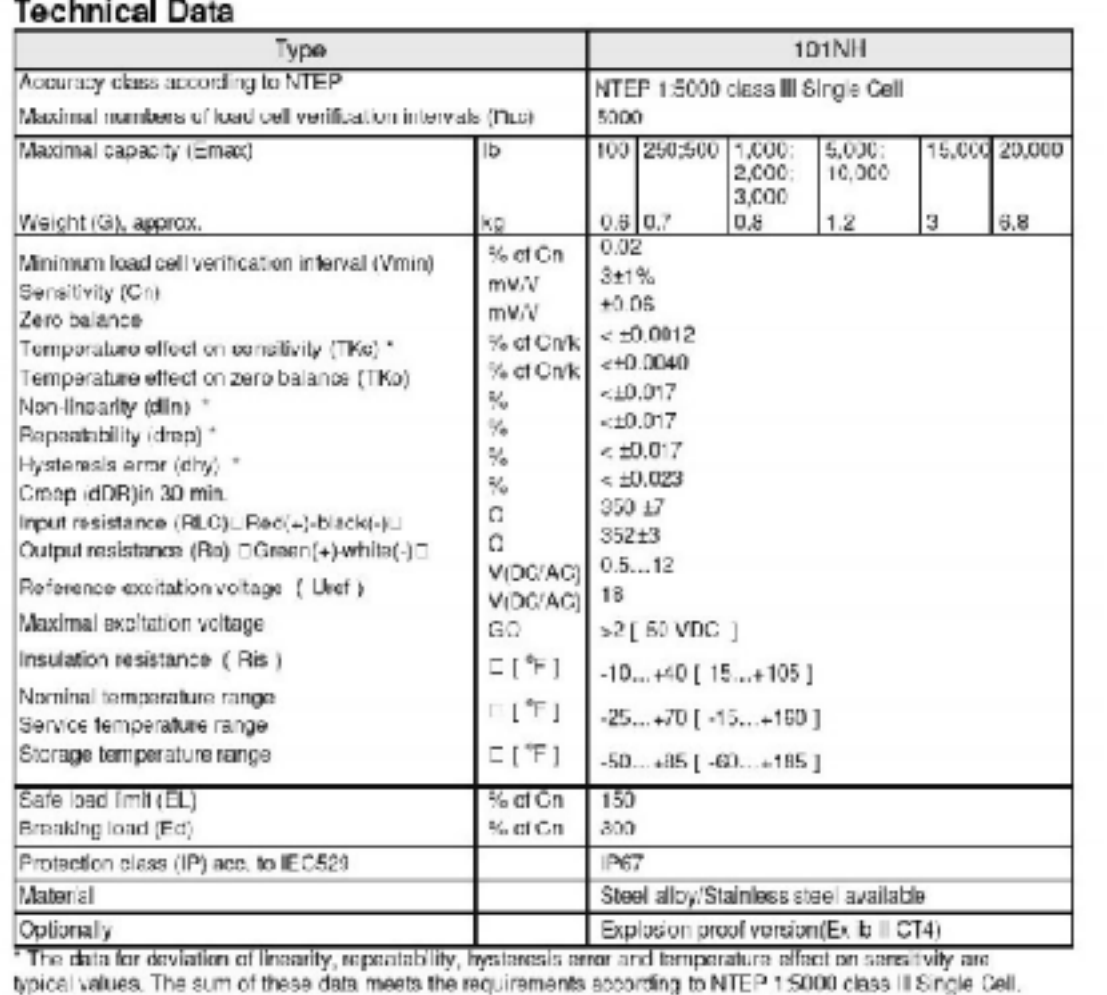

### Tableau VII.1 Spécifications constructeurs de la cellule de charge

#### **ANNEXE VIII**

## SPÉCIFICATIONS CONSTRUCTEUR DU VÉRIN HYDRAULIQUE

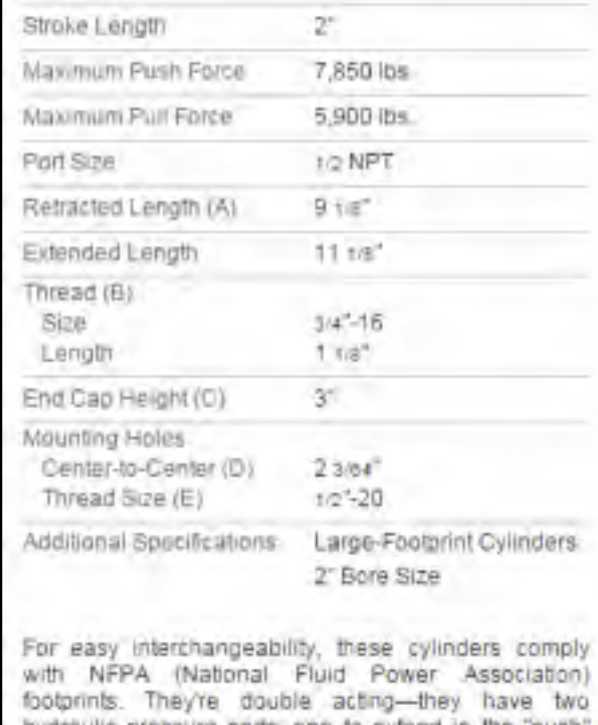

### Tableau VIII.1 Caractéristiques du vérin

hydraulic pressure ports, one to extend in the "push" direction and another to retract in the "pull" direction. Ports are female. Cylinders have steel end caps and a chrome-plated steel piston rod.

Large-Footprint Cylinders-Also meet JIC (Joint Industrial Congress) inquistry standard mounting<br>footprints. They have a heavy-wall steel body.<br>Maximum pressure is 2,500 psi. Temperature range is -10" to 165" F.

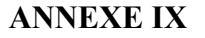

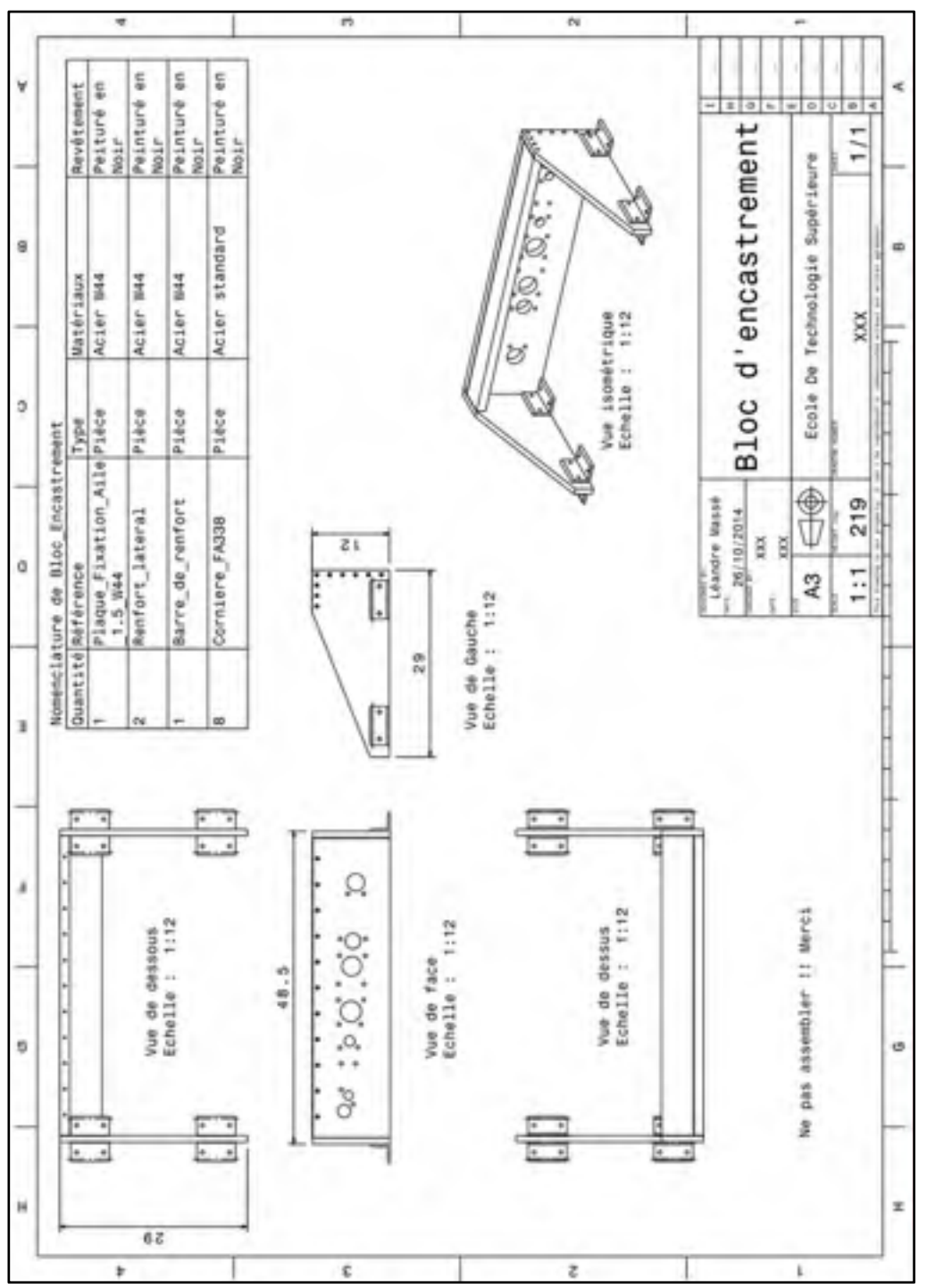

### **MISE EN PLAN DES PIECES**

Figure IX.1 Plan du module d'encastrement

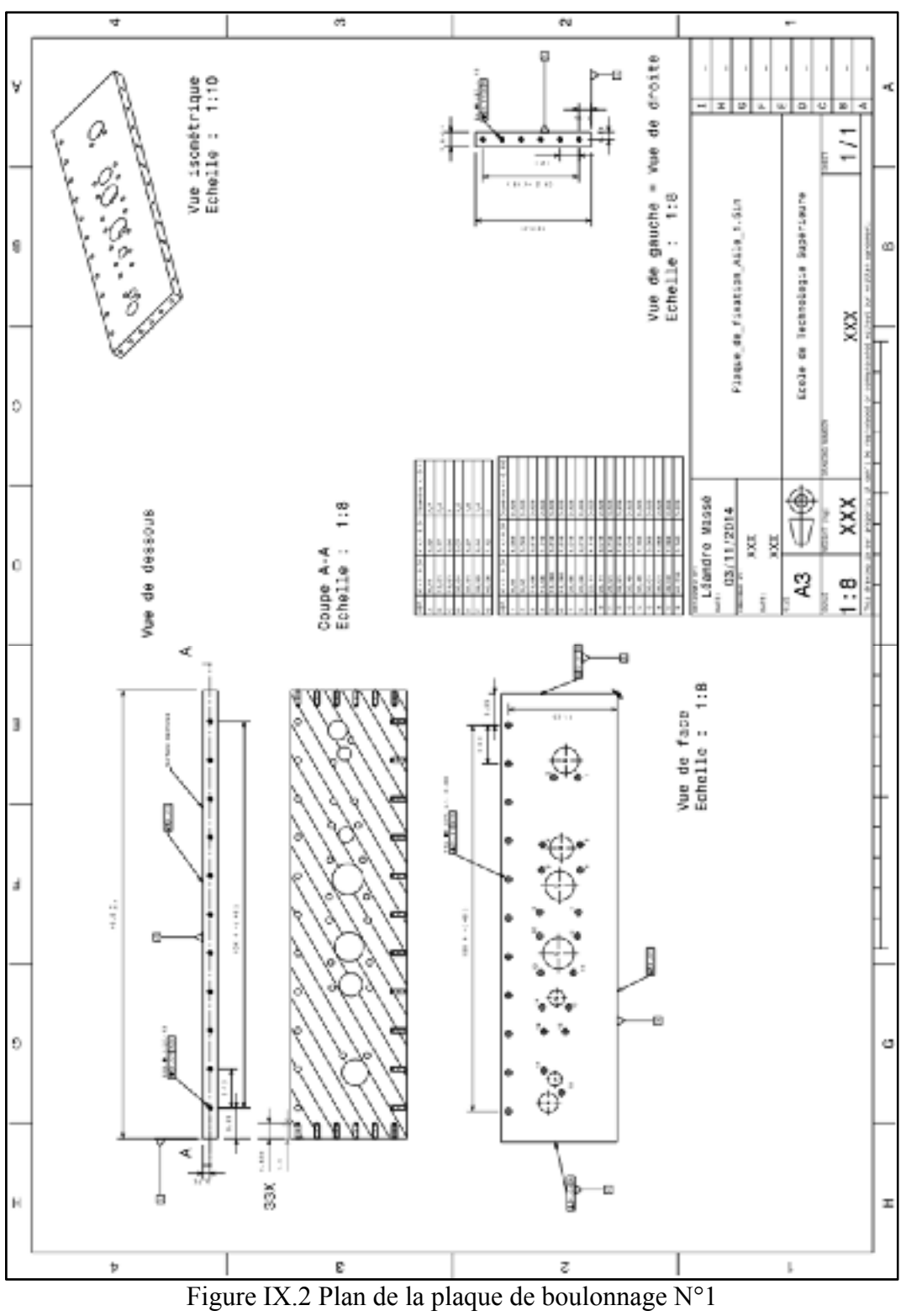

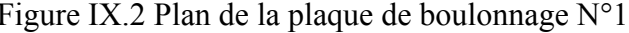

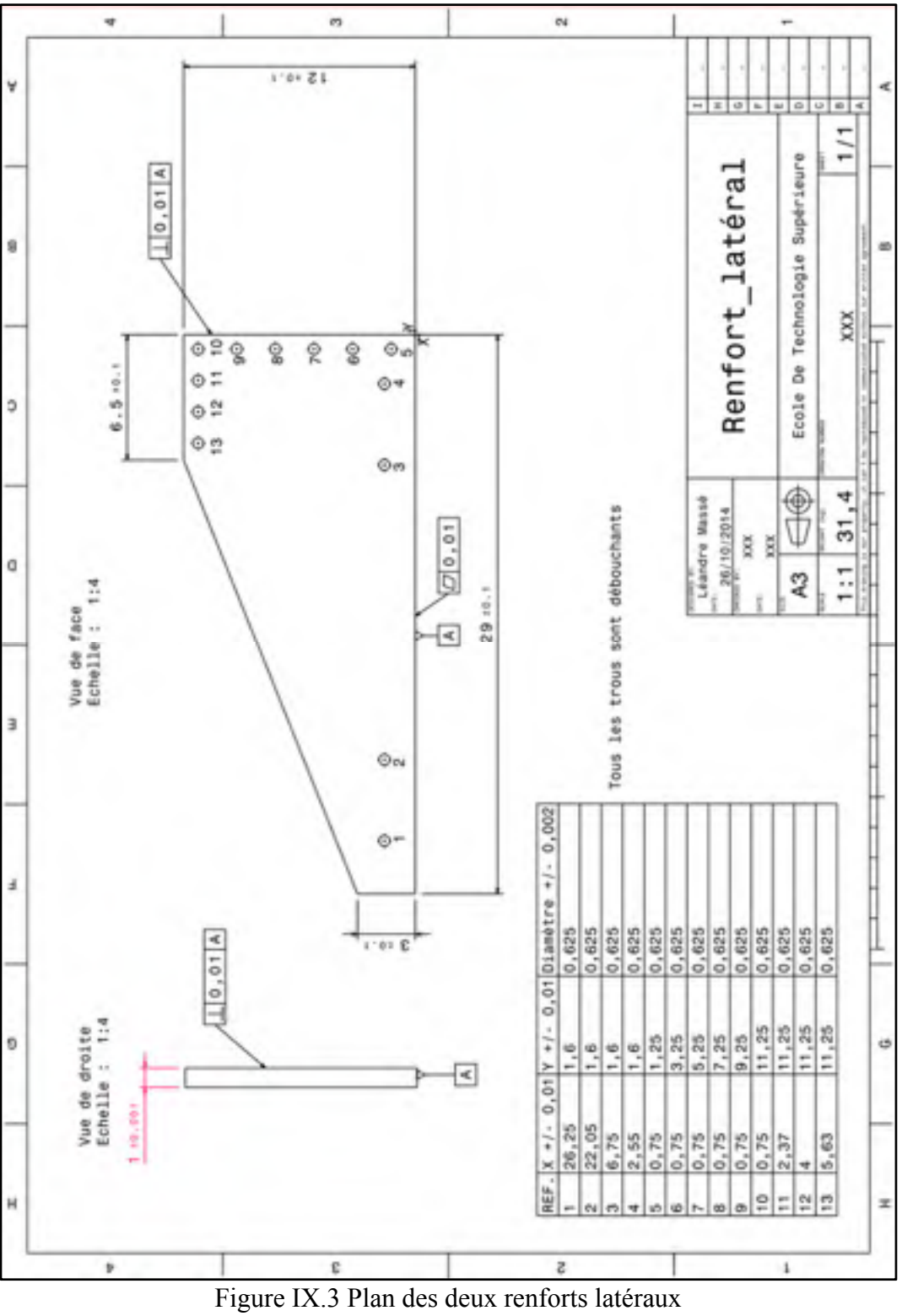

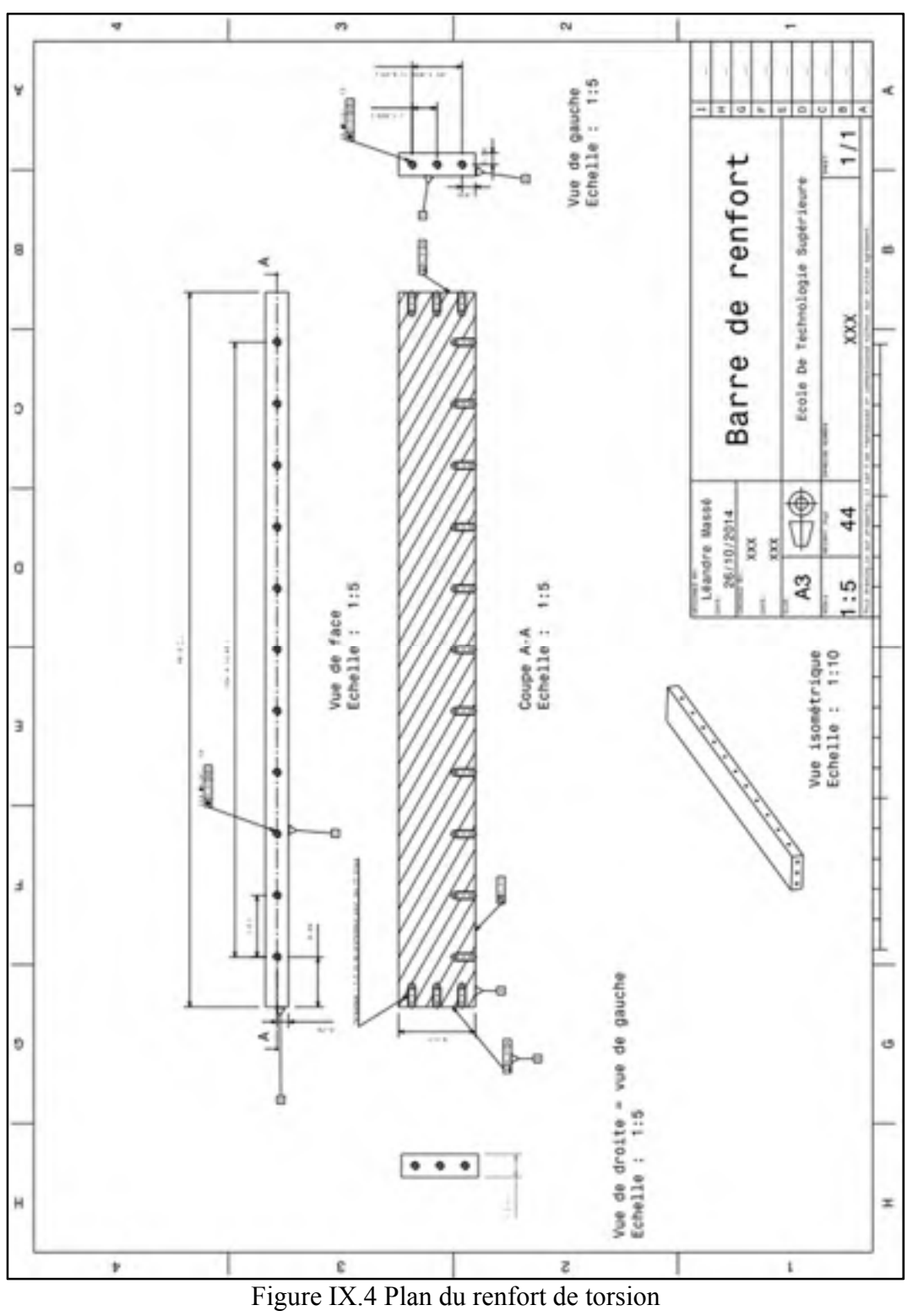

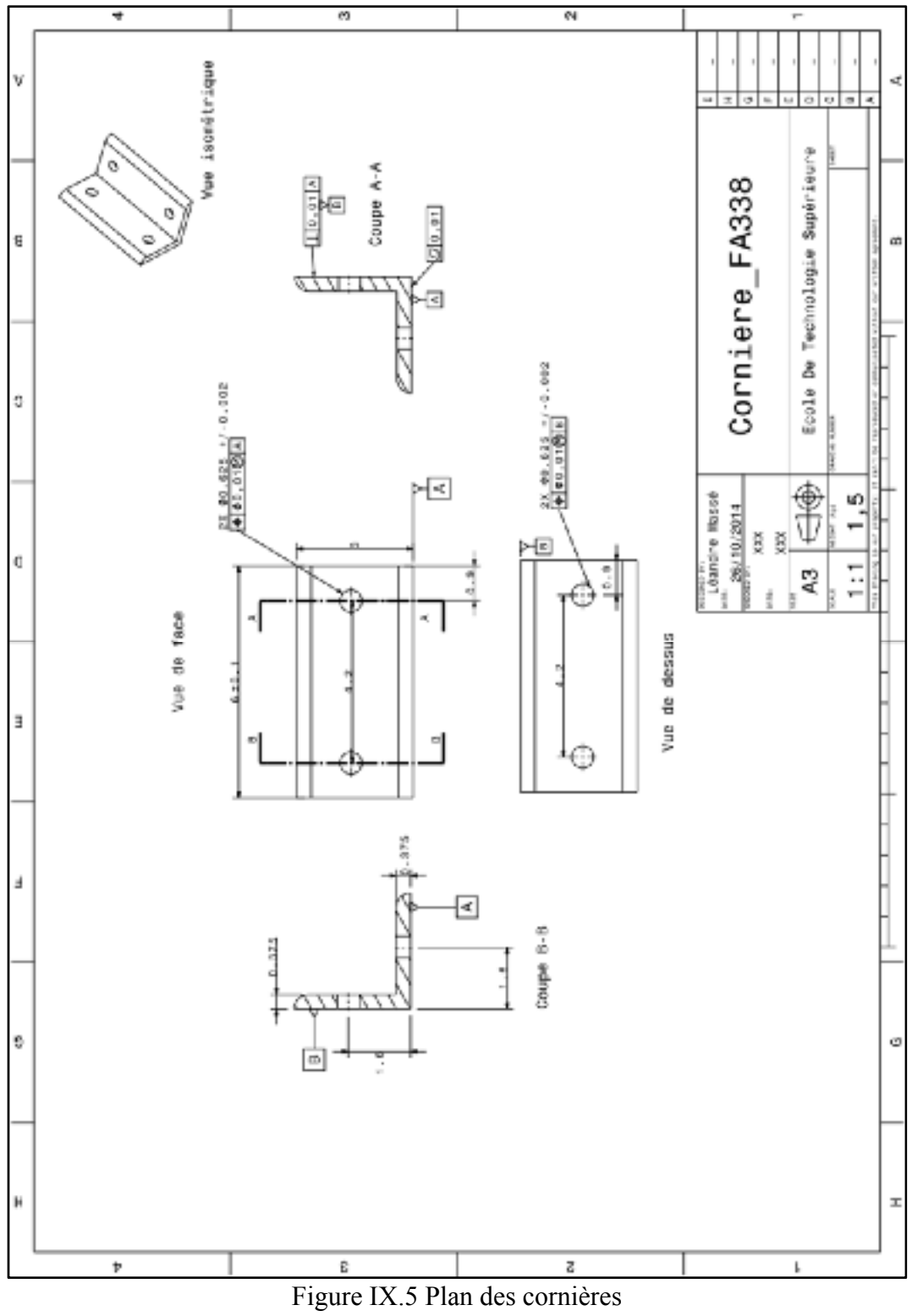

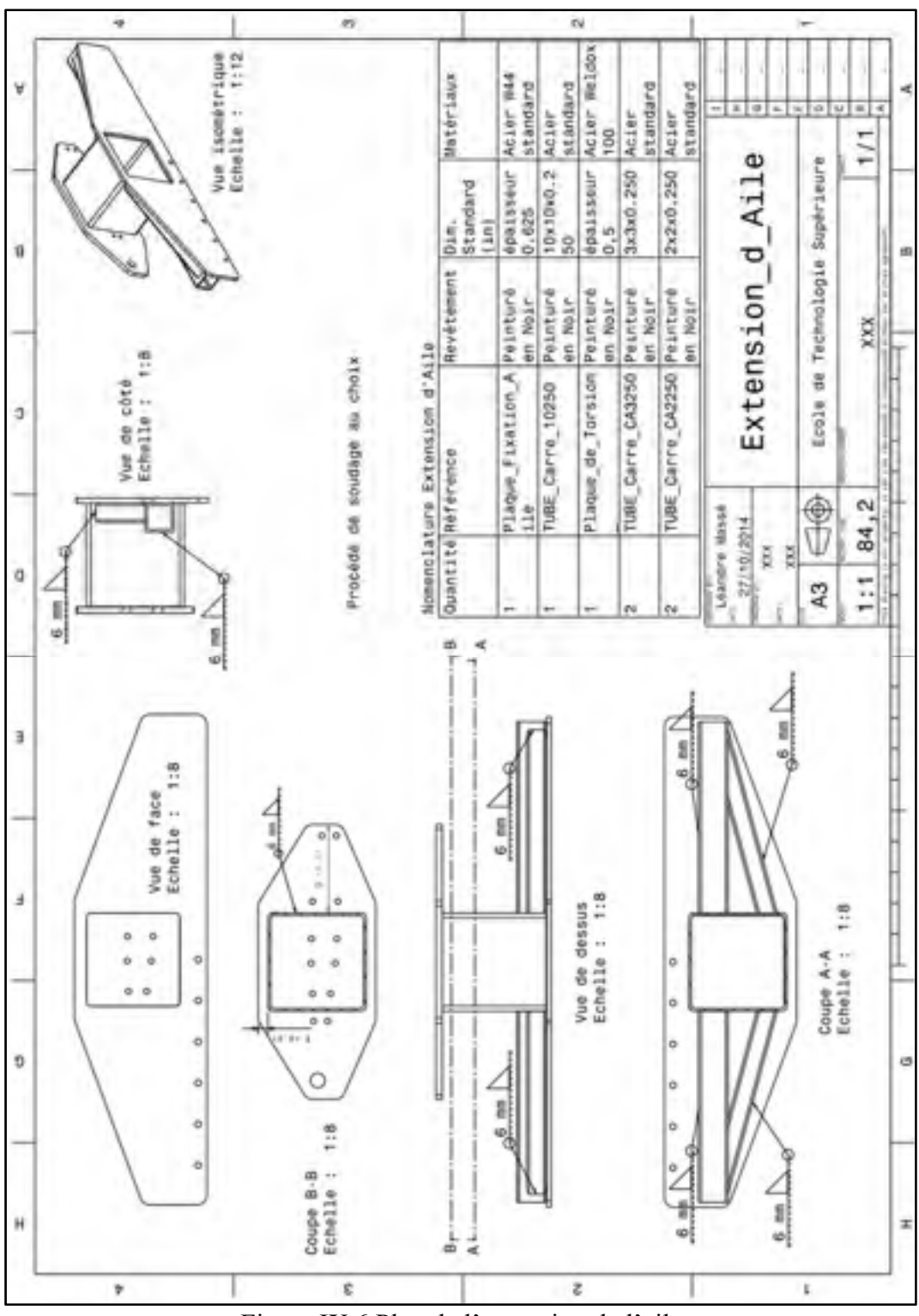

Figure IX.6 Plan de l'extension de l'aile

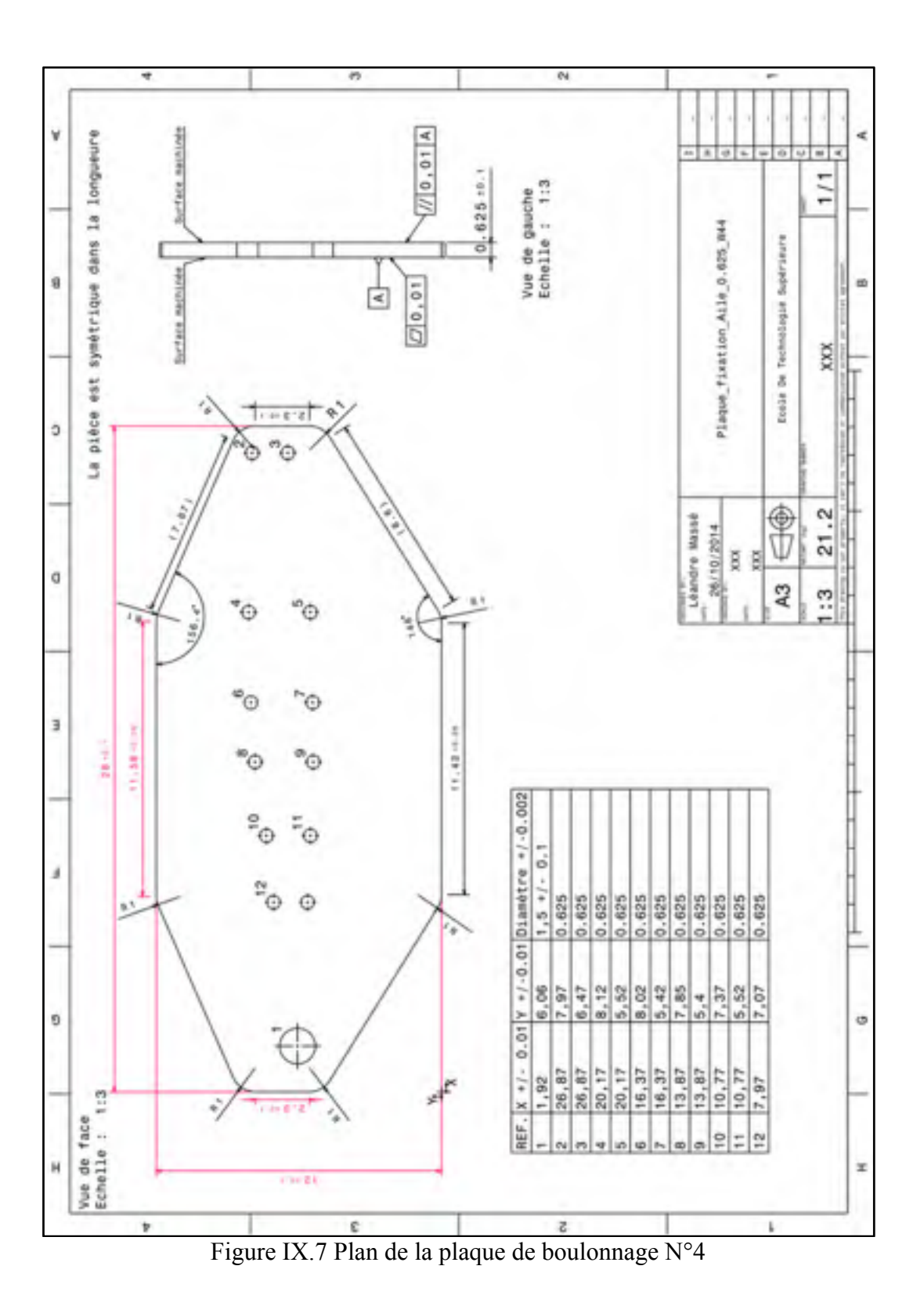

173

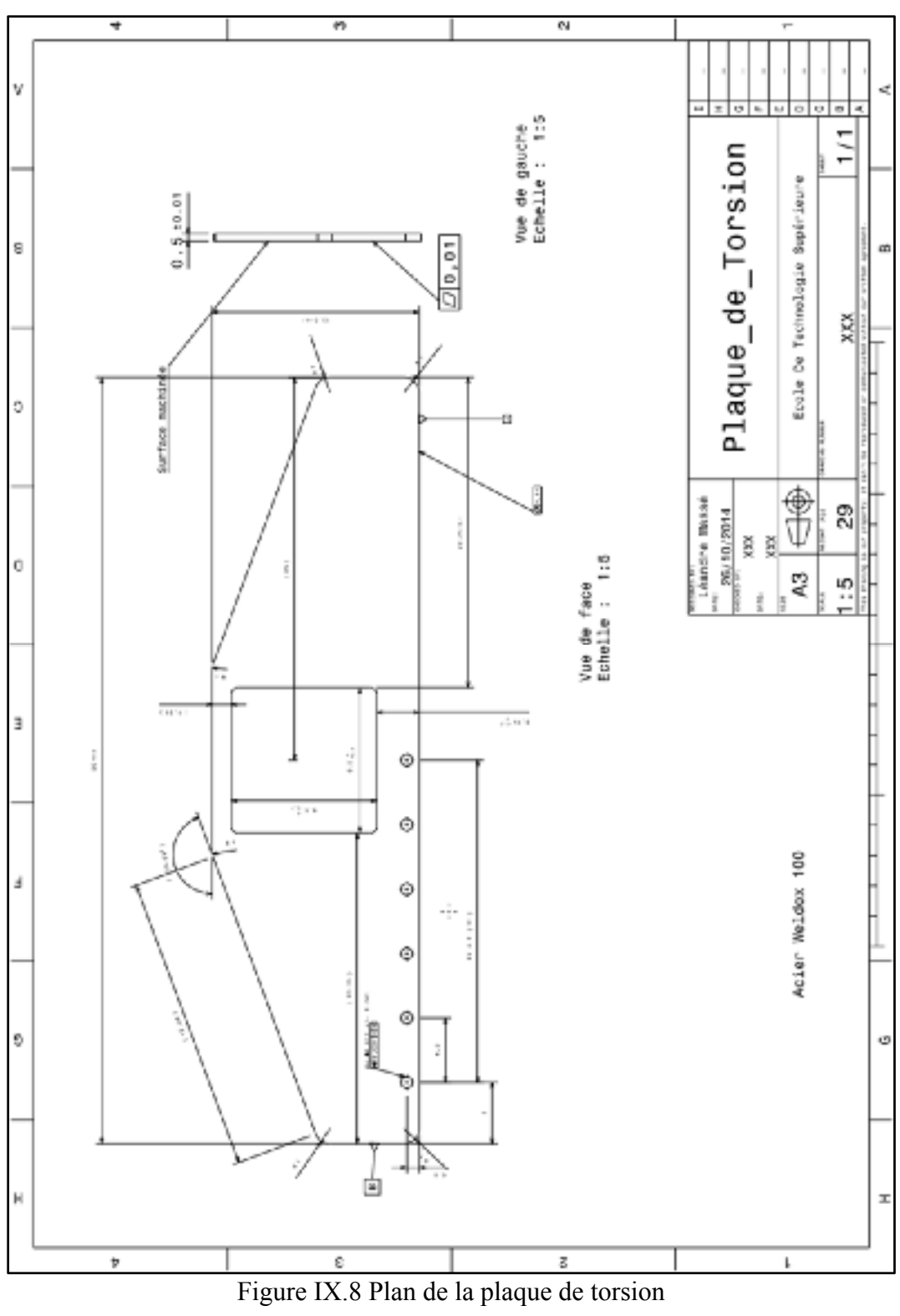

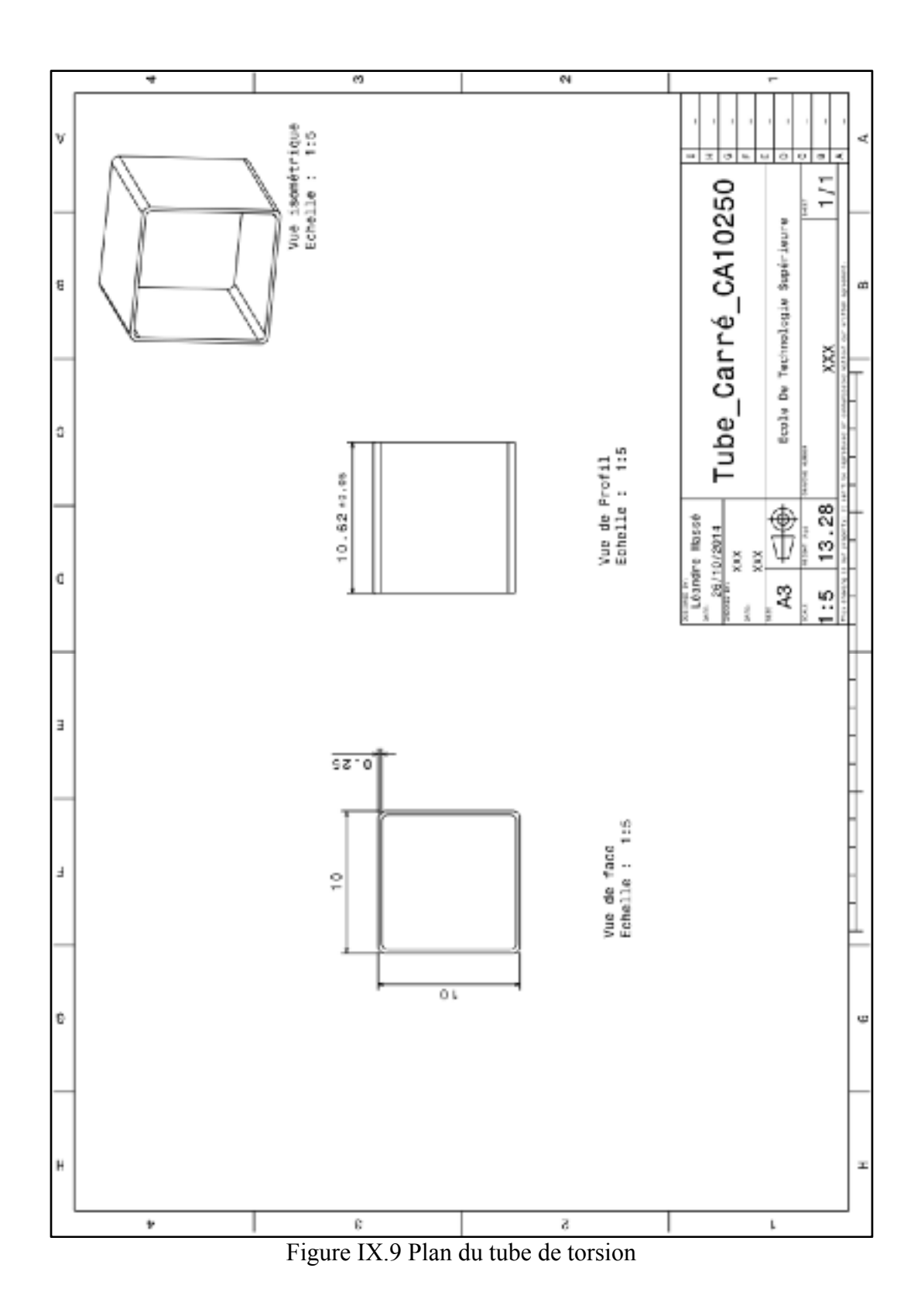

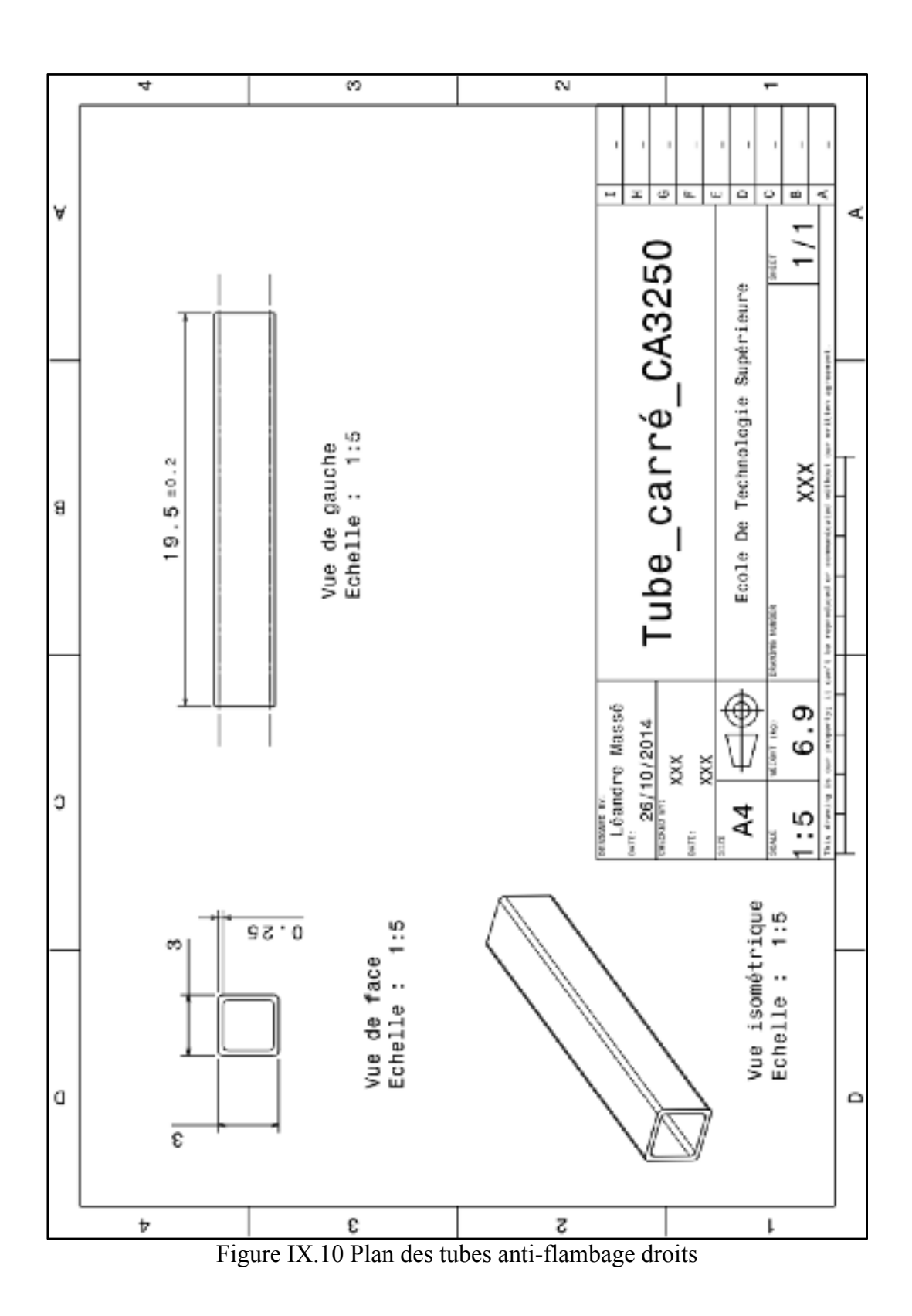

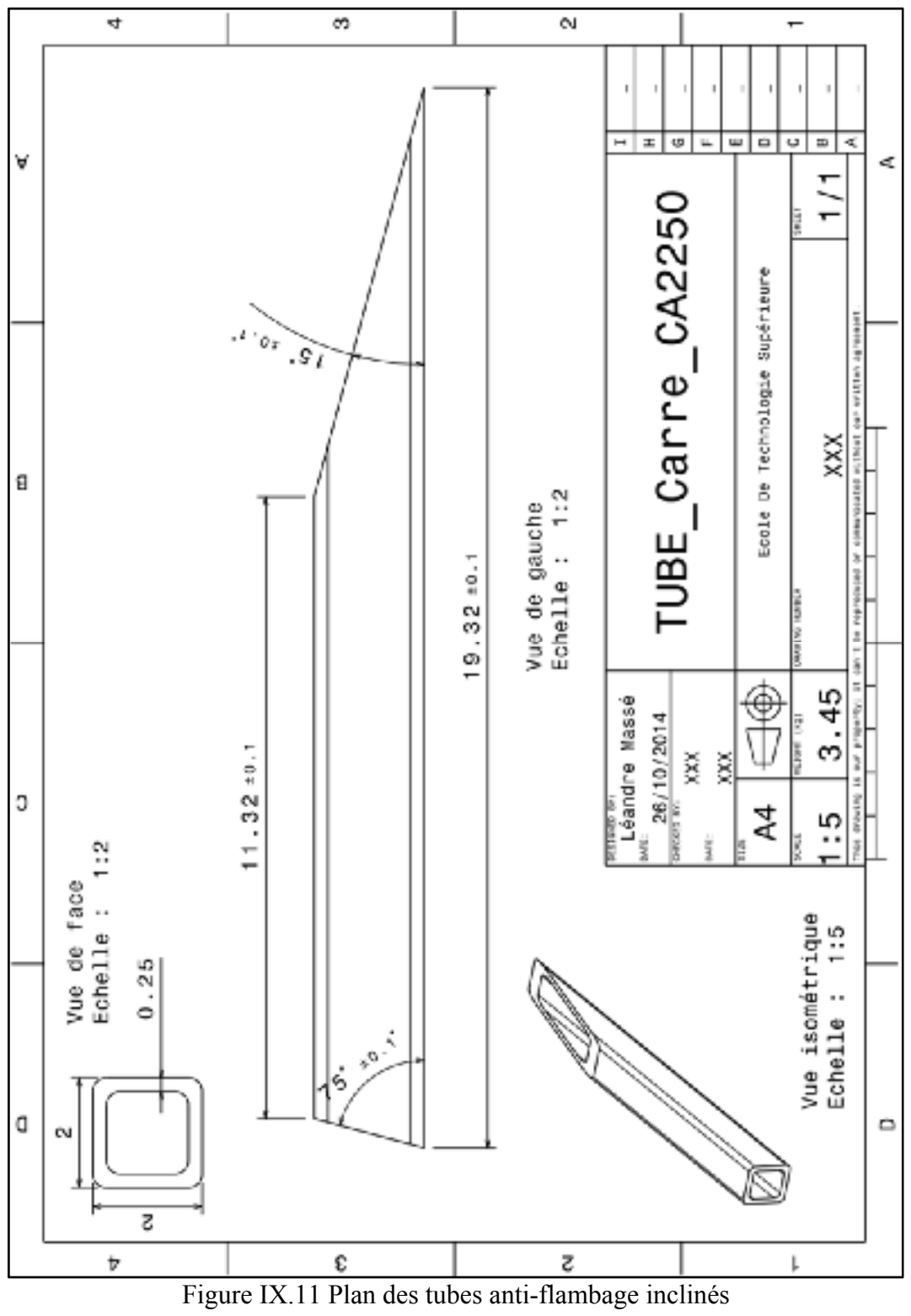

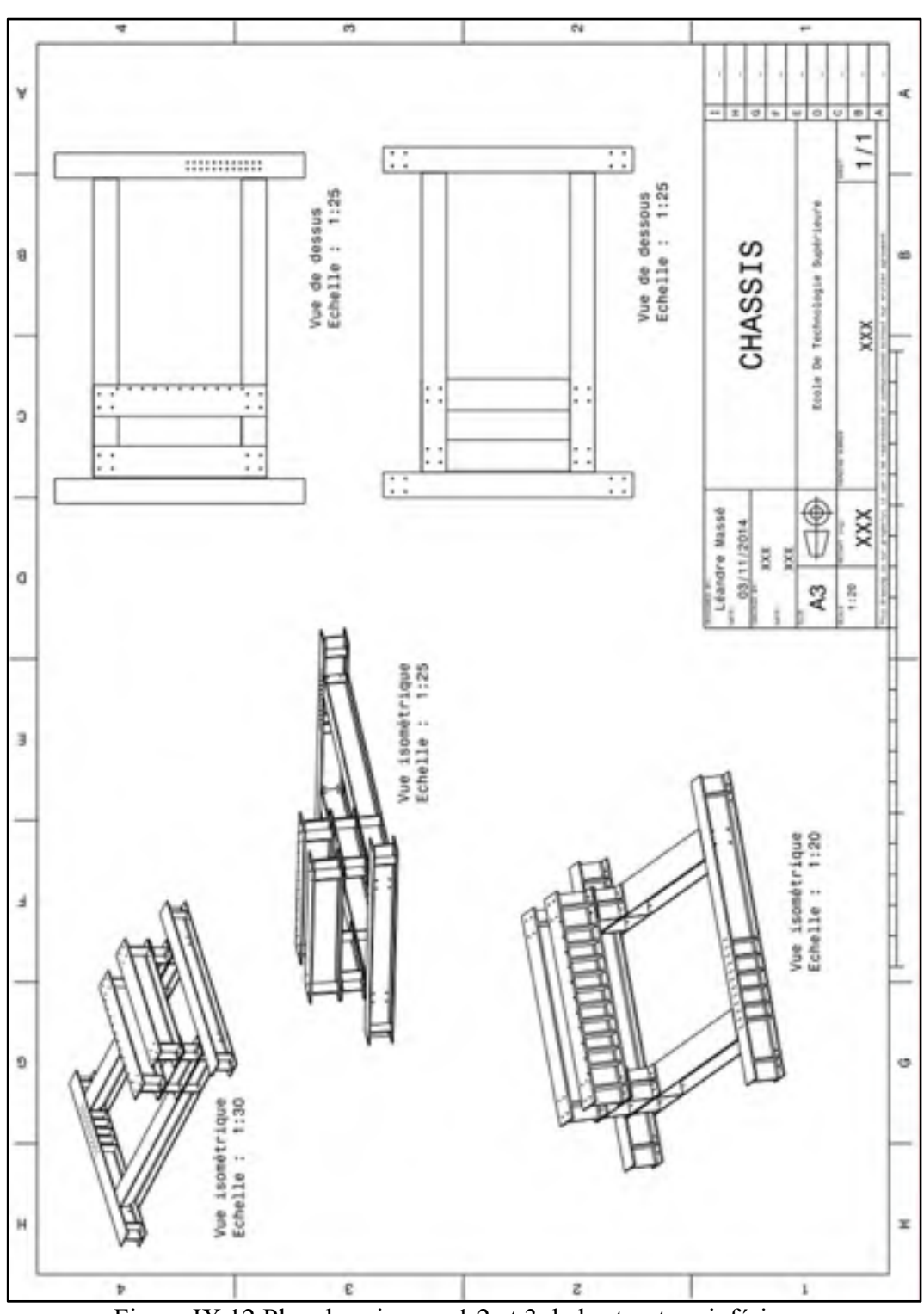

Figure IX.12 Plan des niveaux 1,2 et 3 de la structure inférieure

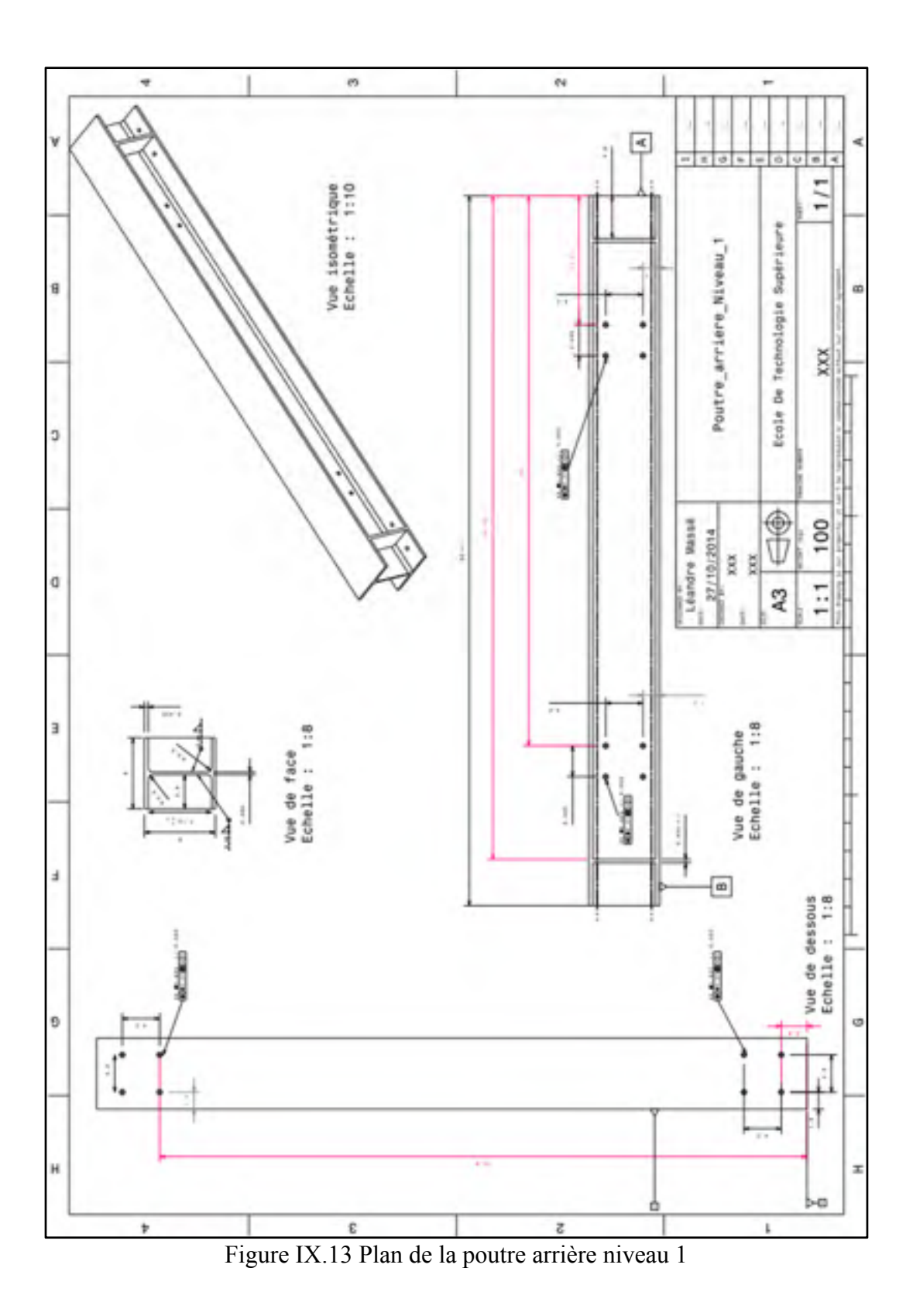

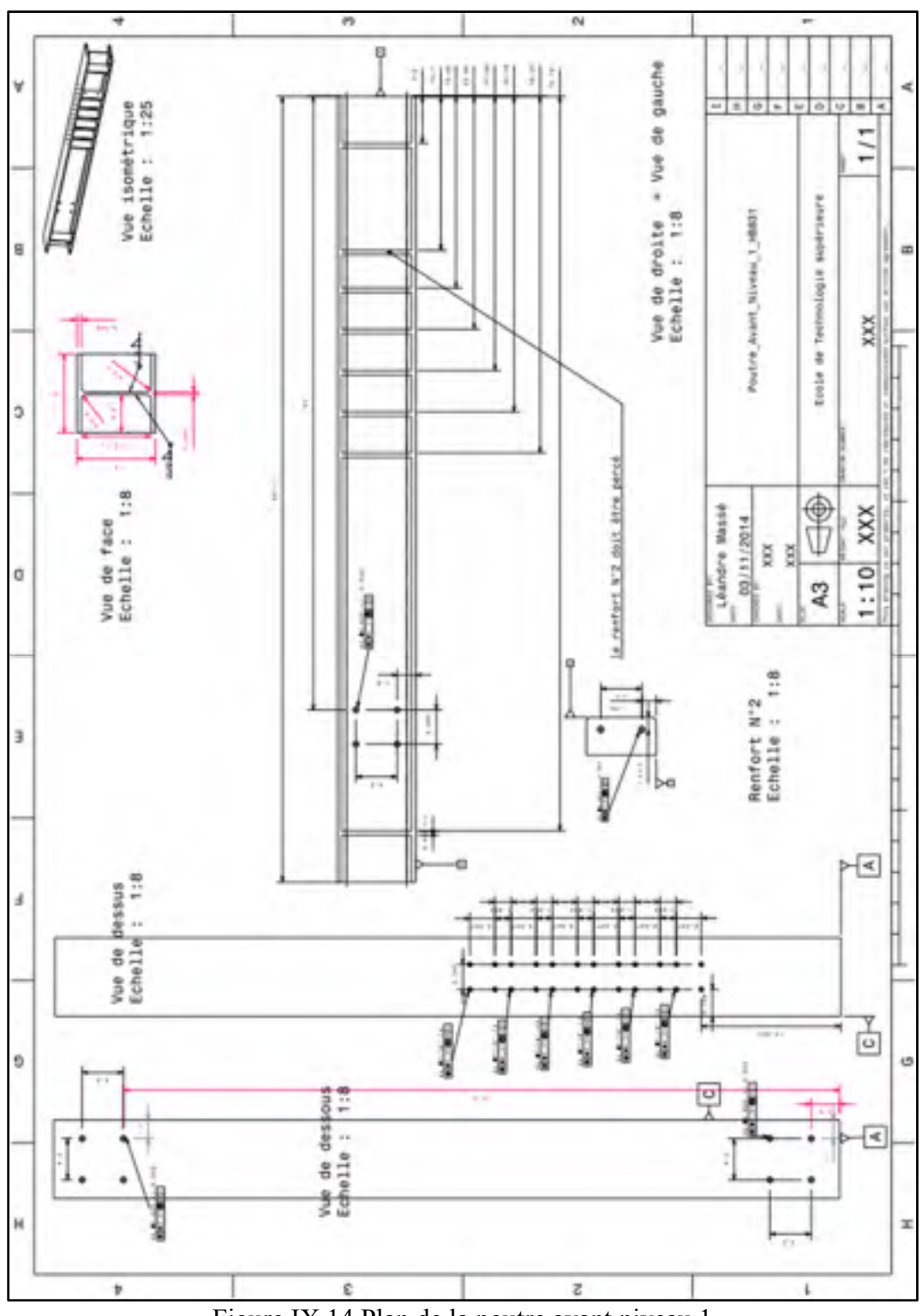

Figure IX.14 Plan de la poutre avant niveau 1

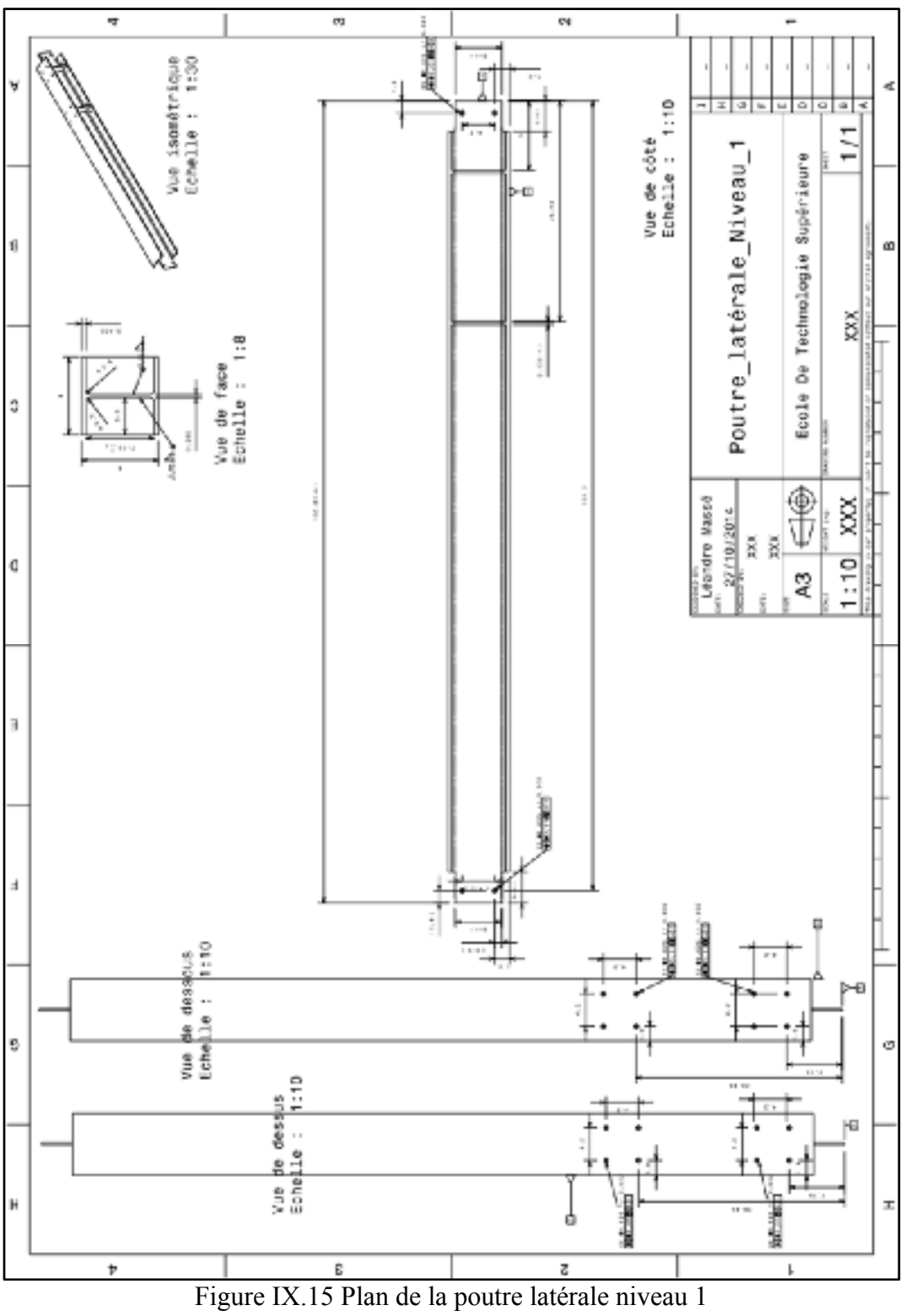

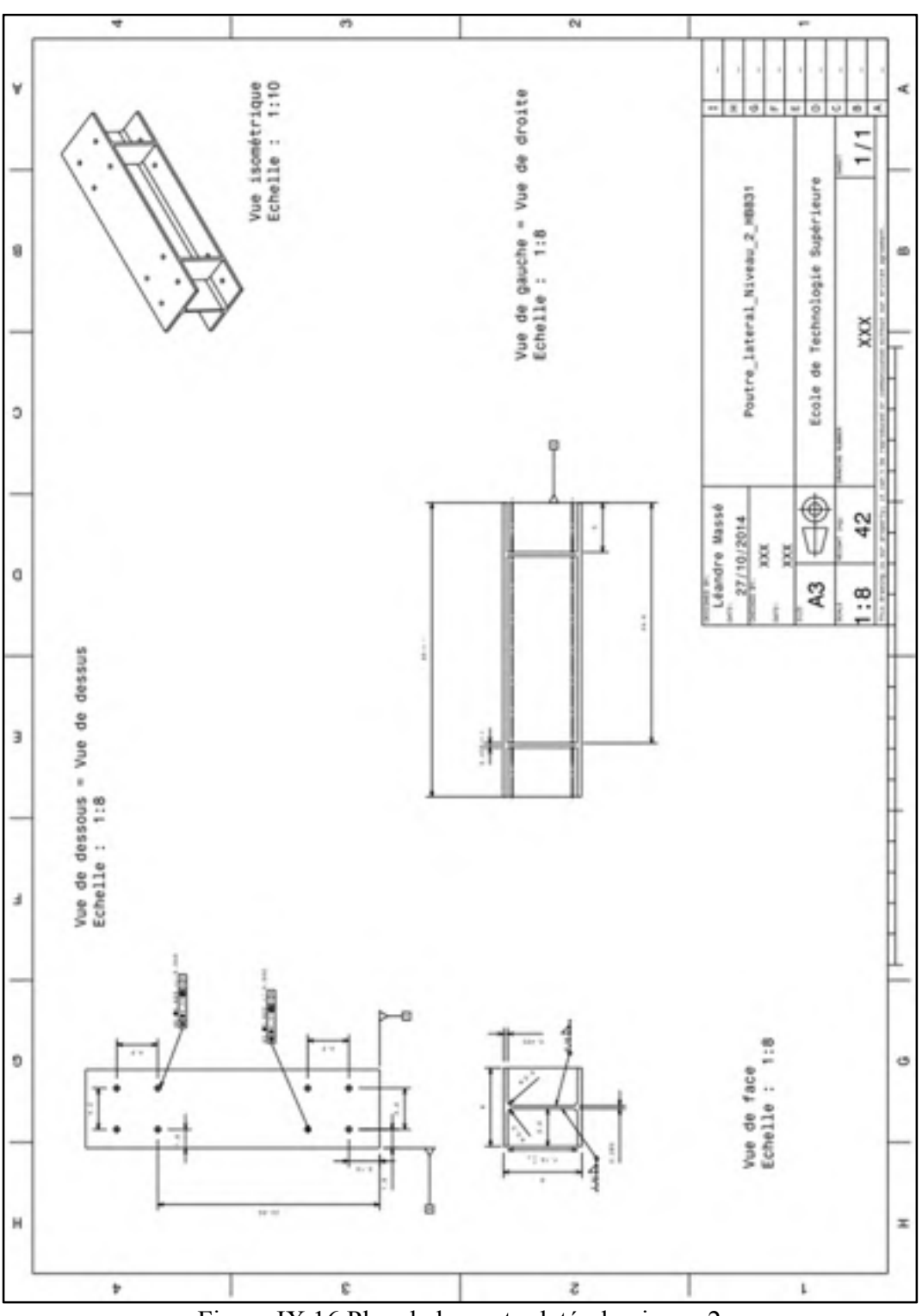

Figure IX.16 Plan de la poutre latérale niveau 2

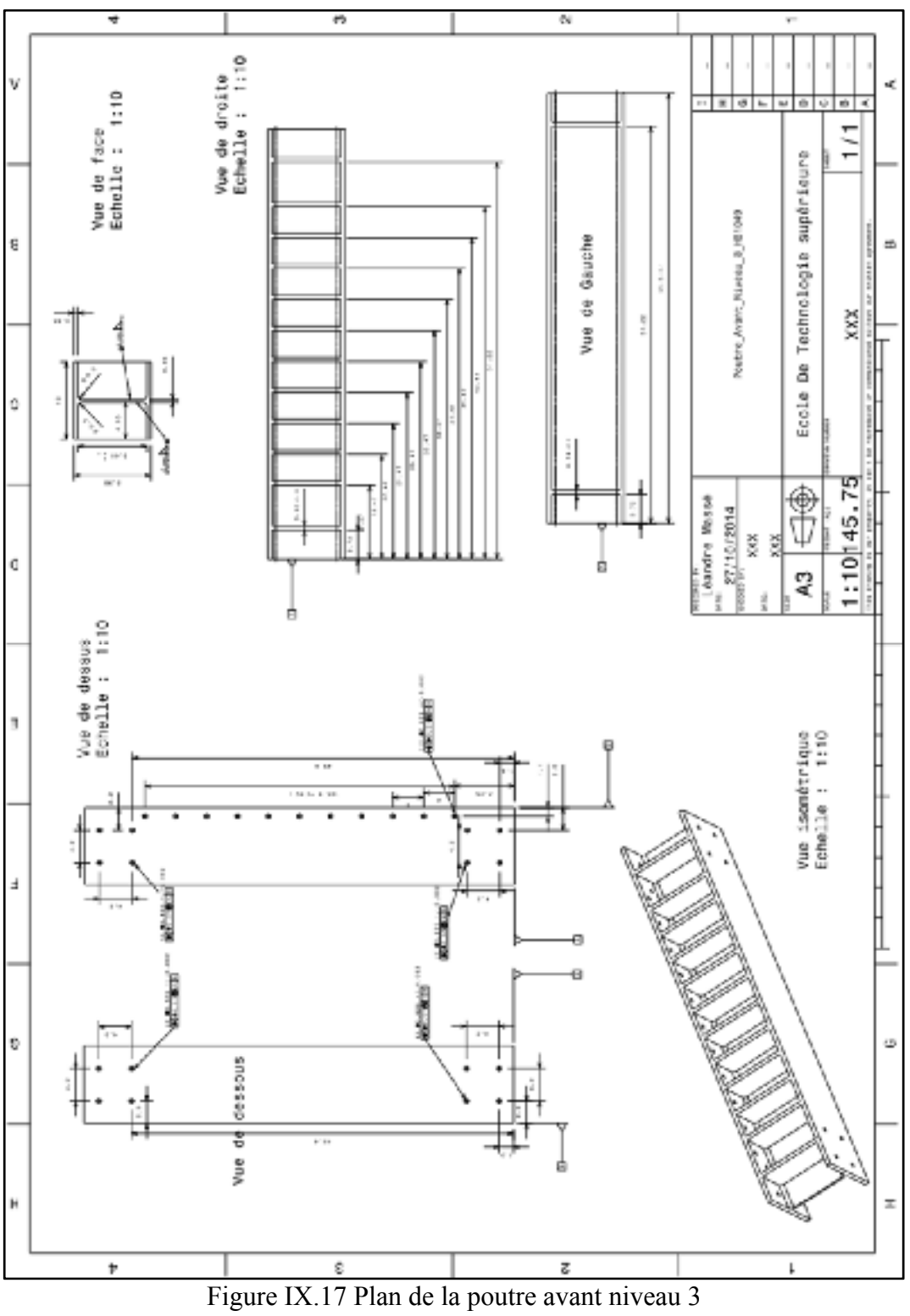

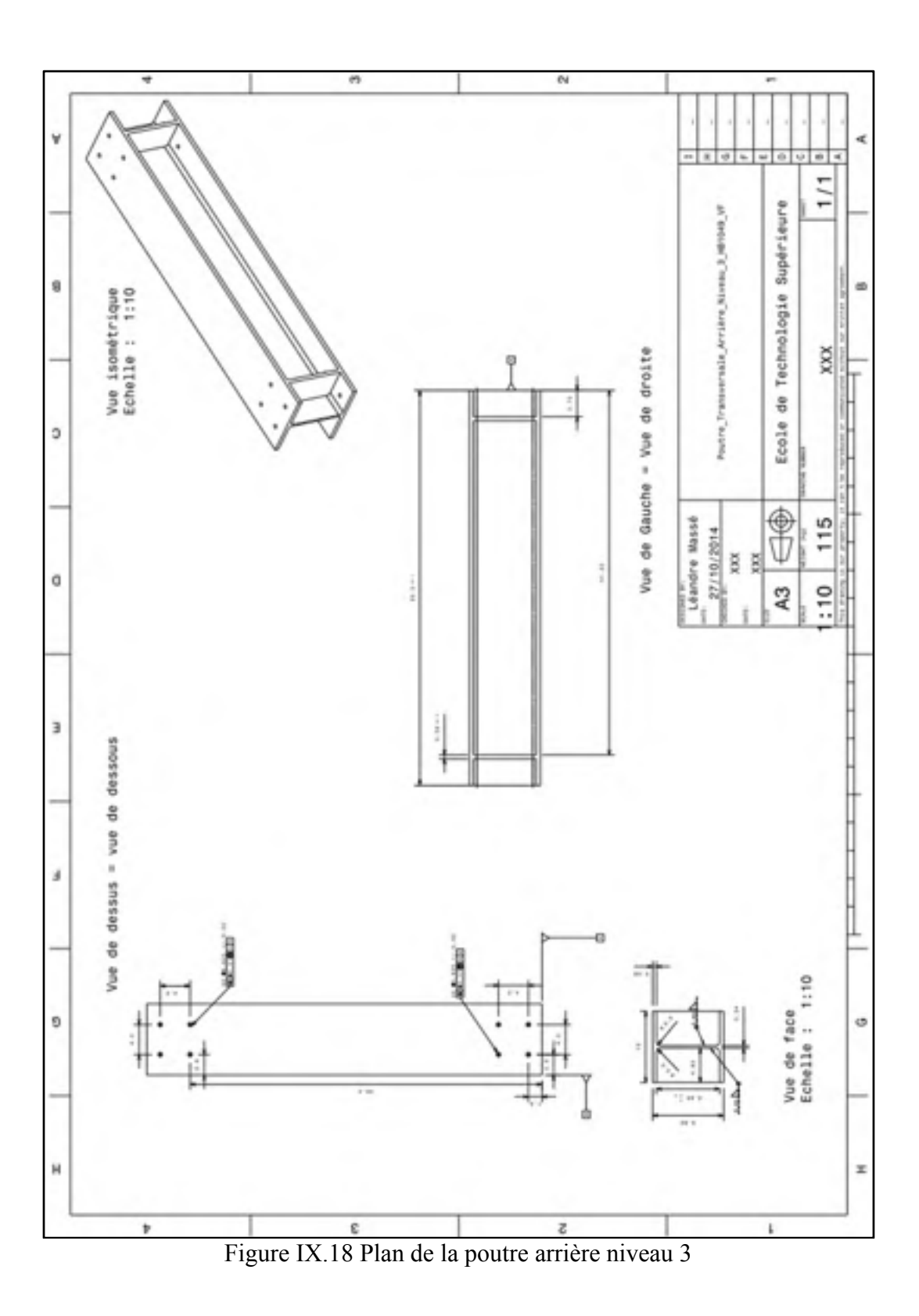

#### **BIBLIOGRAPHIE**

ACNOR. 2004. *ACNOR G40.21 Normes pour les aciers à charpente*. 50 p.

Albert, C. 2011. *Handbook of steel construction*. Cisc-Icca.

*Altair Engineering, Inc.2012. Altair Hyperworks.* . 2012. Troy, Michigan.

- ASME. 2009. *Dimensioning and Tolerancing*. ASME, 227 p.
- Aviation week. 2012. Cseries-Countdown Continues. In line. "http://aviationweek.com/blog/cseries-countdown-continues."Viewed. March 17th 2015.
- Bazergui, A. et al. 2002. *Résistance des matériaux. 3ème édition.Coll." Presse internationale polytechnique".* 715 p.
- Boggs, B. and al.1979. *The history of static test and Air force structures testing.* 300 p.
- Boeing, 1995."Boeing Technology Services- Structural testing capabilities". In line "http://www.boeing.com/boeing/commercial/techsycs/boeingtech/bts\_strz.page?." Viewed. March  $15<sup>th</sup>$  2015.
- Chaussée, J. 2013. *Memo stress core engineering* . Coll. « MDO505 desigh loads update and target stiffness », Montréal, Canada: Bombardier Aéronautique,3 p.
- Clarence, E. and Kutz, Jr. 1963. « Test methods and equipment model KC-135 airplane wing fatigue test ». *Experimental Mechanics*, 5 p.
- Clarke, A. and al. 2005. « Structural analysis and optimisation of an all composite damage tolerant wingbox ». *National Aerospace Laboratory NLR* 15 p.
- Commerce, U.S Department. 1928." *American national standard screw threads"*. Bureau of standard, 29 p.

Discussion personnelle avec Grégoire Fond, ingénieur d'essais structure chez Airbus à Hambourg.

Federal Aviation Administration. 1989. "*Joint aviation requirements"* Colorado, USA, 406 p.

Flightglobal. 2010. « Bombardier prepares to test Cseries Wing ». In line. "http://www.flightglobal.com/blogs/aircraft-pictures/2010/06/bombardier-prepares totest-cs/". Viewed March 17th 2015.

- Flightstory. 2007. "Archive de mai 2009". *In Le blog de l'aviation du flightstory.net.* In line. "http://blog.flightstory.net/date/2009/05/". Viewed March  $16<sup>th</sup> 2015$ .
- Gordon, N. and Conor, J. 1980. *The history of the aircraft structural integrity program*. Aerospace structures information and analysis center. 86 p.
- Guillaume, M. and al. 2014. « Structural integrity-yesterday-today-tomorrow ». *Advanced materials research,* vol. 891-892, 7 p.
- Hänchen Hydraulic. 2004. « Test cylinder ratio-test, user reports». In *Le site de Hänghen.*  In line. "http://www.haenchen-hydraulic.com/hydraulic-test-rig.htm." Viewed the March 13th 2015.
- Hirt, M. and Rolf, B. 1994. *Construction métallique : notions fondamentales et méthodes de dimensionnement*. Coll. « Traité de génie civil »: École polytechnique fédérale de Lausanne, 486 p.
- Jegley and al. 1997. « Structural test documentation and results for the McDonnell Douglas all-composite wing stub box ». *Nasa Technical Memorandum* n° 110204. 101 p.
- Ma, S.F. and Shiue, T.K. 2003. « Aircraft airworthiness certification: static bench testing of an airfoil elevator ». *techniques*. 4 p.
- MacLaughlin, D. and Estrada, H. 2009. "*Structural steel drafting & design"*. Cengage Learning, 235 p.
- Michaud, F. 2014. « Conception et optimisation d'une peau en composite pour une aile adaptative ». Montréal, École de technologie supérieure, 181 p.
- Mohaghegh, M. 2005. « Validation and certification of aircraft structures ». In *46th Structures, Structural dynamics & materials conference*. (Austin,Texas, 21 April 2005), American institute of aeronautics and astronautics. 18 p.
- Paz, M. and al. 1975. « Computer determination of the shear center of open and closed sections ». *Computers & Structures Pegamon Press 1976. Printed in Great Britain,* vol. 6. 9 p.
- Ramly, R. and al. 2010. « Design and analysis for development of a wing box static test rig ». In *International Conference on Science and Social Research*. (Kuala Lumpur Malaysia, 2010). 5p.
- Ratelle, J.S. 2012. « Conception, modélisation, fabrication, et validation expérimentale d'une structure d'aile en matériaux composites ». Montréal, École de technologie supérieure. 229 p.
- Roger A. and al. 1980. "*Loading tests of a wing structure for a hypersonic aircraft".* Dryden Flight Research Center, 73 p.
- Shigley, J. and al. 2001. "*Mechanical engineering design*". MCGraw-Hill. 1109 p.
- Smith, H.W. 1988. « Static test of an ultralight airplane ». *Journal of Aircraft*, vol. 25, n<sup>o</sup> 1. 5p
- Sullivan, R. and al. 2009. « Structural analysis and testing of an ultralight unmanned-aerialvehicle carbon-composite wing ». *Journal of aircraft*, vol. 46,  $n^{\circ}$  3. 8 p.
- Tickoo, Sham. 2010. *CATIA V5R20 for Designers*. Free Companion Website, 720 p.
- The Huntington. Juin 2011. «Press Room». *In Le site du The Huntington.* In line. "http://www.huntington.org/WebAssets/Templates/content.aspx?id=14411". Viewed March 16th 2015.
- Transport Canada. « Manuel de navigabilité chapitre 525 avion de la catégorie transport ». En ligne. "http//www.tc.gc.ca/fra/aviationcivile/servreg/rac/partie5-normes-525-sousc-1740.htm". Consulté le 26 mars 2015.
- Wikimedia commons. 2015. «Category: structural testing of aircraft» *In Le site de wikipedia commons.* In line. "http://commons.wikimedia.org/wiki/Category:Structural\_testing \_of\_aircraft". Viewed March 25th 2015.
- Wikimedia commons. 2015. «File:plane wing»*.* In line. "http://commons.wikimedia.org/ wiki/File:PlaneWing.png". Viewed March 15th 2015.
- Wikipédia, L'encyclopédie libre. 2014. « Facteur de charge (aérodynamique)». En ligne "http://fr.wikipedia.org/wiki/Facteur\_de\_charge\_(a%C3%A9rodynamique)." Consulté le 15 mars 2015.
- Wikipédia, L'encyclopédie libre. 2014. «Domaine de vol». En ligne. « http://fr.wikipedia.org/wiki/Domaine\_de\_vol. » Consulté le 15 mars 2015.
- Wong, A. and Luke, G. 1996. "*The static testing of a lockheed P-3 orion wing leading edge centre section".* Melbourne. Department of Defence. 74 p.